Бесплатная электронная книга

# УЧУСЬ Ruby Language

Free unaffiliated eBook created from **Stack Overflow contributors.** 

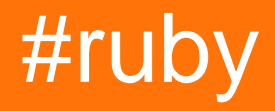

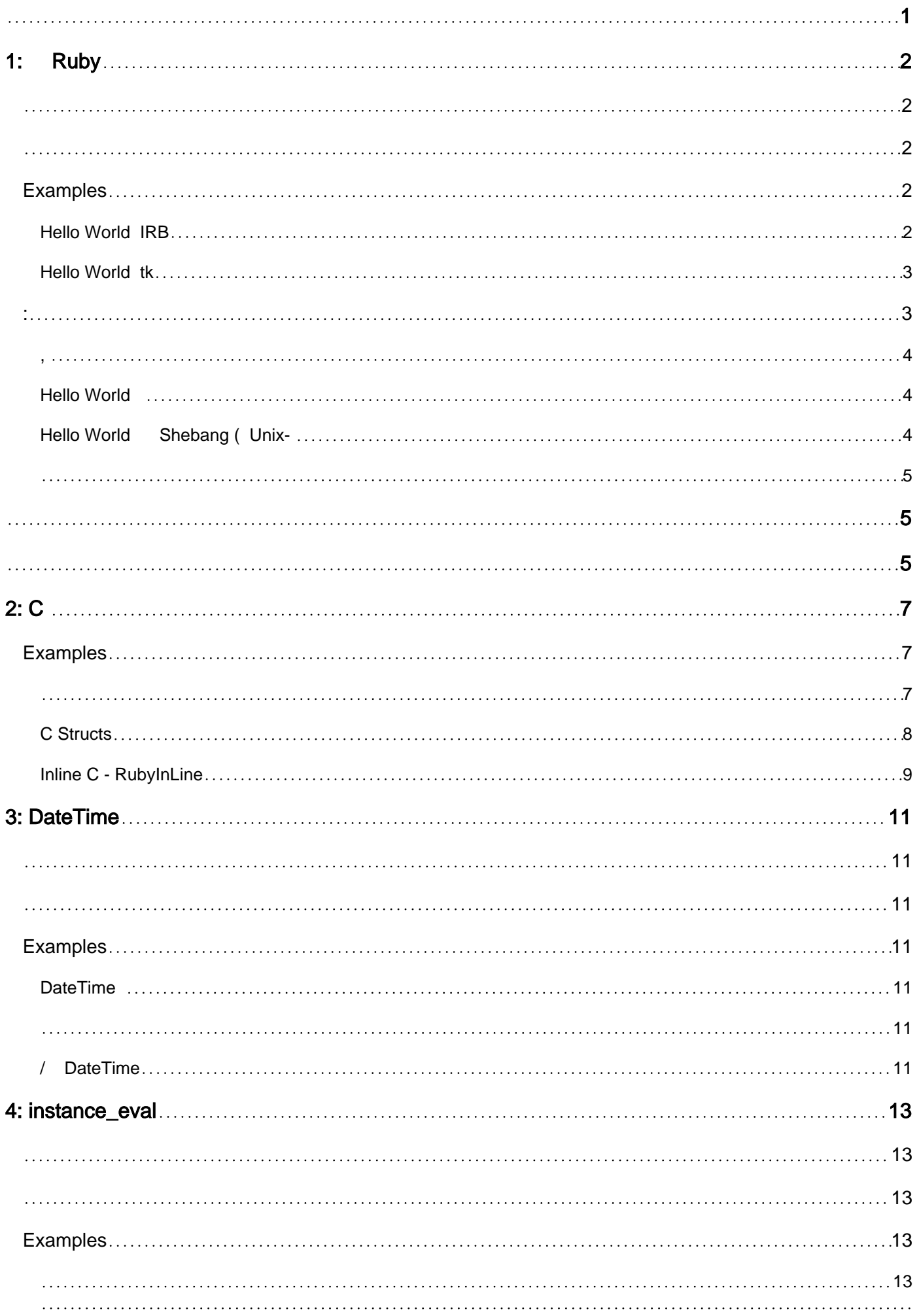

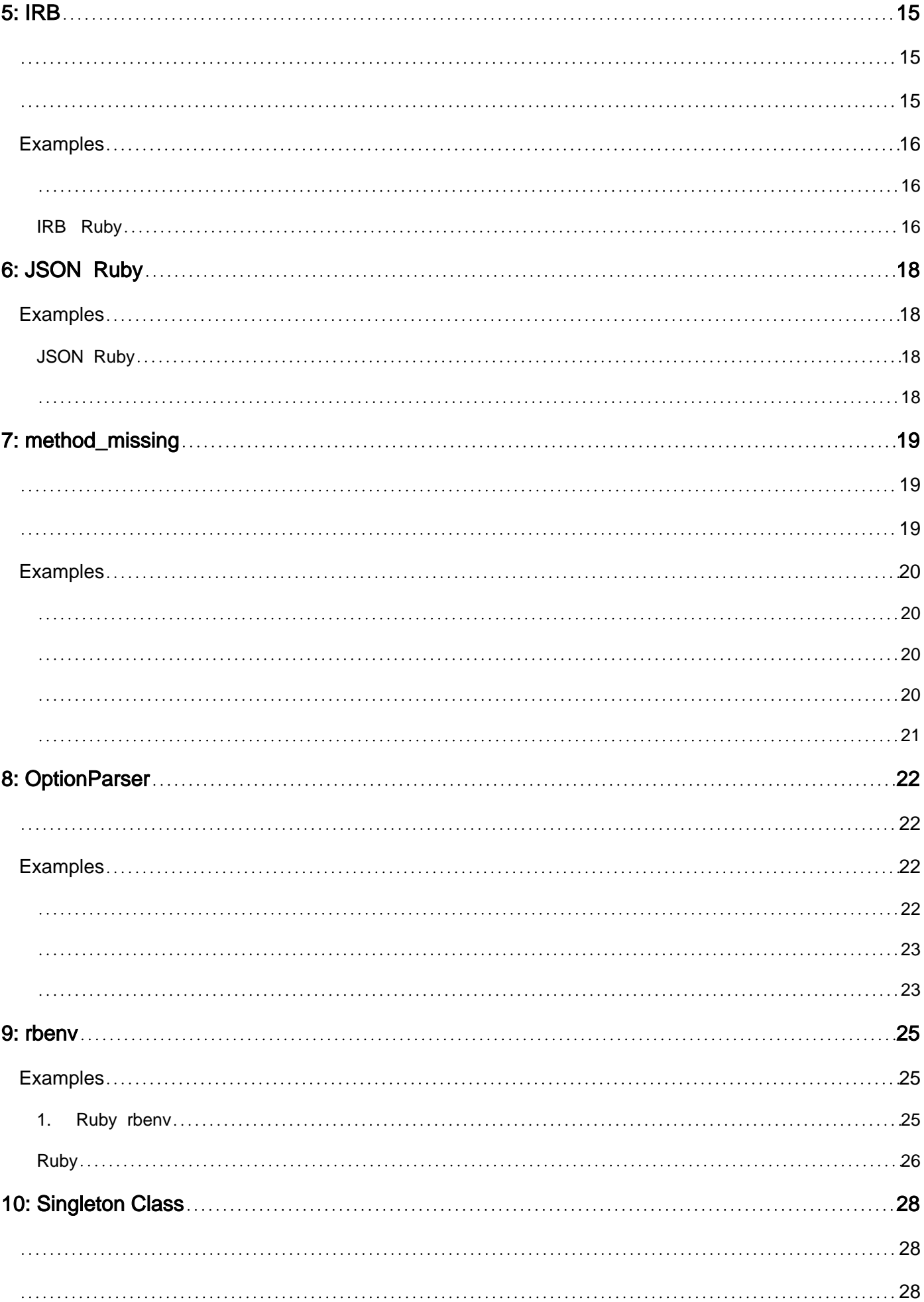

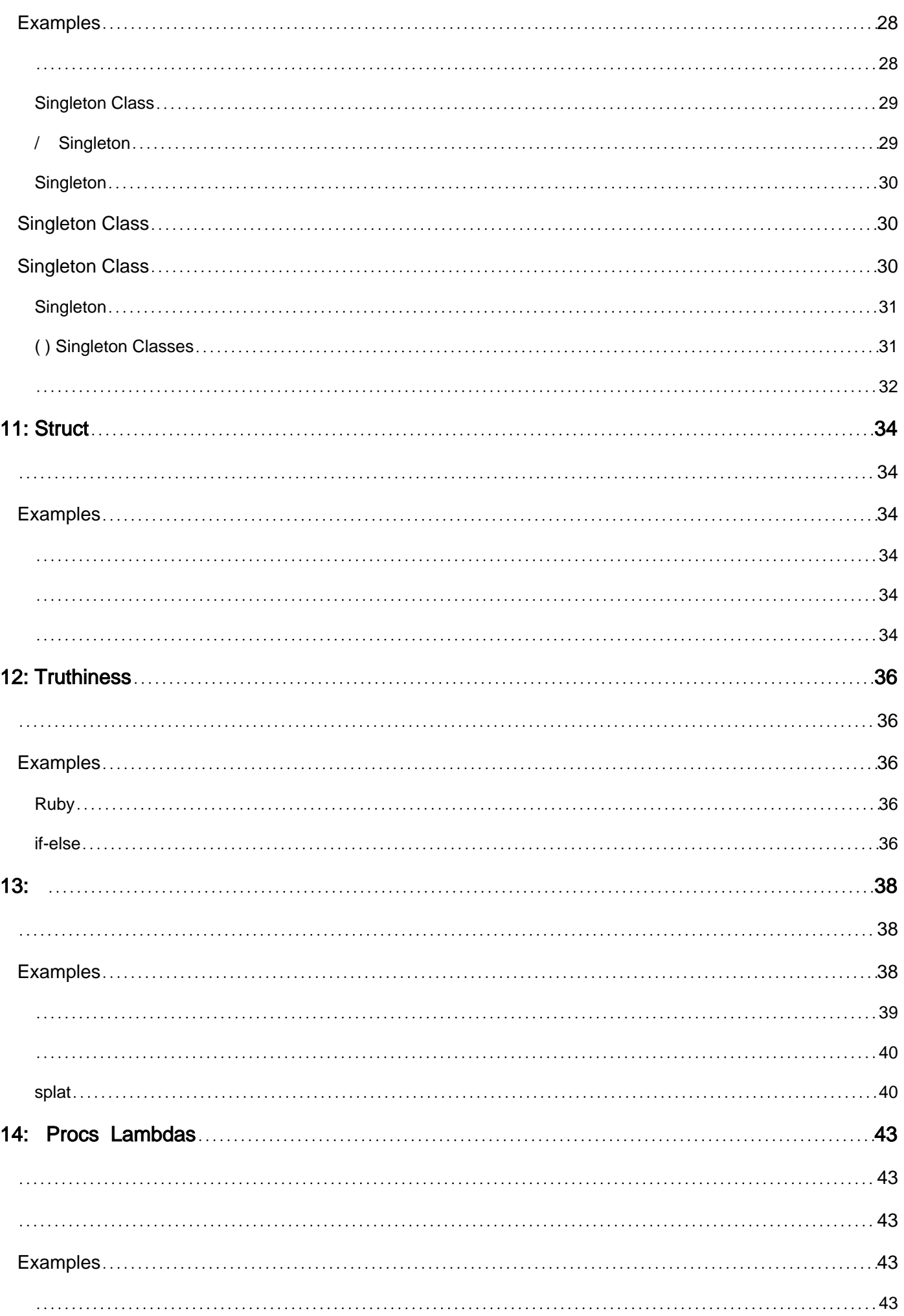

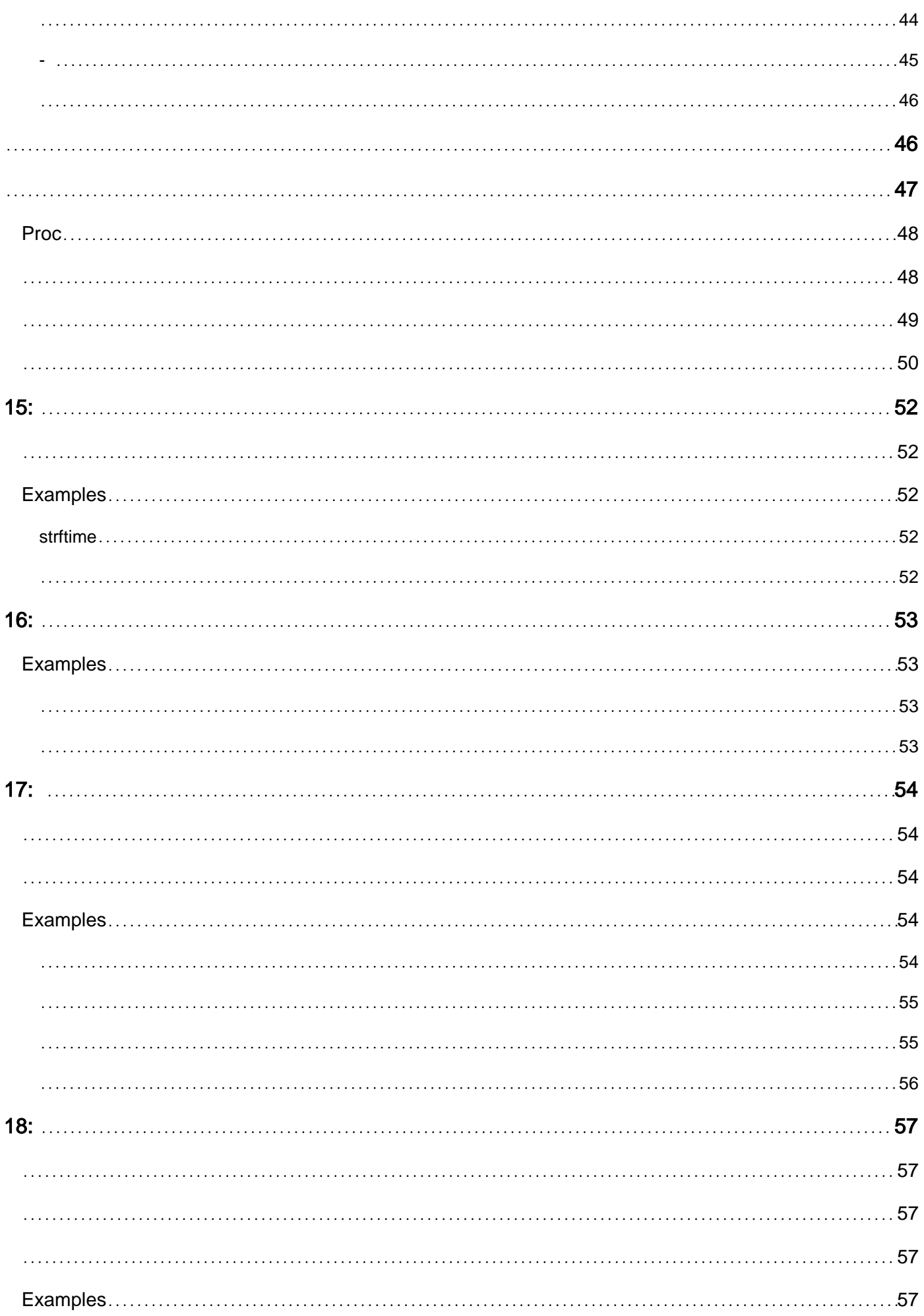

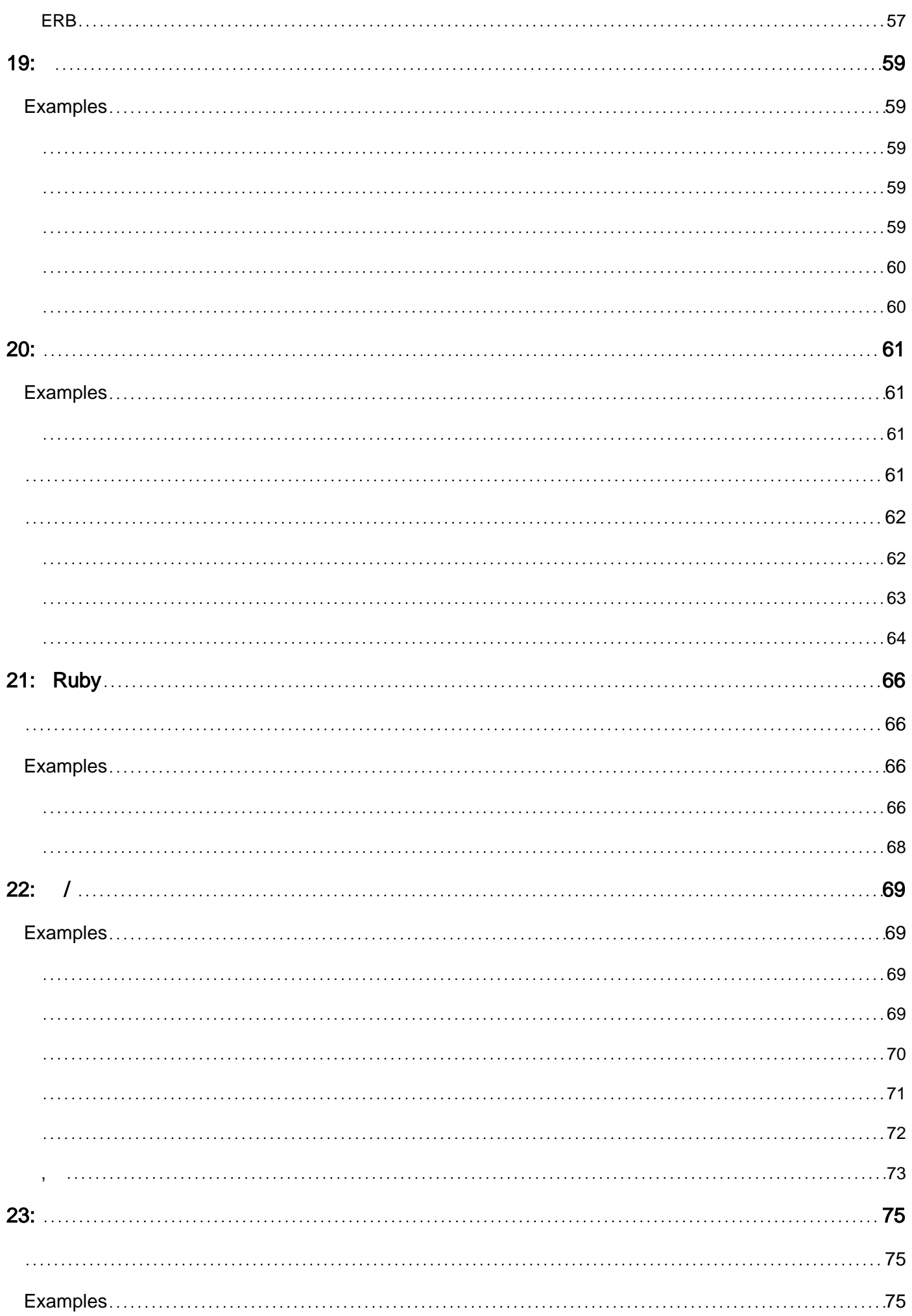

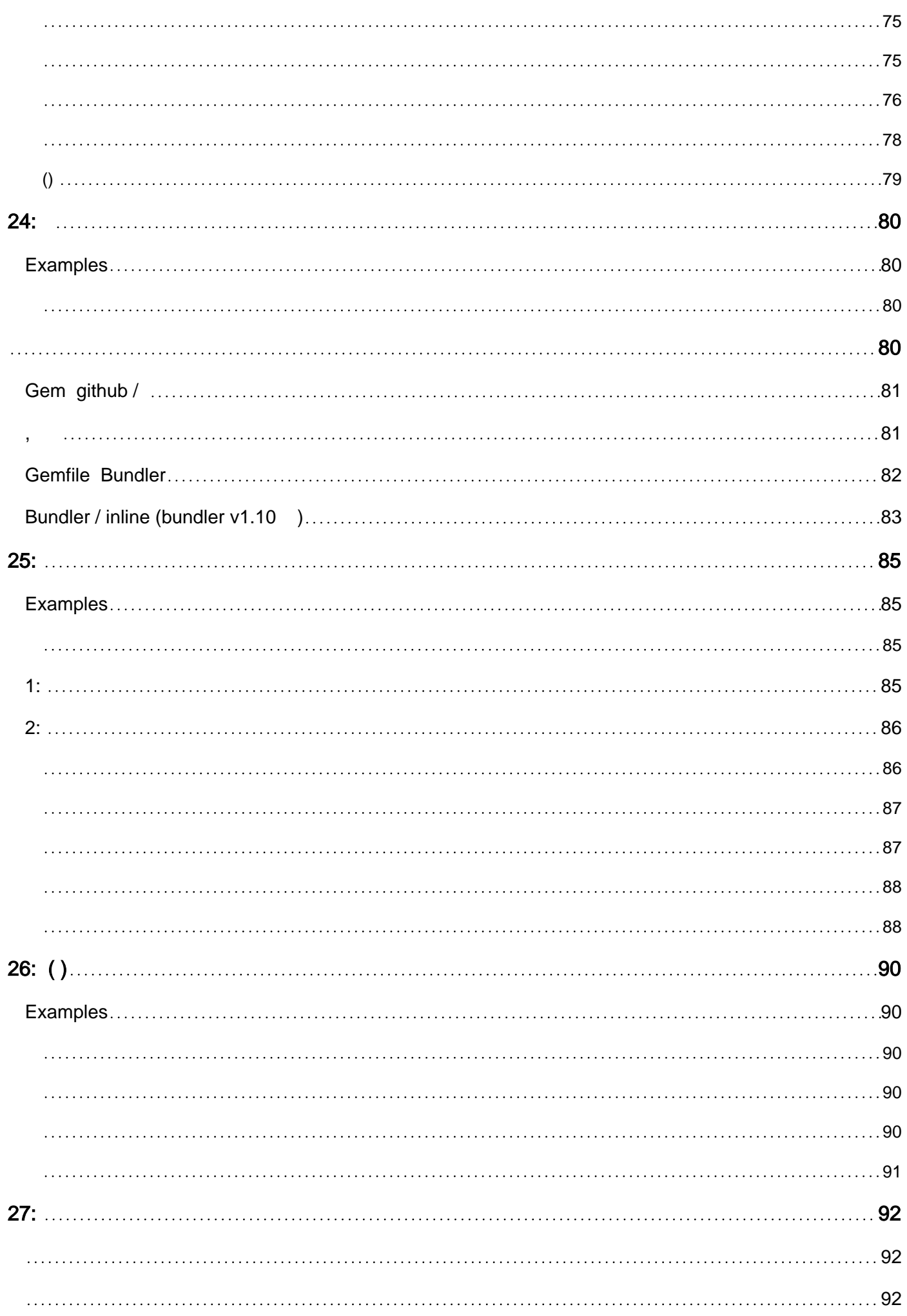

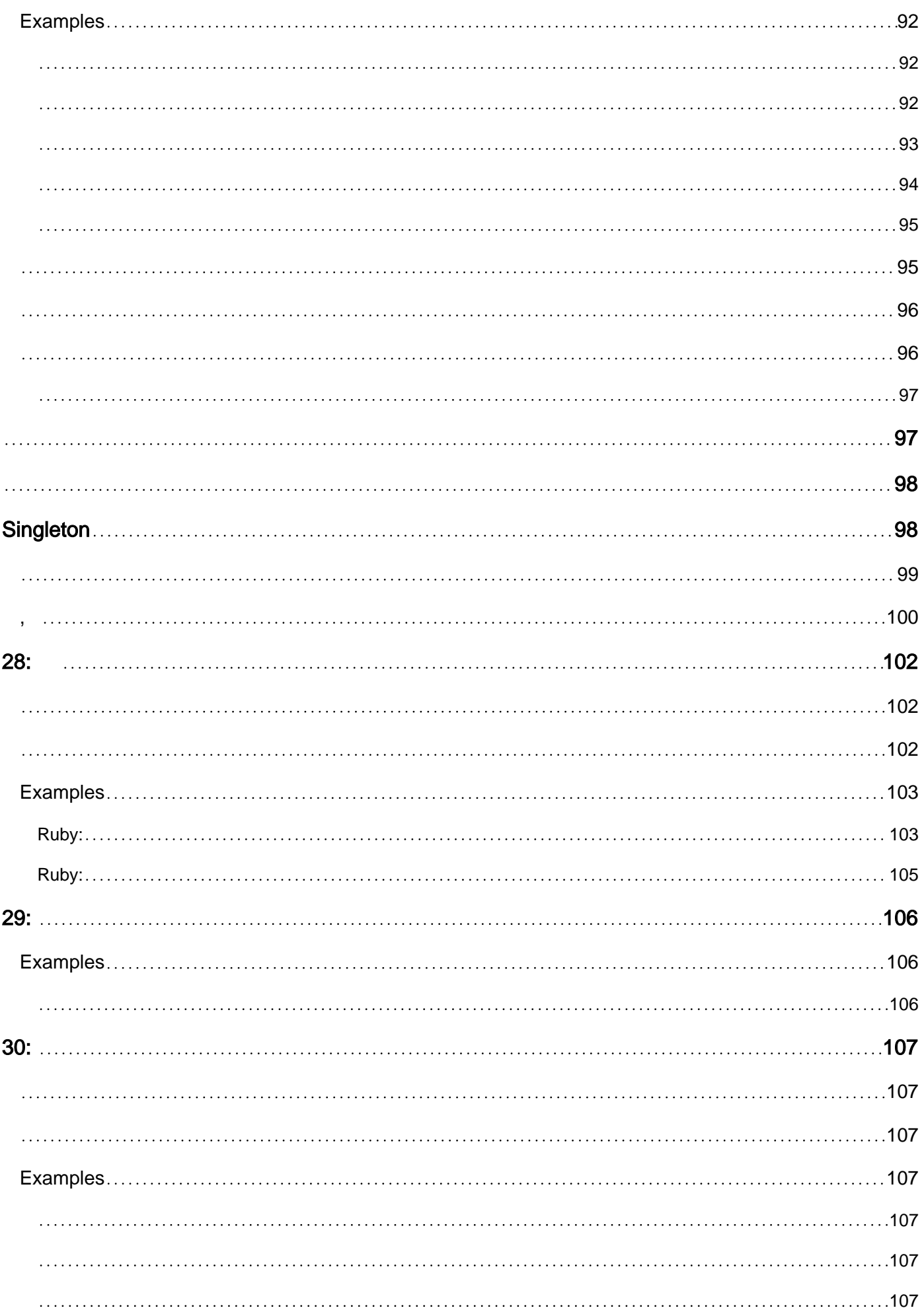

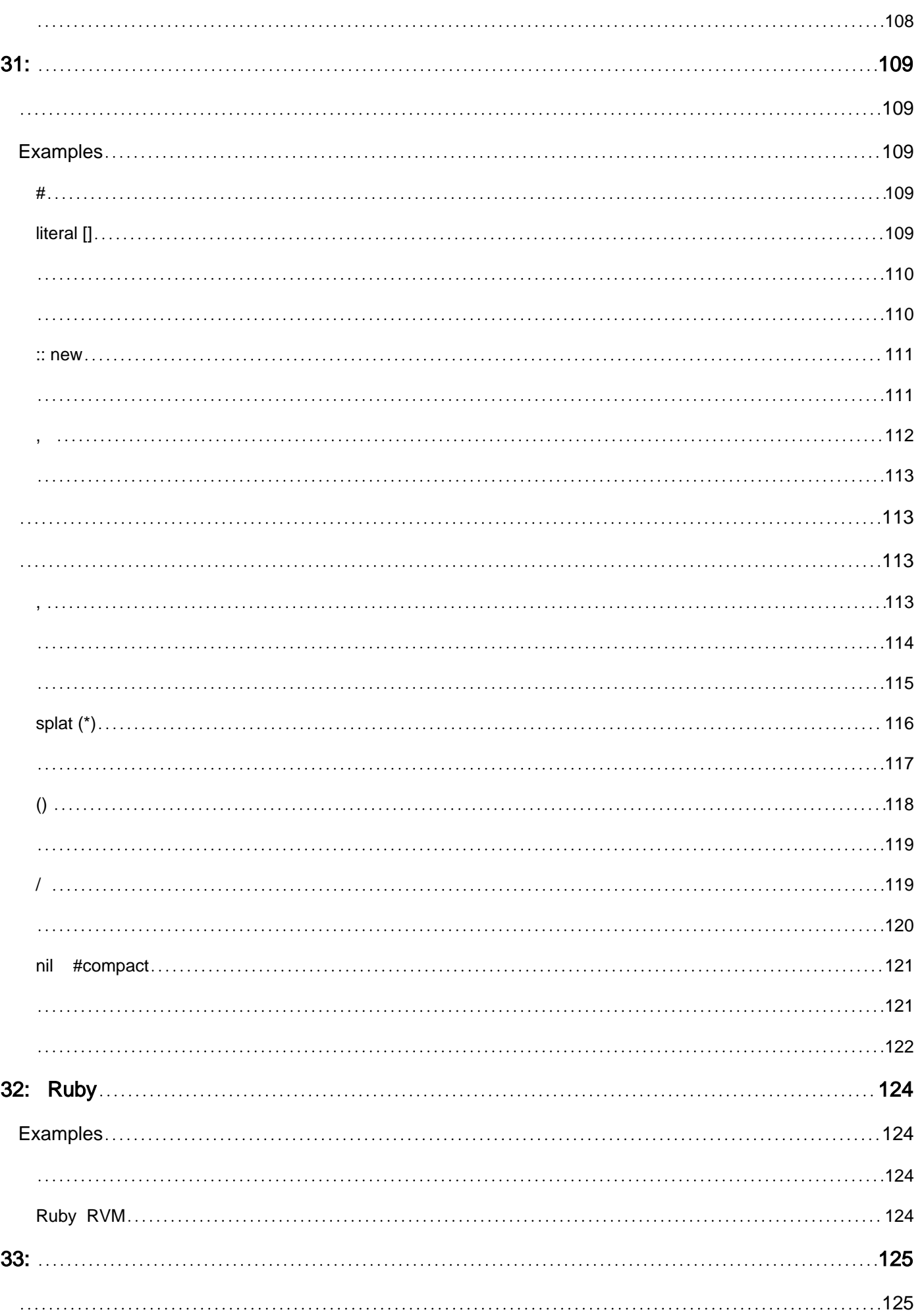

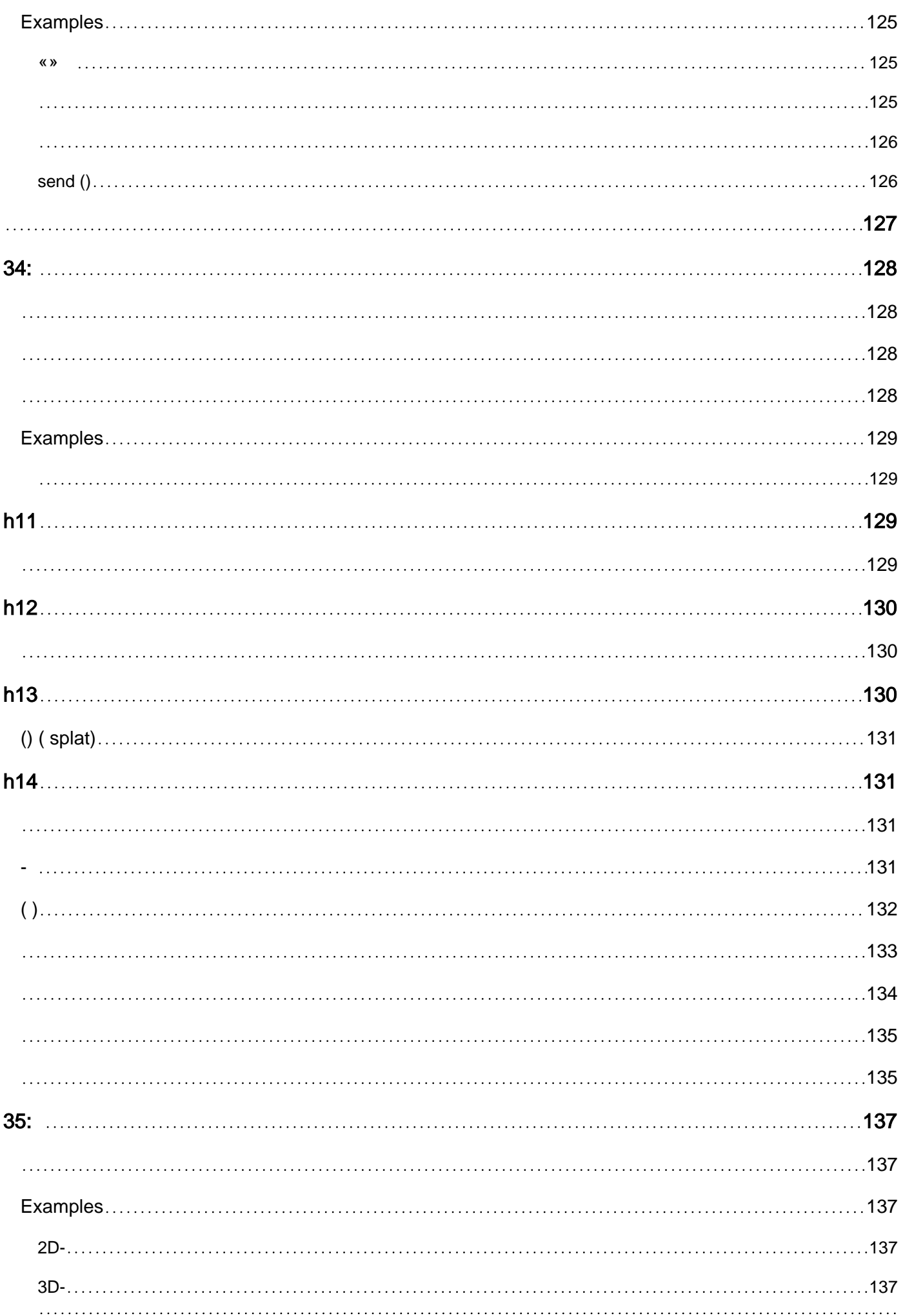

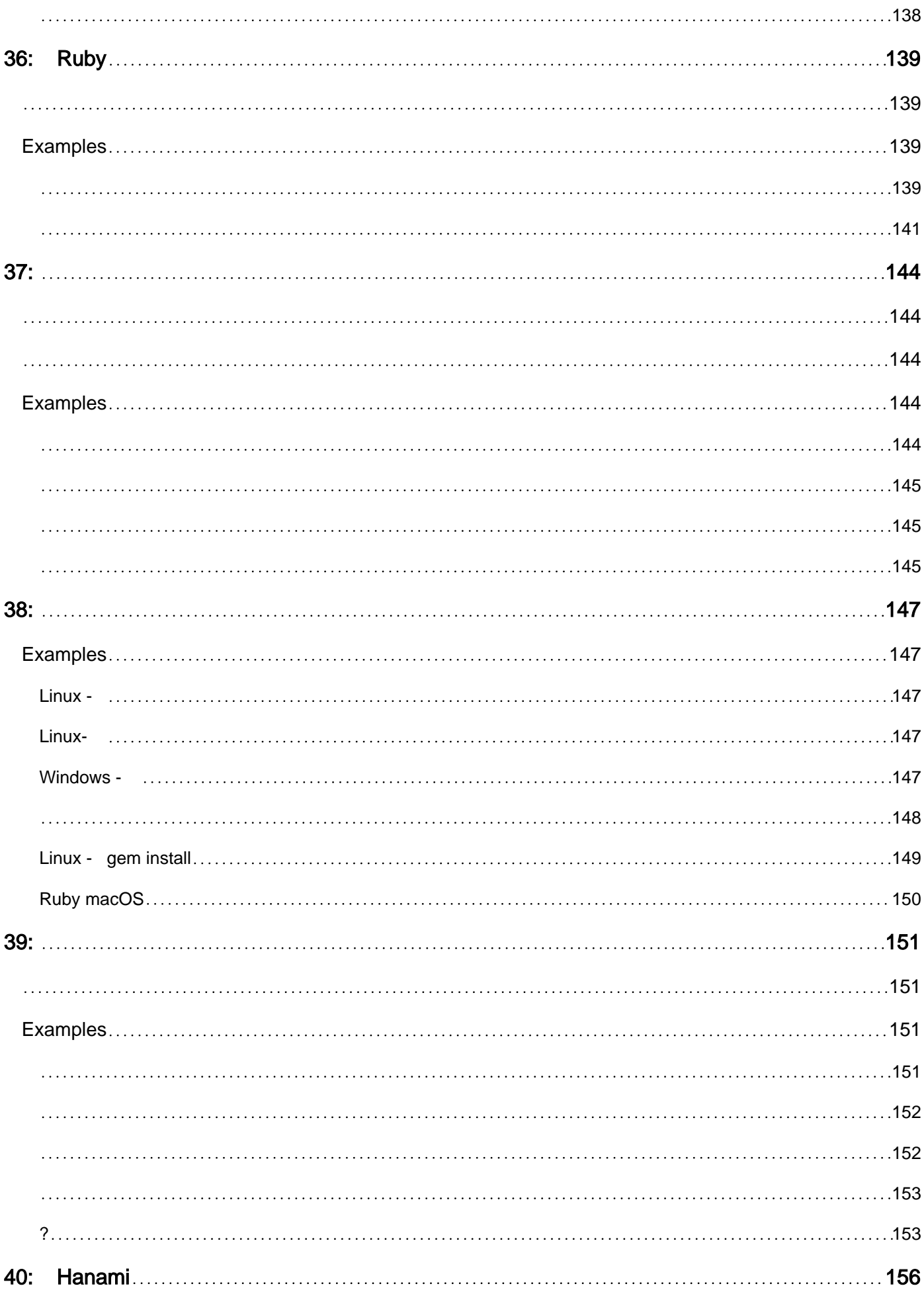

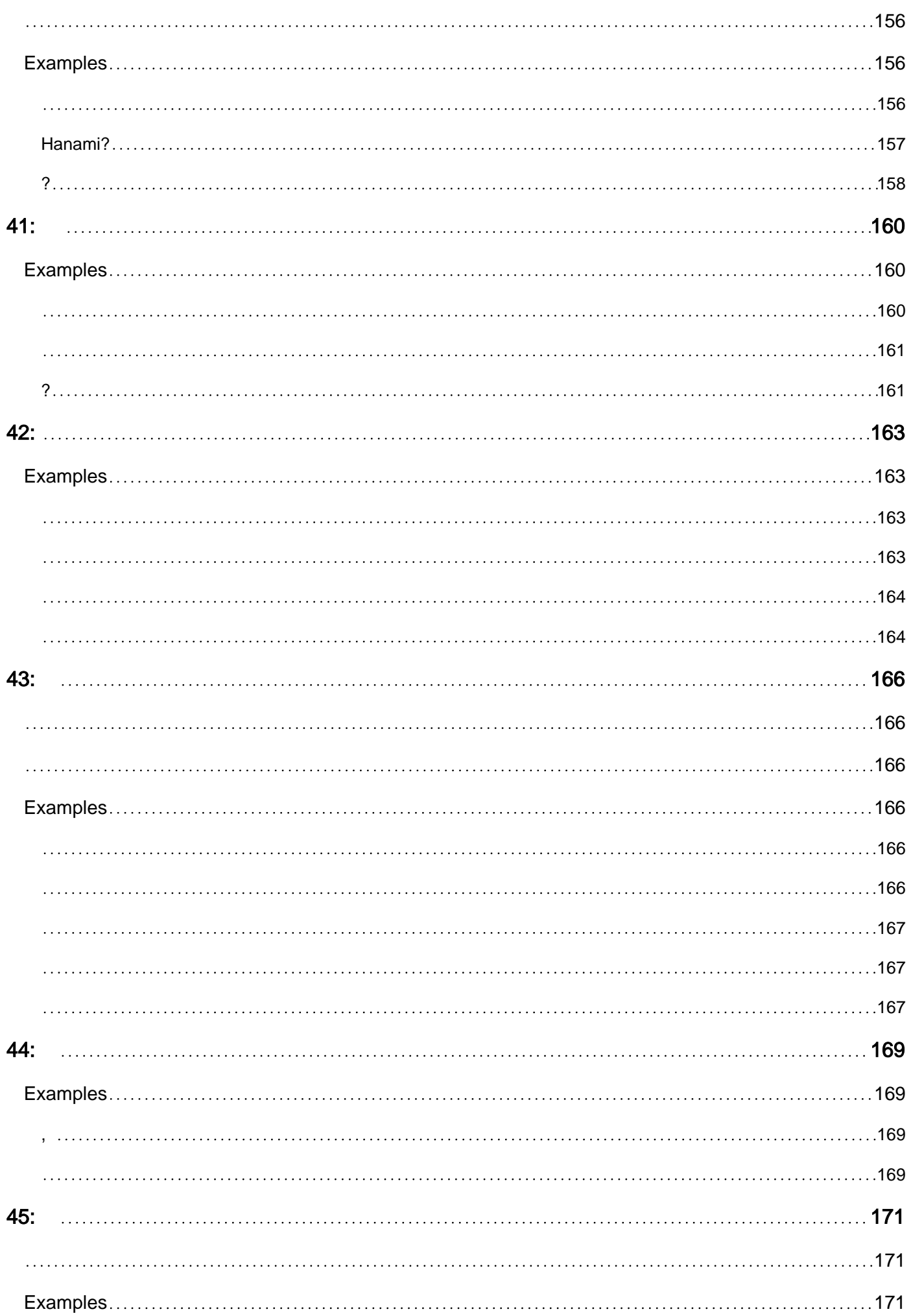

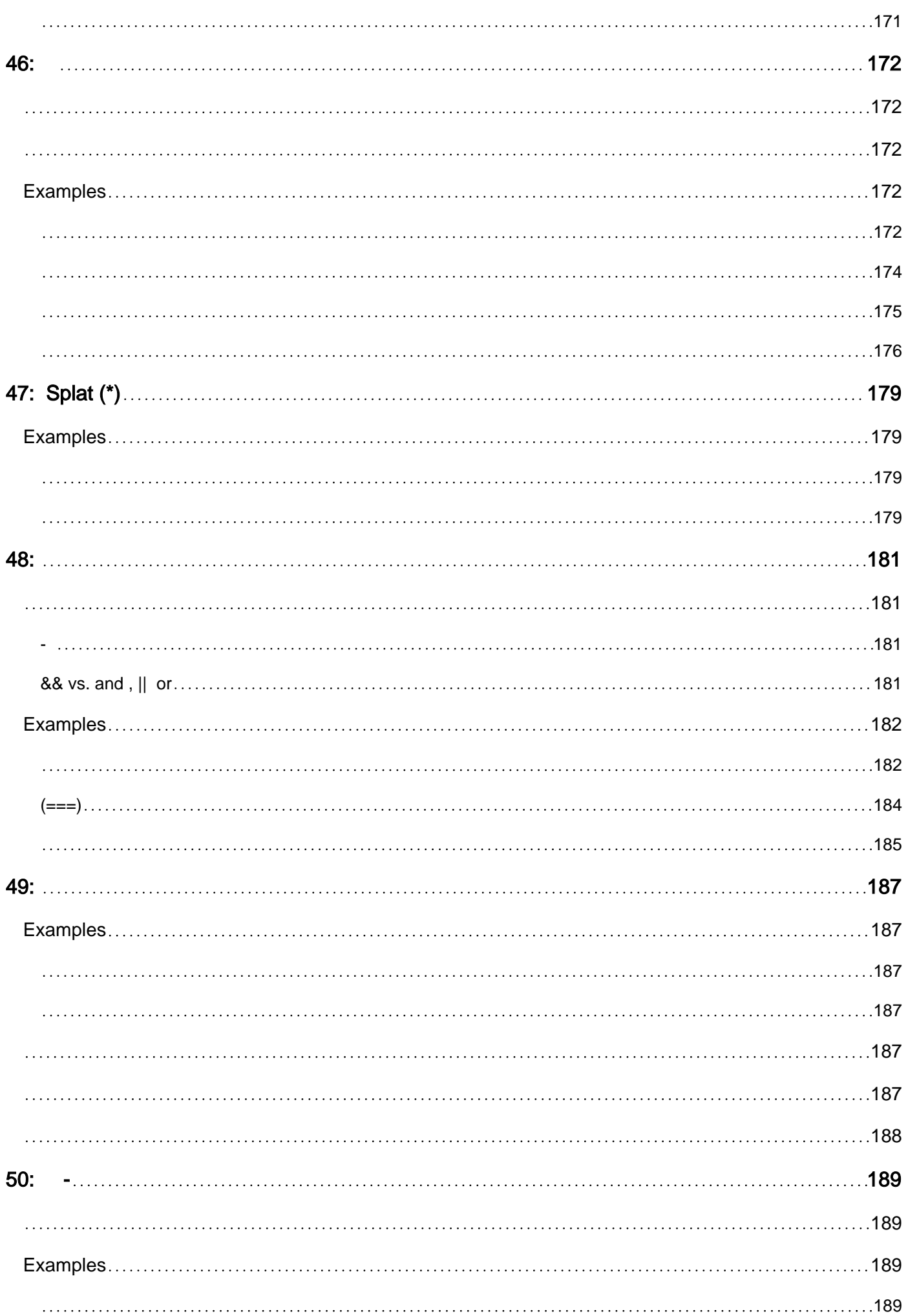

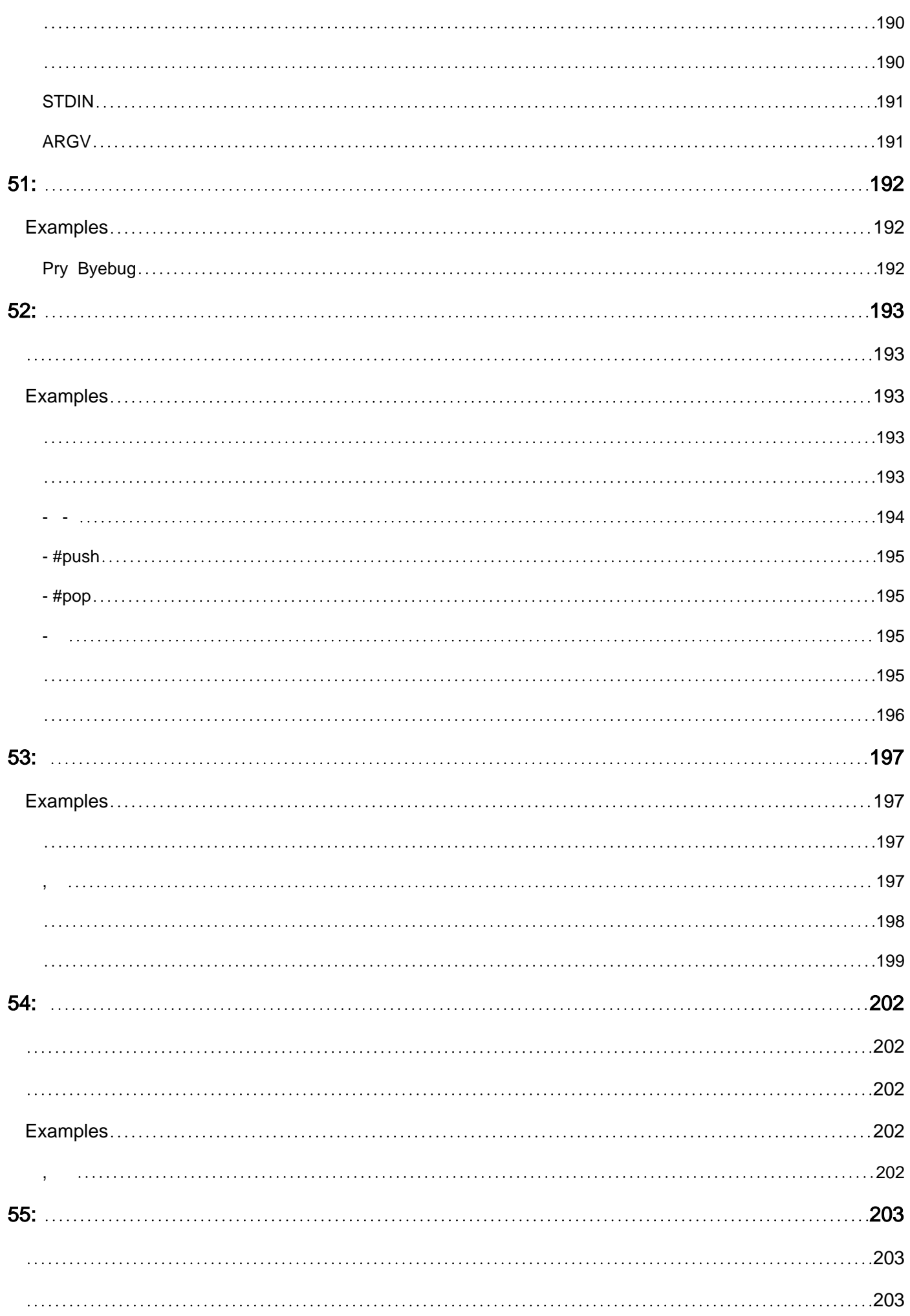

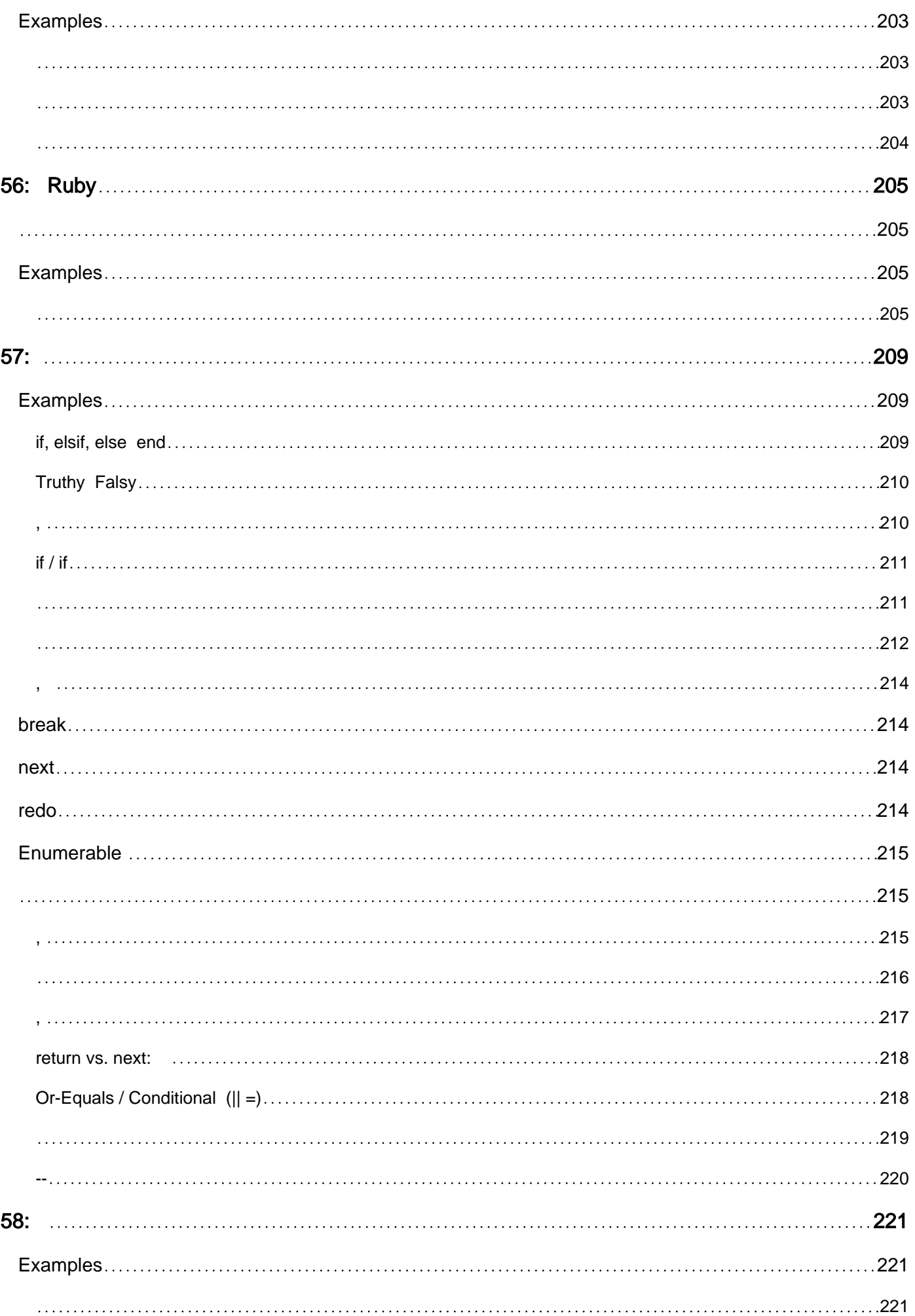

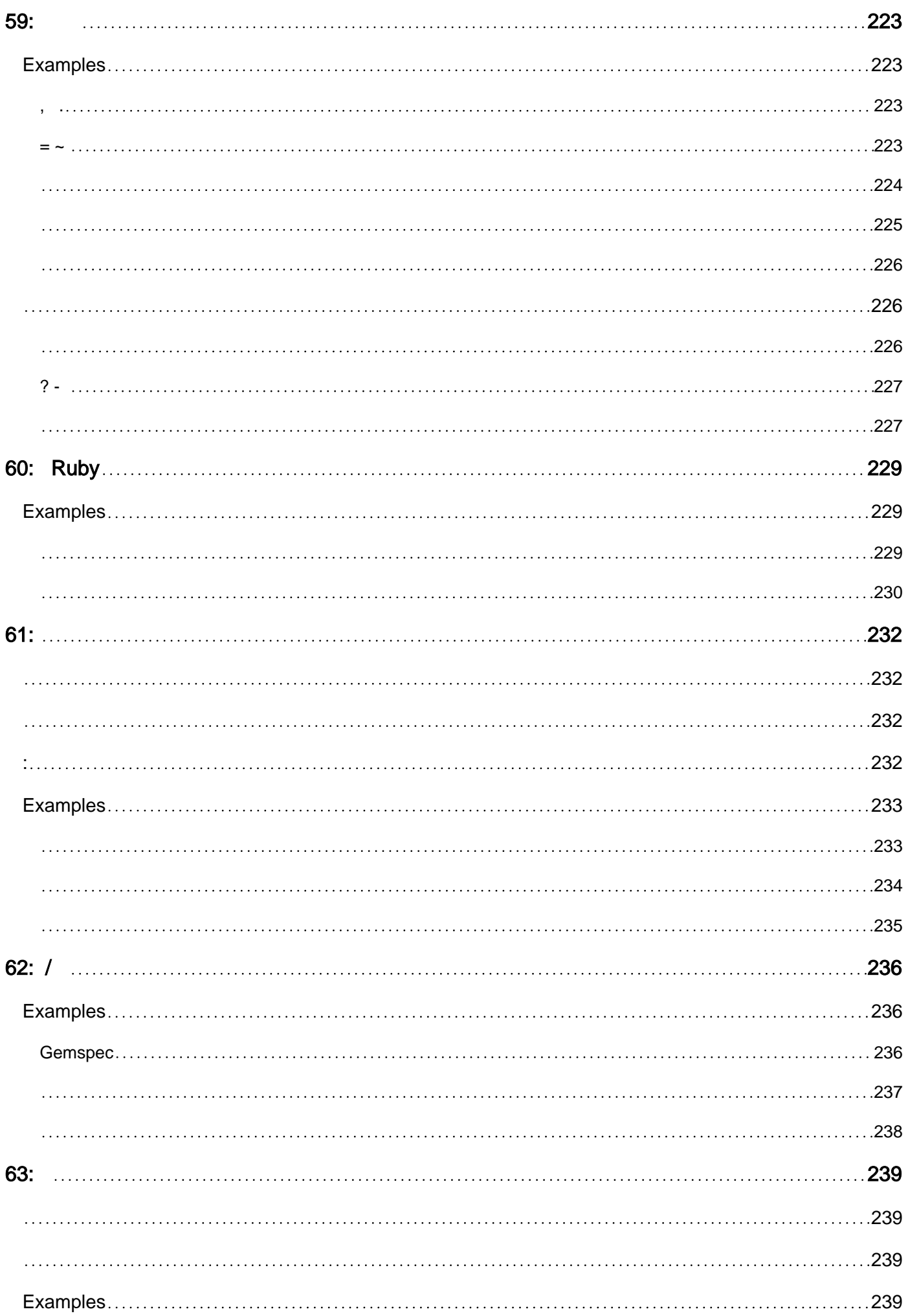

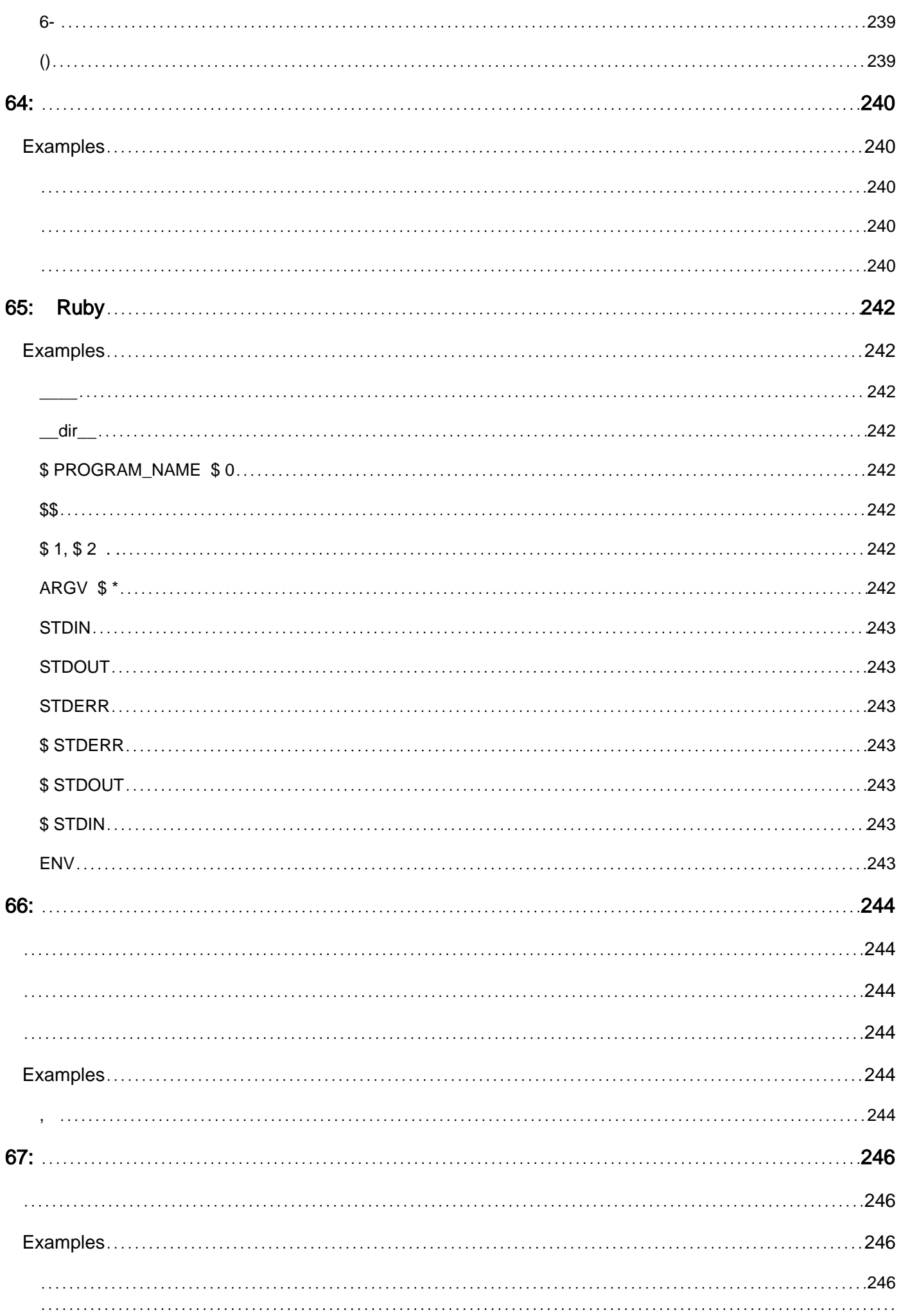

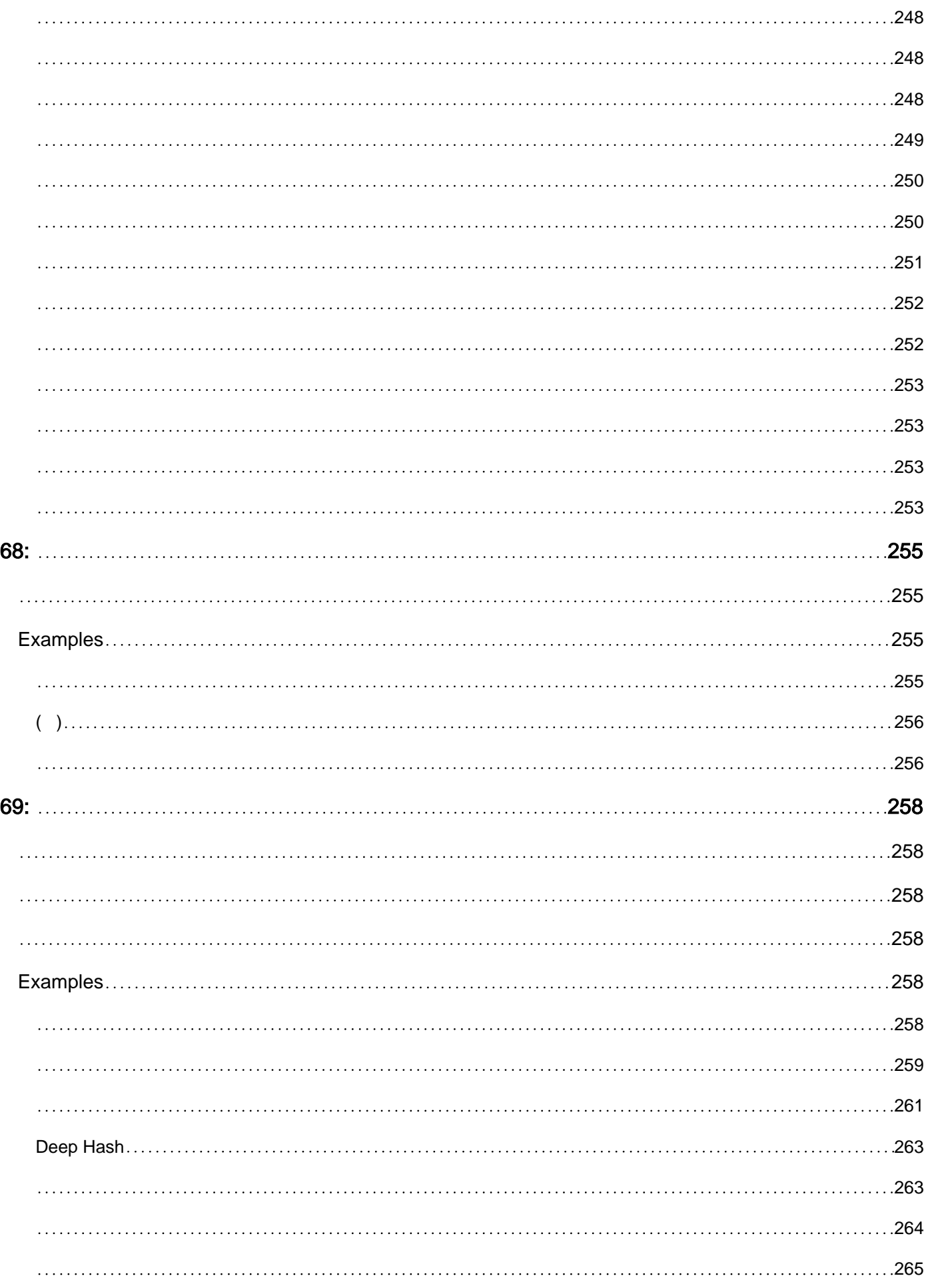

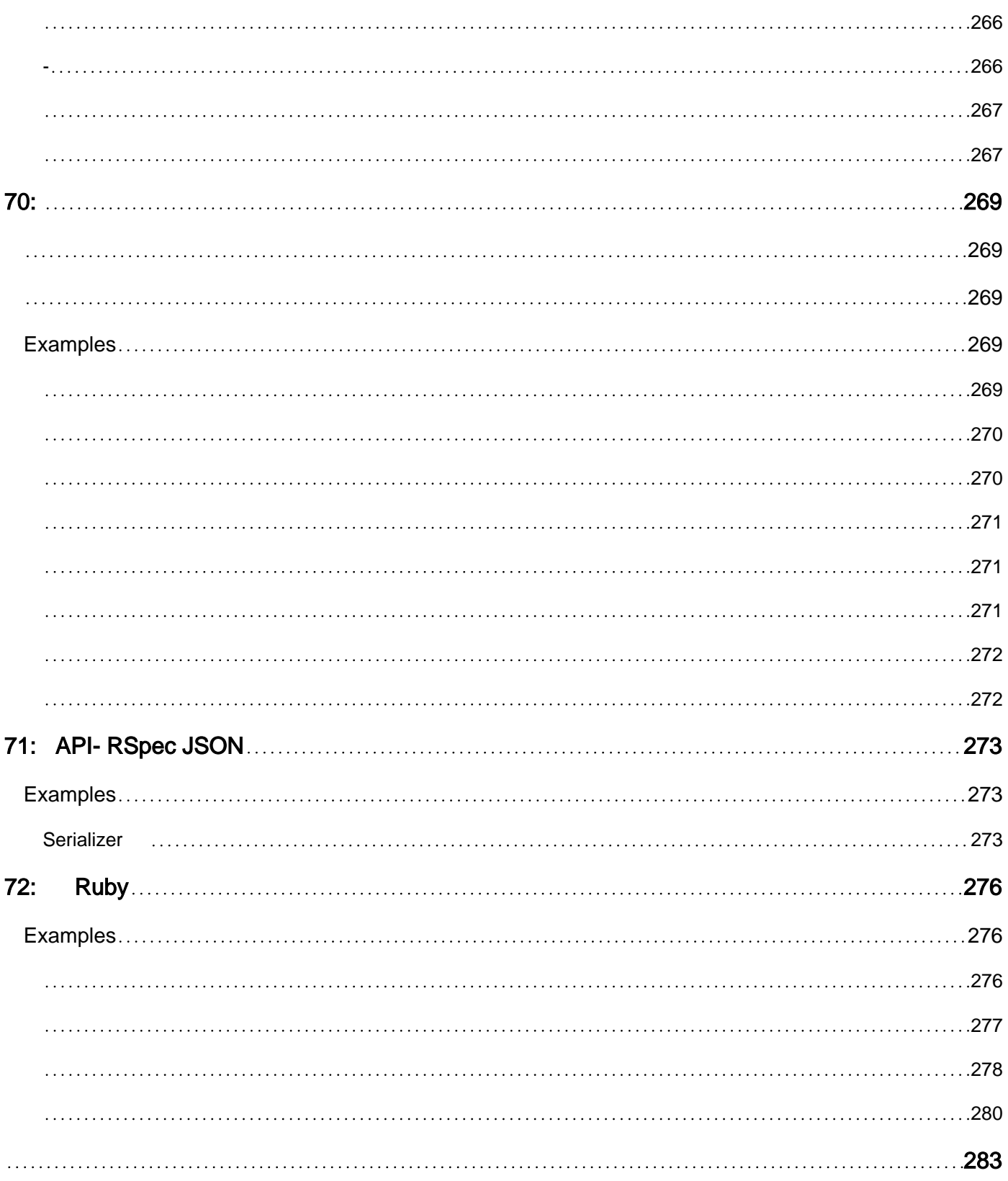

<span id="page-19-0"></span>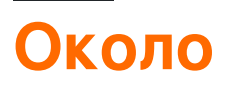

You can share this PDF with anyone you feel could benefit from it, downloaded the latest version from: [ruby-language](http://riptutorial.com/ebook/ruby-language)

It is an unofficial and free Ruby Language ebook created for educational purposes. All the content is extracted from [Stack Overflow Documentation,](https://archive.org/details/documentation-dump.7z) which is written by many hardworking individuals at Stack Overflow. It is neither affiliated with Stack Overflow nor official Ruby Language.

The content is released under Creative Commons BY-SA, and the list of contributors to each chapter are provided in the credits section at the end of this book. Images may be copyright of their respective owners unless otherwise specified. All trademarks and registered trademarks are the property of their respective company owners.

Use the content presented in this book at your own risk; it is not guaranteed to be correct nor accurate, please send your feedback and corrections to [info@zzzprojects.com](mailto:info@zzzprojects.com)

# <span id="page-20-0"></span>глава 1: Начало работы с языком Ruby

#### <span id="page-20-1"></span>замечания

Ruby - это многоплатформенный язык с открытым исходным кодом, динамический объектно-ориентированный язык, предназначенный для упрощения и производительности. Он был создан Юкихиро Мацумото (Мац) в 1995 году.

По словам его создателя, на Ruby влияли Perl, Smalltalk, Eiffel, Ada и Lisp. Он поддерживает несколько парадигм программирования, включая функциональные, объектно-ориентированные и императивные. Он также имеет систему динамического типа и автоматическое управление памятью.

### <span id="page-20-2"></span>Версии

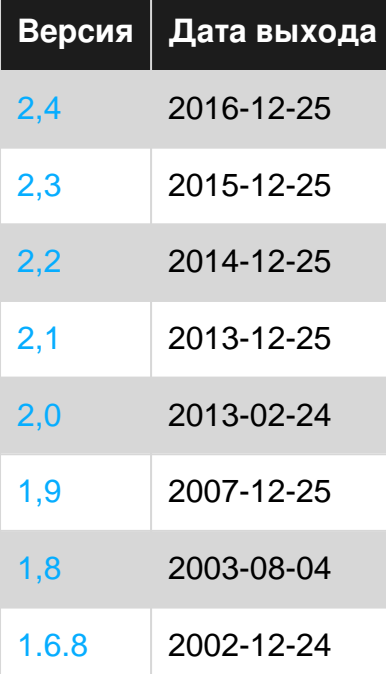

### <span id="page-20-3"></span>**Examples**

<span id="page-20-4"></span>**Hello World ot IRB** 

Кроме того, вы можете использовать Interactive Ruby Shell (IRB) для немедленного выполнения команд Ruby, которые вы ранее писали в файле Ruby.

Запустите сеанс IRB, набрав:

\$ irb

Затем введите следующую команду:

puts "Hello World"

В результате получается следующий вывод консоли (включая новую строку):

Hello World

Если вы не хотите запускать новую строку, вы можете использовать print :

```
print "Hello World"
```
#### <span id="page-21-0"></span>**Hello World с tk**

Tk - стандартный графический интерфейс пользователя (GUI) для Ruby. Он предоставляет кросс-платформенный графический интерфейс для программ Ruby.

### <span id="page-21-1"></span>**Пример кода:**

```
require "tk"
TkRoot.new{ title "Hello World!" }
Tk.mainloop
```
#### **Результат:**

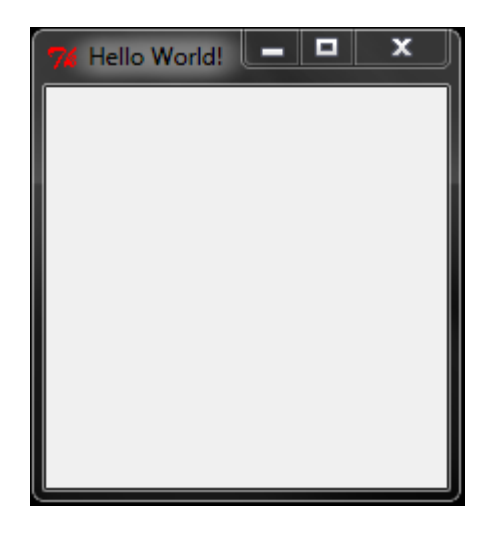

#### **Пошаговое объяснение:**

require "tk"

Загрузите пакет tk.

```
TkRoot.new{ title "Hello World!" }
```
#### Определите виджет с названием Hello World

Tk.mainloop

<span id="page-22-0"></span>Начните основной цикл и покажите виджет.

Привет, мир

В этом примере предполагается, что Ruby установлен.

Поместите в файл с именем hello.rb:

puts 'Hello World'

В командной строке введите следующую команду для выполнения кода Ruby из исходного файла:

\$ ruby hello.rb

Это должно выводить:

Hello World

Выход будет немедленно отображен на консоли. Исходные файлы Ruby не нужно компилировать перед выполнением. Интерпретатор Ruby скомпилирует и исполняет файл Ruby во время выполнения.

<span id="page-22-1"></span>Hello World без исходных файлов

Запустите команду ниже в оболочке после установки Ruby. Это показывает, как вы можете выполнять простые Ruby-программы без создания файла Ruby:

ruby -e 'puts "Hello World"'

Вы также можете подать программу Ruby на стандартный ввод интерпретатора. Один из способов сделать это - использовать здесь документ в командной строке:

```
ruby <<END
puts "Hello World"
END
```
<span id="page-22-2"></span>Hello World как самозавершаемый файл с использованием Shebang ( только для Unix-подобных операционных систем)

Вы можете добавить директиву интерпретатора (shebang) к вашему скрипту. Создайте

файл hello\_world.rb КОТОРЫЙ СОДЕРЖИТ:

#!/usr/bin/env ruby puts 'Hello World!'

Дайте исполняемым разрешениям сценария. Вот как это сделать в Unix:

```
$ chmod u+x hello_world.rb
```
Теперь вам не нужно явно вызывать интерпретатор Ruby для запуска вашего скрипта.

\$ ./hello\_world.rb

<span id="page-23-0"></span>Мой первый метод

# <span id="page-23-1"></span>обзор

Создайте новый файл с именем my\_first\_method.rb

Вставьте следующий код внутри файла:

```
def hello_world
 puts "Hello world!"
end
hello_world() # or just 'hello_world' (without parenthesis)
```
#### Теперь из командной строки выполните следующее:

ruby my\_first\_method.rb

#### Выход должен быть:

Hello world!

# <span id="page-23-2"></span>объяснение

- $\det$  это ключевое слово, которое говорит нам, что мы  $\det$  -ining метода в этом Случае, hello\_world этого имя нашего метода.
- puts "Hello world!" puts (ИЛИ ТРУбКИ НА КОНСОЛЬ) СТРОКУ Hello world!
- end это ключевое слово, означающее, что мы заканчиваем наше определение метода hello\_world
- поскольку метод hello\_world не принимает никаких аргументов, вы можете опустить

#### скобку, вызвав метод

Прочитайте Начало работы с языком Ruby онлайн: [https://riptutorial.com/ru/ruby/topic/195/](https://riptutorial.com/ru/ruby/topic/195/%D0%BD%D0%B0%D1%87%D0%B0%D0%BB%D0%BE-%D1%80%D0%B0%D0%B1%D0%BE%D1%82%D1%8B-%D1%81-%D1%8F%D0%B7%D1%8B%D0%BA%D0%BE%D0%BC-ruby) [начало-работы-с-языком-](https://riptutorial.com/ru/ruby/topic/195/%D0%BD%D0%B0%D1%87%D0%B0%D0%BB%D0%BE-%D1%80%D0%B0%D0%B1%D0%BE%D1%82%D1%8B-%D1%81-%D1%8F%D0%B7%D1%8B%D0%BA%D0%BE%D0%BC-ruby)[ruby](https://riptutorial.com/ru/ruby/topic/195/%D0%BD%D0%B0%D1%87%D0%B0%D0%BB%D0%BE-%D1%80%D0%B0%D0%B1%D0%BE%D1%82%D1%8B-%D1%81-%D1%8F%D0%B7%D1%8B%D0%BA%D0%BE%D0%BC-ruby)

# <span id="page-25-0"></span>глава 2: С Расширения

# <span id="page-25-1"></span>**Examples**

<span id="page-25-2"></span>Ваше первое расширение

С состоят из двух общих частей:

- 1. Сам С-код.
- 2. Файл конфигурации расширения.

Чтобы начать работу с вашим первым расширением, добавьте следующее в файл с именем extconf.rb:

```
require 'mkmf'
create_makefile('hello_c')
```
Несколько вещей, чтобы указать:

Во-первых, имя hello\_c - это то, что будет hello\_c вывод вашего скомпилированного расширения. Это будет то, что вы используете в сочетании с require.

Во-вторых, файл extconf.rb самом деле может быть назван чем угодно, это просто традиционно то, что используется для создания драгоценных камней, имеющих собственный код, файл, который на самом деле собирается скомпилировать расширение, это Makefile, сгенерированный при запуске ruby extconf.rb. Созданный по умолчанию Makefile, который сгенерирован, компилирует все файлы . с в текущем каталоге.

Поместите следующее в файл с именем hello.c и запустите ruby extconf.rb && make

```
#include <stdio.h>
#include "ruby.h"
VALUE world(VALUE self) {
  printf("Hello World!\n");
  return Qnil;
\rightarrow// The initialization method for this module
void Init_hello_c() {
 VALUE HelloC = rb_define_module("HelloC");
  rb_define_singleton_method(HelloC, "world", world, 0);
\left\{ \right.
```
#### Разбивка кода:

Имя Init\_hello\_c должно совпадать с именем, определенным в файле extconf.rb, иначе при

динамической загрузке расширения Ruby не сможет найти символ для загрузки вашего расширения.

Призыв к rb\_define\_module создает модуль Ruby с именем Helloc который мы будем использовать для пространственных имен функций С.

Наконец, вызов rb\_define\_singleton\_method делает метод уровня модуля привязан непосредственно к модулю **не11ос** который мы можем вызывать из ruby с помощью HelloC.world.

После того, как скомпилирован расширение с вызовом, чтобы make мы можем запустить код нашего расширения С.

Запустите консоль!

```
irb(main):001:0> require './hello_c'
\Rightarrow + rue
irb(main):002:0> HelloC.world
Hello World!
\Rightarrow nil
```
#### <span id="page-26-0"></span>**Работа с С Structs**

Чтобы иметь возможность работать с С-структурами как объекты Ruby, вам необходимо Обернуть ИХ ВЫЗОВАМИ Data\_Wrap\_Struct И Data\_Get\_Struct.

Data Wrap Struct Обертывает структуру данных С в объекте Ruby. Он берет указатель на вашу структуру данных, а также несколько указателей на функции обратного вызова и возвращает значение VALUE. Макрос Data\_Get\_Struct принимает значение VALUE и возвращает указатель на вашу структуру данных С.

Вот простой пример:

```
#include <stdio.h>
#include <ruby.h>
typedef struct example_struct {
 char *name;
} example_struct;
void example struct free (example struct * self) {
  if (self \rightarrow name != NULL) {
    free(self \rightarrow name);ruby_xfree(self);
\rightarrowstatic VALUE rb_example_struct_alloc(VALUE klass) {
  return Data_Wrap_Struct(klass, NULL, example_struct_free,
ruby_xmalloc(sizeof(example_struct)));
```

```
static VALUE rb_example_struct_init(VALUE self, VALUE name) {
   example_struct* p;
   Check_Type(name, T_STRING);
   Data_Get_Struct(self, example_struct, p);
  p->name = (char *)malloc(RSTRING_LEN(name) + 1);
  memcpy(p->name, StringValuePtr(name), RSTRING_LEN(name) + 1);
   return self;
}
static VALUE rb_example_struct_name(VALUE self) {
  example_struct* p;
  Data_Get_Struct(self, example_struct, p);
   printf("%s\n", p->name);
   return Qnil;
}
void Init_example()
{
  VALUE mExample = rb_define_module("Example");
  VALUE cStruct = rb_define_class_under(mExample, "Struct", rb_cObject);
  rb_define_alloc_func(cStruct, rb_example_struct_alloc);
   rb_define_method(cStruct, "initialize", rb_example_struct_init, 1);
   rb_define_method(cStruct, "name", rb_example_struct_name, 0);
}
```
#### $M$  extconf.rb:

require 'mkmf' create\_makefile('example')

#### После компиляции расширения:

```
irb(main):001:0> require './example'
=> true
irb(main):002:0> test_struct = Example::Struct.new("Test Struct")
=> #<Example::Struct:0x007fc741965068>
irb(main):003:0> test_struct.name
Test Struct
=> nil
```
#### <span id="page-27-0"></span>**Написание Inline C - RubyInLine**

RubyInline - это среда, которая позволяет вставлять другие языки в ваш код Ruby. Он определяет встроенный метод Module #, который возвращает объект-строитель. Вы передаете строителю строку, содержащую код, написанный на языке, отличном от Ruby, и строитель преобразует его в нечто, что вы можете вызывать из Ruby.

При задании кода C или C ++ (два языка, поддерживаемых установкой RubyInline по

умолчанию) объекты-строители записывают небольшое расширение на диск, компилируют его и загружают. Вам не нужно разбираться с компиляцией самостоятельно, но вы можете видеть сгенерированный код и скомпилированные расширения в подкаталоге .ruby inline вашего домашнего каталога.

#### Вставьте код С прямо в свою программу Ruby:

• RubyInline (доступен как драгоценный камень rubyinline) автоматически создает расширение

RubyInline не будет работать из irb

```
#!/usr/bin/ruby -w
    # copy.rb
    require 'rubygems'
    require 'inline'
    class Copier
    inline do |builder|
     builder.c <<END
    void copy_file(const char *source, const char *dest)
    \left\{ \right.FILE *source_f = fopen(source, "r");
      if (!source_f)
      \left\{ \right.rb_raise(rb_eIOError, "Could not open source : '%s'", source);
      \rightarrowFILE *dest_f = fopen(dest, "w+");
      if (!dest_f)
      \left\{ \right.rb_raise(rb_eIOError, "Could not open destination : '%s'", dest);
      \rightarrowchar buffer[1024];
      int nread = fread(buffer, 1, 1024, source_f);
      while (nread > 0)
      \left\{ \right.fwrite(buffer, 1, nread, dest_f);
        nread = freqd(buffer, 1, 1024, source_f);\}\rightarrowEND
     end
    end
```
С function  $\text{copy_file}$  теперь существует как метод экземпляра  $\text{copier}$ :

```
open('source.txt', 'w') { | f| f << 'Some text.' }
Copier.new.copy_file('source.txt', 'dest.txt')
puts open('dest.txt') { | f| f.read }
```
Прочитайте С Расширения онлайн: https://riptutorial.com/ru/ruby/topic/5009/c-расширения

# <span id="page-29-0"></span>**глава 3: DateTime**

# <span id="page-29-1"></span>**Синтаксис**

<span id="page-29-2"></span>• DateTime.new (год, месяц, день, час, минута, секунда)

#### **замечания**

<span id="page-29-3"></span>Прежде чем использовать DateTime, вам потребуется require 'date'

# **Examples**

#### <span id="page-29-4"></span>**DateTime из строки**

DateTime.parse - очень полезный метод, который строит DateTime из строки, угадывая ее формат.

```
DateTime.parse('Jun, 8 2016')
# => #<DateTime: 2016-06-08T00:00:00+00:00 ((2457548j,0s,0n),+0s,2299161j)>
DateTime.parse('201603082330')
# => #<DateTime: 2016-03-08T23:30:00+00:00 ((2457456j,84600s,0n),+0s,2299161j)>
DateTime.parse('04-11-2016 03:50')
# => #<DateTime: 2016-11-04T03:50:00+00:00 ((2457697j,13800s,0n),+0s,2299161j)>
DateTime.parse('04-11-2016 03:50 -0300')
# => #<DateTime: 2016-11-04T03:50:00-03:00 ((2457697j,24600s,0n),-10800s,2299161j)
```
<span id="page-29-5"></span>Примечание. Существует множество других форматов, распознающих parse .

#### **новый**

```
DateTime.new(2014,10,14)
\# => \#<DateTime: 2014-10-14T00:00:00+00:00 ((2456945j,0s,0n),+0s,2299161j)>
```
#### Текущее время:

```
DateTime.now
# => #<DateTime: 2016-08-04T00:43:58-03:00 ((2457605j,13438s,667386397n),-10800s,2299161j)>
```
#### <span id="page-29-6"></span>Обратите внимание, что это дает текущее время в вашем часовом поясе

**Добавить / вычесть дни до DateTime**

```
DateTime + Fixnum (КОЛИЧЕСТВО ДНЕЙ)
```

```
DateTime.new(2015,12,30,23,0) + 1
# => #<DateTime: 2015-12-31T23:00:00+00:00 ((2457388j,82800s,0n),+0s,2299161j)>
```
DateTime + Float (КОЛИЧЕСТВО ДНЕЙ)

```
DateTime.new(2015,12,30,23,0) + 2.5
# => #<DateTime: 2016-01-02T11:00:00+00:00 ((2457390j,39600s,0n),+0s,2299161j)>
```
DateTime + Rational (КОЛИЧЕСТВО ДНЕЙ)

```
DateTime.new(2015,12,30,23,0) + Rational(1,2)
# => #<DateTime: 2015-12-31T11:00:00+00:00 ((2457388j,39600s,0n),+0s,2299161j)>
```
DateTime - Fixnum (КОЛИЧЕСТВО ДНЕЙ)

```
DateTime.new(2015, 12, 30, 23, 0) - 1
# => #<DateTime: 2015-12-29T23:00:00+00:00 ((2457388j,82800s,0n),+0s,2299161j)>
```
DateTime - Float (КОЛИЧЕСТВО ДНЕЙ)

```
DateTime.new(2015,12,30,23,0) - 2.5
# => #<DateTime: 2015-12-28T11:00:00+00:00 ((2457385j,39600s,0n),+0s,2299161j)>
```
DateTime - Rational (КОЛИЧЕСТВО ДНЕЙ)

```
DateTime.new(2015,12,30,23,0) - Rational(1,2)
# => #<DateTime: 2015-12-30T11:00:00+00:00 ((2457387j,39600s,0n),+0s,2299161j)>
```
Прочитайте DateTime онлайн: <https://riptutorial.com/ru/ruby/topic/5696/datetime>

# <span id="page-31-0"></span>глава 4: instance\_eval

# <span id="page-31-1"></span>Синтаксис

- · object.instance\_eval 'code'
- · object.instance\_eval 'code', 'filename'
- · object.instance\_eval 'code', 'filename', 'number number'
- object.instance\_eval {code}
- object.instance\_eval {| receiver | код}

### <span id="page-31-2"></span>параметры

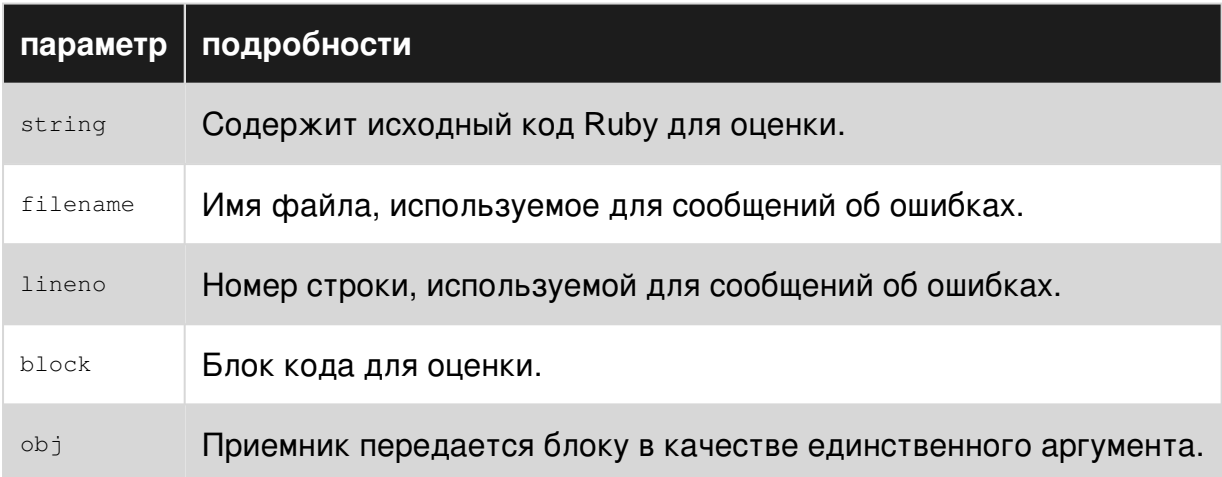

# <span id="page-31-3"></span>**Examples**

#### <span id="page-31-4"></span>Оценка экземпляра

Метод instance\_eval доступен для всех объектов. Он оценивает код в контексте получателя:

```
object = Object.newobject.instance_eval do
  \texttt{Quariable} = \texttt{:value}endobject.instance_variable_get :@variable # => :value
```
instance\_eval устанавливает self для object в течение всего блока кода:

object.instance\_eval { self == object }  $#$  => true

Приемник также передается блоку в качестве единственного аргумента:

object.instance\_eval {  $|$  argument | argument == object }  $#$  => true

Метод [instance\\_exec](http://ruby-doc.org/core/BasicObject.html#method-i-instance_exec) отличается в этом отношении: вместо этого он передает свои аргументы блоку.

```
object.instance_exec :@variable do |name|
  instance_variable_get name # => :value
end
```
#### <span id="page-32-0"></span>**Выполнение**

Многие языки оснащены with утверждением , что позволяет программистам опускать приемник вызовов методов.

with **МОЖЕТ ЛЕГКО ЭМУЛИРОВАТЬСЯ В Ruby с помощью** [instance\\_eval](http://ruby-doc.org/core/BasicObject.html#method-i-instance_eval):

```
def with(object, &block)
  object.instance_eval &block
end
```
Метод with может использоваться для бесшовного выполнения методов на объектах:

```
hash = Hash.newwith hash do
     store :key, :value
 has_key? :key # => true
 values \qquad \qquad \qquad \qquad \qquad \qquad \qquad \qquad \qquad \qquad \qquad \qquad \qquad \qquad \qquad \qquad \qquad \qquad \qquad \qquad \qquad \qquad \qquad \qquad \qquad \qquad \qquad \qquad \qquad \qquad \qquad \qquad \qquad \qquad \qquad \qquadend
```
Прочитайте instance\_eval онлайн: <https://riptutorial.com/ru/ruby/topic/5049/instance-eval>

# <span id="page-33-0"></span>**глава 5: IRB**

# <span id="page-33-1"></span>Вступление

IRB означает «Interactive Ruby Shell». В основном это позволяет выполнять рубиновые команды в реальном времени (например, обычная оболочка). IRB является незаменимым инструментом при работе с Ruby API. Работает как классический скрипт rb. Используйте его для коротких и простых команд. Одна из приятных функций IRB заключается в том, что когда вы нажимаете вкладку при наборе метода, она дает вам советы о том, что вы можете использовать (это не IntelliSense)

### <span id="page-33-2"></span>параметры

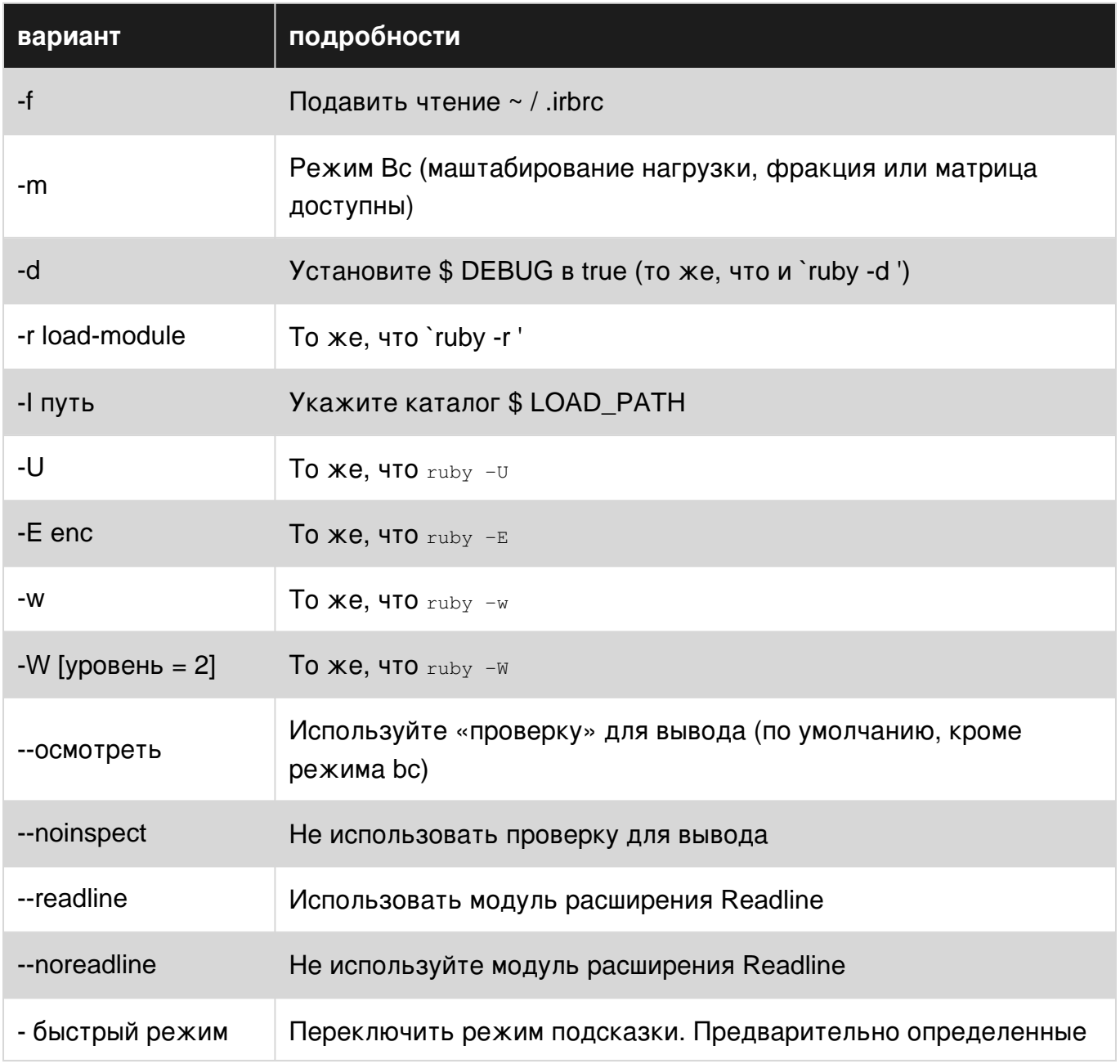

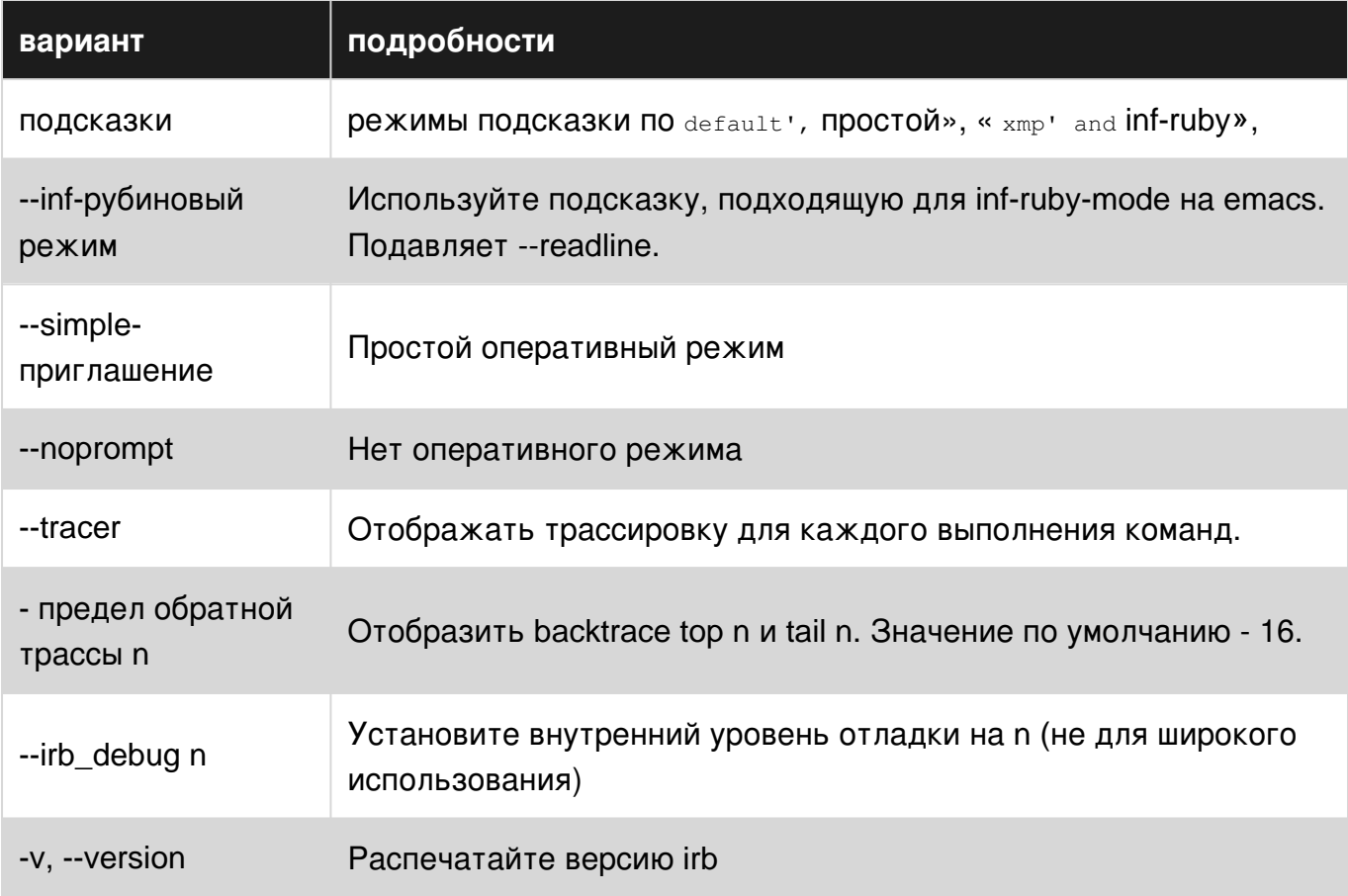

# <span id="page-34-0"></span>**Examples**

<span id="page-34-1"></span>Основное использование

IRB означает «Interactive Ruby Shell», позволяя нам выполнять рубиновые выражения со стандартного ввода.

Чтобы начать, введите irb в свою оболочку. Вы можете написать что-нибудь в Ruby, из простых выражений:

```
$irb
2.1.4 : 001 > 2+2\Rightarrow 4
```
для сложных случаев, таких как методы:

```
2.1.4 :001> def method
2.1.4 :002?> puts "Hello World"
2.1.4:003?> end
=> :method
2.1.4:004 > method
Hello World
\Rightarrow nil
```
<span id="page-34-2"></span>Запуск сеанса IRB внутри скрипта Ruby

Начиная с Ruby 2.4.0, вы можете начать интерактивную сессию IRB внутри любого скрипта Ruby, используя следующие строки:

require 'irb' binding.irb

Это запустит IBR REPL, где у вас будет ожидаемое значение для self и вы сможете получить доступ ко всем локальным переменным и переменным экземпляра, которые находятся в области видимости. Введите Ctrl + D или quit , чтобы возобновить свою программу Ruby.

Это может быть очень полезно для отладки.

Прочитайте IRB онлайн: <https://riptutorial.com/ru/ruby/topic/4800/irb>
# глава 6: JSON с Ruby

# **Examples**

Использование JSON с Ruby

JSON (JavaScript Object Notation) - это легкий формат обмена данными. Многие вебприложения используют его для отправки и получения данных.

В Ruby вы можете просто работать с JSON.

Сначала вам нужно  $_{\text{require}}$   $\rightarrow$   $_{\text{ison}}$ , затем вы можете проанализировать строку JSON с ПОМОЩЬЮ КОМАНДЫ JSON.parse().

```
require 'json'
i = 1{"a": 1, "b": 2}'
puts JSON.parse(j)
>> {"a"=>1, "b"=>2}
```
Что здесь происходит, так это то, что парсер генерирует Ruby Hash из JSON.

Другое дело, генерирование JSON из хэша Ruby так же просто, как разбор. Метод выбора

 $-to$ json:

```
require 'json'
hash = { 'a' => 1, 'b' => 2 }
json = hash.to_json
puts json
>> \{ "a":1, "b":2 \}
```
#### Использование символов

Вы можете использовать JSON вместе с символами Ruby. С параметром symbolize\_names для анализатора ключи в результирующем хеше будут символами вместо строк.

```
json = '{ "a": 1, "b": 2 }'
puts JSON.parse(json, symbolize_names: true)
>> {:a=>1, :b=>2}
```
Прочитайте JSON с Ruby онлайн: https://riptutorial.com/ru/ruby/topic/5853/json-c-ruby

# глава 7: method\_missing

### параметры

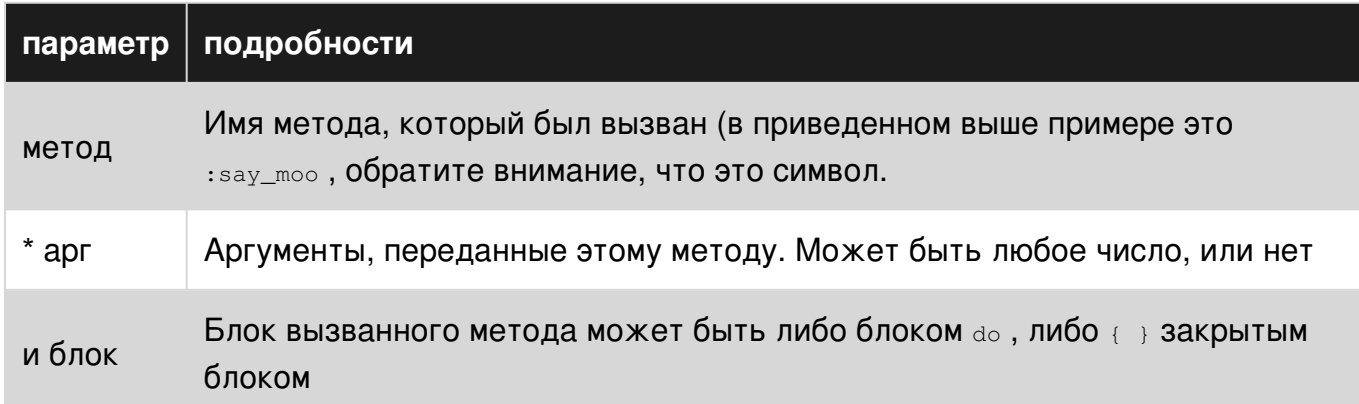

### замечания

Всегда вызывайте super, в нижней части этой функции. Это экономит молчащий сбой, когда что-то вызывается, и вы не получаете ошибку.

Например, метод method missing вызовет проблемы:

```
class Animal
 def method_missing(method, *args, &block)
   say, speak = method.to_s.split("_")
   if say == "say"speak
   end
 end
end=> Animal.new.foobar
=> nil # This should really be raising an error
```
method missing - ХОРОШИЙ ИНСТРУМЕНТ ДЛЯ ИСПОЛЬЗОВАНИЯ, КОГДА ЭТО НЕОбХОДИМО, НО ИМЕЕТ две затраты, которые вы должны учитывать. Во-первых, method\_missing менее эффективен рубин должен искать класс и всех его предков, прежде чем он сможет отступить от этого подхода; этот штраф исполнения может быть тривиальным в простом случае, но может складываться. Во-вторых, в общем, это форма метапрограммирования, которая обладает большой властью, которая несет ответственность за обеспечение безопасной реализации, правильную обработку вредоносных входов, неожиданные входы и т. Д.

Вы также должны переопределить respond\_to\_missing? BOT TAK:

```
class Animal
  def respond to missing? (method, include private = false)
```

```
 method.to_s.start_with?("say_") || super
   end
end
```

```
=> Animal.new.respond_to?(:say_moo) # => true
```
# **Examples**

**Улавливание вызовов неопределенным методом**

```
class Animal
   def method_missing(method, *args, &block)
     "Cannot call #{method} on Animal"
   end
end
=> Animal.new.say_moo
> "Cannot call say_moo on Animal"
```
### **Использование отсутствующего метода**

```
class Animal
   def method_missing(method, *args, &block)
    say, speak = method.to_s.split(""]') if say == "say"
       speak
     else
      super
     end
   end
end
\Rightarrow a = Animal.new
=> a.say_moo
\Rightarrow "\text{moo}"
=> a.shout_moo
=> NoMethodError: undefined method `shout_moo'
```
### **Использовать с блоком**

```
class Animal
  def method_missing(method, *args, &block)
     if method.to_s == 'say'
      block.call
    else
       super
     end
   end
end
 => Animal.new.say{ 'moo' }
\Rightarrow "\text{moo}"
```
## **Использовать с параметром**

```
class Animal
   def method_missing(method, *args, &block)
   say, speak = method.to_s.split(""]') if say == "say" && speak
      return speak.upcase if args.first == "shout"
       speak
     else
      super
     end
   end
end
=> Animal.new.say_moo
\Rightarrow "\text{moo}"
=> Animal.new.say_moo("shout")
\Rightarrow "MOO"
```
Прочитайте method\_missing онлайн: <https://riptutorial.com/ru/ruby/topic/1076/method-missing>

# **глава 8: OptionParser**

## **Вступление**

[OptionParser](https://docs.ruby-lang.org/en/2.1.0/OptionParser.html) можно использовать для анализа параметров командной строки из ARGV.

# **Examples**

**Обязательные и необязательные параметры командной строки**

Сравнительно легко разобрать командную строку вручную, если вы не ищете слишком сложного:

```
# Naive error checking
abort('Usage: ' + $0 + ' site id ...') unless ARGV.length >= 2
# First item (site) is mandatory
site = ARGV.shift
ARGV.each do | id |
  # Do something interesting with each of the ids
end
```
Но когда ваши параметры начинают усложняться, вам, вероятно, понадобится использовать парсер параметров, например, [OptionParser](https://docs.ruby-lang.org/en/2.1.0/OptionParser.html) :

```
require 'optparse'
# The actual options will be stored in this hash
options = {}
# Set up the options you are looking for
optparse = OptionParser.new do |opts|
  opts.banner = "Usage: \#\{$0} -s NAME id ..."
  opts.on("-s", "--site NAME", "Site name") do |s|
    options[:site] = s
   end
   opts.on( '-h', '--help', 'Display this screen' ) do
    puts opts
    exit
  end
end
# The parse! method also removes any options it finds from ARGV.
optparse.parse!
```
Существует также неразрушающий parse , но он намного менее полезен, если вы планируете использовать оставшуюся часть того, что находится в ARGV.

Класс OptionParser не имеет возможности принудительно --site обязательные аргументы (например, --site в этом случае). Однако вы можете выполнить проверку после выполнения parse! :

```
# Slightly more sophisticated error checking
if options [:site].nil? or ARGV.length == 0
 abort (optparse.help)
end
```
Для получения более общего обязательного обработчика опций см. Этот ответ. Если это неясно, все опции являются необязательными, если вы не сделаете так, чтобы сделать их обязательными.

#### Значения по умолчанию

С помощью OptionsParser очень просто настроить значения по умолчанию. Просто предварительно заполнив хэш, вы сохраняете параметры в:

```
options = \{:directory => ENV['HOME']
\overline{\phantom{a}}
```
Когда вы определяете парсер, он будет перезаписывать значение по умолчанию, если пользователь предоставит значение:

```
OptionParser.new do | opts|
 opts.on("-d", "--directory HOME", "Directory to use") do |d|
   options[:directory] = dendend
```
### Длинные описания

Иногда ваше описание может длиться довольно долго. Например, irb -h перечисляет аргумент, который гласит:

```
--context-mode n Set n[0-3] to method to create Binding Object,
                 when new workspace was created
```
Не сразу понятно, как это поддерживать. Большинство решений требуют регулировки, чтобы отступы второй и последующих линий совпадали с первой. К счастью, метод on поддерживает несколько строк описания, добавляя их в виде отдельных аргументов:

```
opts.on("--context-mode n",
        "Set n[0-3] to method to create Binding Object,",
        "when new workspace was created") do |n|
 optons[:context_mode] = n
end
```
Вы можете добавить столько строк описания, сколько хотите, чтобы полностью объяснить эту опцию.

Прочитайте OptionParser онлайн: <https://riptutorial.com/ru/ruby/topic/9860/optionparser>

# глава 9: rbenv

# **Examples**

1. Установите и управляйте версиями Ruby с rbenv

Самый простой способ установить и управлять различными версиями Ruby с помощью rbenv - использовать плагин ruby-build.

Сначала клонируйте репозиторий rbenv в свой домашний каталог:

```
$ git clone https://github.com/rbenv/rbenv.git ~/.rbenv
```
Затем клонируйте плагин Ruby-build:

\$ git clone https://github.com/rbenv/ruby-build.git ~/.rbenv/plugins/ruby-build

Убедитесь, что rbenv инициализирован в сеансе оболочки, добавив его в ваш . bash\_profile ИЛИ .zshrc:

```
type rbenv > /dev/null
if \lceil "$?" = "0" ]; then
   eval "\(rbenv init -)"
f_i
```
(Это, по существу, сначала проверяет, доступен ли rbenv, и инициализирует его).

Вероятно, вам придется перезапустить сеанс оболочки или просто открыть новое окно терминала.

**Примечание.** Если вы работаете в OSX, вам также необходимо будет установить средства командной строки для Mac OS:

```
$ xcode-select --install
```
Вы также можете установить rbenv с помощью Homebrew вместо того, чтобы строить из источника:

```
$ brew update
$ brew install rbenv
```
#### Затем следуйте инструкциям:

```
$ rbenv init
```
#### Установите новую версию Ruby:

Список доступных версий:

\$ rbeny install --list

Выберите версию и установите ее с помощью:

```
$ rbeny install 2.2.0
```
Отметьте установленную версию как глобальную версию, то есть ту, которую ваша система использует по умолчанию:

\$ rbenv global 2.2.0

Проверьте, с чем связана ваша глобальная версия:

\$ rbenv global  $\Rightarrow 2.2.0$ 

Вы можете указать локальную версию проекта с:

```
$ rbeny local 2.1.2=> (Creates a .ruby-version file at the current directory with the specified version)
```
#### Примечания:

#### [1]: Понимание РАТН

**Удаление Ruby** 

Существует два способа удаления конкретной версии Ruby. Самый простой способ - просто **УДАЛИТЬ КАТАЛОГ ИЗ** ~/. rbenv/versions:

```
$ rm -rf \sim /. rbenv/versions/2.1.0
```
Кроме того, вы можете использовать команду удаления, которая делает то же самое:

\$ rbeny uninstall 2.1.0

Если эта версия используется где-то, вам необходимо обновить глобальную или локальную версию. Чтобы вернуться к первой версии вашего пути (обычно по умолчанию, предоставленной вашей системой), используйте:

```
$ rbenv global system
```
Прочитайте rbenv онлайн: <https://riptutorial.com/ru/ruby/topic/4096/rbenv>

# глава 10: Singleton Class

## Синтаксис

• singleton\_class =  $Knacc \ll 00$  bekt; self end

### замечания

В классах Singleton есть только один экземпляр: соответствующий ему объект. Это можно проверить, ObjectSpace Ruby:

```
instances = ObjectSpace.each_object object.singleton_class
instances.count
                         # =&> 1instances.include? object # => true
```
Используя <, они также могут быть проверены как подклассы реального класса объекта:

```
object.singleton_class < object.class # => true
```
#### Рекомендации:

• Три скрытых контекста в Ruby

## **Examples**

#### **Вступление**

Ruby имеет три типа объектов:

- Классы и модули, которые являются экземплярами класса Class или класса Module.
- Экземпляры классов.
- Одиночные классы.

Каждый объект имеет класс, который содержит его методы:

```
class Example
end
object = Example.newobject.class # => Example
Example.class # => Class
Class.class # \Rightarrow Class
```
Сами объекты не могут содержать методы, только их класс может. Но с одноэлементными классами можно добавлять методы к любому объекту, включая другие одноэлементные классы.

```
def object.foo
  : f \circ \circend
object.foo #=> :foo
```
foo **ОПРЕДЕЛЯЕТСЯ ДЛЯ ОДНОЭЛЕМЕНТНОГО КЛАССА** object. Другие Example ЭКЗЕМПЛЯРЫ НЕ МОГУТ **ОТВЕТИТЬ НА foo.** 

Ruby создает классы singleton по требованию. Доступ к ним или добавление к ним методов заставляют Ruby создавать их.

```
Доступ к Singleton Class
```
Существует два способа получить одноэлементный класс объекта

- MeTOA singleton\_class.
- Повторное открытие одноэлементного класса объекта и возвращение  $\text{self}$ .

```
object.singleton_class
```

```
singleton_class = class << object
 self
end
```
Доступ к переменным экземпляра / класса в классах Singleton

Одиночные классы делят свои переменные экземпляра / класса с их объектом.

```
class Example
 @foo = :exampleend
def Example.foo
 class_variable_get :@@foo
andExample.foo #=> :example
```

```
class Example
 def initialize
   0foo = 1
 enddef foo
   @foo
```

```
 end
end
e = Example.new
e.instance_eval <<-BLOCK
  def self.increase_foo
   @foo += 1 end
BLOCK
e.increase_foo
e.foo #=> 2
```
Блокирует вокруг своих целевых переменных экземпляра / класса. Доступ к переменным экземпляра или класса с использованием блока в class\_eval или instance\_eval невозможен.

class\_eval с class\_variable\_get строки в class\_eval или с помощью class\_variable\_get .

```
class Foo
  @@foo = :foo
end
class Example
  @@foo = :example
  Foo.define_singleton_method :foo do
    @@foo
   end
end
Foo.foo #=> :example
```
**Наследование класса Singleton**

## **Подкласс также подклассы Singleton Class**

```
class Example
end
Example.singleton_class #=> #<Class:Example>
def Example.foo
  :example
end
class SubExample < Example
end
SubExample.foo #=> :example
SubExample.singleton_class.superclass #=> #<Class:Example>
```
## **Расширение или включение модуля не расширяет**

# **Singleton Class**

```
module ExampleModule
end
def ExampleModule.foo
  :foo
end
class Example
  extend ExampleModule
  include ExampleModule
end
Example.foo #=> NoMethodError: undefined method
```
### **Распространение сообщений с помощью класса Singleton**

Экземпляры никогда не содержат метода, в котором они переносят данные. Однако мы можем определить одноэлементный класс для любого объекта, включая экземпляр класса.

Когда сообщение передается объекту (метод вызывается), Ruby сначала проверяет, определен ли один-одинечный класс для этого объекта, и если он может ответить на это сообщение, иначе Ruby проверяет цепочку предков класса класса и поднимается на это.

```
class Example
  def foo
     :example
   end
end
Example.new.foo #=> :example
module PrependedModule
   def foo
    :prepend
   end
end
class Example
   prepend PrependedModule
end
Example.ancestors #=> [Prepended, Example, Object, Kernel, BasicObject]
e = Example.new
e.foo #=> :prepended
def e.foo
  :singleton
end
e.foo #=> :singleton
```
### **Повторное открытие (переключение обезьян) Singleton Classes**

Существует три способа повторного открытия класса Singleton

- Использование class\_eval в одноэлементном классе.
- Использование class << block.
- Использование def для определения метода в одиночном классе объекта непосредственно

```
class Example
end
Example.singleton_class.class_eval do
 def foo
    : f \circ \circendend
Example.foo #=> :foo
```

```
class Example
end
class << Example
 def bar
   :bar
 endend
```
Example.bar #=> :bar

```
class Example
end
def Example.baz
 :baz
end
Example.baz #=> :baz
```
Каждый объект имеет одноэлементный класс, к которому вы можете получить доступ.

```
class Example
end
ex1 = Example.newdef ex1.foobar
 :foobar
end
ex1.fookar \#=\rangle : foobar
ex2 = Example.newex2.foobar #=> NoMethodError
```
### Одиночные классы

Все объекты являются экземплярами класса. Однако это не вся правда. В Ruby каждый объект имеет несколько скрытый одноэлементный класс.

Это то, что позволяет определять методы для отдельных объектов. Kласс singleton находится между самим объектом и его фактическим классом, поэтому все методы, определенные на нем, доступны для этого объекта и только для этого объекта.

```
object = Object.newdef object.exclusive_method
  'Only this object will respond to this method'
end
object.exclusive_method
# => "Only this object will respond to this method"
Object.new.exclusive_method rescue $!
# => #<NoMethodError: undefined method 'exclusive_method' for #<0bject:0xa17b77c>>
```
Приведенный выше пример можно было бы написать с помощью define\_singleton\_method:

```
object.define_singleton_method :exclusive_method do
 "The method is actually defined in the object's singleton class"
end
```
То же самое, что и определение метода на object singleton\_class:

```
# send is used because define_method is private
object.singleton_class.send :define_method, :exclusive_method_do
 "Now we're defining an instance method directly on the singleton class"
end
```
До существования singleton\_class как части основного API Ruby, одноэлементные классы были известны как метаклассы и могли быть доступны через следующую идиому:

```
class << object
 self # refers to object's singleton_class
end
```
Прочитайте Singleton Class онлайн: https://riptutorial.com/ru/ruby/topic/4277/singleton-class

# глава 11: Struct

## Синтаксис

• Structure = Struct.new:  $a$ трибут

## **Examples**

#### Создание новых структур для данных

Struct ОПРЕДЕЛЯЕТ НОВЫЕ КЛАССЫ С УКАЗАННЫМИ АТРИбУТАМИ И МЕТОДАМИ ДОСТУПА.

```
Person = Struct.new :first_name, :last_name
```
Затем вы можете создавать объекты и использовать их:

```
person = Person.new 'John', 'Doe'
# => #<struct Person first_name="John", last_name="Doe">
person.first_name
# => "John"
person.last_name
# => "Doe"
```
### Настройка класса структуры

```
Person = Struct.new :name do
 def greet (someone)
   "Hello #{someone}! I am #{name}!"
 end
end
Person.new('Alice').greet 'Bob'
# => "Hello Bob! I am Alice!"
```
### Поиск атрибутов

Доступ к строкам и символам можно получить в виде ключей. Также работают числовые индексы.

```
Person = Struct.new : name
alice = Person.new 'Alice'
alice['name'] # => "Alice"
alice[:name]   #   => "Alice"
             # => "Alice"
alice[0]
```
Прочитайте Struct онлайн: https://riptutorial.com/ru/ruby/topic/5016/struct

# глава 12: Truthiness

### замечания

Как правило, избегайте использования двойного отрицания в коде. Rubocop говорит, что двойные отрицания излишне сложны и часто могут быть заменены чем-то более читаемым.

#### Вместо написания

```
def user_exists?
   !!user
end
```
использование

```
def user_exists?
   !user.nil?
end
```
# **Examples**

Все объекты могут быть преобразованы в булевы в Ruby

Используйте синтаксис двойного отрицания для проверки правдоподобия значений. Все значения соответствуют булевым, независимо от их типа.

```
irb(main):001:0> !!1234
\Rightarrow true
irb(main):002:0> !!"Hello, world!"
(irb):2: warning: string literal in condition
\Rightarrow true
irb(main):003:0> !!true
\Rightarrow true
irb(main):005:0> !!{a:'b'}
\Rightarrow true
```
Все значения, кроме nil и false являются правдивыми.

```
irb(main):006:0> !!nil
\Rightarrow false
irb(main):007:0> !!false
\Rightarrow false
```
Истинуемость значения можно использовать в конструкциях if-else

Вам не нужно использовать двойное отрицание в операторах if-else.

```
if 'hello'
  puts 'hey!'
else
 puts 'bye!'
end
```
Вышеприведенный код печатает «эй!» на экране.

Прочитайте Truthiness онлайн: https://riptutorial.com/ru/ruby/topic/5852/truthiness

# **глава 13: Аргументы ключевого слова**

### **замечания**

**Аргументы** ключевого **слова** были введены в Ruby 2.0 и улучшены в Ruby 2.1 с добавлением *необходимых* аргументов ключевого слова.

Простой метод с аргументом ключевого слова выглядит следующим образом:

```
def say(message: "Hello World")
  puts message
end
say
# => "Hello World"
say message: "Today is Monday"
# => "Today is Monday"
```
Напомним, что тот же метод без аргумента ключевого слова был бы таким:

```
def say (message = "Hello World")
  puts message
end
say
# => "Hello World"
say "Today is Monday"
# => "Today is Monday"
```
#### 2,0

Вы можете моделировать аргумент ключевого слова в предыдущих версиях Ruby с использованием параметра Hash. Это по-прежнему очень распространенная практика, особенно в библиотеках, обеспечивающих совместимость с версиями версии до версии 2.0:

```
def say(options = \{\}\) message = options.fetch(:message, "Hello World")
   puts
end
say
# => "Hello World"
say message: "Today is Monday"
# => "Today is Monday"
```
## **Examples**

#### **Использование аргументов ключевого слова**

Вы определяете аргумент ключевого слова в методе, указывая имя в определении метода:

```
def say(message: "Hello World")
  puts message
end
say
# => "Hello World"
say message: "Today is Monday"
# => "Today is Monday"
```
Вы можете определить несколько аргументов ключевого слова, порядок определения не имеет значения:

```
def say(message: "Hello World", before: "<p>", after: "</p>")
  puts "#{before}#{message}#{after}"
end
say
# => "<p>Hello World</p>"
say message: "Today is Monday"
# => "<p>Today is Monday</p>"
say after: "</p><hr>", message: "Today is Monday"
# => "<p>Today is Monday</p><hr>"
```
Аргументы ключевого слова могут быть смешаны с позиционными аргументами:

```
def say(message, before: "<p>", after: "</p>")
  puts "#{before}#{message}#{after}"
end
say "Hello World", before: "<span>", after: "</span>"
# => "<span>Hello World</span>"
```
Смешивание аргумента ключевого слова с позиционным аргументом было очень распространенным подходом до Ruby 2.1, поскольку невозможно определить [требуемые](http://www.riptutorial.com/ruby/example/18679/required-keyword-arguments) [аргументы ключевого слова](http://www.riptutorial.com/ruby/example/18679/required-keyword-arguments) .

Более того, в Ruby <2.0 было очень часто добавлять Hash в конце определения метода для использования для необязательных аргументов. Синтаксис очень похож на аргументы ключевого слова, до тех пор, пока необязательные аргументы через Hash не совместимы с аргументами ключевого слова Ruby 2.

```
def say(message, options = \{\}) before = option.fetch(:before, "<p>")
 after = option.fetch(iafter, "</i>/<i>p</i>)" puts "#{before}#{message}#{after}"
```

```
# The method call is syntactically equivalent to the keyword argument one
say "Hello World", before: "<span>", after: "</span>"
# => "<span>Hello World</span>"
```
Обратите внимание, что попытка передать неопределенный аргумент ключевого слова приведет к ошибке:

```
def say(message: "Hello World")
  puts message
end
say foo: "Hello"
# => ArgumentError: unknown keyword: foo
```
#### **Обязательные аргументы ключевого слова**

#### 2,1

end

**Необходимые аргументы ключевого слова** были введены в Ruby 2.1 в качестве улучшения аргументов ключевого слова.

Чтобы определить аргумент ключевого слова по мере необходимости, просто объявите аргумент без значения по умолчанию.

```
def say(message:)
  puts message
end
say
# => ArgumentError: missing keyword: message
say message: "Hello World"
# => "Hello World"
```
Вы также можете смешивать требуемые и необязательные аргументы ключевых слов:

```
def say(before: "<p>", message:, after: "</p>")
  puts "#{before}#{message}#{after}"
end
say
# => ArgumentError: missing keyword: message
say message: "Hello World"
# => "<p>Hello World</p>"
say message: "Hello World", before: "<span>", after: "</span>"
# => "<span>Hello World</span>"
```
**Использование произвольных аргументов ключевого слова с оператором**

**splat**

Вы можете определить метод для принятия произвольного количества аргументов ключевого слова с использованием оператора double splat  $(**)$ :

```
def say(**args)
  puts args
end
say foo: "1", bar: "2"
# {:foo=>"1", :bar=>"2"}
```
Аргументы записываются в Hash. Вы можете манипулировать Hash, например, для извлечения необходимых аргументов.

```
def say(**args)
  puts args[:message] || "Message not found"
end
say foo: "1", bar: "2", message: "Hello World"
# Hello World
say foo: "1", bar: "2"
# Message not found
```
Использование оператора splat с аргументами ключевого слова предотвратит проверку аргументов ключевого слова, метод никогда не будет поднимать ArgumentError в случае неизвестного ключевого слова.

Что касается стандартного оператора splat, вы можете повторно преобразовать аргументы Hash в ключевые слова для метода:

```
def say(message: nil, before: "<p>", after: "</p>")
   puts "#{before}#{message}#{after}"
end
args = { message: "Hello World", after: "</p> <hr>" }
say(**args)
# <p>Hello World</p><hr>
args = { message: "Hello World", foo: "1" }
say(**args)
# => ArgumentError: unknown keyword: foo
```
Это обычно используется, когда вам нужно манипулировать входящими аргументами и передавать их базовому методу:

```
def inner(foo:, bar:)
  puts foo, bar
end
def outer(something, foo: nil, bar: nil, baz: nil)
```

```
 puts something
 params = \{\} params[:foo] = foo || "Default foo"
  params[:bar] = bar || "Default bar"
  inner(**params)
end
outer "Hello:", foo: "Custom foo"
# Hello:
# Custom foo
# Default bar
```
Прочитайте Аргументы ключевого слова онлайн: [https://riptutorial.com/ru/ruby/topic/5253/](https://riptutorial.com/ru/ruby/topic/5253/%D0%B0%D1%80%D0%B3%D1%83%D0%BC%D0%B5%D0%BD%D1%82%D1%8B-%D0%BA%D0%BB%D1%8E%D1%87%D0%B5%D0%B2%D0%BE%D0%B3%D0%BE-%D1%81%D0%BB%D0%BE%D0%B2%D0%B0) [аргументы-ключевого-слова](https://riptutorial.com/ru/ruby/topic/5253/%D0%B0%D1%80%D0%B3%D1%83%D0%BC%D0%B5%D0%BD%D1%82%D1%8B-%D0%BA%D0%BB%D1%8E%D1%87%D0%B5%D0%B2%D0%BE%D0%B3%D0%BE-%D1%81%D0%BB%D0%BE%D0%B2%D0%B0)

# **глава 14: Блоки и Procs и Lambdas**

# **Синтаксис**

- Proc.new ( block )
- lambda {| args | код}
- $\bullet \rightarrow$  (arg1, arg2) {code}
- object.to\_proc
- {| single\_arg | код}
- do | arg, (ключ, значение) | конец *кода*

### **замечания**

Будьте осторожны с приоритетом оператора, когда у вас есть линия с несколькими прикованными способами, например:

```
str = "abcdefq"puts str.gsub(/./) do |match|
  rand(2).zero? ? match.upcase : match.downcase
end
```
Вместо того, чтобы печатать что-то вроде  $\text{abcPer}_q$ , как и следовало ожидать, оно печатает что-то вроде #<Enumerator:0x00000000af42b28> - это потому, что do ... end имеет более низкий приоритет, чем методы, а это значит, что gsub видит только аргумент /./ , а не аргумент блока. Он возвращает счетчик. Блок заканчивается передачей puts , который игнорирует его и просто отображает результат gsub(/./) .

Чтобы исправить это, либо заверните вызов  $_{\text{qsub}}$  в круглые скобки, либо используйте  $\{\dots\}$ } .

# **Examples**

#### **процедура**

```
def call_the_block(&calling); calling.call; end
its_a = proc do |\star \text{args}| puts "It's a..." unless args.empty?
   "beautiful day"
end
puts its_a #=> "beautiful day"
puts its_a.call #=> "beautiful day"
puts its_a[1, 2] #=> "It's a..." "beautiful day"
```
Мы скопировали метод call\_the\_block из последнего примера. Здесь вы можете видеть, что ргос выполняется путем вызова метода  $_{\text{proc}}$  с блоком. Вы также можете видеть, что блоки, подобные методам, имеют неявные возвращения, что означает, что procs (и lambdas) тоже делают. В определении its\_a вы можете видеть, что блоки могут принимать аргументы splat, а также обычные; они также могут принимать аргументы по умолчанию, но я не мог придумать, как это работает. Наконец, вы можете видеть, что для вызова метода можно использовать несколько синтаксисов - либо метод call, либо кнопку [].

### Лямбда

```
# lambda using the arrow syntax
hello world = \rightarrow { 'Hello World!' }
hello_world[]
# 'Hello World!'
# lambda using the arrow syntax accepting 1 argument
hello_world = \rightarrow (name) { "Hello #{name}!" }
hello world['Sven']
# "Hello Sven!"
the_thing = lambda do |magic, ohai, dere|
 puts "magic! #{magic}"
 puts "ohai #{dere}"
 puts "#{ohai} means hello"
end
the_thing.call(1, 2, 3)
# magic! 1
# ohai 3
# 2 means hello
the_thing.call(1, 2)# ArgumentError: wrong number of arguments (2 for 3)
the_thing[1, 2, 3, 4]
# ArgumentError: wrong number of arguments (4 for 3)
```
Вы также можете использовать -> для создания и . () Для вызова лямбда

```
the_thing = \rightarrow (magic, ohai, dere) {
 puts "magic! #{magic}"
 puts "ohai #{dere}"
  puts "#{ohai} means hello"
\mathfrak{z}the_thing.(1, 2, 3)# => magic! 1
# => ohai 3
# => 2 means hello
```
Здесь вы можете видеть, что лямбда почти такая же, как и ргос. Однако есть несколько предостережений:

• Арктичность аргументов лямбды соблюдается: передавая неправильное количество

аргументов в лямбда, поднимет ArgumentError. Они могут по-прежнему иметь параметры по умолчанию, параметры splat и т. Д.

•  $_{\rm return}$  изнутри лямбда возвращается из лямбда, в то время как  $_{\rm return}$  из ргос возвращается из охватывающей области:

```
def try_proc
 x = \text{Proc.new}return # Return from try_proc
  \lambdax.call
 puts "After x.call" # this line is never reached
end
def try_lambda
 V = - > 0return # return from y
 y.call
 puts "After y.call" # this line is not skipped
endtry_proc # No output
try_lambda # Outputs "After y.call"
```
### Объекты как блок-аргументы для методов

Помещение символа « (амперсанд) перед аргументом передаст его как блок метода. Объекты будут преобразованы в Proc используя метод to\_proc.

```
class Greeter
 def to proc
   Proc.new do | item|
    puts "Hello, #{item}"
   end
 end
endgreet = Greeter.new
%w(world life).each(&greet)
```
Это обычная модель в Ruby, и многие стандартные классы предоставляют ее.

Например, Symbol реализует to\_proc, отправляя себя в аргумент:

```
# Example implementation
class Symbol
 def to_proc
   Proc.new do | receiver|
    receiver.send self
   end
 end
end
```
Это позволяет использовать полезную  $\epsilon$ : symbol идиому, обычно используемую с объектами Enumerable

letter\_counts =  $%$ w(just some words).map(&:length) # [4, 4, 5]

#### Блоки

Блоки представляют собой куски кода, заключенного между фигурными скобками  $\theta$  ( обычно для однострочных блоков) или do..end (используется для многострочных блоков).

```
5.times { puts "Hello world" } # recommended style for single line blocks
5.times do
  print "Hello "
   puts "world"
end # recommended style for multi-line blocks
5.times {
   print "hello "
   puts "world" } # does not throw an error but is not recommended
```
Примечание: фигурные скобки имеют более высокий приоритет, чем do..end

# **Уступая**

Блоки могут использоваться внутри методов и функций, используя vield слова:

```
def block_caller
  puts "some code"
   yield
   puts "other code"
end
block_caller { puts "My own block" } # the block is passed as an argument to the method.
#somecode#My own block
#other code
```
Будьте осторожны, хотя, если vield вызывается без блока, он поднимет значение LocalJumpError. Для этого ruby предоставляет другой метод block given? Это позволяет проверить, прошел ли блок перед вызовом доходности

```
def block_caller
 puts "some code"
 if block_given?
  yield
 else
   puts "default"
 end
 puts "other code"
end
```

```
block_caller
# some code
# default
# other code
block_caller { puts "not defaulted"}
# some code
# not defaulted
# other code
```
yield может также предлагать аргументы блоку

```
def yield_n(n)
   p = yield n if block_given?
  p || n
end
yield_n(12) {|n| n + 7 }
#=> 19
yield_n(4)
#=> 4
```
Хотя это простой пример , yield ING может быть очень полезным для обеспечения возможности прямого доступа к переменным экземпляра или оценки внутри контекста другого объекта. Например:

```
class Application
  def configuration
    @configuration ||= Configuration.new
    block_given? ? yield(@configuration) : @configuration
  end
end
class Configuration; end
app = Application.new
app.configuration do |config|
  puts config.class.name
end
# Configuration
#=> nil
app.configuration
#=> #<Configuration:0x2bf1d30>
```
Как вы можете видеть, использование yield таким образом делает код более читаемым, чем постоянный вызов app.configuration.#method\_name . Вместо этого вы можете выполнить всю конфигурацию внутри блока, поддерживая содержащийся код.

# **переменные**

Переменные для блоков являются локальными для блока (аналогичны переменным функций), они умирают при выполнении блока.

```
my_variable = 8
3.times do |x|
```

```
my\_variable = xputs my_variable
end
puts my_variable
#=> 0# 1#2# 8
```
Блоки не могут быть сохранены, они умирают после выполнения. Чтобы сохранить блоки, **BAM HYЖHO ИСПОЛЬЗОВАТЬ procs И lambdas.** 

#### Преобразование в Ргос

Объекты, которые реагируют на to\_proc могут быть преобразованы в procs с помощью оператора « (который также позволит им передавать в виде блоков).

Класс Symbol определяет #to\_proc поэтому он пытается вызвать соответствующий метод для объекта, который он получает в качестве параметра.

```
p [ 'rabbit', 'grass' ].map( &:upcase ) # => ["RABBIT", "GRASS"]
```
Объекты метода также определяют #to\_proc.

```
output = method( :p )[ 'rabbit', 'grass' ].map( &output ) # => "rabbit\ngrass"
```
#### Частичное применение и каррирование

Технически Ruby не имеет функций, а методов. Однако метод Ruby почти идентичен функциям на другом языке:

```
def double(n)
 n * 2end
```
Этот нормальный метод / функция принимает параметр n, удваивает его и возвращает значение. Теперь давайте определим функцию (или метод) более высокого порядка:

```
def triple(n)
 lambda {3 * n}
end
```
Вместо того, чтобы возвращать число, triple возвращает метод. Вы можете протестировать его с помощью Interactive Ruby Shell:

```
$ irb --simple-prompt
```

```
>> def double(n)
>> n * 2\Rightarrow end
\Rightarrow : double
>> def triple(n)
>> lambda {3 * n}
>> end
=> :triple
\gg double (2)
\Rightarrow 4
\gg triple(2)
=> #<Proc:0x007fd07f07bdc0@(irb):7 (lambda)>
```
Если вы хотите получить тройной номер, вам нужно позвонить (или «уменьшить») лямбда:

```
triple_two = triple(2)triple_two.call # => 6
```
Или более кратко:

triple(2).call

### Каррирование и частичное применение

Это не полезно с точки зрения определения очень простых функций, но полезно, если вы хотите иметь методы / функции, которые не вызываются или не вызываются мгновенно. Например, предположим, вы хотите определить методы, которые добавляют число по определенному числу (например, add\_one (2) = 3). Если вам нужно было определить тонну, которую вы могли бы сделать:

```
def add_one(n)
n + 1enddef add_two(n)
n + 2end
```
Однако вы также можете это сделать:

```
add = - > (a, b) { a + b }add\_one = add.curry. (1)add\_two = add.curry. (2)
```
Используя лямбда-исчисление, можно сказать, что add есть ( $\lambda$ a. ( $\lambda$ b. (a+b))). Currying - это **СПОСОб ЧАСТИЧНОГО ПРИМЕНЕНИЯ** add.  $M$ так, add. curry. (1), есть ( $\lambda$ a. ( $\lambda$ b. (a+b))) (1) КОТОРОЕ можно свести к (Ab. (1+b)). Частичное приложение означает, что мы передали один аргумент для add но оставили другой аргумент, который будет предоставлен позже. Выход является специализированным методом.

## Более полезные примеры каррирования

Допустим, у нас действительно большая общая формула, что, если мы укажем для нее некоторые аргументы, мы можем получить от нее конкретные формулы. Рассмотрим эту формулу:

 $f(x, y, z) = sin(x \ y \sin(y \xi z) * sin(z \xi x)$ 

Эта формула предназначена для работы в трех измерениях, но предположим, что мы хотим только эту формулу относительно у и z. Давайте также сказать, что для игнорирования х мы хотим установить его значение в рі / 2. Давайте сначала сделаем общую формулу:

 $f = -\frac{1}{x}, y, z$  {Math.sin(x\*y) \* Math.sin(y\*z) \* Math.sin(z\*x)}

Теперь давайте использовать currying для получения нашей формулы  $yz$ :

 $f_{yz} = f.curv.$  (Math::PI/2)

Затем, чтобы вызвать лямбду, сохраненную в  $f_{\text{yz}}$ :

f\_xy.call(some\_value\_x, some\_value\_y)

Это довольно просто, но предположим, что мы хотим получить формулу для xz. Как мы можем установить  $y$  в  $Math::PI/2$  если это не последний аргумент? Ну, это немного сложнее:

 $f_{XZ} = - \times (x, z)$  {f.curry. (x, Math::PI/2, z)}

В этом случае нам необходимо предоставить заполнители для параметра, который мы не предварительно заполняем. Для согласованности мы могли бы написать  $f_{\rm{c,xy}}$  следующим образом:

 $f_{XY} = -\frac{1}{2} (x, y)$  {f.curry. (x, y, Math::PI/2)}

Вот как работает лямбда-исчисление для  $f_{\text{vz}}$ :

```
f = (\lambda x. (\lambda y. (\lambda z. (\sin(x*y) * sin(y*z) * sin(z*x))))f_{yz} = (\lambda x. (\lambda y. (\lambda z. (sin(x*y) * sin(y*z) * sin(z*x)))) (\pi/2) # Reduce = )f_{yz} = (\lambda y \cdot (\lambda z \cdot (\sin((\pi/2) * y) * \sin(y * z) * \sin(z * (\pi/2))))
```
Теперь давайте посмотрим на f\_xz

```
f = (\lambda x. (\lambda y. (\lambda z. (sin(x*y) * sin(y*z) * sin(z*x))))f_{XZ} = (\lambda x. (\lambda y. (\lambda z. (sin(x*y) * sin(y*z) * sin(z*x)))) (\lambda t.t. (π/2) # Reduce =)f_{XZ} = (\lambda t \cdot (\lambda z \cdot (\sin(t * (\pi/2)) * \sin((\pi/2) * z) * \sin(z * t))))
```
Чтобы узнать больше об исчислении лямбда, попробуйте это

Прочитайте Блоки и Procs и Lambdas онлайн: https://riptutorial.com/ru/ruby/topic/474/блоки-иprocs-и-lambdas

# **глава 15: Время**

# **Синтаксис**

- Time.now
- Time.new([year], [month], [day], [hour], [min], [sec], [utc\_offset])

# **Examples**

#### **Как использовать метод strftime**

Преобразование времени в строку - довольно обычное дело в Ruby. strftime - это метод, который можно использовать для преобразования времени в строку.

Вот некоторые примеры:

```
Time.now.strftime("%Y-%m-d %H:%M:S") #=> "2016-07-27 08:45:42"
```
#### Это может быть еще более упрощено

```
Time.now.strftime("%F %X") #=> "2016-07-27 08:45:42"
```
#### **Создание объектов времени**

#### Получить текущее время:

```
Time.now
Time.new # is equivalent if used with no parameters
```
#### Получите определенное время:

```
Time.new(2010, 3, 10) #10 March 2010 (Midnight)
Time.new(2015, 5, 3, 10, 14) #10:14 AM on 3 May 2015
Time.new(2050, "May", 3, 21, 8, 16, "+10:00") #09:08:16 PM on 3 May 2050
```
Чтобы преобразовать время в [эпоху,](https://en.wikipedia.org/wiki/Unix_time) вы можете использовать метод  $to_{\text{min}}$ :

Time.now.to\_i # => 1478633386

Вы также можете конвертировать назад из эпохи в Time с помощью метода at :

Time.at(1478633386) # => 2016-11-08 17:29:46 -0200

Прочитайте Время онлайн: [https://riptutorial.com/ru/ruby/topic/4346/](https://riptutorial.com/ru/ruby/topic/4346/%D0%B2%D1%80%D0%B5%D0%BC%D1%8F)[время](https://riptutorial.com/ru/ruby/topic/4346/%D0%B2%D1%80%D0%B5%D0%BC%D1%8F)

# **глава 16: деструктурирующие**

# **Examples**

### **обзор**

Большая часть магии деструктурирования использует оператор splat ( \* ).

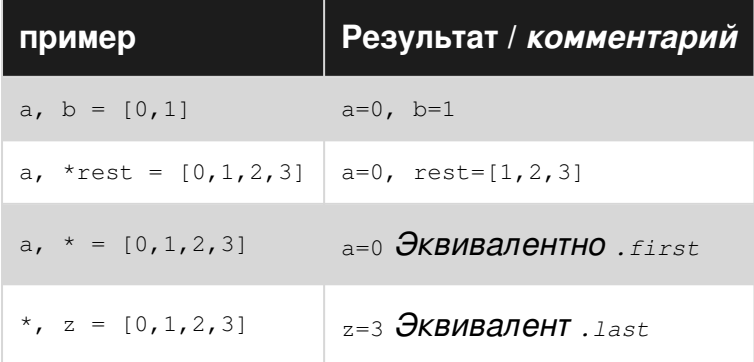

### **Деструктурирование блочных аргументов**

```
triples = [1, 2, 3], [4, 5, 6], [7, 8, 9]triples.each { |(first, second, third)| puts second }
# 2
# 5
# 8
triples.map { |(first, *rest)| rest.join(' ') } # => ["2 3", "5 6", "8 9"]
```
Прочитайте деструктурирующие онлайн: [https://riptutorial.com/ru/ruby/topic/4739/](https://riptutorial.com/ru/ruby/topic/4739/%D0%B4%D0%B5%D1%81%D1%82%D1%80%D1%83%D0%BA%D1%82%D1%83%D1%80%D0%B8%D1%80%D1%83%D1%8E%D1%89%D0%B8%D0%B5) [деструктурирующие](https://riptutorial.com/ru/ruby/topic/4739/%D0%B4%D0%B5%D1%81%D1%82%D1%80%D1%83%D0%BA%D1%82%D1%83%D1%80%D0%B8%D1%80%D1%83%D1%8E%D1%89%D0%B8%D0%B5)
# глава 17: Динамическая оценка

### Синтаксис

- eval "source"
- eval "source", привязка
- eval "source", proc
- binding.eval "source" # paBHO eval "source", binding

### параметры

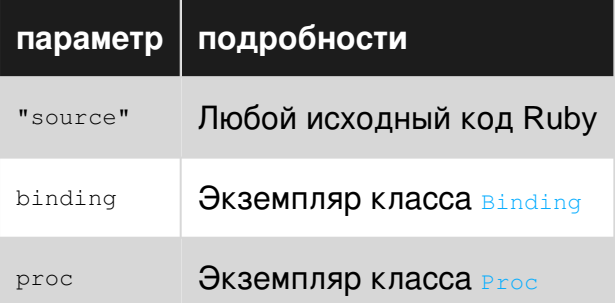

### **Examples**

### Оценка экземпляра

Метод instance\_eval доступен для всех объектов. Он оценивает код в контексте получателя:

```
object = Object.new
object.instance_eval do
 \thetavariable = :value
end
object.instance_variable_get :@variable # => :value
```
instance\_eval устанавливает self для object в течение всего блока кода:

object.instance\_eval { self == object }  $#$  => true

Приемник также передается блоку в качестве единственного аргумента:

```
object.instance_eval { |argument| argument == object } # => true
```
Метод instance\_exec ОТЛИЧАЕТСЯ В ЭТОМ ОТНОШЕНИИ: ВМЕСТО ЭТОГО ОН ПЕРЕДАЕТ СВОИ

### аргументы блоку.

```
object.instance_exec :@variable do |name|
 instance_variable_get name # => :value
end
```
### Оценка строки

Любая string может быть оценена во время выполнения.

```
class Example
 def self.foo
   : f \circ \circend
end
eval "Example.foo" #=> :foo
```
### Оценка внутри привязки

Ruby отслеживает локальные переменные и переменную self через объект, называемый привязкой. Мы можем получить привязку области с вызовом Kernel#binding и оценить строку **ВНУТРИ ПРИВЯЗКИ ЧЕРЕЗ** Binding#eval.

```
b = proc do
 local variable = :localbinding
end.call
b.eval "local_variable" #=> :local
def fake_class_eval klass, source = nil, &block
  class_binding = klass.send :eval, "binding"
  if block
   class_binding.local_variable_set :_fake_class_eval_block, block
   class binding.eval " fake class eval block.call"
  else
   class_binding.eval source
  end
end
class Example
end
fake_class_eval Example, <<-BLOCK
 def self.foo
    : f \circ \circendBLOCK
fake_class_eval Example do
  def bar
```

```
:bar
  andend
```
Example.foo #=> :foo Example.new.bar #=> :bar

### Динамическое создание методов из строк

Ruby предлагает define method как частный метод для модулей и классов для определения новых методов экземпляра. Тем не менее, «тело» метода должно быть **Proc или другим** существующим методом.

Один из способов создания метода из необработанных строковых данных - использовать eval для создания Ргос из кода:

```
xml = \langle \langleFNDXMI.
<math>m</math>e<math>th</math>0<math>ds</math><method name="go">puts "I'm going!"</method>
  <method name="stop">7*6</method>
</methods>
ENDXML
class Foo
 def self.add_method(name,code)
   body = eval( "Proc.new{ #{code}} ")
   define_method(name,body)
  end
end
require 'nokogiri' # gem install nokogiri
doc = Nokogiri.ML(xml)doc.xpath('//method').each do |meth|
 Foo.add_method( meth['name'], meth.text )
end
f = Foo. newp Foo.instance_methods(false) #=> [:go, :stop]
p f.public_methods(false)
                                # = > [:go, :stop]
                                  #=> "I'm going!"
f.go
p f.stop
                                  #=> 42
```
Прочитайте Динамическая оценка онлайн: https://riptutorial.com/ru/ruby/topic/5048/ динамическая-оценка

# глава 18: Еврорадио

### Вступление

ERB означает Embedded Ruby и используется для вставки переменных Ruby внутри шаблонов, например HTML и YAML. ERB - это класс Ruby, который принимает текст, а также оценивает и заменяет код Ruby, окруженный разметкой ERB.

### Синтаксис

- $\lt$ % number = rand (10)% > этот код будет оценен
- <% = число%> этот код будет оценен и вставлен в вывод
- <% # комментарий text%> этот комментарий не будет оценен

### замечания

Условные обозначения:

- ERB в качестве шаблона: абстрактная бизнес-логика в сопровождаемый код помощника и сохранить ваши шаблоны ERB чистыми и читаемыми для людей без знания Ruby.
- Добавить файлы с .erb: Например.js.erb, .html.erb, .css.erb И Т. Д.

### **Examples**

### Разбор ERB

Этот пример представляет собой отфильтрованный текст из сеанса IRB.

```
=> require 'erb'
\Rightarrow input = \le -HEREDOC
112\leq 8 (0..10) each do |i| \frac{1}{2}<%# This is a comment %>
     \langle 1i \rangle < \xi = i \xi > is \xi = i.\text{even?} 'even' : 'odd' \xi > .\langle 1i \rangle<\frac{1}{6} end \frac{1}{6}\langle /ul \rangleHEREDOC
\Rightarrow parser = ERB.new(input)
=> output = parser.result
\Rightarrow print output
\langle 111 \rangle\langleli>0 is even.\langle/li>
```

```
\langleli>1 is odd.\langle/li>
     <li>2 is even.</li>
     <li>3 is odd.</li>
     <li>4 is even.</li>
     <li>5 is odd.</li>
     <li>6 is even.</li>
     <li>7 is odd.</li>
     <li>8 is even.</li>
     <li>9 is odd.</li>
     <li>10 is even.</li>
\langle/ul>
```
Прочитайте Еврорадио онлайн: [https://riptutorial.com/ru/ruby/topic/8145/](https://riptutorial.com/ru/ruby/topic/8145/%D0%B5%D0%B2%D1%80%D0%BE%D1%80%D0%B0%D0%B4%D0%B8%D0%BE)[еврорадио](https://riptutorial.com/ru/ruby/topic/8145/%D0%B5%D0%B2%D1%80%D0%BE%D1%80%D0%B0%D0%B4%D0%B8%D0%BE)

## глава 19: Загрузка исходных файлов

### **Examples**

Требовать загрузки файлов только один раз

Ядро # требует метода будет загружать файлы только один раз (несколько вызовов require, чтобы код в этом файле оценивался только один раз). Он будет искать ваш ruby \$LOAD\_PATH ЧТОбы НАЙТИ НУЖНЫЙ ФАЙЛ, ЕСЛИ ПАРАМЕТР НЕ ЯВЛЯЕТСЯ АбСОЛЮТНЫМ ПУТЕМ. Расширения, такие как .rb, .so, .o или .dll являются необязательными. Относительные пути будут разрешены к текущему рабочему каталогу процесса.

require 'awesome\_print'

Ядро # require\_relative позволяет загружать файлы по отношению к файлу, в котором **BbI3bIBA@TCЯ** require\_relative.

```
# will search in directory myproj relative to current source file.
#require_relative 'myproj/version'
```
### Автоматическая загрузка исходных файлов

Метод Kernel#autoload регистрирует имя файла для загрузки (используя Kernel::require) при первом доступе к модулю (который может быть строкой или символом).

autoload:MyModule, '/usr/local/lib/modules/my\_module.rb'

Meтод Kernel # autoload? возвращает имя файла для загрузки, если имя зарегистрировано KaK autoload.

autoload? :MyModule #=> '/usr/local/lib/modules/my\_module.rb'

### Загрузка дополнительных файлов

Когда файлы недоступны, семейство require вызовет LoadError. Это пример, иллюстрирующий загрузку дополнительных модулей только в том случае, если они существуют.

```
module TidBits
@@unavailableModules = []
\overline{1}
```

```
 { name: 'CoreExtend', file: 'core_extend/lib/core_extend' } \
   , { name: 'Fs' , file: 'fs/lib/fs' } \
 , { name: 'Options' , file: 'options/lib/options' } \
 , { name: 'Susu' , file: 'susu/lib/susu' } \
].each do |lib|
    begin
       require_relative lib[ :file ]
    rescue LoadError
       @@unavailableModules.push lib
    end
end
end # module TidBits
```
### **Повторная загрузка файлов**

Метод [загрузки](http://www.rubydoc.info/stdlib/core/Kernel%3Aload) [Kernel #](http://www.rubydoc.info/stdlib/core/Kernel%3Aload) будет оценивать код в данном файле. Путь поиска будет построен так же, как и в случае require . Он будет переоценивать этот код при каждом последующем вызове в отличие от require . Нет load\_relative .

load `somefile`

### **Загрузка нескольких файлов**

Вы можете использовать любую рубиновую технику для динамического создания списка загружаемых файлов. Иллюстрация globbing для файлов, начинающихся с test , загруженных в алфавитном порядке.

```
Dir[ "#{ __dir_ }**/test*.rb" ) ].sort.each do |source|
    require_relative source
end
```
Прочитайте Загрузка исходных файлов онлайн: [https://riptutorial.com/ru/ruby/topic/3166/](https://riptutorial.com/ru/ruby/topic/3166/%D0%B7%D0%B0%D0%B3%D1%80%D1%83%D0%B7%D0%BA%D0%B0-%D0%B8%D1%81%D1%85%D0%BE%D0%B4%D0%BD%D1%8B%D1%85-%D1%84%D0%B0%D0%B9%D0%BB%D0%BE%D0%B2) [загрузка-исходных-файлов](https://riptutorial.com/ru/ruby/topic/3166/%D0%B7%D0%B0%D0%B3%D1%80%D1%83%D0%B7%D0%BA%D0%B0-%D0%B8%D1%81%D1%85%D0%BE%D0%B4%D0%BD%D1%8B%D1%85-%D1%84%D0%B0%D0%B9%D0%BB%D0%BE%D0%B2)

## глава 20: интроспекция

### **Examples**

Просмотр методов объекта

### Проверка объекта

Вы можете найти общедоступные методы, на которые объект может ответить, используя methods ИЛИ МЕТОДЫ public\_methods, КОТОРЫЕ ВОЗВРАЩАЮТ МАССИВ СИМВОЛОВ:

```
class Foo
 def bar; 42; end
end
f = Foo.newdef f.yay; 17; end
p f.methods.sort
#=> [:!, :!=, :!~, :<=>, :==, :==, :=~, :__id__, :__send__, :bar, :class, :clone,
#=> :define_singleton_method, :display, :dup, :enum_for, :eql?, :equal?, :extend,
#=> :freeze, :frozen?, :hash, :inspect, :instance_eval, :instance_exec,
#=> :instance_of?, :instance_variable_defined?, :instance_variable_get,
#=> :instance_variable_set, :instance_variables, :is_a?, :itself, :kind_of?,
#=> :method, :methods, :nil?, :object_id, :private_methods, :protected_methods,
#=> :public_method, :public_methods, :public_send, :remove_instance_variable,
#=> :respond_to?, :send, :singleton_class, :singleton_method, :singleton_methods,
#=> :taint, :tainted?, :tap, :to_enum, :to_s, :trust, :untaint, :untrust,
#=> :untrusted?, :yay]
```
### Для более целевого списка вы можете удалить методы, общие для всех объектов. например

```
p (f.methods - Object.methods).sort
#=> [:bar, :yay]
```
**Кроме того, вы можете передать** false methods ИЛИ public\_methods:

```
p f.methods (false) # public and protected singleton methods of `f`
#=> [:yay]p f.public_methods(false)
```
 $#=>$  [:yay, :bar]

Вы можете найти частные и защищенные методы объекта с использованием  $\text{private methods}$ 

*M* protected\_methods:

```
p f.private_methods.sort
#=> [:Array, :Complex, :DelegateClass, :Float, :Hash, :Integer, :Rational, :String,
#=> :_callee_, :_dir_, :_method_, :`, :abort, :at_exit, :autoload, :autoload?,
#=> :binding, :block_given?, :caller, :caller_locations, :catch,
```

```
#=> :default_src_encoding, :eval, :exec, :exit, :exit!, :fail, :fork, :format, :gem,
#=> :gem_original_require, :gets, :global_variables, :initialize, :initialize_clone,
#=> :initialize_copy, :initialize_dup, :irb_binding, :iterator?, :lambda, :load,
#=> :local_variables, :loop, :method_missing, :open, :p, :print, :printf, :proc,
#=> :putc, :puts, :raise, :rand, :readline, :readlines, :require, :require_relative,
#=> :respond_to_missing?, :select, :set_trace_func, :singleton_method_added,
#=> :singleton_method_removed, :singleton_method_undefined, :sleep, :spawn,
#=> :sprintf, :srand, :syscall, :system, :test, :throw, :trace_var, :trap,
#=> :untrace_var, :warn]
p f.protected_methods
#=> [ ]
```
Kak *M* methods *M* public methods, Bb MOXETE **REPOLAT** bfalse B private methods *M* protected methods чтобы обрезать унаследованные методы.

### Проверка класса или модуля

В дополнение к methods public\_methods, protected\_methods И private\_methods, Классы и модули **ВЫСТАВЛЯЮТ** instance\_methods, public\_instance\_methods, protected\_instance\_methods И private instance methods ДЛЯ ОПРЕДЕЛЕНИЯ МЕТОДОВ, ОТКРЫТЫХ ДЛЯ ОбЪЕКТОВ, КОТОРЫЕ наследуются от класса или модуля. Как и выше, вы можете передать false этим методам, чтобы исключить унаследованные методы:

```
p Foo.instance_methods.sort
#=> [:!, :!=, :!~, :<=>, :==, :==, :=~, :__id__, :__send__, :bar, :class,
#=> :clone, :define_singleton_method, :display, :dup, :enum_for, :eql?,
#=> :equal?, :extend, :freeze, :frozen?, :hash, :inspect, :instance_eval,
#=> :instance_exec, :instance_of?, :instance_variable_defined?,
#=> :instance_variable_get, :instance_variable_set, :instance_variables,
#=> :is_a?, :itself, :kind_of?, :method, :methods, :nil?, :object_id,
#=> :private_methods, :protected_methods, :public_method, :public_methods,
    :public_send, :remove_instance_variable, :respond_to?, :send,
# = >:singleton_class, :singleton_method, :singleton_methods, :taint,
# = >#=> :tainted?, :tap, :to_enum, :to_s, :trust, :untaint, :untrust, :untrusted?]
p Foo.instance_methods(false)
#=> [:bar]
```
Наконец, если вы забудете имена большинства из них в будущем, вы можете найти все эти MetOДЫ, ИСПОЛЬЗУЯ methods:

```
p f.methods.grep(/methods/)
#=> [:private_methods, :methods, :protected_methods, :public_methods,
#=> :singleton methods]
p Foo.methods.grep(/methods/)
#=> [:public_instance_methods, :instance_methods, :private_instance_methods,
#=> :protected_instance_methods, :private_methods, :methods,
#=> :protected_methods, :public_methods, :singleton_methods]
```
### Просмотр переменных экземпляра объекта

Можно запросить объект о его переменных instance\_variables, используя instance\_variables

, instance\_variable\_defined?, N instance\_variable\_get, N ИЗМЕНИТЕ ИХ, ИСПОЛЬЗУЯ

instance\_variable\_set *N* remove\_instance\_variable :

```
class Foo
 attr_reader :bar
 def initialize
   abar = 42end
endf = Foo. newf.instance variables
                                  \# = [:@bar]
f.instance_variable_defined?(:@baz) #=> false
f.instance_variable_defined?(:@bar) #=> true
f.instance_variable_get(:@bar)
                                  # = > 42f.instance_variable_set(:@bar, 17) #=> 17
                                  #=> 17f.bar
f.remove_instance_variable(:@bar) #=> 17
f.bar
                                   #=> ni1f.instance_variables
                                   # = > |
```
Имена переменных экземпляра включают символ @. Вы получите сообщение об ошибке:

```
f.instance_variable_defined?(i;im)#=> NameError: `jim' is not allowed as an instance variable name
```
#### Просмотр глобальных и локальных переменных

Kernel ПРЕДОСТАВЛЯЕТ МЕТОДЫ ДЛЯ ПОЛУЧЕНИЯ СПИСКА global\_variables И local\_variables:

```
cats = 42$demo = "in progress"p global_variables.sort
#=> [:$!, :$", :$$, :$&, :$', :$*, :$+, :$,, :$-0, :$-F, :$-I, :$-K, :$-W, :$-a,
#=> :$-d, :$-i, :$-l, :$-p, :$-v, :$-w, :$., :$/, :$0, :$1, :$2, :$3, :$4, :$5,
#=> :$6, :$7, :$8, :$9, :$:, :$;, :$<, :$=, :$>, :$?, :$0, :$DEBUG, :$FILENAME,
#=> :$KCODE, :$LOADED FEATURES, :$LOAD PATH, :$PROGRAM NAME, :$SAFE, :$VERBOSE,
#=> :$\, :$_, :$`, :$binding, :$demo, :$stderr, :$stdin, :$stdout, :$~]
p local_variables
\# = [:cats]
```
В отличие от переменных экземпляра нет методов специально для получения, настройки или удаления глобальных или локальных переменных. Поиск такой функциональности обычно является признаком того, что ваш код должен быть переписан, чтобы использовать хэш для хранения значений. Однако, если вы должны изменить глобальные или локальные переменные по имени, вы можете использовать eval со строкой:

```
var = "$demo"eval(var)#=> "in progress"
eval("#{var} = 17")p $demo
                   # = > 17
```
По умолчанию eval будет оценивать ваши переменные в текущей области. Чтобы оценить локальные переменные в другой области, вы должны зафиксировать привязку, где существуют локальные переменные.

```
def local_variable_get(name, bound=nil)
 foo = :inside
 eval (name, bound)
end
def test_1
 foo = :outside
 p local_variable_get("foo")
end
def test_2
 foo = :outside
 p local_variable_get("foo", binding)
end
test_1 #=> :inside
test_2 #=> :outside
```
В приведенном выше  $test_1$  не передал привязку к  $local\_variable\_get$ , и поэтому eval был выполнен в контексте этого метода, где локальная переменная с именем  $f\circ\circ$  была **УСТАНОВЛЕНА**: inside.

Просмотр переменных класса

Классы и модули имеют одинаковые методы для интроспекции переменных экземпляра как любого другого объекта. Класс и модули также имеют похожие методы для запроса **Переменных класса** (@@these\_things):

```
p Module.methods.grep(/class_variable/)
#=> [:class_variables, :class_variable_get, :remove_class_variable,
#=> :class_variable_defined?, :class_variable_set]
class Foo
 @Qinstances = 0
 def initialize
   00instances += 1
 endendclass Bar < Foo; end
5.times{ Foo.new }
3.times{ Bar.new }
                                        #=> [:@@instances]
p Foo.class variables
p Bar.class_variables
                                       #=> [:@@instances]
p Foo.class_variable_get(:@@instances) #=> 8
p Bar.class_variable_get(:@@instances) #=> 8
```
Подобно переменным экземпляра, имя переменных класса должно начинаться с ее, или вы получите сообщение об ошибке:

Прочитайте интроспекция онлайн: https://riptutorial.com/ru/ruby/topic/6227/интроспекция

# глава 21: Интроспекция в Ruby

### Вступление

### Что такое самоанализ?

Интроспекция смотрит внутрь, чтобы знать о внутренней. Это простое определение интроспекции.

В программировании и Ruby вообще ... introspection - это способность смотреть на объект, класс ... во время выполнения, чтобы узнать об этом.

### **Examples**

Давайте посмотрим на некоторые примеры

Пример:

 $s = "Hello" # s is a string$ 

Затем мы узнаем что-то о s. Давай начнем:

Итак, вы хотите знать, что такое класс s во время выполнения?

```
irb(main): 055:0* s.class
\Rightarrow String
```
#### Аааа, прекрасно. Но каковы методы s?

#### $irb$ (main):002:0> s.methods

=> [:unicode\_normalize, :include?, :to\_c, :unicode\_normalize!, :unicode\_normalized?, :%, :\*, :+, :count, :partition, :unpack, :encode, :encode!, :next, :casecmp, :insert, :bytesize, :match, :succ!, :next!, :upto, :index, :rindex, :replace, :clear, :chr, :+@, :-@, :setbyte, :getbyte, :<=>, :<<, :scrub, :scrub!, :byteslice, :==, :===, :dump, :=~, :downcase, :[], :[]=, :upcase, :downcase!, :capitalize, :swapcase, :upcase!, :oct, :empty?, :eql?, :hex, :chars, :split, :capitalize!, :swapcase!, :concat, :codepoints, :reverse, :lines, :bytes, :prepend, :scan, :ord, :reverse!, :center, :sub, :freeze, :inspect, :intern, :end\_with?, :gsub, :chop, :crypt, :gsub!, :start\_with?, :rstrip, :sub!, :ljust, :length, :size, :strip!, :succ, :rstrip!, :chomp, :strip, :rjust, :lstrip!, :tr!, :chomp!, :squeeze, :lstrip, :tr\_s!, :to\_str, :to\_sym, :chop!, :each\_byte, :each\_char, :each\_codepoint, :to\_s, :to\_i, :tr\_s, :delete, :encoding, :force\_encoding, :sum, :delete!, :squeeze!, :tr, :to\_f, :valid\_encoding?, :slice, :slice!, :rpartition, :each\_line, :b, :ascii\_only?, :hash, :to\_r, :<, :>, :<=, :>=, :between?, :instance\_of?, :public\_send, :instance\_variable\_get, :instance\_variable\_set, :instance\_variable\_defined?, :remove\_instance\_variable, :private\_methods, :kind\_of?, :instance\_variables, :tap, :is\_a?, :extend, :to\_enum, :enum\_for, :!~, :respond\_to?, :display, :object\_id, :send, :method, :public\_method, :singleton\_method, :define\_singleton\_method, :nil?, :class, :singleton\_class, :clone, :dup, :itself, :taint, :tainted?, :untaint, :untrust, :trust, :untrusted?, :methods, :protected\_methods, :frozen?, :public\_methods, :singleton\_methods, :!, :!=, :\_send\_, :equal?, :instance\_eval, :instance\_exec, :\_id\_]

#### Вы хотите знать, является ли s экземпляром String?

```
irb(main):017:0*irb(main):018:0* s.instance_of?(String)
\Rightarrow true
```
#### Каковы общедоступные методы s?

#### irb(main):026:0\* s.public\_methods

=> [:unicode\_normalize, :include?, :to\_c, :unicode\_normalize!, :unicode\_normalized?, :%, :\*, :+, :count, :partition, :unpack, :encode, :encode!, :next, :casecmp, :insert, :bytesize, :match, :succ!, :next!, :upto, :index, :rindex, :replace, :clear, :chr, :+0, :-0, :setbyte, :getbyte, :<=>, :<<, :scrub, :scrub!, :byteslice, :==, :===, :dump, :=~, :downcase, :[], :[]=, :upcase, :downcase!, :capitalize, :swapcase, :upcase!, :oct, :empty?, :eql?, :hex, :chars, :split, :capitalize!, :swapcase!, :concat, :codepoints, :reverse, :lines, :bytes, :prepend, :scan, :ord, :reverse!, :center, :sub, :freeze, :inspect, :intern, :end\_with?, :gsub, :chop, :crypt, :gsub!, :start\_with?, :rstrip, :sub!, :ljust, :length, :size, :strip!, :succ, :rstrip!, :chomp, :strip, :rjust, :lstrip!, :tr!, :chomp!, :squeeze, :lstrip, :tr\_s!, :to\_str, :to\_sym, :chop!, :each\_byte, :each\_char, :each\_codepoint, :to\_s, :to\_i, :tr\_s, :delete, :encoding, :force\_encoding, :sum, :delete!, :squeeze!, :tr, :to\_f, :valid\_encoding?, :slice, :slice!, :rpartition, :each\_line, :b, :ascii\_only?, :hash, :to\_r, :<, :>, :<=, :>=, :between?, :pretty\_print, :pretty\_print\_cycle, :pretty\_print\_instance\_variables, :pretty\_print\_inspect, :instance\_of?, :public\_send, :instance\_variable\_get, :instance\_variable\_set, :instance\_variable\_defined?, :remove\_instance\_variable, :private\_methods, :kind\_of?, :instance\_variables, :tap, :pretty\_inspect, :is\_a?, :extend, :to\_enum, :enum\_for, :!~, :respond\_to?, :display, :object\_id, :send, :method, :public\_method, :singleton\_method, :define\_singleton\_method, :nil?, :class, :singleton\_class, :clone, :dup, :itself, :taint, :tainted?, :untaint, :untrust, :trust, :untrusted?, :methods, :protected\_methods, :frozen?, :public\_methods, :singleton\_methods, :!, :!=, :\_\_send\_\_, :equal?, :instance\_eval, :instance\_exec, :\_id\_]

#### и частные методы ....

#### irb(main):030:0\* s.private\_methods

=> [:initialize, :initialize\_copy, :DelegateClass, :default\_src\_encoding, :irb\_binding, :sprintf, :format, :Integer, :Float, :String, :Array, :Hash, :catch, :throw, :loop, :block\_qiven?, :Complex, :set\_trace\_func, :trace\_var, :untrace\_var, :at\_exit, :Rational, :caller, :caller\_locations, :select, :test, :fork, :exit, :', :gem\_original\_require, :sleep, :pp, :respond\_to\_missing?, :load, :exec, :exit!, :system, :spawn, :abort, :syscall, :printf, :open, :putc, :print, :readline, :puts, :p, :srand, :readlines, :gets, :rand, :proc, :lambda, :trap, :initialize\_clone, :initialize\_dup, :gem, :require, :require\_relative, :autoload, :autoload?, :binding, :local\_variables, :warn, :raise, :fail, :global\_variables, :\_method\_, : callee , : dir , :eval, :iterator?, :method\_missing, :singleton\_method\_added, :singleton\_method\_removed, :singleton\_method\_undefined]

### Да, у них есть имя метода сверху. Вы хотите получить версию с верхнего регистра? Давай попробуем:

 $irb$ (main):044:0> s.respond\_to?(:upper)  $\Rightarrow$  false

Похоже, нет, правильный метод - это верхняя шкала, позволяющая проверить:

 $irb(main):047:0*$ 

```
irb(main):048:0* s.respond_to?(:upcase)
\Rightarrow true
```
### Интроспекция класса

Ниже приведено определение класса

```
class A
  def a; end
end
module B
  def b; end
end
class C < A
 include B
  def c; end
end
```
### Каковы методы экземпляра с ?

C.instance\_methods # [:c, :b, :a, :to\_json, :instance\_of?...]

### Каковы методы экземпляра, которые объявляются только на с?

C.instance\_methods(false) # [:c]

### Каковы предки класса с?

C.ancestors # [C, B, A, Object,...]

#### Суперкласс с?

C.superclass # A

Прочитайте Интроспекция в Ruby онлайн: https://riptutorial.com/ru/ruby/topic/8752/ интроспекция-в-ruby

# глава 22: Исключение сбоев с начала / спасения

### **Examples**

Основной блок обработки ошибок

Давайте сделаем функцию для деления двух чисел, это очень доверительно относится к ее вводу:

```
def divide (x, y)return x/y
end
```
Это будет отлично работать для большого количества ресурсов:

```
> puts divide (10, 2)
\overline{5}
```
### Но не все

```
> puts divide (10, 0)ZeroDivisionError: divided by 0
> puts divide (10, 'a')TypeError: String can't be coerced into Fixnum
```
Мы можем переписать функцию, обернув операцию рискованного деления в блоке begin... end чтобы проверить наличие ошибок, и используйте предложение rescue для вывода сообщения и возврата nil если есть проблема.

```
def divide (x, y)begin
  return x/y
 rescue
   puts "There was an error"
   return nil
 end
end
> puts divide (10, 0)There was an error
> puts divide (10, 'a')
There was an error
```
### Сохранение ошибки

#### Вы можете сохранить ошибку, если хотите использовать ее в предложении rescue

```
def divide(x, y)
  begin
    x/y
  rescue => e
   puts "There was a %s (%s)" % [e.class, e.message]
    puts e.backtrace
  end
end
> divide (10, 0)
There was a ZeroDivisionError (divided by 0)
       from (irb):10:in `/'
       from (irb):10
        from /Users/username/.rbenv/versions/2.3.1/bin/irb:11:in `<main>'
> divide(10, 'a')
There was a TypeError (String can't be coerced into Fixnum)
/Users/username/.rbenv/versions/2.3.1/lib/ruby/2.3.0/irb/workspace.rb:87:in `eval'
/Users/username/.rbenv/versions/2.3.1/lib/ruby/2.3.0/irb/workspace.rb:87:in `evaluate'
/Users/username/.rbenv/versions/2.3.1/lib/ruby/2.3.0/irb/context.rb:380:in `evaluate'
/Users/username/.rbenv/versions/2.3.1/lib/ruby/2.3.0/irb.rb:489:in `block (2 levels) in
eval_input'
/Users/username/.rbenv/versions/2.3.1/lib/ruby/2.3.0/irb.rb:623:in `signal_status'
/Users/username/.rbenv/versions/2.3.1/lib/ruby/2.3.0/irb.rb:486:in `block in eval_input'
/Users/username/.rbenv/versions/2.3.1/lib/ruby/2.3.0/irb/ruby-lex.rb:246:in `block (2 levels)
in each_top_level_statement'
/Users/username/.rbenv/versions/2.3.1/lib/ruby/2.3.0/irb/ruby-lex.rb:232:in `loop'
/Users/username/.rbenv/versions/2.3.1/lib/ruby/2.3.0/irb/ruby-lex.rb:232:in `block in
each_top_level_statement'
/Users/username/.rbenv/versions/2.3.1/lib/ruby/2.3.0/irb/ruby-lex.rb:231:in `catch'
/Users/username/.rbenv/versions/2.3.1/lib/ruby/2.3.0/irb/ruby-lex.rb:231:in
`each_top_level_statement'
/Users/username/.rbenv/versions/2.3.1/lib/ruby/2.3.0/irb.rb:485:in `eval_input'
/Users/username/.rbenv/versions/2.3.1/lib/ruby/2.3.0/irb.rb:395:in `block in start'
/Users/username/.rbenv/versions/2.3.1/lib/ruby/2.3.0/irb.rb:394:in `catch'
/Users/username/.rbenv/versions/2.3.1/lib/ruby/2.3.0/irb.rb:394:in `start'
/Users/username/.rbenv/versions/2.3.1/bin/irb:11:in `<main>'
```
### **Проверка различных ошибок**

Если вы хотите делать разные вещи в зависимости от типа ошибки, используйте несколько предложений о rescue , каждый из которых имеет другой тип ошибки в качестве аргумента.

```
def divide(x, y)
  begin
    return x/y
   rescue ZeroDivisionError
    puts "Don't divide by zero!"
    return nil
   rescue TypeError
     puts "Division only works on numbers!"
     return nil
   end
end
> divide(10, 0)
```

```
Don't divide by zero!
> divide(10, 'a')
Division only works on numbers!
```
Если вы хотите сохранить ошибку для использования в блоке rescue восстановления:

```
rescue ZeroDivisionError => e
```
Используйте предложение rescue без аргумента, чтобы ловить ошибки типа, не указанного в другом предложении rescue .

```
def divide(x, y)
  begin
    return x/y
   rescue ZeroDivisionError
    puts "Don't divide by zero!"
    return nil
   rescue TypeError
    puts "Division only works on numbers!"
     return nil
 rescue \Rightarrow e
    puts "Don't do that (%s)" % [e.class]
    return nil
   end
end
> divide(nil, 2)
Don't do that (NoMethodError)
```
В этом случае, пытаясь разделить nil на 2 не zeroDivisionError или TypeError, поэтому он обрабатывается по умолчанию rescue пункта, который печатает сообщение , чтобы сообщить нам , что это был NoMethodError .

### **Повторная**

В предложении rescue вы можете использовать retry для retry запуска предложения begin , предположительно после изменения обстоятельства, вызвавшего ошибку.

```
def divide(x, y)
  begin
    puts "About to divide..."
    return x/y
  rescue ZeroDivisionError
    puts "Don't divide by zero!"
   y = 1 retry
   rescue TypeError
    puts "Division only works on numbers!"
    return nil
   rescue => e
   puts "Don't do that (%s)" % [e.class]
    return nil
   end
```
end

Если мы передадим параметры, которые, как нам известно, вызовут турееттот, будет выполняться предложение **ьедіп** (помечено здесь, распечатав «О делении»), и ошибка поймана по-прежнему, и возвращается nil:

```
> divide(10, 'a')About to divide...
Division only works on numbers!
 \Rightarrow nil
```
Но если мы передаем параметры, которые вызывают zeroDivisionError, то begin условие выполняется, то ошибка поймана, делитель изменяется от 0 до 1, а затем  $_{\text{retry}}$  Заставляет  $b$ еділ блок снова запустить (сверху), теперь с разные  $y$ . Во второй раз ошибки нет, и функция возвращает значение.

```
> divide (10, 0)
About to divide...
                      # First time, 10 \div 0Don't divide by zero!
                      # Second time 10 ÷ 1
About to divide...
\Rightarrow 10
```
### Проверка отсутствия ошибки

Вы можете использовать предложение else для кода, который будет запущен, если ошибка не возникнет.

```
def divide (x, y)begin
  z = x/yrescue ZeroDivisionError
  puts "Don't divide by zero!"
 rescue TypeError
   puts "Division only works on numbers!"
   return nil
 rescue \Rightarrow eputs "Don't do that (%s)" % [e.class]
   return nil
  e]se
   puts "This code will run if there is no error."
   return<sub>z</sub>
  end
end
```
Предложение else не выполняется, если есть ошибка, которая передает управление **ОДНОМУ ИЗ ПРЕДЛОЖЕНИЙ О** rescue:

```
> divide (10, 0)Don't divide by zero!
\Rightarrow nil
```
Но если ошибка не возникает, выполняется условие else:

```
> divide (10, 2)
This code will run if there is no error.
\Rightarrow 5
```
Обратите внимание, что предложение else не будет выполнено, если вы вернетесь из

**Предложения** begin

```
def divide (x, y)begin
   z = x/y# Will keep the else clause from running!
   return z
 rescue ZeroDivisionError
   puts "Don't divide by zero!"
  else
   puts "This code will run if there is no error."
   return z
  endend
> divide (10, 2)
\Rightarrow 5
```
### Код, который должен всегда запускаться

Используйте ensure положение, если есть код, который вы всегда хотите выполнить.

```
def divide (x, y)begin
   Z = X/vreturn<sub>7</sub>
 rescue ZeroDivisionError
  puts "Don't divide by zero!"
 rescue TypeError
   puts "Division only works on numbers!"
   return nil
  rescue \Rightarrow eputs "Don't do that (%s)" % [e.class]
   return nil
 ensure
  puts "This code ALWAYS runs."
  andend
```
Предложение ensure будет выполняться при возникновении ошибки:

```
> divide (10, 0)
Don't divide by zero! # rescue clause
This code ALWAYS runs. # ensure clause
\Rightarrow nil
```
### И когда нет ошибки:

 $>$  divide (10, 2) This code ALWAYS runs. # ensure clause  $\Rightarrow$  5

Предложение обеспечения полезно, если вы хотите убедиться, например, что файлы закрыты.

Обратите внимание, что в отличие от предложения else предложение ensure выполняется до того, как предложение begin или rescue возвращает значение. Если условие ensure имеет return, который переопределит return значение любого другого предложения!

Прочитайте Исключение сбоев с начала / спасения онлайн: https://riptutorial.com/ru/ruby/topic/7327/исключение-сбоев-с-начала---спасения

# глава 23: Исключения

### замечания

Исключением является объект, представляющий возникновение исключительного условия. Другими словами, это указывает на то, что что-то пошло не так.

В Ruby исключения часто упоминаются как ошибки. Это связано с тем, что базовый класс Exception Существует как элемент объекта исключения верхнего уровня, но ПОЛЬЗОВАТЕЛЬСКИЕ ИСКЛЮЧЕНИЯ ВЫПОЛНЕНИЯ Обычно ЯВЛЯЮТСЯ StandardError ИЛИ ПОТОМКАМИ.

### **Examples**

### Получение исключения

Чтобы повысить исключение, используйте Kernel#raise передавая класс исключения и / или сообщение:

```
raise StandardError # raises a StandardError.new
raise StandardError, "An error" # raises a StandardError.new("An error")
```
Вы также можете просто передать сообщение об ошибке. В этом случае сообщение **Oбернуто в RuntimeError:** 

```
raise "An error" # raises a RuntimeError.new("An error")
```
Вот пример:

```
def hello(subject)
 raise ArgumentError, "'subject' is missing" if subject.to_s.empty?
 puts "Hello #{subject}"
end
hello # => ArgumentError: 'subject' is missing
hello ("Simone") # => "Hello Simone"
```
### Создание настраиваемого типа исключения

Специальным исключением является любой класс, который расширяет Exception или ПОДКЛАСС Exception.

В общем, вы всегда должны расширять standardError или потомок. Семейство Exception Как правило, относится к ошибкам виртуальной машины или системы, их спасение может помешать принудительному прерыванию работать должным образом.

```
# Defines a new custom exception called FileNotFound
class FileNotFound < StandardError
end
def read_file(path)
  File.exist?(path) || raise(FileNotFound, "File #{path} not found")
  File.read(path)
end
read_file("missing.txt") #=> raises FileNotFound.new("File `missing.txt` not found")
read_file("valid.txt") #=> reads and returns the content of the file
```
Обычно можно назвать исключения, добавив в конце суффикс Error :

- ConnectionError
- DontPanicError

Однако, когда ошибка не требует пояснений, вам не нужно добавлять суффикс Error потому что будет избыточным:

- FileNotFound vs FileNotFoundError
- **•** DatabaseExploded VS DatabaseExplodedError

### **Обработка исключения**

Используйте блок begin/rescue чтобы поймать (спасти) исключение и обработать его:

```
begin
  # an execution that may fail
rescue
  # something to execute in case of failure
end
```
Предложение rescue аналогично блоку catch в фигуре фигурного скобки, например C # или Java.

Подобное rescue спасает StandardError .

Примечание. Следите за тем, чтобы избежать Exception вместо стандартного StandardError . Класс Exception включает SystemExit и NoMemoryError и другие серьезные исключения, которые вы обычно не хотите ловить. Всегда считайте, что вместо этого следует использовать StandardError версию StandardError (по умолчанию).

Вы также можете указать класс исключения, который должен быть спасен:

```
begin
  # an excecution that may fail
rescue CustomError
  # something to execute in case of CustomError
   # or descendant
end
```
Это условие спасения не будет вызывать исключения, которое не является customError.

Вы также можете сохранить исключение в определенной переменной:

```
begin
 # an excecution that may fail
rescue CustomError => error
 # error contains the exception
 puts error.message # provide human-readable details about what went wrong.
  puts error.backtrace.inspect # return an array of strings that represent the call stack
end
```
Если вам не удалось обработать исключение, вы можете поднять его в любое время в блоке аварийного восстановления.

```
begin
  #here goes your code
rescue \Rightarrow e#failed to handle
   raise e
end
```
Если вы хотите повторить свой begin блок, retry:

```
begin
  #here goes your code
rescue StandardError => e
  #for some reason you want to retry you code
  retry
end
```
Вы можете застревать в цикле, если вы поймаете исключение в каждой попытке. Чтобы этого избежать, ограничьте свой retry\_count определенным количеством попыток.

```
retry_count = 0begin
   # an excecution that may fail
rescue
   if retry_count < 5retry count = retry count + 1
       retry
   e]se
       #retry limit exceeds, do something else
   end
```
Вы также можете предоставить блок else или ensure блок. Блок else будет выполнен, когда begin блок завершится без исключения. ensure блок всегда будет выполняться. Блок ensure аналогичен блоку finally в фигурном языке фигурных скобок, таком как С # или Java.

```
begin
 # an execution that may fail
rescue
  # something to execute in case of failure
```

```
else
   # something to execute in case of success
ensure
  # something to always execute
end
```
Если вы находитесь в блоке def , module или class , нет необходимости использовать оператор begin.

```
def foo
     ...
rescue
      ...
end
```
### **Обработка нескольких исключений**

Вы можете обрабатывать несколько ошибок в одном rescue декларации:

```
begin
  # an execution that may fail
rescue FirstError, SecondError => e
  # do something if a FirstError or SecondError occurs
end
```
Вы также можете добавить несколько объявлений о rescue :

```
begin
 # an execution that may fail
rescue FirstError => e
   # do something if a FirstError occurs
rescue SecondError => e
   # do something if a SecondError occurs
rescue \Rightarrow e # do something if a StandardError occurs
end
```
Порядок блоков rescue имеет значение: первое совпадение выполнено. Поэтому, если вы ставите StandardError в качестве первого условия, и все ваши исключения наследуются от StandardError, **TO ОСТАЛЬНЫЕ ОПЕРАТОРЫ** rescue НИКОГДА НЕ будут выполнены.

```
begin
  # an execution that may fail
rescue \Rightarrow e
  # this will swallow all the errors
rescue FirstError => e
  # do something if a FirstError occurs
rescue SecondError => e
   # do something if a SecondError occurs
end
```
Некоторые блоки имеют неявную обработку исключений, например def, class и module. Эти

блоки позволяют пропустить инструкцию begin.

```
def foo
    \cdotsrescue CustomError
   \cdotsensure
    \ddotsend
```
Добавление информации в (пользовательские) исключения

Может оказаться полезным включить дополнительную информацию с исключением, например, для ведения журнала или для обеспечения условной обработки при исключении исключения:

```
class CustomError < StandardError
 attr_reader :safe_to_retry
 def initialize(safe_to_retry = false, message = 'Something went wrong')
   @safe_to_retry = safe_to_retry
   super(message)
 end
end
```
Выявление исключения:

raise CustomError.new(true)

Улавливание исключения и доступ к дополнительной информации:

```
begin
# do stuff
rescue CustomError => e
 retry if e.safe_to_retry
And
```
Прочитайте Исключения онлайн: https://riptutorial.com/ru/ruby/topic/940/исключения

# **глава 24: Использование драгоценных камней**

### **Examples**

**Установка рубиновых камней**

В этом руководстве предполагается, что у вас уже установлен Ruby. Если вы используете Ruby < 1.9 вам придется вручную [установить](https://rubygems.org/pages/download) [RubyGems,](https://rubygems.org/pages/download) поскольку он не будет [включен](http://guides.rubygems.org/rubygems-basics/) [изначально](http://guides.rubygems.org/rubygems-basics/) .

Чтобы установить рубиновый камень, введите команду:

gem install [gemname]

Если вы работаете над проектом со списком зависимостей gem, то они будут перечислены в файле с именем Gemfile . Чтобы установить новый проект в проект, добавьте следующую строку кода в Gemfile :

gem 'gemname'

Этот Gemfile используется [жемчужиной](https://rubygems.org/gems/bundler) [Bundler](https://rubygems.org/gems/bundler) для установки зависимостей, требуемых вашим проектом, однако это означает, что вам нужно сначала установить Bundler, выполнив (если вы еще этого не сделали):

gem install bundler

Сохраните файл, а затем запустите команду:

bundle install

# **Указание версий**

Номер версии может быть указан в команде live, с флагом  $-v$ , например:

gem install gemname -v 3.14

При указании номеров версий в Gemfile вас есть несколько доступных опций:

Не указан никакой версии ( gem 'gemname') Будет установлена *последняя* версия, • совместимая с другими драгоценными камнями в Gemfile .

- Точная версия указана ( $qem$   $qemname$ ,  $13.14$ ) будет пытаться установить версию 3.14 (И Не Gemfile если это несовместимо с другими камнями в Gemfile).
- Оптимистичный минимальный номер версии ( gem 'gemname', '>=3.14') будет пытаться установить только последнюю версию, совместимую с другими драгоценными камнями в Gemfile, и сбой, если версия, более или равная 3.14 не совместима. Можно также использовать оператор >.
- Пессимистический минимальный номер версии ( gem 'gemname', '~>3.14'). Это функционально эквивалентно использованию gem 'gemname', '>=3.14', '<4'. Другими словами, разрешено увеличивать только число после последнего периода.

Как наилучшая практика: вы можете использовать одну из библиотек управления версиями Ruby, таких как rbeny или rym. С помощью этих библиотек вы можете установить разные версии Ruby runtimes и gems соответственно. Таким образом, при работе в проекте это будет особенно удобно, потому что большинство проектов кодируются с известной версией Ruby.

### Установка Gem из github / файловой системы

Вы можете установить gem из github или файловой системы. Если драгоценный камень был извлечен из git или как-то уже в файловой системе, вы можете установить его с ПОМОЩЬЮ

```
gem install --local path_to_gem/filename.gem
```
### Установка gem из github. Загрузите источники из github

```
mkdir newgem
cd newgem
git clone https://urltogem.git
```
### Построить драгоценный камень

```
gem build GEMNAME.gemspec
gem install gemname-version.gem
```
Проверка того, установлен ли требуемый камень из кода

Чтобы проверить, установлен ли требуемый камень, изнутри вашего кода вы можете использовать следующее (используя пример nokogiri):

```
begin
 found_gem = Gem::Specification.find_by_name('nokogiri')
  require 'nokogiri'
  \mathbf{1}<the rest of your code>
```

```
rescue Gem::LoadError
end
```
Однако это может быть расширено до функции, которая может использоваться при настройке функций внутри вашего кода.

```
def gem_installed?(gem_name)
  found_gem = false
  begin
    found_gem = Gem::Specification.find_by_name(gem_name)
  rescue Gem::LoadError
     return false
   else
    return true
   end
end
```
Теперь вы можете проверить, установлен ли требуемый камень, и распечатать сообщение об ошибке.

```
if gem_installed?('nokogiri')
  require 'nokogiri'
else
  printf "nokogiri gem required\n"
  exit 1
end
```
#### или же

```
if gem_installed?('nokogiri')
  require 'nokogiri'
else
  require 'REXML'
end
```
### **Использование Gemfile и Bundler**

Gemfile - это стандартный способ организации зависимостей в вашем приложении. Основной Gemfile будет выглядеть так:

```
source 'https://rubygems.org'
gem 'rack'
gem 'sinatra'
gem 'uglifier'
```
Вы можете указать версии требуемого камня:

```
# Match except on point release. Use only 1.5.X
gem 'rack', '~>1.5.2'
# Use a specific version.
gem 'sinatra', '1.4.7'
```
# Use at least a version or anything greater. gem 'uglifier', '>= 1.3.0'

Вы также можете вытащить драгоценные камни прямо из репозитория git:

```
# pull a gem from github
gem 'sinatra', git: 'https://github.com/sinatra/sinatra.git'
# you can specify a sha
gem 'sinatra', git: 'https://github.com/sinatra/sinatra.git', sha:
'30d4fb468fd1d6373f82127d845b153f17b54c51'
# you can also specify a branch, though this is often unsafe
gem 'sinatra', git: 'https://github.com/sinatra/sinatra.git', branch: 'master'
```
Вы также можете группировать драгоценные камни в зависимости от того, для чего они используются. Например:

```
group :development, :test do
    # This gem is only available in dev and test, not production.
    gem 'byebug'
end
```
Вы можете указать, на какой платформе должны работать определенные камни, если приложение должно работать на нескольких платформах. Например:

```
platform :jruby do
  gem 'activerecord-jdbc-adapter'
   gem 'jdbc-postgres'
end
platform :ruby do
  gem 'pg'
end
```
Чтобы установить все драгоценные камни из Gemfile, выполните следующие действия:

```
gem install bundler
bundle install
```
### **Bundler / inline (bundler v1.10 и более поздние версии)**

Иногда вам нужно сделать сценарий для кого-то, но вы не знаете, что у него на машине. Есть ли все, что нужно вашему сценарию? Не беспокоиться. Bundler имеет большую функцию, называемую в строке.

Он предоставляет метод gemfile и перед запуском скрипта загружает его и требует всех необходимых драгоценных камней. Маленький пример:

require 'bundler/inline' #require only what you need

```
#Start the bundler and in it use the syntax you are already familiar with
gemfile(true) do
  source 'https://rubygems.org'
       gem 'nokogiri', '~> 1.6.8.1'
        gem 'ruby-graphviz'
end
```
Прочитайте Использование драгоценных камней онлайн: [https://riptutorial.com/ru/ruby/topic/1540/](https://riptutorial.com/ru/ruby/topic/1540/%D0%B8%D1%81%D0%BF%D0%BE%D0%BB%D1%8C%D0%B7%D0%BE%D0%B2%D0%B0%D0%BD%D0%B8%D0%B5-%D0%B4%D1%80%D0%B0%D0%B3%D0%BE%D1%86%D0%B5%D0%BD%D0%BD%D1%8B%D1%85-%D0%BA%D0%B0%D0%BC%D0%BD%D0%B5%D0%B9)[использование-драгоценных-камней](https://riptutorial.com/ru/ruby/topic/1540/%D0%B8%D1%81%D0%BF%D0%BE%D0%BB%D1%8C%D0%B7%D0%BE%D0%B2%D0%B0%D0%BD%D0%B8%D0%B5-%D0%B4%D1%80%D0%B0%D0%B3%D0%BE%D1%86%D0%B5%D0%BD%D0%BD%D1%8B%D1%85-%D0%BA%D0%B0%D0%BC%D0%BD%D0%B5%D0%B9)

# глава 25: итерация

### **Examples**

### каждый

Ruby имеет много типов счетчиков, но первый и самый простой тип перечислителя для начала - это еаси. Мы будем печатать even или одд для каждого номера от 1 до 10 чтобы показать, как each работает.

В принципе есть два способа передать так называемые blocks . block представляет собой часть передаваемого кода, которая будет выполняться вызываемым методом. each метод принимает ывск который он вызывает для каждого элемента коллекции объектов, на который он был вызван.

Существует два способа передать блок методу:

### Способ 1: встроенный

 $(1..10)$ .each { |i| puts i.even? ? 'even' : 'odd' }

Это очень сжатый и рубиновый способ решить эту проблему. Давайте разложим это по частям.

- 1. (1..10) представляет собой диапазон от 1 до 10 включительно. Если бы мы хотели, чтобы это было от 1 до 10 эксклюзивных, мы писали бы  $(1...10)$ .
- 2. each перечислитель, который перечисляет each элемент в объекте, на котором он действует. В этом случае он действует на each число в диапазоне.
- 3. [ |i| puts i.even? ? 'even' : 'odd' } ЯВЛЯЕТСЯ бЛОКОМ ДЛЯ each УТВЕРЖДЕНИЯ, КОТОРОЕ само по себе можно разбить дальше.
	- 1. 11 это означает, что каждый элемент в диапазоне представлен внутри блока идентификатором і.
	- 2. puts это метод вывода в Ruby с автоматическим прерыванием строки после каждого его распечатывания. (Мы можем использовать print если мы не хотим, чтобы автоматический разрыв строки)
	- 3. i.even? проверяет, четный ли  $\pm$ . Мы могли бы также использовать  $\pm$   $\frac{1}{2}$  == 0; однако предпочтительнее использовать встроенные методы.
	- 4. ? "even": "odd" ЭТО ТЕРНАРНЫЙ ОПЕРАТОР РУбина. То, как построен тернарный оператор, является expression ? а : b. Это коротко для

```
if expression
   \overline{a}else
```

```
hend
```
Для кода длиной более одной строки block должен быть передан как multiline block.

### Способ 2: Многострочный

```
(1..10) . each do |i|if i.even?
   puts 'even'
  625puts 'odd'
  end
end
```
В multiline block do заменяет открывающий кронштейн и end заменяет закрывающий КРОНШТЕЙН ИЗ inline СТИЛЯ.

Ruby поддерживает reverse\_each. Он будет перебирать массив назад.

```
\ellarr = [1, 2, 3, 4]puts @arr.inspect # output is [1,2,3,4]
print "Reversed array elements["
@arr.reverse_each do |val|
        print " \# \{ val \} " \# output is 4 3 2 1
end
print "]\n"
```
### Внедрение в классе

Enumerable - самый популярный модуль в Ruby. Его цель - предоставить вам итеративные Mетоды, такие как map, select, reduce и т. Д. Классы, которые используют Enumerable BКЛЮЧАЮТ Array, Hash, Range. Чтобы ИСПОЛЬЗОВАТЬ СГО, ВЫ ДОЛЖНЫ include Enumerable И реализовать each.

```
class NaturalNumbers
 include Enumerable
  def initialize(upper_limit)
   @upper_limit = upper_limit
  end
  def each (&block)
   0.upto(@upper_limit).each(&block)
  end
endn = Natural Numbers.new(6)# =& > 21n.\nreduce(:+)
```
 $n.\text{select}(\&:\text{even?})$   $\qquad \qquad # \Rightarrow [0, 2, 4, 6]$ n.map { |number| number \*\* 2 } # => [0, 1, 4, 9, 16, 25, 36]

#### **карта**

Возвращает измененный объект, но исходный объект остается таким, какой он есть. Например:

```
arr = [1, 2, 3]arr.map { |i| i + 1 } # => [2, 3, 4]arr # => [1, 2, 3]
```
map! изменяет исходный объект:

```
arr = [1, 2, 3]arr.map! { |i| i + 1 } # => [2, 3, 4]arr # => [2, 3, 4]
```
Примечание. Вы также можете использовать collect для выполнения той же самой вещи.

**Итерация по сложным объектам**

#### **Массивы**

Вы можете выполнять итерацию по вложенным массивам:

 $[1, 2], [3, 4]].$ each {  $|(a, b)| p "a: #{ a }", "b: #{ b }"$ 

Также допускается следующий синтаксис:

```
[1, 2], [3, 4].each { |a, b| "a: #{ a }", "b: #{ b }" }
```
#### Будет производить:

"a: 1" "b: 2" "a: 3" "b: 4"

### **Хэш**

Вы можете перебирать пары ключ-значение:

{a: 1, b: 2, c: 3}.each { |pair| p "pair: #{ pair }" }

Будет производить:

```
"pair: \lceil :a, 1 \rceil""pair: [:b, 2]"
"pair: [:c, 3]"
```
Вы можете перебирать ключи и значения одновременно:

{a: 1, b: 2, c: 3}.each {  $|(k, v)| p "k: # { k } " "v: # { k } "$ 

#### Будет производить:

" $k: a$ "  $"v: a"$ " $k: b$ "  $"v: b"$  $"k: c"$  $"v: c"$ 

### Для итератора

Это повторяется от 4 до 13 (включительно).

```
for i in 4..13puts "this is #{i}.th number"
end
```
Мы также можем перебирать массивы, используя для

```
names = ['Siva', 'Charan', 'Naresh', 'Manish']
for name in names
   puts name
end
```
### Итерация с индексом

Иногда вы хотите знать позицию (индекс) текущего элемента во время итерации над перечислителем. Для этой цели Ruby предоставляет метод with\_index. Он может применяться ко всем счетчикам. В принципе, добавив with\_index К перечислению, вы можете перечислить это перечисление. Индекс передается блоку в качестве второго аргумента.

```
[2,3,4].map.with_index { |e, i| puts "Element of array number \# \{i\} => \# \{e\}" }
#Element of array number 0 => 2
#Element of array number 1 => 3
#Element of array number 2 \Rightarrow 4\#=\gt [nil, nil, nil]
```
with\_index ИМЕЕТ НЕОбязательный аргумент - первый индекс, который по умолчанию равен о  $\ddot{\cdot}$ 

```
[2,3,4].map.with_index(1) { |e, i| puts "Element of array number \#{i} => \#{e}" }
#Element of array number 1 => 2
#Element of array number 2 => 3
#Element of array number 3 => 4
#=> [nil, nil, nil]
```
Существует специальный метод each\_with\_index . Единственное различие между ним и each.with\_index ЗАКЛЮЧА ЕТОМ, ЧТО ВЫ НЕ МОЖЕТЕ ПЕРЕДАТЬ АРГУМЕНТ ЭТОМУ, ПОЭТОМУ первый индекс равен 0 все время.

```
[2,3,4].each_with_index { |e, i| puts "Element of array number \#{i} => \#{e}" }
#Element of array number 0 => 2
#Element of array number 1 => 3
#Element of array number 2 => 4
\# = > [2, 3, 4]
```
Прочитайте итерация онлайн: [https://riptutorial.com/ru/ruby/topic/1159/](https://riptutorial.com/ru/ruby/topic/1159/%D0%B8%D1%82%D0%B5%D1%80%D0%B0%D1%86%D0%B8%D1%8F)[итерация](https://riptutorial.com/ru/ruby/topic/1159/%D0%B8%D1%82%D0%B5%D1%80%D0%B0%D1%86%D0%B8%D1%8F)
# **глава 26: Кастинг (преобразование типов)**

## **Examples**

**Кастинг в строку**

```
123.5.to_s #=> "123.5"
String(123.5) #=> "123.5"
```
Обычно  $string()$  просто вызывает  $#$ to\_s.

Методы Kernel#sprintf и String#% ведут себя аналогично C:

```
sprintf("%s", 123.5) #=> "123.5"
"%s" % 123.5 #=> "123.5"
"%d" % 123.5 #=> "123"
"%.2f" % 123.5 #=> "123.50"
```
### **Кастинг в целое число**

"123.50".to\_i #=> 123 Integer("123.50") #=> 123

Строка примет значение любого целого в начале, но не будет принимать целые числа из другого места:

"123-foo".to\_i # => 123 "foo-123".to\_i # => 0

Однако существует разница, когда строка не является допустимым целым:

```
"something".to_i #=> 0
Integer("something") # ArgumentError: invalid value for Integer(): "something"
```
### **Кастинг для плавания**

```
"123.50".to_f #=> 123.5
Float("123.50") #=> 123.5
```
Однако существует разница, когда строка не является допустимым значением Float :

```
"something".to_f #=> 0.0
Float("something") # ArgumentError: invalid value for Float(): "something"
```
 $1/2$  #=> 0

Поскольку мы делим два целых числа, результатом является целое число. Чтобы решить эту проблему, нам нужно отбросить хотя бы одну из них: Float:

 $1.0 / 2$  #=> 0.5  $1.10 / 2$   $\text{m} > 0.3$ <br> $1.10 / 2$   $\text{m} > 0.5$ 1 / Float(2) #=> 0.5

В качестве альтернативы, fdiv может использоваться для возврата результата с плавающей запятой без явного литья любого операнда:

1.fdiv 2  $# = > 0.5$ 

Прочитайте Кастинг (преобразование типов) онлайн: [https://riptutorial.com/ru/ruby/topic/219/](https://riptutorial.com/ru/ruby/topic/219/%D0%BA%D0%B0%D1%81%D1%82%D0%B8%D0%BD%D0%B3--%D0%BF%D1%80%D0%B5%D0%BE%D0%B1%D1%80%D0%B0%D0%B7%D0%BE%D0%B2%D0%B0%D0%BD%D0%B8%D0%B5-%D1%82%D0%B8%D0%BF%D0%BE%D0%B2-) [кастинг--преобразование-типов-](https://riptutorial.com/ru/ruby/topic/219/%D0%BA%D0%B0%D1%81%D1%82%D0%B8%D0%BD%D0%B3--%D0%BF%D1%80%D0%B5%D0%BE%D0%B1%D1%80%D0%B0%D0%B7%D0%BE%D0%B2%D0%B0%D0%BD%D0%B8%D0%B5-%D1%82%D0%B8%D0%BF%D0%BE%D0%B2-)

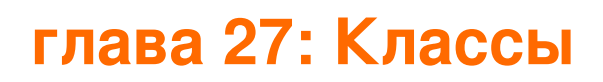

## Синтаксис

- имя класса
- # некоторый код, описывающий поведение класса
- конец

### замечания

Названия классов в Ruby - это константы, поэтому первая буква должна быть капиталом.

```
class Cat # correct
end
class dog # wrong, throws an error
end
```
## **Examples**

### Создание класса

Вы можете определить новый класс, используя ключевое слово class.

```
class MyClass
end
```
После определения вы можете создать новый экземпляр, используя метод .new

```
somevar = MyClass.new# => #<MyClass:0x007fe2b8aa4a18>
```
### **Конструктор**

Класс может иметь только один конструктор, то есть метод, называемый initialize. Метод автоматически вызывается, когда создается новый экземпляр класса.

```
class Customer
 def initialize(name)
    @name = name.capitalize
 end
end
sarah = Customer.new('sarah')sarah.name #=> 'Sarah'
```
### **Переменные класса и экземпляра**

Существует несколько специальных типов переменных, которые класс может использовать для более простого обмена данными.

Переменные экземпляра, которым предшествует @ . Они полезны, если вы хотите использовать одну и ту же переменную в разных методах.

```
class Person
   def initialize(name, age)
    my_age = age # local variable, will be destroyed at end of constructor
     @name = name # instance variable, is only destroyed when the object is
   end
   def some_method
    puts "My name is #{@name}." # we can use @name with no problem
   end
  def another method
    puts "My age is #{my_age}." # this will not work!
   end
end
mhmd = Person.new("Mark", 23)
mhmd.some_method #=> My name is Mark.
mhmd.another_method #=> throws an error
```
Переменная класса, которой предшествует @@ . Они содержат одинаковые значения во всех экземплярах класса.

```
class Person
   @@persons_created = 0 # class variable, available to all objects of this class
   def initialize(name)
     @name = name
     # modification of class variable persists across all objects of this class
     @@persons_created += 1
   end
   def how_many_persons
    puts "persons created so far: #{@@persons_created}"
   end
end
mark = Person.new("Mark")
mark.how_many_persons #=> persons created so far: 1
helen = Person.new("Helen")
mark.how_many_persons #=> persons created so far: 2
helen.how_many_persons #=> persons created so far: 2
# you could either ask mark or helen
```
Глобальные переменные, которым предшествует  $\epsilon$ . Они доступны в любом месте программы, поэтому обязательно используйте их с умом.

```
$total animals = 0class Cat
  def initialize
    $total_animals += 1
   end
end
class Dog
  def initialize
    $total_animals += 1
   end
end
bob = Cat.new()puts $total_animals #=> 1
fred = Dog.new()
puts $total_animals #=> 2
```
**Доступ к переменным экземпляра с помощью геттеров и сеттеров**

### У нас есть три метода:

- 1. **attr\_reader** : используется для read переменной вне класса.
- 2. **attr\_writer** : используется для модификации переменной вне класса.
- 3. **attr\_accessor** : объединяет оба метода.

```
class Cat
   attr_reader :age # you can read the age but you can never change it
   attr_writer :name # you can change name but you are not allowed to read
   attr_accessor :breed # you can both change the breed and read it
   def initialize(name, breed)
    @name = name
     @breed = breed
   \thetaage = 2
   end
   def speak
    puts "I'm #{@name} and I am a #{@breed} cat"
   end
end
my_cat = Cat.new("Banjo", "birman")
# reading values:
my_cat.age #=> 2
my_cat.breed #=> "birman"
my_cat.name #=> Error
# changing values
my_cat.age = 3 #=> Error
my_cat.breed = "sphynx"
my_cat.name = "Bilbo"
my_cat.speak #=> I'm Bilbo and I am a sphynx cat
```
Обратите внимание, что параметры являются символами. это работает путем создания метода.

```
class Cat
 attr_accessor :breed
end
```
В основном это то же самое, что:

```
class Cat
 def breed
   Abreed
 end
 def breed= value
   @breed = value
 endend
```
Уровни доступа

Ruby имеет три уровня доступа. Они являются public, private И protected.

Методы, которые следуют за private или protected Ключевыми словами, определяются как таковые. Методы, которые появляются перед ними, являются неявно public методами.

## Общественные методы

Открытый метод должен описывать поведение создаваемого объекта. Эти методы можно вызывать из-за пределов созданного объекта.

```
class Cat
 def initialize (name)
   \thetaname = name
  end
 def speak
   puts "I'm #{@name} and I'm 2 years old"
  end
  \ldotsend
new\_cat = Cat.new("garfield")#=> <Cat:0x2321868 @name="garfield">
new_cat.speak
#=> I'm garfield and I'm 2 years old
```
Эти методы являются общедоступными рубиновыми методами, они описывают поведение для инициализации нового кота и поведение метода речи.

public

https://riptutorial.com/ru/home

ключевое слово не нужно, но может использоваться для выхода из  $\text{private}$  или  $\text{protected}$ 

```
def MyClass
   def first_public_method
   end
   private
   def private_method
   end
   public
   def second_public_method
   end
end
```
## **Частные методы**

Частные методы недоступны извне объекта. Они используются внутри объекта. Повторное использование примера cat:

```
class Cat
   def initialize(name)
    @name = name
   end
   def speak
    age = calculate_cat_age # here we call the private method
    puts "I'm #{@name} and I'm #{age} years old"
   end
   private
     def calculate_cat_age
      2 * 3 - 4 end
end
my\_cat = Cat.new("Bilbo")my_cat.speak #=> I'm Bilbo and I'm 2 years old
my_cat.calculate_cat_age #=> NoMethodError: private method `calculate_cat_age' called for
#<Cat:0x2321868 @name="Bilbo">
```
Как вы можете видеть в приведенном выше примере, только что созданный объект Cat имеет доступ к методу calculate\_cat\_age внутри. Мы присваиваем переменный age в результате запуска частного calculate\_cat\_age метода , который печатает имя и возраст кошки на консоль.

Когда мы пытаемся вызвать метод calculate\_cat\_age извне объекта my\_cat , мы получаем NoMethodError потому что он частный. Возьми?

## **Защищенные методы**

Защищенные методы очень похожи на частные методы. Они не могут быть доступны вне экземпляра объекта так же, как частные методы не могут быть. Однако, используя метод self ruby, защищенные методы могут быть вызваны в контексте объекта того же типа.

```
class Cat
   def initialize(name, age)
    @name = name
   \thetaage = age
   end
   def speak
    puts "I'm #{@name} and I'm #{@age} years old"
   end
   # this == method allows us to compare two objects own ages.
   # if both Cat's have the same age they will be considered equal.
  def = (other) self.own_age == other.own_age
   end
   protected
     def own_age
      self.age
     end
end
cat1 = Cat.new("ricky", 2)=> #<Cat:0x007fe2b8aa4a18 @name="ricky", @age=2>
cat2 = Cat.new("lucy", 4)=> #<Cat:0x008gfb7aa6v67 @name="lucy", @age=4>
cat3 = Cat.new("felix", 2)=> #<Cat:0x009frbaa8V76 @name="felix", @age=2>
```
Вы можете видеть, что мы добавили параметр возраста в класс cat и создали три новых объекта кошки с именем и возрастом. Мы будем называть метод own\_age чтобы сравнить возраст наших объектов кошки.

```
cat1 == cat2=> false
cat1 == cat3=> true
```
Посмотрите на это, мы смогли восстановить возраст cat1 с помощью метода self.own\_age protected и сравнить его с возрастом cat2, вызвав cat2.own\_age внутри cat1.

### **Типы типов классов**

Классы имеют 3 типа методов: instance, singleton и class.

# **Методы экземпляра**

Это методы, которые можно вызывать из instance класса.

```
class Thing
  def somemethod
    puts "something"
  end
end
foo = Thing.new # create an instance of the class
foo.somemethod # => something
```
# **Метод класса**

Это статические методы, т. Е. Они могут быть вызваны в классе, а не на экземпляре этого класса.

```
class Thing
  def Thing.hello(name)
   puts "Hello, #{name}!"
  end
end
```
Это эквивалентно использованию self вместо имени класса. Следующий код эквивалентен приведенному выше коду:

```
class Thing
  def self.hello(name)
    puts "Hello, #{name}!"
   end
end
```
Вызовите метод, написав

```
Thing.hello("John Doe") # prints: "Hello, John Doe!"
```
# **Методы Singleton**

Они доступны только для определенных экземпляров класса, но не для всех.

```
# create an empty class
class Thing
end
# two instances of the class
```

```
thing1 = Thing.new
thing2 = Thing.new
# create a singleton method
def thing1.makestuff
 puts "I belong to thing one"
end
thing1.makestuff # => prints: I belong to thing one
thing2.makestuff # NoMethodError: undefined method `makestuff' for #<Thing>
```
Оба метода singleton И class Называются eigenclass es. В основном, что Ruby делает, это создать анонимный класс, который содержит такие методы, чтобы он не мешал созданным экземплярам.

Другой способ сделать это - конструктор class <<. Например:

```
# a class method (same as the above example)
class Thing
 class << self # the anonymous class
   def hello(name)
    puts "Hello, #{name}!"
   end
 andend
Thing.hello("sarah") # => Hello, sarah!
# singleton method
class Thing
end
thing1 = Thing.new
class << thing1
 def makestuff
   puts "I belong to thing one"
 end
end
thing1.makestuff # => prints: "I belong to thing one"
```
### Создание динамического класса

Классы могут создаваться динамически с помощью class.new.

```
# create a new class dynamically
MvClass = Class.new# instantiate an object of type MyClass
my_class = MyClass.new
```
В приведенном выше примере создается новый класс и назначается константе MyClass. Этот класс может быть создан и использован как любой другой класс.

Метод class.new принимает class который станет суперклассом динамически созданного класса

```
# dynamically create a class that subclasses another
Staffy = Class.new(Doq)# instantiate an object of type Staffy
lucky = Staffy.newlucky.is_a?(Staffy) # true
lucky.is_a?(Dog) # true
```
Метод Class.new также принимает блок. Контекст блока - это новый класс. Это позволяет определять методы.

```
Duck =Class.new do
   def quack
    'Quack!!'
   end
 end
# instantiate an object of type Duck
duck = Duck.newduck.quack # 'Quack!!'
```
Создать, выделить и инициализировать

На многих языках новые экземпляры класса создаются с использованием специального  $_{\text{new}}$ ключевого слова. В Ruby new также используется для создания экземпляров класса, но это не ключевое слово; вместо этого это метод static / class, отличный от любого другого метода static / class. Это примерно так:

```
class MyClass
  def self.new(*args)
   obj = allocateobj.initialize(*args) # oversimplied; initialize is actually private
    chi
   end
end
```
allocate ВЫПОЛНЯЕТ РЕАЛЬНУЮ «МАГИЮ» СОЗДАНИЯ НЕИНИЦИАЛИЗИРОВАННОГО ЭКЗЕМПЛЯРА класса

Также обратите внимание, что возвращаемое значение initialize отбрасывается, и вместо него возвращается obj. Это сразу позволяет понять, почему вы можете кодировать свой метод инициализации, не беспокоясь о возврате self в конце.

«Обычный» new метод, который все классы получают из class работает, как описано выше, но можно переопределить его, как вам нравится, или определить альтернативы, которые работают по-другому. Например:

```
class MyClass
  def self.extraNew(*args)
   obj = allocate
    obj.pre_initialize(:foo)
    obj.initialize(*args)
    obj.post_initialize(:bar)
    obj
   end
end
```
Прочитайте Классы онлайн: [https://riptutorial.com/ru/ruby/topic/264/](https://riptutorial.com/ru/ruby/topic/264/%D0%BA%D0%BB%D0%B0%D1%81%D1%81%D1%8B)[классы](https://riptutorial.com/ru/ruby/topic/264/%D0%BA%D0%BB%D0%B0%D1%81%D1%81%D1%8B)

# глава 28: Команды операционной системы или оболочки

## Вступление

Существует много способов взаимодействия с операционной системой. Внутри Ruby вы можете запускать командные команды или подпроцессы.

### замечания

### Exec:

Ехес очень ограничен по функциональности, и когда он будет выполнен, выйдет из программы Ruby и запустит команду.

### Системная команда:

Команда System запускается в под-оболочке вместо замены текущего процесса и возвращает true или nill. Системная команда, как и обратные операции, выполняет операцию блокировки, когда основное приложение ожидает, пока результат операции системы не завершится. Здесь основной операции никогда не нужно беспокоиться о том, чтобы зафиксировать исключение, вызванное дочерним процессом.

Вывод системной функции всегда будет true или nil в зависимости от того, был ли сценарий выполнен без ошибок. Поэтому каждая ошибка при выполнении сценария не будет передана нашему приложению. Основная операция никогда не должна беспокоиться о захвате исключения, вызванного дочерним процессом. В этом случае вывод равен нулю, поскольку дочерний процесс вызывает исключение.

Это операция блокировки, когда программа Ruby будет ждать завершения операции команды перед продолжением.

Операция системы использует fork для разветвления текущего процесса, а затем выполнения данной операции с помощью ехес.

### Выходы (`):

Символ обратного хода обычно расположен под клавишей эвакуации на клавиатуре. Backticks запускается в под-оболочке вместо замены текущего процесса и возвращает результат команды.

Здесь мы можем получить вывод команды, но программа выйдет из строя, когда генерируется исключение.

Если в подпроцессе есть исключение, это исключение предоставляется основному процессу, и основной процесс может завершиться, если исключение не обрабатывается. Это операция блокировки, когда программа Ruby будет ждать завершения операции команды перед продолжением.

Операция системы использует fork для разветвления текущего процесса, а затем выполнения данной операции с помощью ехес.

### IO.popen:

Ю. рореп работает в подпроцессе. Здесь стандартный входной сигнал и стандартный вывод подключаются к объекту ввода-вывода.

### Popen3:

Popen3 позволяет получить доступ к стандартным входам, стандартным выводам и стандартной ошибке.

Стандартный ввод и вывод подпроцесса будут возвращены в объекты Ю.

### \$? (Tak же, как \$ CHILD STATUS)

Может использоваться с операциями backticks, system () или% х  $\}$  и будет выдавать статус последней команды, выполненной системой.

Это может быть полезно для доступа к exitstatus И pid.

\$?.exitstatus

# **Examples**

Рекомендуемые способы выполнения кода оболочки в Ruby:

### Open3.popen3 или Open3.capture3:

Open3 фактически просто использует команду Ruby's spawn, но дает вам гораздо лучший API.

### Open3.popen3

Popen3 запускается в подпроцессе и возвращает stdin, stdout, stderr и wait\_thr.

```
require 'open3'
stdin, stdout, stderr, wait thr = Open3.popen3("sleep 5s && 1s")
puts "#{stdout.read} #{stderr.read} #{wait thr.value.exitstatus}"
```
### или же

```
require 'open3'
cmd = 'git push heroku master'
Open3.popen3(cmd) do | stdin, stdout, stderr, wait_thr|
 puts "stdout is:" + stdout.read
 puts "stderr is:" + stderr.read
end
```
будет выводиться: stdout: stderr is: fatal: не репозиторий git (или любой из родительских каталогов): .qit

```
require 'open3'
cmd = 'ping www.google.com'
Open3.popen3(cmd) do |stdin, stdout, stderr, wait_thr|
  while line = stdout.gets
    puts line
   end
end
```
выведет:

**Pinging www.google.com [216.58.223.36] с 32 байтами данных: Ответ от 216.58.223.36: байты = 32 раза = 16 мс TTL = 54 Ответить от 216.58.223.36: bytes = 32 time = 10ms TTL = 54 Ответ от 216.58.223.36: байты = 32 раза = 21 мс TTL = 54 Ответить от 216.58.223.36: bytes = 32 time = 29ms TTL = 54 Статистика Ping для 216.58.223.36: Пакеты: Отправлено = 4, Получено = 4, Потеряно = 0 (потеря 0%), Приблизительное время прохода в миллисекундах: Минимум = 10 мс, Максимум = 29 мс, Средний = 19 мс**

### **Open3.capture3:**

```
require 'open3'
stdout, stderr, status = Open3.capture3('my_funky_command', 'and', 'some', 'argumants')
if status.success?
  # command completed successfully, do some more stuff
else
  raise "An error occured"
end
```
### или же

```
Open3.capture3('/some/binary with some args')
```
Не рекомендуется, однако, из-за дополнительных накладных расходов и возможности для инъекций оболочки.

Если команда считывает из stdin и вы хотите передать ей некоторые данные:

```
Open3.capture3('my_funky_command', stdin_data: 'read from stdin')
```
#### Запустите команду с другим рабочим каталогом, используя chdir:

```
Open3.capture3('my_funky_command', chdir: '/some/directory')
```
### **Класические способы выполнения кода оболочки в Ruby:**

### **Exec:**

exec 'echo "hello world"'

#### или же

```
exec ('echo "hello world"')
```
### **Системная команда:**

```
system 'echo "hello world"'
```
### Выведет «hello world» в командном окне.

### или же

```
system ('echo "hello world"')
```
Системная команда может вернуть значение true, если команда была успешной или nill, когда нет.

```
result = system 'echo "hello world"'
puts result # will return a true in the command window
```
### **Выходы (`):**

echo "hello world" Выведет «hello world» в командном окне.

### Вы также можете поймать результат.

```
result = `echo "hello world"`
puts "We always code a " + result
```
### **IO.popen:**

```
# Will get and return the current date from the system
IO.popen("date") { |f| puts f.gets }
```
Прочитайте Команды операционной системы или оболочки онлайн: [https://riptutorial.com/ru/ruby/topic/10921/](https://riptutorial.com/ru/ruby/topic/10921/%D0%BA%D0%BE%D0%BC%D0%B0%D0%BD%D0%B4%D1%8B-%D0%BE%D0%BF%D0%B5%D1%80%D0%B0%D1%86%D0%B8%D0%BE%D0%BD%D0%BD%D0%BE%D0%B9-%D1%81%D0%B8%D1%81%D1%82%D0%B5%D0%BC%D1%8B-%D0%B8%D0%BB%D0%B8-%D0%BE%D0%B1%D0%BE%D0%BB%D0%BE%D1%87%D0%BA%D0%B8)[команды-операционной-системы-или-оболочки](https://riptutorial.com/ru/ruby/topic/10921/%D0%BA%D0%BE%D0%BC%D0%B0%D0%BD%D0%B4%D1%8B-%D0%BE%D0%BF%D0%B5%D1%80%D0%B0%D1%86%D0%B8%D0%BE%D0%BD%D0%BD%D0%BE%D0%B9-%D1%81%D0%B8%D1%81%D1%82%D0%B5%D0%BC%D1%8B-%D0%B8%D0%BB%D0%B8-%D0%BE%D0%B1%D0%BE%D0%BB%D0%BE%D1%87%D0%BA%D0%B8)

# **глава 29: Комментарии**

## **Examples**

**Одиночные и многострочные комментарии**

Комментарии - это читаемые программистом аннотации, которые игнорируются во время выполнения. Их цель - облегчить понимание исходного кода.

### **Комментарии к одной строке**

Символ # используется для добавления комментариев отдельной строки.

```
#!/usr/bin/ruby -w
# This is a single line comment.
puts "Hello World!"
```
При выполнении вышеуказанной программы выдается Hello World!

### **Многострочные комментарии**

Многострочные комментарии могут быть добавлены с помощью синтаксиса =begin и =end ( также известного как маркеры блока комментариев) следующим образом:

```
#!/usr/bin/ruby -w
=begin
This is a multiline comment.
Write as many line as you want.
=end
puts "Hello World!"
```
При выполнении вышеуказанной программы выдается Hello World!

Прочитайте Комментарии онлайн: [https://riptutorial.com/ru/ruby/topic/3464/](https://riptutorial.com/ru/ruby/topic/3464/%D0%BA%D0%BE%D0%BC%D0%BC%D0%B5%D0%BD%D1%82%D0%B0%D1%80%D0%B8%D0%B8)[комментарии](https://riptutorial.com/ru/ruby/topic/3464/%D0%BA%D0%BE%D0%BC%D0%BC%D0%B5%D0%BD%D1%82%D0%B0%D1%80%D0%B8%D0%B8)

# глава 30: Константы

### Синтаксис

• MY CONSTANT NAME = "мое значение"

### замечания

Константы полезны в Ruby, когда у вас есть значения, которые вы не хотите ошибочно менять в программе, например, ключи API.

### **Examples**

Определить константу

```
MY\_CONSTANT = "Hello, world" # constantConstant = 'This is also constant' # constant
my_variable = "Hello, venus" # not constatn
```
Константное имя начинается с заглавной буквы. Все, что начинается с заглавной буквы, CHUTACTCЯ constant B Ruby. Таким образом, class И module Также постоянны. Лучшей практикой является использование всей заглавной буквы для объявления константы.

### Изменить константу

```
MY CONSTANT = "Hello, world"
MY_CONSTANT = "Hullo, world"
```
Приведенный выше код приводит к предупреждению, потому что вы должны использовать переменные, если хотите изменить их значения. Однако можно менять одну букву за раз в константе без предупреждения, например:

```
MY_CONSTANT = "Hello, world"
MY\_CONSTANT[1] = "u"
```
Теперь, после замены второй буквы MY\_CONSTANT, ОНА СТАНОВИТСЯ "Hullo, world".

Константы не могут быть определены в методах

```
def say_hi
 MESSAGE = "Hello"puts MESSAGE
end
```
Приведенный выше код приводит к ошибке: SyntaxError: (irb):2: dynamic constant assignment .

**Определить и изменить константы в классе**

```
class Message
  DEFAULT_MESSAGE = "Hello, world"
  def speak(message = nil)
    if message
     puts message
    else
     puts DEFAULT_MESSAGE
    end
  end
end
```
Константу DEFAULT\_MESSAGE можно изменить следующим кодом:

```
Message::DEFAULT_MESSAGE = "Hullo, world"
```
Прочитайте Константы онлайн: [https://riptutorial.com/ru/ruby/topic/4093/](https://riptutorial.com/ru/ruby/topic/4093/%D0%BA%D0%BE%D0%BD%D1%81%D1%82%D0%B0%D0%BD%D1%82%D1%8B)[константы](https://riptutorial.com/ru/ruby/topic/4093/%D0%BA%D0%BE%D0%BD%D1%81%D1%82%D0%B0%D0%BD%D1%82%D1%8B)

# глава 31: Массивы

## Синтаксис

- $a = \iint$  # с использованием литерала массива
- $a =$  Array.new # эквивалентно использованию литерала
- $a =$  Array.new (5) # создать массив с 5 элементами со значением nil.
- $a =$  Array.new (5, 0) # создать массив с 5 элементами со значением по умолчанию 0.

## **Examples**

### #карта

 $\texttt{\texttt{\#map}}$ , предоставляемый Enumerable, создает массив, вызывая блок для каждого элемента и собирая результаты:

```
[1, 2, 3].map { |i| i * 3 }
\# \Rightarrow [3, 6, 9][11', 12', 13', 14', 15']. map { |i| i.to_i }
# =&>[1, 2, 3, 4, 5]
```
Исходный массив не изменяется; возвращается новый массив, содержащий преобразованные значения в том же порядке, что и исходные значения. map! МОЖЕТ ИСПОЛЬЗОВАТЬСЯ, ЕСЛИ ВЫ ХОТИТЕ ИЗМЕНИТЬ ИСХОДНЫЙ МАССИВ.

В методе <sub>map</sub> вы можете вызывать метод или использовать ргос для всех элементов массива.

```
# call to i method on all elements
%w(1 2 3 4 5 6 7 8 9 10).map(&:to_i)
\# \Rightarrow [1, 2, 3, 4, 5, 6, 7, 8, 9, 10]# using proc (lambda) on all elements
%w(1 2 3 4 5 6 7 8 9 10).map(&->(i){ i.to_i * 2})
\# => [2, 4, 6, 8, 10, 12, 14, 16, 18, 20]
```
map ЯВЛЯЕТСЯ СИНОНИМОМ collect.

Создание массива с помощью конструктора literal []

Массивы могут быть созданы путем включения списка элементов в квадратных скобках ( и 1). Элементы массива в этих обозначениях разделяются запятыми:

 $array = [1, 2, 3, 4]$ 

Массивы могут содержать любые объекты в любой комбинации без ограничений по типу:

 $array = [1, 'b', nil, [3, 4]]$ 

Создать массив строк

Массивы строк могут быть созданы с использованием синтаксиса строки ruby:

```
array = %w (one two three four)
```
Это функционально эквивалентно определению массива как:

```
array = ['one', 'two', 'three', 'four']
```
Вместо \*w() вы можете использовать другие соответствующие пары разделителей: \*w{...},  $\sqrt[8]{\mathbb{W}}$ [...] ИЛИ  $\sqrt[8]{\mathbb{W}}$  ...>.

Также возможно использовать произвольные не буквенно-цифровые разделители, такие **КАК:** %w!...!, %w#...# ИЛИ %w@...@.

**&W МОЖНО ИСПОЛЬЗОВАТЬ ВМЕСТО &W ДЛЯ ВКЛЮЧЕНИЯ ИНТЕРПОЛЯЦИИ СТРОК. Рассмотрим** следующее:

```
var = 'hello'\forall w (\# \{var\}) \# \Rightarrow [\"\ \forall \# \{var\} \"]W(#{var}) # => ["hello"]
```
Несколько слов можно интерпретировать, экранируя пространство с помощью \.

%w(Colorado California New\ York) # => ["Colorado", "California", "New York"]

### Создать массив символов

### $2,0$

```
array = $i (one two three four)
```
Создает массив [:one, :two, :three, :four].

**Вместо**  $\ast$  *i*(...) вы можете использовать  $\ast$  *i*(...) или  $\ast$  *i*[...] или  $\ast$  *i*!...!

Кроме того, если вы хотите использовать интерполяцию, вы можете сделать это с ПОМОЩЬЮ % І

 $2.0$ 

```
a = 'hello'b = 'goodbye'array\_one = $I({\text{#}}a) {\text{#}}b world)
array_{two} = $i (#a) #b} world)
```

```
CO3JACT MACCUBbI array one = [:hello, :goodbye, :world] array two = [:"\{a}", :"\#{b}",
:world] array_one = [:hello, :goodbye, :world] M array_two = [:"\#{a}", :"\#{b}", :world]
```
Создать массив с массивом :: new

Пустое Array ([1]) может быть создано с помощью метода класса Array::new, Array::new:

Array.new

Чтобы задать длину массива, передайте числовой аргумент:

Array.new 3 #=> [nil, nil, nil]

Существует два способа заполнения массива значениями по умолчанию:

- Передайте неизменяемое значение в качестве второго аргумента.
- Передайте блок, который получает текущий индекс и генерирует изменяемые значения.

```
Array.new 3, :x #=> [:x, :x, :x]
Array.new(3) { | i| i.to_s } #=> ["0", "1", "2"]
a = Array.new 3, "X"
                              # Not recommended.
a[1].replace "C"
                              # a => ["C", "C", "C"]
                          # The recommended way.
b = Array.new(3) { "X" }# b => [\n"X", "C", "X"]b[1].replace "C"
```
### Манипулирование элементами массива

#### Добавление элементов:

 $[1, 2, 3] \leq 4$  $# => [1, 2, 3, 4]$  $[1, 2, 3].$ push $(4)$  $# =&>[1, 2, 3, 4]$  $[1, 2, 3]$ .unshift $(4)$  $# => [4, 1, 2, 3]$  $[1, 2, 3] \leq [4, 5]$  $# => [1, 2, 3, [4, 5]]$ 

#### Удаление элементов:

```
array = [1, 2, 3, 4]array.pop
# => 4
array
# \Rightarrow [1, 2, 3]array = [1, 2, 3, 4]array.shift
# => 1
array
# => [2, 3, 4]array = [1, 2, 3, 4]array.delete(1)
# => 1
array
# => [2, 3, 4]array = [1, 2, 3, 4, 5, 6]array.delete_at(2) // delete from index 2
# => 3
array
# =&>[1, 2, 4, 5, 6]array = [1, 2, 2, 2, 3]
array - [2]# => [1, 3] # removed all the 2s
array - [2, 3, 4]
# => [1] # the 4 did nothing
```
### Объединение массивов:

```
[1, 2, 3] + [4, 5, 6]# \Rightarrow [1, 2, 3, 4, 5, 6][1, 2, 3].concat([4, 5, 6])
# =&>[1, 2, 3, 4, 5, 6][1, 2, 3, 4, 5, 6] - [2, 3]# => [1, 4, 5, 6][1, 2, 3] | [2, 3, 4]# => [1, 2, 3, 4][1, 2, 3] & [3, 4]# => [3]
```
Вы также можете умножать массивы, например

 $[1, 2, 3]$  \* 2  $# => [1, 2, 3, 1, 2, 3]$ 

**Объединение массивов, пересечение и разность**

 $x = [5, 5, 1, 3]$ 

 $y = [5, 2, 4, 3]$ 

Union (  $\pm$ ) содержит элементы из обоих массивов с удаленными дубликатами:

```
x | y
\Rightarrow [5, 1, 3, 2, 4]
```
Пересечение ( & ) содержит элементы, которые присутствуют как в первом, так и в втором массиве:

x & y  $\Rightarrow$  [5, 3]

Difference ( - ) содержит элементы, которые присутствуют в первом массиве и не присутствуют во втором массиве:

 $x - y$  $\Rightarrow$  [1]

**Фильтрация массивов**

Часто мы хотим работать только с элементами массива, которые удовлетворяют конкретному условию:

## **[Выбрать](http://www.rubydoc.info/stdlib/core/Array%3Aselect)**

Вернет элементы, соответствующие определенному условию

```
array = [1, 2, 3, 4, 5, 6]array.select { |number| number > 3 } # => [4, 5, 6]
```
### **[отклонять](http://www.rubydoc.info/stdlib/core/Array%3Areject)**

Вернет элементы, которые не соответствуют определенному условию

 $array = [1, 2, 3, 4, 5, 6]$  $array.$  reject {  $|number| number > 3$  } # =>  $[1, 2, 3]$ 

Оба #select и #reject возвращают массив, поэтому они могут быть скованы:

```
array = [1, 2, 3, 4, 5, 6]array.select { | number| number > 3 }.reject { | number| number < 5 }
  # \implies [5, 6]
```
### **Вставить, уменьшить**

Ввод и сокращение - это разные имена для одного и того же. В других языках эти функции часто называют сгибами (например, foldl или foldr). Эти методы доступны для каждого объекта Enumerable.

Inject принимает две функции аргумента и применяет это ко всем парам элементов в массиве.

Для массива  $[1, 2, 3]$  мы можем добавить все это вместе со стартовым значением нуля, указав начальное значение и блокируем так:

 $[1, 2, 3]$ . reduce (0)  $\{ |a, b| a + b \}$   $\neq$  => 6

Здесь мы передаем функцию начальное значение и блок, который говорит, чтобы добавить все значения вместе. Сначала блок запускается с о как а и 1 как ь а затем принимает результат этого как следующий a поэтому мы добавляем 1 ко второму значению  $2.3$ атем мы берем результат этого ( $3$ ) и добавляем к окончательному элементу в списке (  $\beta$ ), давая нам наш результат ( $\epsilon$ ).

Если мы опустим первый аргумент, он установит, а он является первым элементом в списке, поэтому приведенный выше пример совпадает с:

 $[1, 2, 3]$ . reduce  $\{|a, b|$  a + b} # => 6

Кроме того, вместо передачи блока с помощью функции мы можем передать именованную функцию как символ либо с начальным значением, либо без него. При этом приведенный выше пример можно записать в виде:

 $[1, 2, 3]$ . reduce  $(0, :+)$  # => 6

или опуская начальное значение:

 $[1, 2, 3]$ . reduce  $(:+)$  # => 6

### Доступ к элементам

Вы можете получить доступ к элементам массива по их индексам. Нумерация индекса массива начинается с о.

 $\sqrt[6]{6}$ w(a b c) [0] # => 'a'  $\sqrt[8]{}w$  (a b c) [1]  $\#$  => 'b'

Вы можете обрезать массив, используя диапазон

 $w(a b c d) [1..2]$  # => ['b', 'c'] (indices from 1 to 2, including the 2)  $w(a b c d) [1...2]$  # => ['b'] (indices from 1 to 2, excluding the 2)

Это возвращает новый массив, но не влияет на оригинал. Ruby также поддерживает использование отрицательных индексов.

 $\sqrt[8]{ }$  (a b c) [-1]  $\#$  => 'c'  $\sqrt[8]{ }$  (a b c) [-2] # => 'b'

Вы также можете комбинировать отрицательные и положительные индексы

 $\forall w(a b c d e) [1...-1] \# \Rightarrow [\forall b', 'c', 'd']$ 

### Другие полезные методы

first ИСПОЛЬЗУЙТЕ ДЛЯ ДОСТУПА К ПЕРВОМУ ЭЛЕМЕНТУ МАССИВА:

 $[1, 2, 3, 4].$  first  $# => 1$ 

Или first (n) для доступа к первым n элементам, возвращаемым в массиве:

```
[1, 2, 3, 4]. first (2) \# => [1, 2]
```
Аналогично для last и last (n):

 $[1, 2, 3, 4].$  last # => 4  $[1, 2, 3, 4].$  last  $(2)$   $\#$  =>  $[3, 4]$ 

Используйте sample для доступа к случайному элементу в массиве:

 $[1, 2, 3, 4]$ .sample  $\#$  => 3  $[1, 2, 3, 4]$ .sample # => 1

 $M$ ли sample(n):

 $[1, 2, 3, 4]$ .sample(2) # =>  $[2, 1]$  $[1, 2, 3, 4]$ .sample(2) # =>  $[3, 4]$ 

### Двумерный массив

Используя **Array: : new CONSTUCTO, ВЫ МОЖЕТЕ ИНИЦИ**АЛИЗИРОВАТЬ МАССИВ С ЗАДАННЫМ размером и новым массивом в каждом из своих слотов. Внутренним массивам также может быть задан размер и начальное значение.

Например, для создания массива нулей 3х4:

 $array = Array.new(3) {Array.new(4) {0}}$ 

Генерируемый массив выглядит так, когда печатается с помощью  $p$ :

 $[0, 0, 0, 0], [0, 0, 0, 0], [0, 0, 0, 0]$ 

Вы можете читать или писать такие элементы:

 $x = array[0][1]$  $array[2][3] = 2$ 

**Массивы и оператор splat (\*)**

Оператор \* можно использовать для распаковки переменных и массивов, чтобы они могли передаваться как отдельные аргументы методу.

Это можно использовать для обертывания одного объекта в массиве, если его еще нет:

```
def wrap_in_array(value)
  [*value]
end
wrap_in_array(1)
# > [1]wrap_in_array([1, 2, 3])
\sharp > [1, 2, 3]wrap_in_array(nil)
# > []
```
В приведенном выше примере метод wrap\_in\_array принимает один аргумент, value .

Если value является Array , его элементы распаковываются и создается новый массив, содержащий этот элемент.

Если value представляет собой один объект, создается новый массив, содержащий этот единственный объект.

Если value равно nil , возвращается пустой массив.

Оператор splat особенно удобен при использовании в качестве аргумента в методах в некоторых случаях. Например, он позволяет обрабатывать  $n_{11}$ , single values и массивы согласованным образом:

```
def list(*values)
  values.each do |value|
    # do something with value
    puts value
   end
end
list(100)
#> 100
```

```
list ([100, 2001)
# > 100# > 200list (nil)
# nothing is outputted
```
### **ДЕКОМПОЗИЦИЯ**

Любой массив может быть быстро разложен путем назначения его элементов в несколько переменных. Простой пример:

```
arr = [1, 2, 3]\begin{matrix} \# & \--\end{matrix}a = arr[0]b = arr[1]c = arr[2]# --- or, the samea, b, c = arr
```
Предшествующая переменная с оператором splat ( $\star$ ) помещает в нее массив всех элементов, которые не были захвачены другими переменными. Если ни один не оставлен, будет назначен пустой массив. В одном назначении можно использовать только один знак:

```
# a = 1; b = [2, 3]a, *b = arra, *b, c = arr # a = 1; b = [2]; c = 3
a, b, c, *d = arr \# a = 1; b = 2; c = 3; d = []
a, *b, *c = arr # SyntaxError: unexpected *
```
Разложение *безопасно* и никогда не вызывает ошибок. nil s назначаются там, где недостаточно элементов, соответствующих поведению оператора [] при доступе к индексу за пределами границ:

 $arr[9000]$  # => nil a, b, c, d = arr # a = 1; b = 2; c = 3; d = nil

Декомпозиция пытается вызвать  $_{\text{toary}}$  неявно на назначаемый объект. Внедряя этот метод в свой тип, вы получаете возможность его разложить:

```
class Foo
 def to_ary
   [1, 2]end
enda, b = Foo.new \# a = 1; b = 2
```
Если разлагаемый объект не  $_{\text{respond-to? to\_ary}}$ , он рассматривается как одноэлементный массив:

```
1.respond_to?(:to_ary) # => false
```
https://riptutorial.com/ru/home

a,  $b = 1$  # a = 1;  $b = nil$ 

Разложение также можно вложить с помощью выражения  $\alpha$  -delimited decposition вместо того, что в противном случае было бы единственным элементом:

```
arr = [1, [2, 3, 4], 5, 6]a, (b, *c), *d = arr # a = 1; b = 2; c = [3, 4]; d = [5, 6]
   #
```
Это фактически противоположно splat.

Фактически любое выражение разложения может быть ограничено  $\alpha$ . Но для первого уровня декомпозиция является необязательной.

a,  $b = [1, 2]$  $(a, b) = [1, 2]$  # the same thing

Случай с краем: один идентификатор нельзя использовать в качестве шаблона деструкции, будь он внешним или вложенным:

```
(a) = [1] # SyntaxError
a, (b) = [1, [2]] # SyntaxError
```
При присвоении литералу массива деструктурирующему выражению внешнее  $\Box$  может быть опушено:

```
a, b = [1, 2]a, b = 1, 2 # exactly the same
```
Это называется параллельным назначением. но оно использует ту же самую разложение под капотом. Это особенно удобно для обмена значениями переменных без использования дополнительных временных переменных:

 $t = a$ ;  $a = b$ ;  $b = t$  # an obvious way a,  $b = b$ , a  $\qquad$  # an idiomatic way<br>(a, b) = [b, a]  $\qquad$  # ...and how it works

Значения фиксируются при построении правой части задания, поэтому использование тех же переменных, что и источник и назначение, относительно безопасно.

Поверните многомерный массив в одномерный (сплющенный) массив

```
[1, 2, [3, 4], [5]], 6]. flatten \# \Rightarrow [1, 2, 3, 4, 5, 6]
```
Если у вас многомерный массив, и вам нужно сделать его простым (то есть одномерным) MACCИBOM, ВЫ МОЖЕТЕ ИСПОЛЬЗОВАТЬ МЕТОД #flatten.

### Получить уникальные элементы массива

Если вам нужно прочитать элементы массива, избегающие повторений, вы используете MeTOД #uniq:

```
a = [1, 1, 2, 3, 4, 4, 5]a.uniq
#=> [1, 2, 3, 4, 5]
```
Вместо этого, если вы хотите удалить все дублированные элементы из массива, вы можете ИСПОЛЬЗОВАТЬ #uniq! МЕТОД:

 $a = \begin{bmatrix} 1, 1, 2, 3, 4, 4, 5 \end{bmatrix}$ a.unig!  $\# =$  [1, 2, 3, 4, 5]

В то время как результат тот же, #unig! также сохраняет новый массив:

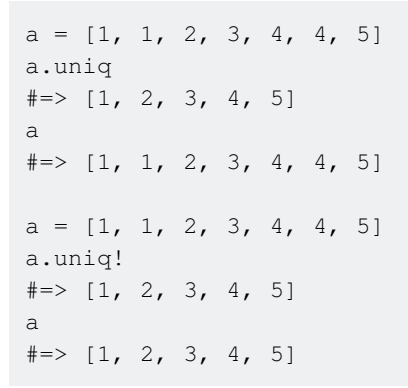

Получить все комбинации / перестановки массива

Metoд permutation при вызове с блоком дает двумерный массив, состоящий из всех упорядоченных последовательностей набора чисел.

Если этот метод вызывается без блока, он вернет  $_{\text{enumerate}}$ . Чтобы преобразовать в массив, вызовите метод to\_a.

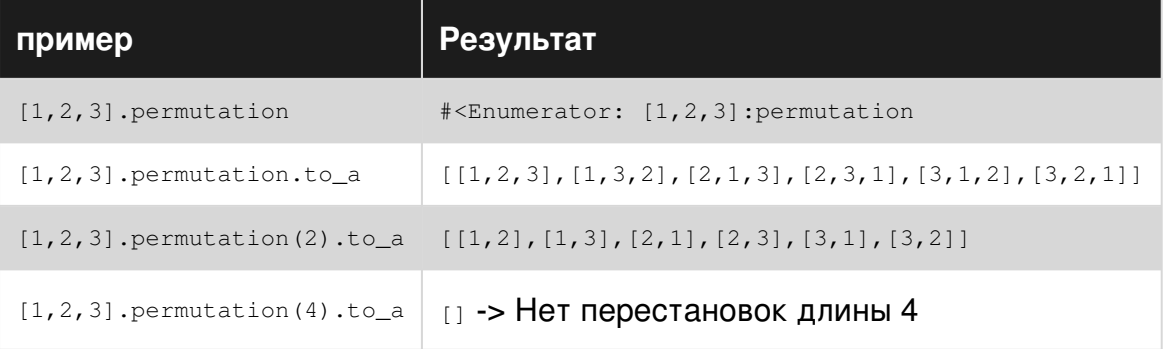

combination Метод, с другой стороны, при вызове с блоком дает двумерный массив, состоящий из всех последовательностей набора чисел. В отличие от перестановки,

### порядок не учитывается в комбинациях. Например,  $[1, 2, 3]$  совпадает с  $[3, 2, 1]$

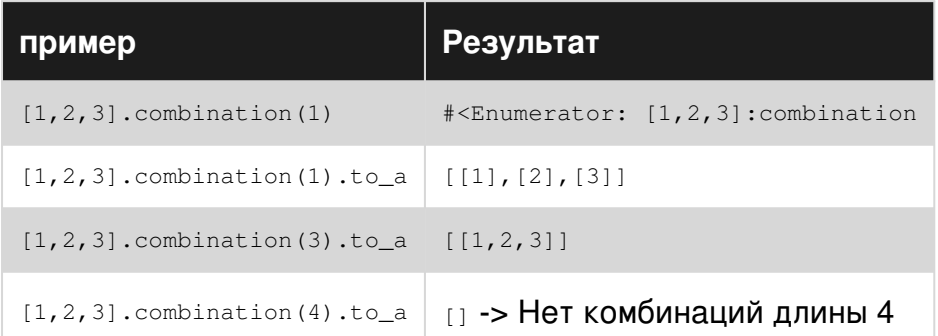

Вызов метода комбинации сам по себе приведет к перечислителю. Чтобы получить массив, **ВЫЗОВИТЕ МЕТОД** to\_a.

Metoды repeated\_combination И repeated\_permutation аналогичны, за исключением того, что один и тот же элемент может повторяться несколько раз.

Например, последовательности [1,1], [1,3,3,1], [3,3,3] недействительны в регулярных комбинациях и перестановках.

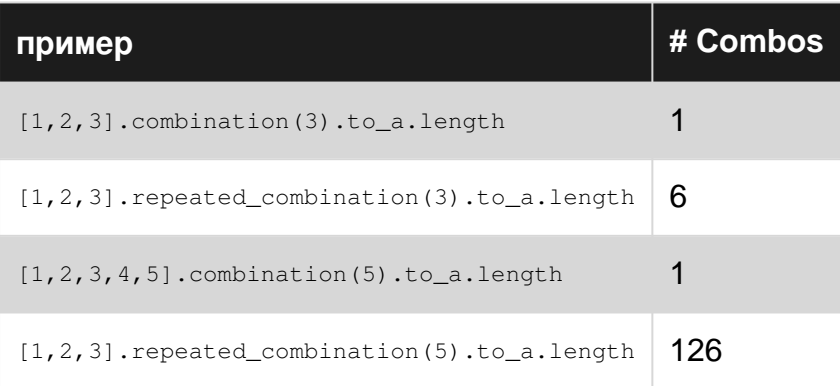

### Создать массив последовательных чисел или букв

Это можно легко выполнить, вызвав Enumerable#to a в объекте Range:

 $(1..10).to_a$  #=>  $[1, 2, 3, 4, 5, 6, 7, 8, 9, 10]$ 

(a.,b) означает, что он будет содержать все числа между а и b. Чтобы исключить последнее число, используйте а...

 $a$ \_range =  $1...5$ a\_range.to\_a  $#=> [1, 2, 3, 4]$ 

или же

 $('a'.'.'f').to_a$  #=> ["a", "b", "c", "d", "e", "f"]  $('a'...'f').to_a$  #=> ["a", "b", "c", "d", "e"]

Удобный ярлык для создания массива - [\*a..b]

 $[*1..10]$  $\# =$  [1, 2, 3, 4, 5, 6, 7, 8, 9, 10]  $[ *^{\dagger} a^{\dagger} \dots {}^{\dagger} f^{\dagger}]$ #=> ["a", "b", "c", "d", "e", "f"]

Удалите все элементы nil из массива с #compact

Если массив имеет один или несколько элементов  $\pi$ 1 их необходимо удалить,  $\text{Array+compact}$ ИЛИ Array#compact! МЕТОДЫ МОГУТ ИСПОЛЬЗОВАТЬСЯ, КАК ПОКАЗАНО НИЖЕ.

```
array = [ 1, nil, 'hello', nil, '5', 33]array.compact # => \lceil 1, 'hello', '5', 33 \rceil#notice that the method returns a new copy of the array with nil removed,
#without affecting the original
array = [ 1, nil, 'hello', nil, '5', 33]#If you need the original array modified, you can either reassign it
array = array.compact # => \lceil 1, 'hello', '5', 33 \rceilarray = [ 1, 'hello', '5', 33]#Or you can use the much more elegant 'bang' version of the method
array = [ 1, nil, 'hello', nil, '5', 33]array.compact # => [1, 'hello', '5', 33]array = [ 1, 'hello', '5', 33]
```
Наконец, обратите внимание, что если #compact или #compact! вызывается в массиве без элементов nil, они возвращают nil.

```
array = [ 'foo', 4, 'life']array.compat # => nilarray. compact! # => nil
```
### Создать массив чисел

Обычный способ создания массива чисел:

numbers =  $[1, 2, 3, 4, 5]$ 

Объекты Range могут широко использоваться для создания массива чисел:

numbers = Array  $(1..10)$  # =>  $[1, 2, 3, 4, 5, 6, 7, 8, 9, 10]$ 

numbers =  $(1..10).to a$  # =>  $[1, 2, 3, 4, 5, 6, 7, 8, 9, 10]$ 

#step И #map ПОЗВОЛЯЮТ НАЛАГАТЬ УСЛОВИЯ НА ДИАПАЗОН ЧИСЕЛ:

```
odd_numbers = (1..10).step(2).to_a \# =&>[1, 3, 5, 7, 9]even_numbers = 2.\text{step}(10, 2).\text{to}_a \# \Rightarrow [2, 4, 6, 8, 10]squared_numbers = (1..10).map { |number| number * number } # => [1, 4, 9, 16, 25, 36, 49, 64,81, 100]
```
Все вышеперечисленные методы загружают числа с нетерпением. Если вам нужно загрузить их лениво:

```
number_generator = (1..100).lazy # => #<Enumerator::Lazy: 1..100>
number_generator.first(10) # => [1, 2, 3, 4, 5, 6, 7, 8, 9, 10]
```
Передача в массив из любого объекта

Чтобы получить массив из любого объекта, используйте Kernel#Array.

Ниже приведен пример:

```
Array ('something') #=> ["something"]
Array([2, 1, 5]) #=> [2, 1, 5]#=> [1]Array(1)\# = [2, 3, 4]
Array (2 \cdot 4)#=> []
Array([])Array(nil)
                  #=> []
```
Например, вы можете заменить метод join\_as\_string из следующего кода

```
def join as string (arg)
 if arg.instance_of?(Array)
   arg.join(','')elsif arg.instance_of? (Range)
   arg.to_a.join(',')
  e]se
    arg.to_s
  end
end
join_as_string('something') #=> "something"
join_as_string([2, 1, 5]) #=> "2,1,5"
                             #=> "1"
join_as_string(1)
join_as_string(2..4)
                             \# = \frac{1}{2}, 3, 4"
                             \# = >  ""
join_as_string([])
                             # = >  ""
join_as_string(nil)
```
к следующему коду.

```
def join_as_string(arg)
  Array(arg).join(',')
end
```
Прочитайте Массивы онлайн: [https://riptutorial.com/ru/ruby/topic/253/](https://riptutorial.com/ru/ruby/topic/253/%D0%BC%D0%B0%D1%81%D1%81%D0%B8%D0%B2%D1%8B)[массивы](https://riptutorial.com/ru/ruby/topic/253/%D0%BC%D0%B0%D1%81%D1%81%D0%B8%D0%B2%D1%8B)

# глава 32: Менеджер версий Ruby

## **Examples**

Как создать гемсет

Чтобы создать gemset, нам нужно создать файл. rvmrc.

### Синтаксис:

```
$ rvm --rvmrc --create <ruby-version>@<gemsetname>
```
### Пример:

```
$ rvm --rvmrc --create ruby-2.2.2@myblog
```
Вышеприведенная строка создаст файл . rvmrc в корневом каталоге приложения.

Чтобы получить список доступных гемземов, используйте следующую команду:

\$ rvm list gemsets

### Установка Ruby с RVM

Ruby Version Manager - это инструмент командной строки для простой установки и управления различными версиями Ruby.

- $\bullet$  rvm istall 2.3.1 устанавливает версию Ruby версии 2.3.1 на вашем компьютере.
- $\bullet$  B  $_{\text{rvm}}$  list вы можете увидеть, какие версии установлены и которые фактически установлены для использования.

```
user@dev:~$ rvm list
rvm rubies
=* ruby-2.3.1 [ x86664 ]
# => - current
# =* - current && default
 * - default
```
• При rvm use 2.3.0 ВЫ МОЖЕТЕ МЕНЯТЬ УСТАНОВЛЕННЫЕ ВЕРСИИ.

Прочитайте Менеджер версий Ruby онлайн: https://riptutorial.com/ru/ruby/topic/4040/ менеджер-версий-ruby

# глава 33: Метапрограммирование

## Вступление

Метапрограммирование можно описать двумя способами:

«Компьютерные программы, которые пишут или управляют другими программами (или самими собой) в качестве своих данных или выполняют часть работы во время компиляции, которая в противном случае была бы выполнена во время выполнения».

Проще говоря: Metaprogramming пишет код, который пишет код во время выполнения, чтобы сделать вашу жизнь проще.

# **Examples**

Внедрение «с» с использованием оценки экземпляра

Многие языки оснащены with утверждением, что позволяет программистам опускать приемник вызовов методов.

with MOЖЕТ ЛЕГКО ЭМУЛИРОВАТЬСЯ В Ruby с помощью instance\_eval:

```
def with (object, &block)
 object.instance eval &block
end
```
Метод with может использоваться для бесшовного выполнения методов на объектах:

```
hash = Hash.newwith hash do
 store :key, :value
 has_key? : key # \Rightarrow true
                      # => [:value]
 values
end
```
Определение методов динамически

С Ruby вы можете изменить структуру программы во время выполнения. Один из способов **СДЕЛАТЬ ЭТО - ЭТО ДИНАМИЧЕСКОЕ ОПРЕДЕЛЕНИЕ МЕТОДОВ МЕТОДОМ** method\_missing.

Скажем, мы хотим проверить, превышает ли число число, отличное от другого, с CUHTAKCUCOM 777.is\_greater\_than\_123?,

```
# open Numeric class
```
```
class Numeric
  # override 'method_missing'
 def method missing (method name, *args)
   # test if the method name matches the syntax we want
   if method_name.to_s.match /^is_greater_than_(\d+)\?$/
     # capture the number in the method name
     the other number = $1.to_i# return whether the number is greater than the other number or not
     self > the_other_number
    else
     # if the method_name doesn't match what we want, let the previous definition of
`method_missing` handle it
     super
   end
 end
end
```
Одна важная вещь, которую следует помнить при использовании method\_missing, также **СЛЕДУЕТ ПЕРЕОПРЕДЕЛИТЬ** respond\_to? МЕТОД:

```
class Numeric
  def respond_to?(method_name, include_all = false)
    method_name.to_s.match(/^is_greater_than_(\d+)\?$/) || super
   end
end
```
Забыть сделать это приводит к непоследовательной ситуации, когда вы можете успешно ПОЗВОНИТЬ 600.is\_greater\_than\_123, HO 600.respond\_to(:is\_greater\_than\_123) ВОЗВРАЩАӨТ false.

#### Определение методов по экземплярам

В рубине вы можете добавлять методы к существующим экземплярам любого класса. Это позволяет добавлять поведение и экземпляр класса без изменения поведения остальных экземпляров этого класса.

```
class Example
 def method1(foo)
   puts foo
 end
end
#defines method2 on object exp
exp = Example.newexp.define_method(:method2) {puts "Method2"}
#with method parameters
exp.define_method(:method3) {|name| puts name}
```
### **метод send ()**

send() ИСПОЛЬЗУЕТСЯ ДЛЯ ПЕРЕДАЧИ СООбщения object. send() - ЭТО МЕТОД ЭКЗЕМПЛЯРА КЛАССА Object. Первым аргументом в send() является сообщение, которое вы отправляете объекту, то есть имя метода. Это может быть string или symbol но **символы** предпочтительны. Затем аргументы, которые должны пройти в методе, будут остальными аргументами в send() .

```
class Hello
  def hello(*args)
    puts 'Hello ' + args.join(' ')
  end
end
h = Hello.new
h.send :hello, 'gentle', 'readers' #=> "Hello gentle readers"
# h.send(:hello, 'gentle', 'readers') #=> Here :hello is method and rest are the arguments to
method.
```
# **Вот более описательный пример**

```
class Account
   attr_accessor :name, :email, :notes, :address
  def assign_values(values)
    values.each_key do |k, v|
      # How send method would look a like
      # self.name = value[k]
     self.send("\#{k}=", values[k])
     end
  end
end
user_info = {
  name: 'Matt',
 email: 'test@qms.com',
  address: '132 random st.',
  notes: "annoying customer"
}
account = Account.new
If attributes gets increase then we would messup the code
#--------- Bad way --------------
account.name = user_info[:name]
account.address = user_info[:address]
account.email = user info[:email]
account.notes = user_info[:notes]
# --------- Meta Programing way --------------
account.assign_values(user_info) # With single line we can assign n number of attributes
puts account.inspect
```
Примечание: send() сам по себе больше не рекомендуется. Используйте \_\_send\_\_() который имеет право вызывать частные методы или (рекомендуется) public\_send()

Прочитайте Метапрограммирование онлайн: [https://riptutorial.com/ru/ruby/topic/5023/](https://riptutorial.com/ru/ruby/topic/5023/%D0%BC%D0%B5%D1%82%D0%B0%D0%BF%D1%80%D0%BE%D0%B3%D1%80%D0%B0%D0%BC%D0%BC%D0%B8%D1%80%D0%BE%D0%B2%D0%B0%D0%BD%D0%B8%D0%B5) [метапрограммирование](https://riptutorial.com/ru/ruby/topic/5023/%D0%BC%D0%B5%D1%82%D0%B0%D0%BF%D1%80%D0%BE%D0%B3%D1%80%D0%B0%D0%BC%D0%BC%D0%B8%D1%80%D0%BE%D0%B2%D0%B0%D0%BD%D0%B8%D0%B5)

# глава 34: методы

# Вступление

Функции в Ruby предоставляют организованный, многоразовый код для предварительной последовательности действий. Функции упрощают процесс кодирования, предотвращают избыточную логику и упрощают выполнение кода. В этом разделе описывается декларация и использование функций, аргументов, параметров, операторов вывода и области действия в Ruby.

## замечания

Метод - это именованный блок кода, связанный с одним или несколькими объектами и обычно идентифицируемый списком параметров в дополнение к имени.

```
def hello(name)
  "Hello, #{name}"
end
```
Вызов метода указывает имя метода, объект, на который он должен быть вызван (иногда называемый получателем), и ноль или более значений аргумента, назначенных параметрам именованного метода. Значение последнего выражения, оцененного в методе, становится значением выражения вызова метода.

```
hello("World")
# => "Hello, World"
```
Когда приемник не является явным, он self.

```
self
# => main
self.hello("World")
# => "Hello, World"
```
Как объясняется в книге *языка программирования Ruby*, многие языки различают функции, которые не имеют связанного с ними объекта, и методы, которые вызывают на объекте получателя. Поскольку Ruby является чисто объектно-ориентированным языком, все методы являются истинными методами и связаны с хотя бы одним объектом.

# Обзор параметров метода

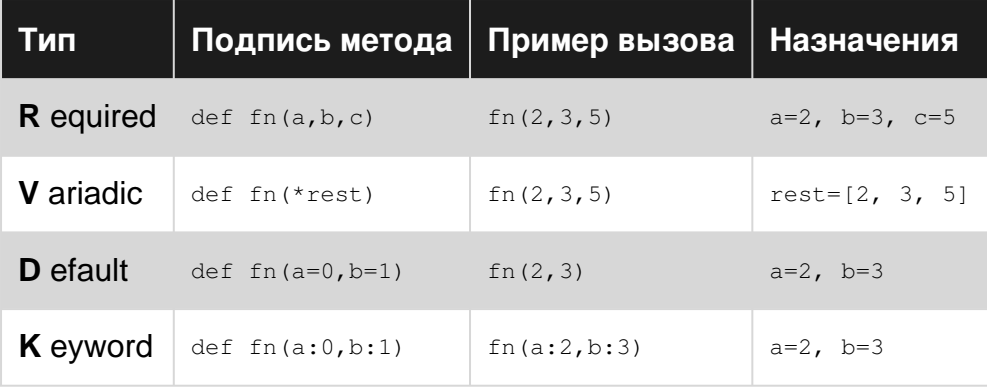

Эти типы аргументов можно комбинировать практически так, как вы можете себе представить, для создания вариативных функций. Минимальное количество аргументов функции будет равно количеству необходимых аргументов в сигнатуре. Дополнительные аргументы сначала будут назначены параметрам по умолчанию, а затем - параметру \*rest.

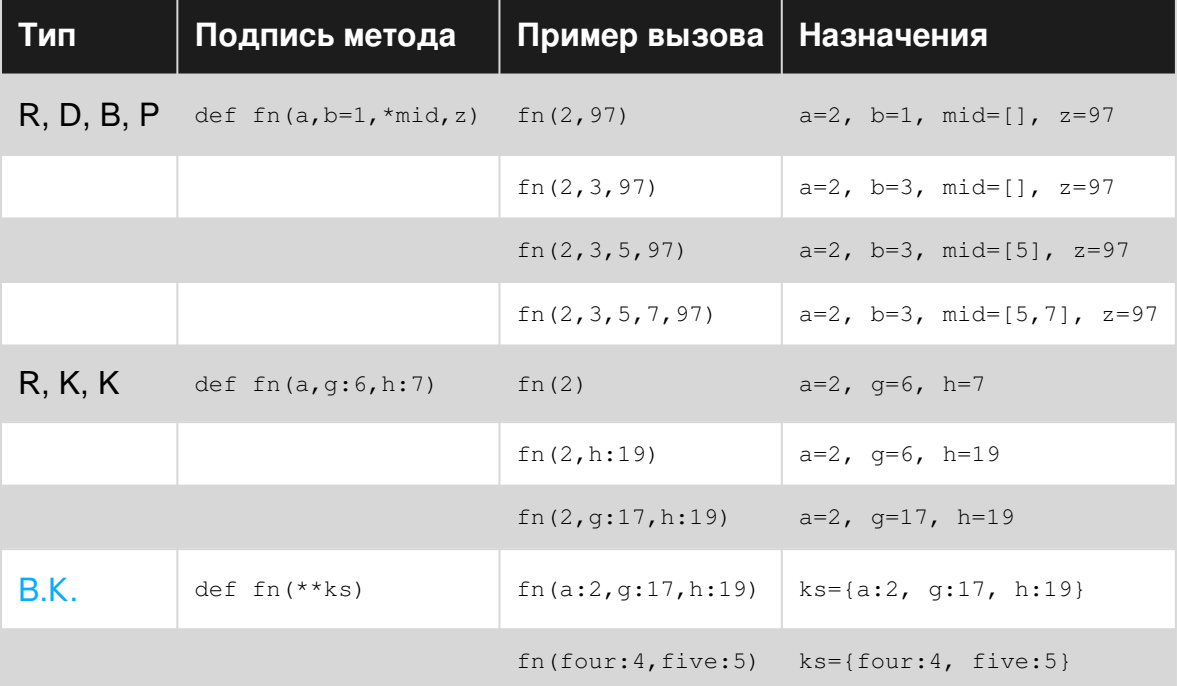

# **Examples**

# Единый требуемый параметр

```
def say_hello_to(name)
   puts "Hello #{name}"
end
```
say\_hello\_to('Charles') # Hello Charles

Несколько требуемых параметров

```
def greet(greeting, name)
     puts "#{greeting} #{name}"
end
```
greet('Hi', 'Sophie') # Hi Sophie

#### **Параметры по умолчанию**

```
def make_animal_sound(sound = 'Cuack')
    puts sound
end
```
make\_animal\_sound('Mooo') # Mooo make animal sound # Cuack

Можно включить значения по умолчанию для нескольких аргументов:

```
def make_animal_sound(sound = 'Cuack', volume = 11)
     play_sound(sound, volume)
end
make_animal_sound('Mooo') # Spinal Tap cow
```
Тем не менее, невозможно [поставить второй,](http://stackoverflow.com/questions/695431/in-a-method-that-take-multiple-optional-parameters-how-can-any-but-the-first-be) не поставляя первый. Вместо использования позиционных параметров попробуйте параметры ключевых слов:

```
def make animal sound(sound: 'Cuack', volume: 11)
     play_sound(sound, volume)
end
make_animal_sound(volume: 1) # Duck whisper
```
Или хеш-параметр, в котором хранятся параметры:

```
def make_animal_sound(options = {})
     options[:sound] ||= 'Cuak'
     options[:volume] ||= 11
     play_sound(sound, volume)
end
make animal sound(:sound \Rightarrow 'Mooo')
```
Значения параметров по умолчанию могут быть заданы любым выражением ruby. Выражение будет выполняться в контексте метода, поэтому вы можете даже объявить локальные переменные здесь. Обратите внимание, что вы не сможете пройти проверку кода. Предоставлено caius для [указания этого](https://gist.github.com/caius/1528785) .

```
def make animal_sound( sound = ( raise 'TUU-too-TUU-too...' ) ); p sound; end
make_animal_sound 'blaaaa' # => 'blaaaa'
make_animal_sound # => TUU-too-TUU-too... (RuntimeError)
```
## **Необязательный параметр (ы) (оператор splat)**

```
def welcome_guests(*guests)
    guests.each { |guest| puts "Welcome #{guest}!" }
end
```

```
welcome_guests('Tom') # Welcome Tom!
welcome_guests('Rob', 'Sally', 'Lucas') # Welcome Rob!
                                         # Welcome Sally!
                                         # Welcome Lucas!
```
Обратите внимание, что welcome\_guests(['Rob', 'Sally', 'Lucas']) выводит Welcome ["Rob", "Sally", "Lucas"]!

Вместо этого, если у вас есть список, вы можете делать welcome\_guests(\*['Rob', 'Sally', 'Lucas']) И ЭТО будет работать как welcome\_quests('Rob', 'Sally', 'Lucas') .

**Требуемый необязательный параметр параметров**

```
def my_mix(name,valid=true, *opt)
    puts name
    puts valid
    puts opt
end
```
Вызовите следующее:

```
my_mix('me')
# 'me'
# true
# []
my_mix('me', false)
# 'me'
# false
# []
my_mix('me', true, 5, 7)
# 'me'
# true
# [5,7]
```
**Определения метода - это выражения**

Определение метода в Ruby 2.x возвращает символ, обозначающий имя:

```
class Example
  puts def hello
  end
end
#=> :hello
```
Это позволяет использовать интересные методы метапрограммирования. Например, методы могут быть обернуты другими способами:

```
class Class
  def logged(name)
    original_method = instance_method(name)
    define_method(name) do |*args|
      puts "Calling #{name} with #{args.inspect}."
      original_method.bind(self).call(*args)
      puts "Completed #{name}."
    end
   end
end
class Meal
   def initialize
   @food = [] end
  logged def add(item)
    @food << item
   end
end
meal = Meal.new
meal.add "Coffee"
# Calling add with ["Coffee"].
# Completed add.
```
**Захват необъявленных аргументов ключевого слова (двойной знак)**

Оператор \*\* работает аналогично оператору \* но применяется к параметрам ключевых слов.

```
def options(required_key:, optional_key: nil, **other_options)
  other_options
end
options(required_key: 'Done!', foo: 'Foo!', bar: 'Bar!')
#> { :foo => "Foo!", :bar => "Bar!" }
```
В приведенном выше примере, если \*\*other\_options не используется, будет \*\*other\_options сообщение ArgumentError: unknown keyword: foo, bar .

```
def without_double_splat(required_key:, optional_key: nil)
  # do nothing
end
```

```
without_double_splat(required_key: 'Done!', foo: 'Foo!', bar: 'Bar!')
#> ArgumentError: unknown keywords: foo, bar
```
Это удобно, если у вас есть хэш опций, которые вы хотите передать методу, и вы не хотите фильтровать ключи.

```
def options(required_key:, optional_key: nil, **other_options)
  other_options
end
my_hash = { required_key: true, foo: 'Foo!', bar: 'Bar!' }
options(my_hash)
#> { :foo => "Foo!", :bar => "Bar!" }
```
Также можно *распаковать* хэш с помощью оператора \*\* . Это позволяет вам добавлять ключевое слово непосредственно к методу в дополнение к значениям из других хэшей:

```
my_hash = { foo: 'Foo!', bar: 'Bar!' }
options(required_key: true, **my_hash)
#> { :foo => "Foo!", :bar => "Bar!" }
```
### **Уступка блокам**

Вы можете отправить блок в свой метод, и он может вызывать этот блок несколько раз. Это может быть сделано путем отправки ргос / лямбда или , например, но проще и быстрее с yield :

```
def simple(arg1,arg2)
  puts "First we are here: #{arg1}"
  yield
  puts "Finally we are here: #{arg2}"
  yield
end
simple('start','end') { puts "Now we are inside the yield" }
#> First we are here: start
#> Now we are inside the yield
#> Finally we are here: end
#> Now we are inside the yield
```
Обратите внимание, что  $\{$  puts  $\ldots$   $\}$  не находится внутри круглых скобок, он неявно приходит после. Это также означает, что мы можем иметь только один блок yield . Мы можем передать аргументы в yield :

```
def simple(arg)
  puts "Before yield"
  yield(arg)
  puts "After yield"
end
simple('Dave') { |name| puts "My name is #{name}" }
```

```
#> Before yield
#> My name is Dave
#> After yield
```
С выходом мы можем легко сделать итераторы или любые функции, которые работают с другим кодом:

```
def countdown(num)
   num.times do |i|
     yield(num-i)
   end
 end
countdown(5) { |i| puts "Call number #{i}" }
```
#> Call number 5 #> Call number 4 #> Call number 3 #> Call number 2 #> Call number 1

Фактически, с yield такие вещи, как foreach , each и times , обычно реализуются в классах.

Если вы хотите узнать, был ли вам предоставлен блок или нет, используйте block\_given? :

```
class Employees
  def names
   ret = [] @employees.each do |emp|
      if block_given?
        yield(emp.name)
      else
        ret.push(emp.name)
      end
     end
    ret
   end
end
```
В этом примере предполагается, что класс Employees имеет список @employees который можно **@employees С each ЧТОбы получить объекты, у которых есть имена сотрудников, используя** метод name . Если задана блок, то мы будем yield имя к блоку, в противном случае мы просто вставьте его в массив , что мы вернемся.

## **Корректные аргументы**

Метод может принимать параметр массива и немедленно разрушать его в именованных локальных переменных. Найдено [в блоге Матиаса Мейера](http://www.paperplanes.de/2012/2/16/fun-with-ruby-block-parameters.html) .

```
def feed( amount, (animal, food) )
```

```
p "#{amount} #{animal}s chew some #{food}"
endfeed 3, [ 'rabbit', 'grass' ] # => "3 rabbits chew some grass"
```
## Определение метода

Методы определяются с ключевым словом def, за которым следует имя метода и необязательный список имен параметров в круглых скобках. Код Ruby между def и end представляет собой тело метода.

```
def hello(name)
  "Hello, #{name}"
end
```
Вызов метода указывает имя метода, объект, на который он должен быть вызван (иногда называемый получателем), и ноль или более значений аргумента, назначенных параметрам именованного метода.

hello("World") # => "Hello, World"

Когда приемник не является явным. Он self.

Имена параметров могут использоваться как переменные внутри тела метода, а значения этих именованных параметров поступают от аргументов к вызову метода.

```
hello("World")
# => "Hello, World"
hello("All")# => "Hello, All"
```
Использовать функцию как блок

Многие функции в Ruby принимают блок как аргумент. Например:

```
[0, 1, 2].map \{|\text{i}| \text{i} + 1\}\Rightarrow [1, 2, 3]
```
Если у вас уже есть функция, которая делает то, что вы хотите, вы можете превратить ее **В блок using**  smethod (: fn) :

```
def inc(num)
  num + 1end
[0, 1, 2]. map & method(:inc)
```

```
\Rightarrow [1, 2, 3]
```
Прочитайте методы онлайн: [https://riptutorial.com/ru/ruby/topic/997/](https://riptutorial.com/ru/ruby/topic/997/%D0%BC%D0%B5%D1%82%D0%BE%D0%B4%D1%8B)[методы](https://riptutorial.com/ru/ruby/topic/997/%D0%BC%D0%B5%D1%82%D0%BE%D0%B4%D1%8B)

# глава 35: Многомерные массивы

# Вступление

Многомерные массивы в Ruby - это просто массивы, элементами которых являются другие массивы.

Единственный улов в том, что поскольку массивы Ruby могут содержать элементы смешанных типов, вы должны быть уверены, что массив, который вы управляете, эффективно состоит из других массивов, а не, например, массивов и строк.

# **Examples**

**Инициализация 2D-массива** 

Давайте сначала рассмотрим, как инициализировать массив 1D ruby целых чисел:

 $my_array = [1, 1, 2, 3, 5, 8, 13]$ 

Будучи 2D-массивом, просто массивом массивов, вы можете его инициализировать следующим образом:

```
my_array = [
 [1, 1, 2, 3, 5, 8, 13],[1, 4, 9, 16, 25, 36, 49, 64, 81],[2, 3, 5, 7, 11, 13, 17]\overline{1}
```
**Инициализация 3D-массива** 

Вы можете пойти дальше вниз и добавить третий слой массивов. Правила не меняются:

```
my\_array = [\left[ \begin{array}{c} 1 \end{array} \right][1, 1, 2, 3, 5, 8, 13],[1, 4, 9, 16, 25, 36, 49, 64, 81],[2, 3, 5, 7, 11, 13, 17]\mathbf{1}.
   \sqrt{2}[ 'a', 'b', 'c', 'd', 'e'],
      [1z^{\dagger}, 1y^{\dagger}, 1x^{\dagger}, 1w^{\dagger}, 1v^{\dagger}]\cdot\blacksquare[ \ ]\mathbf{I}\overline{1}
```
**Доступ к вложенному массиву**

Доступ к третьему элементу первого подмассива:

my\_array[1][2]

**Сплошное выравнивание**

Учитывая многомерный массив:

 $my\_array = [[1, 2], [ 'a', 'b'] ]$ 

операция сглаживания заключается в том, чтобы разложить все дочерние элементы массива в корневой массив:

```
my_array.flatten
# [1, 2, 'a', 'b']
```
Прочитайте Многомерные массивы онлайн: [https://riptutorial.com/ru/ruby/topic/10608/](https://riptutorial.com/ru/ruby/topic/10608/%D0%BC%D0%BD%D0%BE%D0%B3%D0%BE%D0%BC%D0%B5%D1%80%D0%BD%D1%8B%D0%B5-%D0%BC%D0%B0%D1%81%D1%81%D0%B8%D0%B2%D1%8B) [многомерные-массивы](https://riptutorial.com/ru/ruby/topic/10608/%D0%BC%D0%BD%D0%BE%D0%B3%D0%BE%D0%BC%D0%B5%D1%80%D0%BD%D1%8B%D0%B5-%D0%BC%D0%B0%D1%81%D1%81%D0%B8%D0%B2%D1%8B)

# глава 36: Модификаторы доступа к Ruby

# Вступление

Контроль доступа (область) к различным методам, членам данных, методам инициализации.

# **Examples**

Переменные экземпляра и переменные класса

Давайте сначала рассмотрим, что такое переменные экземпляра: они ведут себя как свойства для объекта. Они инициализируются при создании объекта. Переменные экземпляра доступны через методы экземпляра. Per Object имеет переменные экземпляра. Переменные экземпляра не разделяются между объектами.

Класс последовательности имеет @from, @to и @by в качестве переменных экземпляра.

```
class Sequence
    include Enumerable
    def initialize (from, to, by)
        Qfrom = from0<sup>0</sup> = to
        \thetaby = by
    end
    def each
        x = \thetafrom
        while x < 0to
            yield x
            x = x + \theta byend
    end
    def * (factor)Sequence.new(@from*factor, @to*factor, @by*factor)
    end
    def + (offset)Sequence.new(@from+offset, @to+offset, @by+offset)
    endend
object = Sequence.new(1, 10, 2)
object.each do |x|
   puts x
end
Output:
\mathbf{1}\overline{3}
```

```
5
7
9
object1 = Sequence.new(1, 10, 3)object1.each do |x|
     puts x
end
Output:
1
4
7
```
**Переменные** класса Рассматривайте переменную класса так же, как и статические переменные java, которые разделяются между различными объектами этого класса. Переменные класса хранятся в памяти кучи.

```
class Sequence
    include Enumerable
    @ @ c ount = 0 def initialize(from, to, by)
         @from = from
        0to = to
        \thetaby = by
        @ count = @ count + 1
     end
     def each
        x = 0from
         while x < @to
            yield x
            x = x + \thetaby
         end
     end
     def *(factor)
         Sequence.new(@from*factor, @to*factor, @by*factor)
     end
     def +(offset)
         Sequence.new(@from+offset, @to+offset, @by+offset)
     end
     def getCount
         @@count
     end
end
object = Sequence.new(1, 10, 2)object.each do |x|
     puts x
end
Output:
1
3
5
7
```

```
object1 = Sequence.new(1, 10, 3)
object1.each do |x|puts x
end
Output:
\mathbf{1}\overline{4}7puts object1.getCount
Output: 2
```
 $\circ$ 

### Общий объект и объект1.

#### Сравнение переменных экземпляра и класса Ruby с Java:

```
Class Sequence{
    int from, to, by;
    Sequence (from, to, by) {// constructor method of Java is equivalent to initialize method of
ruby
        this.from = from;// this.from of java is equivalent to @from indicating
currentObject.from
       this.to = to;
        this.by = by;
    \rightarrowpublic void each() {
        int x = this. from; // objects attributes are accessible in the context of the object.while x > this.tox = x + this.by\rightarrow\}
```
# Контроль доступа

Сравнение контроля доступа Java с Ruby: если метод объявлен приватным в Java, к нему могут быть доступны только другие методы в пределах одного класса. Если метод объявлен защищенным, к нему могут быть доступны другие классы, которые существуют в пределах одного и того же пакета, а также подклассы класса в другом пакете. Когда метод является общедоступным, он доступен всем. В Java концепция видимости контроля доступа зависит от того, где эти классы лежат в иерархии наследования / пакета.

## Если в Ruby иерархия наследования или пакет / модуль не подходят. Это все о том, какой объект является приемником метода.

Для частного метода в Ruby он никогда не может быть вызван с явным получателем. Мы можем (только) вызвать частный метод с неявным приемником.

Это также означает, что мы можем вызвать частный метод из класса, объявленного им, а также всех подклассов этого класса.

```
class Test1
   def main_method
    method_private
   end
   private
   def method_private
    puts "Inside methodPrivate for #{self.class}"
   end
end
class Test2 < Test1
   def main_method
    method_private
   end
end
Test1.new.main_method
Test2.new.main_method
Inside methodPrivate for Test1
Inside methodPrivate for Test2
class Test3 < Test1
  def main_method
    self.method_private #We were trying to call a private method with an explicit receiver and
if called in the same class with self would fail.
   end
end
Test1.new.main_method
This will throw NoMethodError
```
You can never call the private method from outside the class hierarchy where it was defined.

**Защищенный метод** может быть вызван с неявным приемником, как частный. Кроме того, защищенный метод может также вызываться явным приемником (только), если приемник «сам» или «объект того же класса».

```
class Test1
  def main_method
    method_protected
   end
  protected
   def method_protected
    puts "InSide method_protected for #{self.class}"
   end
end
class Test2 < Test1
  def main_method
    method_protected # called by implicit receiver
   end
end
class Test3 < Test1
   def main_method
    self.method_protected # called by explicit receiver "an object of the same class"
```

```
 end
end
InSide method_protected for Test1
InSide method_protected for Test2
InSide method_protected for Test3
class Test4 < Test1
  def main_method
    Test2.new.method_protected # "Test2.new is the same type of object as self"
   end
end
Test4.new.main_method
class Test5
  def main_method
    Test2.new.method_protected
   end
end
Test5.new.main_method
This would fail as object Test5 is not subclass of Test1
```
#### **Рассмотрите общедоступные методы с максимальной видимостью**

#### **Резюме**

- 1. **Публикация:** общедоступные методы имеют максимальную видимость
- **Protected: Защищенный метод** может быть вызван с неявным приемником, как 2. частный. Кроме того, защищенный метод может также вызываться явным приемником (только), если приемник «сам» или «объект того же класса».
- **Закрыто: для частного метода в Ruby** он никогда не может быть вызван с явным 3. получателем. Мы можем (только) вызвать частный метод с неявным приемником. Это также означает, что мы можем вызвать частный метод из класса, объявленного им, а также всех подклассов этого класса.

Прочитайте Модификаторы доступа к Ruby онлайн: [https://riptutorial.com/ru/ruby/topic/10797/](https://riptutorial.com/ru/ruby/topic/10797/%D0%BC%D0%BE%D0%B4%D0%B8%D1%84%D0%B8%D0%BA%D0%B0%D1%82%D0%BE%D1%80%D1%8B-%D0%B4%D0%BE%D1%81%D1%82%D1%83%D0%BF%D0%B0-%D0%BA-ruby) [модификаторы-доступа-к-](https://riptutorial.com/ru/ruby/topic/10797/%D0%BC%D0%BE%D0%B4%D0%B8%D1%84%D0%B8%D0%BA%D0%B0%D1%82%D0%BE%D1%80%D1%8B-%D0%B4%D0%BE%D1%81%D1%82%D1%83%D0%BF%D0%B0-%D0%BA-ruby)[ruby](https://riptutorial.com/ru/ruby/topic/10797/%D0%BC%D0%BE%D0%B4%D0%B8%D1%84%D0%B8%D0%BA%D0%B0%D1%82%D0%BE%D1%80%D1%8B-%D0%B4%D0%BE%D1%81%D1%82%D1%83%D0%BF%D0%B0-%D0%BA-ruby)

# глава 37: Модули

# Синтаксис

• декларация

```
module Name;
    any ruby expressions;
end
```
# замечания

Имена модулей в Ruby являются константами, поэтому они должны начинаться с заглавной буквы.

module foo; end # Syntax error: class/module name must be CONSTANT

# **Examples**

## Простой миксин с включением

```
module SomeMixin
 def foo
  puts "foo!"
 end
end
class Bar
 include SomeMixin
 def baz
  puts "baz!"
 end
endb = Bar.newb.baz # \Rightarrow "baz!"b.foo
           # => "foo!"
# works thanks to the mixin
```
Теперь Bar представляет собой сочетание своих собственных методов и методов от SomeMixin.

Обратите внимание, что использование mixin в классе зависит от того, как он добавляется:

• КЛЮЧЕВОЕ СЛОВО include ОЦЕНИВАЕТ КОД МОДУЛЯ В КОНТЕКСТЕ КЛАССА (НАПРИМЕР,

определения метода будут методами для экземпляров класса),

• extend будет оценивать код модуля в контексте одноэлементного класса объекта (методы доступны непосредственно на расширенном объекте).

### Модуль как пространство имен

Модули могут содержать другие модули и классы:

```
module Namespace
   module Child
       class Foo; end
   end # module Child
    # Foo can now be accessed as:
    #Child::Foo
end # module Namespace
# Foo must now be accessed as:
#Namespace:: Child::Foo
```
#### Простой миксин с удлиненным

Mixin - это просто модуль, который можно добавить (смешанный) в класс. один способ сделать это - с помощью метода расширения. Метод extend добавляет методы mixin как методы класса.

```
module SomeMixin
 def foo
  puts "foo!"
 end
end
class Bar
 extend SomeMixin
 def baz
  puts "baz!"
 end
endb = Bar.newb.baz # \Rightarrow "baz!"b.foo
            # NoMethodError, as the method was NOT added to the instance
Bar.foo
            # => "foo!"
# works only on the class itself
```
### Модули и класс композиций

Вы можете использовать Модули для создания более сложных классов с помощью *композиции* . include ModuleName директива include ModuleName включает методы модуля в класс.

```
module Foo
  def foo_method
   puts 'foo_method called!'
   end
end
module Bar
  def bar_method
    puts 'bar_method called!'
   end
end
class Baz
   include Foo
   include Bar
   def baz_method
    puts 'baz_method called!'
   end
end
```
**Baz теперь содержит методы как Foo и Bar в дополнение к своим собственным методам.** 

```
new_baz = Baz.new
new_baz.baz_method #=> 'baz_method called!'
new_baz.bar_method #=> 'bar_method called!'
new_baz.foo_method #=> 'foo_method called!'
```
Прочитайте Модули онлайн: [https://riptutorial.com/ru/ruby/topic/4039/](https://riptutorial.com/ru/ruby/topic/4039/%D0%BC%D0%BE%D0%B4%D1%83%D0%BB%D0%B8)[модули](https://riptutorial.com/ru/ruby/topic/4039/%D0%BC%D0%BE%D0%B4%D1%83%D0%BB%D0%B8)

# глава 38: Монтаж

# **Examples**

#### Linux - компиляция из источника

`Таким образом, вы получите новейший рубин, но у него есть свои недостатки. Выполнение этого, как этот рубин, не будет управляться никаким приложением.

#### !! Не забудьте указать версию, чтобы она соответствовала вашим!!

- 1. вам необходимо скачать tarball, найти ссылку на официальном сайте ( https://www.ruby-lang.org/en/downloads/)
- 2. Извлеките архив
- 3. устанавливать

```
$> wget https://cache.ruby-lang.org/pub/ruby/2.3/ruby-2.3.3.tar.gz
$> tar -xvzf ruby-2.3.3.tar.gz
$> cd ruby-2.3.3$> ./configure
s make
$> sudo make install
```
Это установит ruby в  $/$ usr $/$ local. Если вы недовольны этим местоположением, вы можете передать аргумент ./configure --prefix=DIR Где DIR - ЭТО Каталог, в который вы хотите установить ruby.

#### Linux-установка с использованием диспетчера пакетов

Вероятно, самый простой выбор, но остерегайтесь, версия не всегда самая новая. Просто откройте терминал и введите (в зависимости от вашего распределения)

#### в Debian или Ubuntu с использованием apt

\$> sudo apt install ruby

#### в CentOS, openSUSE или Fedora

```
$> sudo yum install ruby
```
Вы можете использовать опцию - у поэтому вам не будет предложено согласиться с установкой, но, на мой взгляд, это хорошая практика всегда проверять, что пытается установить менеджер пакетов.

Windows - установка с помощью установщика

https://riptutorial.com/ru/home

Вероятно, простой способ настроить ruby на windows - перейти на <http://rubyinstaller.org/> и оттуда загрузить исполняемый файл, который вы будете устанавливать.

Вам не нужно ничего устанавливать, но будет одно важное окно. У него будет флажок « *Добавить исполняемый файл* ruby *на ваш* PATH» . Убедитесь, что он **проверен** , если он не проверял, иначе вы не сможете запустить ruby и вам придется самостоятельно установить переменную PATH.

Затем просто идите дальше, пока он не установится, и это.

### **Драгоценные камни**

В этом примере мы будем использовать «nokogiri» в качестве примера драгоценного камня. «nokogiri» позже может быть заменен любым другим именем жемчужины.

Для работы с драгоценными камнями мы используем инструмент командной строки, называемый gem за которым следует опция, например, install или update а затем имена драгоценных камней, которые мы хотим установить, но это еще не все.

Установите драгоценные камни:

\$> gem install nokogiri

Но это не единственное, что нам нужно. Мы также можем указать версию, источник, из которой можно установить или найти драгоценные камни. Давайте начнем с некоторых основных вариантов использования (UC), и вы можете позже отправить запрос на обновление.

Список всех установленных камней:

\$> gem list

Удаление драгоценных камней:

\$> gem uninstall nokogiri

Если у нас будет больше версий nokogiri gem, нам будет предложено указать, какой из них мы хотим удалить. Мы получим список, который упорядочен и пронумерован, и мы просто напишем номер.

Обновление драгоценных камней

\$> gem update nokogiri

или если мы хотим обновить их все

Comman qem имеет гораздо больше возможностей и возможностей для изучения. Для получения дополнительной информации обратитесь к официальной документации. Если что-то неясно, отправьте запрос, и я добавлю его.

Linux - устранение неполадок gem install

Первый UC в примере Gems \$> gem install nokogiri может возникнуть проблема с установкой gems, потому что у нас нет разрешений для него. Это можно сортировать более чем одним способом.

Первое решение UC а:

U может использовать sudo. Это установит драгоценный камень для всех пользователей. Этот метод следует недооценивать. Это должно использоваться только с драгоценным камнем, который, как вы знаете, будет использоваться всеми пользователями. Обычно в реальной жизни вы не хотите, чтобы какой-либо пользователь имел доступ к sudo.

\$> sudo gem install nokogiri

Первое решение UC b

U может использовать опцию --user-install которая устанавливает драгоценные камни в вашу папку gem пользователей (обычно в ~/.gem)

```
&> gem install nokogiri --user-install
```
Первое решение UC с

U может установить GEM HOME и GEM PATH, которые затем сделают команду gem install установить все драгоценные камни в указанную вами папку. Я могу привести вам пример этого (обычный способ)

• Прежде всего вам нужно открыть .bashrc. Используйте nano или ваш любимый текстовый редактор.

\$> nano ~/.bashrc

• Затем в конце этого файла напишите

```
export GEM HOME=$HOME/.gem
export GEM_PATH=$HOME/.gem
```
• Теперь вам нужно будет перезапустить терминал или написать. «Abashre чтобы перезагрузить конфигурацию. Это позволит вам использовать gem isntall nokogiri И он установит эти драгоценные камни в указанной вами папке.

## **Установка Ruby macOS**

Поэтому хорошей новостью является то, что Apple любезно включает в себя интерпретатор Ruby. К сожалению, это не последняя версия:

```
$ /usr/bin/ruby -v
ruby 2.0.0p648 (2015-12-16 revision 53162) [universal.x86_64-darwin16]
```
Если у вас установлен Homebrew, вы можете получить последнюю версию Ruby с:

```
$ brew install ruby
$ /usr/local/bin/ruby -v
ruby 2.4.1p111 (2017-03-22 revision 58053) [x86_64-darwin16]
```
(Вероятно, вы увидите более новую версию, если попробуете это.)

Чтобы получить завариваемую версию без использования полного пути, вам нужно добавить /usr/local/bin В НАЧАЛО SPATH СРЕДЫ SPATH:

```
export PATH=/usr/local/bin:$PATH
```
Добавление этой строки в ~/.bash\_profile гарантирует, что вы получите эту версию после перезагрузки системы:

```
$ type ruby
ruby is /usr/local/bin/ruby
```
Homebrew установит <sub>дет</sub> для установки Gems. Также можно построить из источника, если вам это нужно. Homebrew также включает в себя этот вариант:

\$ brew install ruby --build-from-source

Прочитайте Монтаж онлайн: https://riptutorial.com/ru/ruby/topic/8095/монтаж

# **глава 39: наследование**

# **Синтаксис**

• класс SubClass <SuperClass

# **Examples**

**Рефакторинг существующих классов для использования Наследование**

Предположим, у нас есть два класса: Cat и Dog .

```
class Cat
  def eat
    die unless has_food?
    self.food_amount -= 1
    self.hungry = false
  end
  def sound
    puts "Meow"
  end
end
class Dog
  def eat
    die unless has_food?
    self.food_amount -= 1
    self.hungry = false
  end
  def sound
   puts "Woof"
  end
end
```
Метод eat точно такой же в этих двух классах. Хотя это работает, его трудно поддерживать. Проблема будет ухудшаться, если есть больше животных с тем же методом eat . Наследование может решить эту проблему.

```
class Animal
  def eat
    die unless has_food?
    self.food_amount -= 1
    self.hungry = false
  end
  # No sound method
end
class Cat < Animal
  def sound
    puts "Meow"
   end
```

```
class Dog < Animal
  def sound
   puts "Woof"
  end
end
```
end

Мы создали новый класс, Animal , и перевели наш метод eat в этот класс. Затем мы заставили Cat и Dog наследовать этот новый общий суперкласс. Это устраняет необходимость повторения кода

#### **Многократное наследование**

Множественное наследование - это функция, позволяющая одному классу наследовать от нескольких классов (т. Е. Более одного родителя). Ruby не поддерживает множественное наследование. Он поддерживает только однонаследование (т.е. класс может иметь только один родительский элемент), но вы можете использовать *композицию* для построения более сложных классов с использованием [модулей](http://www.riptutorial.com/ruby/topic/4039/modules) .

## **Подклассы**

Наследование позволяет классам определять конкретное поведение на основе существующего класса.

```
class Animal
  def say_hello
    'Meep!'
   end
  def eat
    'Yumm!'
   end
end
class Dog < Animal
  def say_hello
    'Woof!'
  end
end
spot = Dog.new
spot.say_hello # 'Woof!'
spot.eat # 'Yumm!'
```
#### В этом примере:

- Dog наследует от Animal , делая ее *подклассом* .
- Dog ПОЛУЧАЕТ КАК say\_hello И eat МЕТОДЫ ОТ Animal.
- Dog переопределяет метод say\_hello с разной функциональностью.

## **Примеси**

[Mixins](http://www.riptutorial.com/ruby/topic/4039/modules) - прекрасный способ добиться чего-то подобного множественному наследованию. Это позволяет нам наследовать или, скорее, включать методы, определенные в модуле в класс. Эти методы могут быть включены как методы экземпляра или класса. В приведенном ниже примере изображена эта конструкция.

```
module SampleModule
   def self.included(base)
    base.extend ClassMethods
   end
   module ClassMethods
     def method_static
      puts "This is a static method"
     end
   end
   def insta_method
    puts "This is an instance method"
   end
end
class SampleClass
  include SampleModule
end
sc = SampleClass.new
sc.insta_method
prints "This is an instance method"
sc.class.method_static
prints "This is a static method"
```
## **Что унаследовано?**

#### **Методы наследуются**

```
class A
  def boo; p 'boo' end
end
class B < A; end
b = B \cdot newb.boo # => 'boo'
```
#### **Методы класса унаследованы**

```
class A
 def self.boo; p 'boo' end
end
class B < A; end
p B.boo # => 'boo'
```
#### Константы унаследованы

class A  $WOO = 1$ end class  $B < A$ ; end  $p B::WOO # => 1$ 

Но будьте осторожны, их можно переопределить:

```
class B
WOO = WOO + 1end
p B::WOO # => 2
```
#### Переменные экземпляра наследуются:

```
class A
 attr_accessor :ho
 def initialize
   Qho = 'haha'end
end
class B < A; end
b = B.newp b.ho # => 'haha'
```
Опасайтесь, если вы переопределите методы, которые инициализируют переменные экземпляра без вызова super, они будут равны нулю. Продолжая сверху:

```
class C < Adef initialize; end
end
c = C \cdot newp c.ho # => nil
```
#### Переменные экземпляра класса не наследуются:

```
class A
  @foo = 'foo'
```

```
class << self
      attr_accessor :foo
   end
end
class B < A; end
p B.foo # =&nil# The accessor is inherited, since it is a class method
#B.foo = 'fob' # possible
```
#### Переменные класса на самом деле не унаследованы

Они распределяются между базовым классом и всеми подклассами как 1 переменная:

```
class A
   @@foo = 0def initialize
       @@foo += 1p @@foo
   end
end
class B < A; end
a = A.new # => 1
b = B.new # => 2
```
Итак, продолжая сверху:

```
class C < Adef initialize
   @@foo = -10p @@foo
  end
end
a = C.\text{new} \# \Rightarrow -10b = B.new # => -9
```
Прочитайте наследование онлайн: https://riptutorial.com/ru/ruby/topic/625/наследование

# глава 40: Начало работы с Hanami

# Вступление

Моя миссия здесь состоит в том, чтобы внести вклад в сообщество, чтобы помочь новым людям, которые хотят узнать об этой удивительной структуре - Ханами.

## Но как это будет работать?

Краткие и удобные учебные пособия, демонстрирующие примеры Hanami и следуя следующим учебным пособиям, мы увидим, как тестировать наше приложение и создавать простой REST API.

## Давайте начнем!

# **Examples**

## О Ханами

Кроме того, Ханами - это легкая и быстрая структура, одна из тех точек, которые больше всего привлекают внимание, - концепция чистой архитектуры, которая показывает нам, что структура не является нашим приложением, как сказал Роберт Мартин.

Дизайн архитектуры Напаті предлагает нам использование **контейнера**, в каждом контейнере мы имеем наше приложение независимо от структуры. Это означает, что мы можем захватить наш код и поместить его в Rails-инфраструктуру, например.

### Ханами - это MVC Framework?

Основная идея MVC заключается в создании одной структуры, следующей за Model -> Controller -> View. Ханами следует модели | Контроллер -> Просмотр -> Шаблон. Результатом является приложение, более не загруженное, следуя принципам SOLID и намного более чистым

### - Важные ссылки.

Ханами http://hanamirb.org/

Роберт Мартин - Чистая архитектор https://www.youtube.com/watch?v=WpkDN78P884

Очистить архитектуру https://8thlight.com/blog/uncle-bob/2012/08/13/the-clean-architecture.html

**СОЛЬНЫЕ Принципы http://practicingruby.com/articles/solid-design-principles** 

## Как установить Hanami?

• Шаг 1: Установка драгоценного камня Ханами.

\$ gem install hanami

• Шаг 2. Создайте новый проект RSpec в качестве рамки тестирования.

Откройте командную строку или терминал. Чтобы создать новое приложение hanami, используйте hanami new, а затем имя вашего приложения и параметр rspec test.

\$ hanami new "myapp" --test=rspec

Обсервованный По умолчанию Hanami устанавливает Minitest как тестовую среду.

Это создаст приложение hanami, называемое myapp, в каталоге myapp и установит зависимости gem, которые уже упоминаются в Gemfile, с помощью установки пакета.

Чтобы переключиться на этот каталог, используйте команду сd, которая обозначает каталог изменений.

\$ cd my\_app \$ bundle install

В каталоге туарр имеется несколько автоматически сгенерированных файлов и папок, которые составляют структуру приложения Hanami. Ниже приведен список файлов и папок, созданных по умолчанию:

- Gemfile определяет наши зависимости Rubygems (используя Bundler).
- Rakefile описывает наши задачи Rake.
- приложения содержат одно или несколько веб-приложений, совместимых с Rack. Здесь мы можем найти первое сгенерированное приложение Hanami, называемое Web. Это место, где мы находим наши контроллеры, виды, маршруты и шаблоны.
- config содержит файлы конфигурации.
- config.ru для серверов Rack.
- db содержит нашу схему базы данных и миграции.
- lib содержит нашу бизнес-логику и модель домена, включая сущности и репозитории.
- public будет содержать скомпилированные статические активы.
- spec содержит наши тесты.

## • **Важные ссылки.**

Ханами драгоценный камень <https://github.com/hanami/hanami>

Официальный ханами Начало работы <http://hanamirb.org/guides/getting-started/>

**Как запустить сервер?**

**Шаг 1.** Чтобы запустить сервер, просто введите команду ниже, после чего вы увидите • стартовую страницу.

\$ bundle exec hanami server

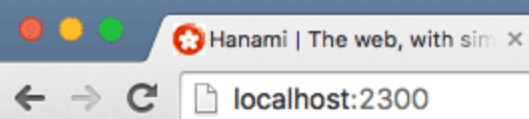

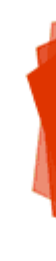

# The web

**Hanami is Open Source Softw** 

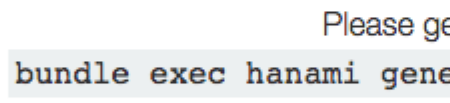

Website

Guides

@ 2014 - 2016 Luca Guidi - Hanami is released under th

Прочитайте Начало работы с Hanami онлайн: [https://riptutorial.com/ru/ruby/topic/9676/](https://riptutorial.com/ru/ruby/topic/9676/%D0%BD%D0%B0%D1%87%D0%B0%D0%BB%D0%BE-%D1%80%D0%B0%D0%B1%D0%BE%D1%82%D1%8B-%D1%81-hanami)[начало](https://riptutorial.com/ru/ruby/topic/9676/%D0%BD%D0%B0%D1%87%D0%B0%D0%BB%D0%BE-%D1%80%D0%B0%D0%B1%D0%BE%D1%82%D1%8B-%D1%81-hanami)[работы-с-](https://riptutorial.com/ru/ruby/topic/9676/%D0%BD%D0%B0%D1%87%D0%B0%D0%BB%D0%BE-%D1%80%D0%B0%D0%B1%D0%BE%D1%82%D1%8B-%D1%81-hanami)[hanami](https://riptutorial.com/ru/ruby/topic/9676/%D0%BD%D0%B0%D1%87%D0%B0%D0%BB%D0%BE-%D1%80%D0%B0%D0%B1%D0%BE%D1%82%D1%8B-%D1%81-hanami)

# глава 41: Неявные приемники и понимание себя

# **Examples**

Всегда есть неявный приемник

В Ruby всегда существует неявный приемник для всех вызовов методов. Язык содержит ссылку на текущий неявный приемник, хранящийся в переменной self. Некоторые ключевые слова языка, как class и module изменит то, что self указывает. Понимание этого поведения очень полезно для овладения языком.

Например, когда вы сначала открываете irb

```
irb(main):001:0> self
\Rightarrow main
```
В этом случае main задача является неявным приемником (см http://stackoverflow.com/a/917842/417872 больше об main).

Вы можете определить методы для неявного приемника, используя ключевое слово def. Например:

```
irb(main):001:0>def foo(arg)irb(main):002:1>arg.to_sirb(main):003:1> end
\Rightarrow : foo
irb(main):004:0> foo 1
\Rightarrow "1"
```
Это определило метод foo в экземпляре основного объекта, запущенного в вашем repl.

Обратите внимание, что локальные переменные просматриваются перед именами методов, поэтому, если вы определяете локальную переменную с тем же именем, ее ссылка заменяет ссылку на метод. Продолжая предыдущий пример:

```
irb(main):005:0> defined? foo
\Rightarrow "method"
irb(main):006:0> foo = 1
\sim 1
irb(main):007:0> defined? foo
=> "local-variable"
irb(main):008:0> foo
\Rightarrow 1
irb(main):009:0> method:foo
=> #<Method: Object#foo>
```
method **МЕТОДА ВСЕ ЕЩЕ МОЖЕТ НАЙТИ МЕТОД** foo **ПОТОМУ ЧТО ОН НЕ ПРОВЕРЯЕТ ЛОКАЛЬНЫЕ** переменные, а нормальная ссылка  $f \circ \circ$ .

Ключевые слова меняют неявный приемник

Когда вы определяете класс или модуль, неявный получатель становится ссылкой на сам класс. Например:

```
puts "I am #{self}"
class Example
 puts "I am #{self}"
end
```
Выполнение вышеуказанного кода будет печатать:

```
"I am main"
"I am Example"
```
## Когда использовать себя?

В большинстве Ruby-кода используется неявный приемник, поэтому программисты, которые являются новыми для Ruby, часто путаются, когда использовать self. Практический ответ заключается в том, что « self используется двумя основными способами:

### 1. Изменить ресивер.

Обычно поведение def внутри класса или модуля заключается в создании методов экземпляра. Self может использоваться для определения методов класса.

```
class Foo
  def bar
    \overline{1}end
  def self.bar
    \overline{2}end
end
Foo.new.bar #=> 1Foo.bar #=> 2
```
### 2. Для устранения неоднозначности приемника

Если локальные переменные могут иметь то же имя, что и метод, явный получатель может потребоваться для устранения неоднозначности.

Примеры:
```
class Example
   def foo
    1
   end
   def bar
    foo + 1
   end
   def baz(foo)
    self.foo + foo # self.foo is the method, foo is the local variable
   end
   def qux
   bar = 2 self.bar + bar # self.bar is the method, bar is the local variable
   end
end
Example.new.foo #=> 1
Example.new.bar #=> 2
Example.new.baz(2) #=> 3
Example.new.qux #=> 4
```
Другой общий случай, требующий устранения неоднозначности, включает методы, которые заканчиваются знаком равенства. Например:

```
class Example
  def foo=(input)
    @foo = input
   end
   def get_foo
    @foo
   end
   def bar(input)
    foo = input # will create a local variable
   end
   def baz(input)
    self.foo = input # will call the method
   end
end
e = Example.new
e.get_foo #=> nil
e.foo = 1
e.get_foo #=> 1
e.bar(2)
e.get_foo #=> 1
e.baz(2)
e.get_foo #=> 2
```
Прочитайте Неявные приемники и понимание себя онлайн: [https://riptutorial.com/ru/ruby/topic/5856/](https://riptutorial.com/ru/ruby/topic/5856/%D0%BD%D0%B5%D1%8F%D0%B2%D0%BD%D1%8B%D0%B5-%D0%BF%D1%80%D0%B8%D0%B5%D0%BC%D0%BD%D0%B8%D0%BA%D0%B8-%D0%B8-%D0%BF%D0%BE%D0%BD%D0%B8%D0%BC%D0%B0%D0%BD%D0%B8%D0%B5-%D1%81%D0%B5%D0%B1%D1%8F)[неявные-приемники-и-понимание-себя](https://riptutorial.com/ru/ruby/topic/5856/%D0%BD%D0%B5%D1%8F%D0%B2%D0%BD%D1%8B%D0%B5-%D0%BF%D1%80%D0%B8%D0%B5%D0%BC%D0%BD%D0%B8%D0%BA%D0%B8-%D0%B8-%D0%BF%D0%BE%D0%BD%D0%B8%D0%BC%D0%B0%D0%BD%D0%B8%D0%B5-%D1%81%D0%B5%D0%B1%D1%8F)

## глава 42: Нить

### **Examples**

Семантика основной темы

Новый поток, отдельный от выполнения основного потока, может быть создан с помощью Thread new.

```
thr = Thread.new {
 sleep 1 # 1 second sleep of sub thread
 puts "Whats the big deal"
\}
```
Это автоматически запустит выполнение нового потока.

Чтобы заморозить выполнение основного потока, пока новый поток не остановится, ИСПОЛЬЗУЙТЕ join:

```
thr.join #=> ... "Whats the big deal"
```
Обратите внимание, что Thread, возможно, уже был завершен, когда вы вызываете join, и в этом случае выполнение будет продолжаться в обычном режиме. Если подпоток никогда не соединяется, а основной поток завершается, подпоток не будет выполнять какой-либо оставшийся код.

#### Доступ к общим ресурсам

Используйте мьютекс для синхронизации доступа к переменной, к которой обращаются из нескольких потоков:

```
counter = 0counter_mutex = Mutex.new
# Start three parallel threads and increment counter
3.times.map do |index|
 Thread.new do
   counter mutex.synchronize { counter += 1 }
 andend.each(\&:join) # Wait for all threads to finish before killing the process
```
В противном случае значение counter видимого в данный момент одному потоку, может быть изменено другим потоком.

Пример без Mutex (см., Например, Thread 0, Где Before И After ОТЛИЧАЮТСЯ более чем на 1):

```
2.2.0 :224 > counter = 0; 3.times.map { |i| Thread.new { puts "[Thread #{i}] Before:
#{counter}"; counter += 1; puts "[Thread #{i}] After: #{counter}"; } }.each(&:join)
[Thread 2] Before: 0
[Thread 0] Before: 0
[Thread 0] After: 2
[Thread 1] Before: 0
[Thread 1] After: 3
[Thread 2] After: 1
```
Пример **с** Mutex :

```
2.2.0 :226 > mutex = Mutex.new; counter = 0; 3.times.map { |i| Thread.new { mutex.synchronize
{ puts "[Thread #{i}] Before: #{counter}"; counter += 1; puts "[Thread #{i}] After:
#{counter}"; } } }.each(&:join)
[Thread 2] Before: 0
[Thread 2] After: 1
[Thread 1] Before: 1
[Thread 1] After: 2
[Thread 0] Before: 2
[Thread 0] After: 3
```
#### **Как убить нить**

Вы вызываете использование Thread.kill или Thread.terminate :

```
thr = Thread.new { \dots }
Thread.kill(thr)
```
#### **Завершение темы**

Поток заканчивается, если он достигает конца своего кодового блока. Лучший способ прервать поток на раннем этапе - убедить его достичь конца своего кодового блока. Таким образом, поток может запускать код очистки перед смертью.

Этот поток запускает цикл, пока переменная экземпляра continue имеет значение true. Установите эту переменную в значение false, и нить умрет естественной смертью:

```
require 'thread'
class CounterThread < Thread
  def initialize
   \theta count = 0 @continue = true
    super do
      @count += 1 while @continue
       puts "I counted up to #{@count} before I was cruelly stopped."
     end
   end
   def stop
    @continue = false
   end
```
end

counter = CounterThread.new sleep 2 counter.stop

Прочитайте Нить онлайн: [https://riptutorial.com/ru/ruby/topic/995/](https://riptutorial.com/ru/ruby/topic/995/%D0%BD%D0%B8%D1%82%D1%8C)[нить](https://riptutorial.com/ru/ruby/topic/995/%D0%BD%D0%B8%D1%82%D1%8C)

## глава 43: Обезьяна патч в рубине

### Вступление

Monkey Patching - способ изменения и расширения классов в Ruby. В принципе, вы можете изменять уже определенные классы в Ruby, добавляя новые методы и даже модифицируя ранее определенные методы.

#### замечания

Патч обезьяны часто используется для изменения поведения существующего кода ruby, например, из драгоценных камней.

```
Например, см. Этот смысл.
```
Это также можно использовать для расширения существующих классов Ruby, таких как Rails, с ActiveSupport, вот пример этого.

### **Examples**

Изменение любого метода

```
def hello
 puts "Hello readers"
end
hello # => "Hello readers"
def hello
puts "Hell riders"
endhello # => "Hello
```
#### Изменение существующего рубинового метода

```
puts "Hello readers". reverse # => "sredaer olleH"
class String
 def reverse
   "Hell riders"
  end
end
puts "Hello readers". reverse # => "Hell riders"
```
#### Изменение метода с параметрами

Вы можете получить доступ к тому же контексту, что и метод, который вы переопределите.

```
class Boat
 def initialize (name)
   @name = nameend
 def name
   @name
  end
end
puts Boat.new("Doat").name # => "Doat"
class Boat
 def name
   " \Box # { @ name } \Box "
 end
end
puts Boat.new ("Moat") .name # => "[ Moat []"
```
#### Расширение существующего класса

```
class String
  def fancy
    " \sim \sim \{ \# \{ \text{self} \} \} \sim \sim \ "
  end
end
puts "Dorian".fancy # => "~~~ {Dorian}~~~"
```
Безопасное исправление обезьян с уточнениями

Начиная с Ruby 2.0, Ruby позволяет более безопасно очищать Monkey с уточнениями. В основном это позволяет ограничить код Monkey Patched, который применяется только тогда, когда он запрашивается.

Сначала мы создаем уточнение в модуле:

```
module RefiningString
 refine String do
   def reverse
     "Hell riders"
   endend
end
```
Затем мы можем решить, где его использовать:

```
class AClassWithoutMP
  def initialize(str)
   @str = str
   end
   def reverse
    @str.reverse
   end
end
class AClassWithMP
  using RefiningString
  def initialize(str)
    @str = str
   end
  def reverse
    str.reverse
   end
end
AClassWithoutMP.new("hello".reverse # => "olle"
AClassWithMP.new("hello").reverse # "Hell riders"
```
Прочитайте Обезьяна патч в рубине онлайн: [https://riptutorial.com/ru/ruby/topic/6043/](https://riptutorial.com/ru/ruby/topic/6043/%D0%BE%D0%B1%D0%B5%D0%B7%D1%8C%D1%8F%D0%BD%D0%B0-%D0%BF%D0%B0%D1%82%D1%87-%D0%B2-%D1%80%D1%83%D0%B1%D0%B8%D0%BD%D0%B5) [обезьяна-патч-в-рубине](https://riptutorial.com/ru/ruby/topic/6043/%D0%BE%D0%B1%D0%B5%D0%B7%D1%8C%D1%8F%D0%BD%D0%B0-%D0%BF%D0%B0%D1%82%D1%87-%D0%B2-%D1%80%D1%83%D0%B1%D0%B8%D0%BD%D0%B5)

## глава 44: Обезьяна патч в рубине

### **Examples**

Обезьяна, исправляющая класс

Патч обезьяны - это модификация классов или объектов вне самого класса.

Иногда полезно добавлять пользовательские функции.

Пример: переопределить класс String, чтобы обеспечить синтаксический анализ для boolean

```
class String
 def to_b
   self =~ \frac{1}{2} (/^(true|TRUE|True|1)$/i) ? true : false
  andand
```
Как вы можете видеть, мы добавляем метод  $t \circ b$  () к классу String, поэтому мы можем анализировать любую строку до логического значения.

```
>>'true'.to_b
\Rightarrow true
>>'foo bar'.to_b
\Rightarrow false
```
Обезглавливание объекта

Подобно исправлению классов, вы также можете исправлять отдельные объекты. Разница в том, что только один экземпляр может использовать новый метод.

Пример: переопределить строковый объект, чтобы обеспечить синтаксический анализ для boolean

```
s = 1 + r \cdot 1t = 'false'def s.to b
 self = \sim /true/ ? true : false
end\gg s.to b
\Rightarrow + rue
>> t.to_b=> undefined method 'to_b' for "false":String (NoMethodError)
```
Прочитайте Обезьяна патч в рубине онлайн: https://riptutorial.com/ru/ruby/topic/6228/

обезьяна-патч-в-рубине

# глава 45: Обезьяна патч в рубине

#### замечания

Патч обезьяны, хотя и удобен, имеет некоторые подводные камни, которые не сразу очевидны. В частности, патч, подобный этому примеру, загрязняет глобальную область, Если два модуля добавляют **наза#symbolize, то только последний модуль** должен применить его изменение; остальные стираются.

Кроме того, если есть ошибка в исправленном методе, stacktrace просто указывает на исправленный класс. Это означает, что есть ошибка в самом классе Hash (который есть сейчас).

И, наконец, поскольку Ruby очень гибкий в отношении того, какие контейнеры держать, метод, который кажется очень простым, когда вы пишете его, имеет множество неопределенных функций. Например, создание Array#sum полезно для массива чисел, но ломается при задании массива пользовательского класса.

Более безопасная альтернатива - это уточнения, доступные в Ruby> = 2.0.

### **Examples**

#### Добавление функциональности

Вы можете добавить метод в любой класс в Ruby, независимо от того, является ли он встроенным или нет. Вызывающий объект ссылается на self.

```
class Fixnum
 def plus one
   self + 1end
 def plus (num)
   self + num
 end
 def concat_one
   self.to_s + '1'end
end
1.plus_one # => 23. plus (5) # => 86. concat one # = > '61'
```
Прочитайте Обезьяна патч в рубине онлайн: https://riptutorial.com/ru/ruby/topic/6616/ обезьяна-патч-в-рубине

## глава 46: Область видимости и видимость

### Синтаксис

- \$ global\_variable
- · @@ class\_variable
- · @instance variable
- local\_variable

#### замечания

Переменные класса разделяются в иерархии классов. Это может привести к неожиданному поведению.

```
class A
 @Qvariable = :x
 def self.variable
  @@variable
 andend
class B < A@Qvariable = :yendA.variable # :y
```
Классы - это объекты, поэтому переменные экземпляра могут использоваться для предоставления состояния, специфичного для каждого класса.

```
class A
  \thetavariable = :x
 def self.variable
   @variable
  end
end
class B < A& evariable = :y
end
A.variable # :x
```
### **Examples**

Локальные переменные

Локальные переменные (в отличие от других классов переменных) не имеют префикса

```
local_variable = "local"
p local_variable
# \Rightarrow \text{local}
```
Его объем зависит от того, где он был объявлен, он не может использоваться вне области «контейнеры объявлений». Например, если локальная переменная объявлена в методе, ее можно использовать только внутри этого метода.

```
def some_method
   method_scope_var = "hi there"
   p method_scope_var
end
some_method
# hi there
# => hi there
method_scope_var
# NameError: undefined local variable or method `method_scope_var'
```
Конечно, локальные переменные не ограничиваются методами, поскольку вы можете сказать, что, как только вы объявляете переменную внутри do ... end block или завернуты в фигурные скобки () она будет локальной и скопирована в блок, в котором он был объявлен.

```
2.times do |n|
  local\_var = n + 1p local_var
end
# 1#2# = > ?local_var
# NameError: undefined local variable or method 'local_var'
```
Однако локальные переменные, объявленные в блоках if или case могут использоваться в родительской области:

```
if true
  usable = "yay"end
p usable
# yay
# => "yay"
```
Хотя локальные переменные не могут использоваться вне блока объявления, они будут переданы в блоки:

```
my_variable = "foo"
my_variable.split("").each_with_index do |char, i|
    puts "The character in string '#{my_variable}' at index #{i} is #{char}"
end
# The character in string 'foo' at index 0 is f
# The character in string 'foo' at index 1 is o
# The character in string 'foo' at index 2 is o
# => ["f", "o", "o"]
```
Но не для определения метода / класса / модуля

```
my_variable = "foo"
def some_method
    puts "you can't use the local variable in here, see? #{my_variable}"
end
some_method
# NameError: undefined local variable or method `my_variable'
```
Переменные, используемые для аргументов блока (конечно), являются локальными для блока, но будут затенять ранее определенные переменные, не перезаписывая их.

```
overshadowed = "sunlight"
["darkness"].each do |overshadowed|
    p overshadowed
end
# darkness
# => ["darkness"]
p overshadowed
# "sunlight"
# => "sunlight"
```
#### **Переменные класса**

Переменные класса имеют классный охват, они могут быть объявлены в любом месте класса. Переменная будет считаться переменной класса, если префикс с **@@** 

```
class Dinosaur
    @@classification = "Like a Reptile, but like a bird"
    def self.classification
        @@classification
     end
    def classification
         @@classification
     end
end
dino = Dinosaur.new
dino.classification
```

```
# => "Like a Reptile, but like a bird"
Dinosaur.classification
# => "Like a Reptile, but like a bird"
```
Переменные класса разделяются между связанными классами и могут быть перезаписаны из дочернего класса

```
class TRex < Dinosaur
    @@classification = "Big teeth bird!"
end
TRex.classification
# => "Big teeth bird!"
Dinosaur.classification
# => "Big teeth bird!"
```
Это поведение нежелательно в большинстве случаев и может быть обойдено с использованием переменных экземпляра класса.

Переменные класса, определенные внутри модуля, не будут перезаписывать их включенные переменные класса классов:

```
module SomethingStrange
    @@classification = "Something Strange"
end
class DuckDinosaur < Dinosaur
    include SomethingStrange
end
DuckDinosaur.class_variables
# => [:@@classification]
SomethingStrange.class_variables
# => [:@@classification]
DuckDinosaur.classification
# => "Big teeth bird!"
```
#### **Глобальные переменные**

Глобальные переменные имеют глобальный масштаб и, следовательно, могут использоваться повсеместно. Их объем не зависит от того, где они определены. Переменная будет считаться глобальной, с префиксом знака  $\frac{1}{2}$ .

```
$i_am_global = "omg"
class Dinosaur
    def instance_method
      p "global vars can be used everywhere. See? #{$i_am_global}, #{$another_global_var}"
    end
```

```
 def self.class_method
       $another_global_var = "srsly?"
       p "global vars can be used everywhere. See? #{$i_am_global}"
     end
end
Dinosaur.class_method
# "global vars can be used everywhere. See? omg"
# => "global vars can be used everywhere. See? omg"
dinosaur = Dinosaur.new
dinosaur.instance_method
# "global vars can be used everywhere. See? omg, srsly?"
# => "global vars can be used everywhere. See? omg, srsly?"
```
Поскольку глобальная переменная может быть определена везде и будет видна повсюду, вызов глобальной неопределенной глобальной переменной будет возвращать нуль вместо повышения ошибки.

```
p $undefined_var
# nil
# => nil
```
Хотя глобальные переменные легко использовать, его использование сильно не рекомендуется в пользу констант.

#### **Переменные экземпляра**

Переменные экземпляра имеют объектную широкую область, они могут быть объявлены в любом месте объекта, однако переменная экземпляра, объявленная на уровне класса, будет видна только в объекте класса. Переменная будет считаться переменной экземпляра, если префикс с @ . Переменные экземпляра используются для установки и получения атрибутов объектов и возвращают нуль, если они не определены.

```
class Dinosaur
    @base_sound = "rawrr"
     def initialize(sound = nil)
        @sound = sound || self.class.base_sound
     end
    def speak
        @sound
     end
     def try_to_speak
        @base_sound
     end
     def count_and_store_sound_length
         @sound.chars.each_with_index do |char, i|
             @sound_length = i + 1
             p "#{char}: #{sound_length}"
         end
```

```
 end
     def sound_length
       @sound_length
     end
     def self.base_sound
        @base_sound
     end
end
dino_1 = Dinosaur.new
dino_2 = Dinosaur.new "grrr"
Dinosaur.base_sound
# => "rawrr"
dino_2.speak
# => "grrr"
```
Переменная экземпляра, объявленная на уровне класса, не может быть доступна на уровне объекта:

dino\_1.try\_to\_speak # => nil

Однако мы использовали переменную экземпляра @base\_sound для создания экземпляра звука, когда звук не передается новому методу:

```
dino_1.speak
# => "rawwr"
```
Переменные экземпляра могут быть объявлены в любом месте объекта, даже внутри блока:

```
dino_1.count_and_store_sound_length
# "r: 1"
# "a: 2"
# "w: 3"
# "r: 4"
# "r: 5"
\# \implies [\texttt{"r", "a", "w", "r", "r", "r"]}dino_1.sound_length
# == 5
```
Переменные экземпляра **не** разделяются между экземплярами одного и того же класса

```
dino_2.sound_length
# => nil
```
Это можно использовать для создания переменных уровня класса, которые не будут перезаписаны дочерним классом, поскольку классы также являются объектами в Ruby.

```
class DuckDuckDinosaur < Dinosaur
    @base_sound = "quack quack"
end
duck_dino = DuckDuckDinosaur.new
duck_dino.speak
# => "quack quack"
DuckDuckDinosaur.base_sound
# => "quack quack"
Dinosaur.base_sound
\# => "rawrr"
```
Прочитайте Область видимости и видимость онлайн: [https://riptutorial.com/ru/ruby/topic/4094/](https://riptutorial.com/ru/ruby/topic/4094/%D0%BE%D0%B1%D0%BB%D0%B0%D1%81%D1%82%D1%8C-%D0%B2%D0%B8%D0%B4%D0%B8%D0%BC%D0%BE%D1%81%D1%82%D0%B8-%D0%B8-%D0%B2%D0%B8%D0%B4%D0%B8%D0%BC%D0%BE%D1%81%D1%82%D1%8C) [область-видимости-и-видимость](https://riptutorial.com/ru/ruby/topic/4094/%D0%BE%D0%B1%D0%BB%D0%B0%D1%81%D1%82%D1%8C-%D0%B2%D0%B8%D0%B4%D0%B8%D0%BC%D0%BE%D1%81%D1%82%D0%B8-%D0%B8-%D0%B2%D0%B8%D0%B4%D0%B8%D0%BC%D0%BE%D1%81%D1%82%D1%8C)

# глава 47: Оператор Splat (\*)

### **Examples**

Принудительные массивы в список параметров

Предположим, у вас есть массив:

 $pair = ['Jack', 'Jill']$ 

И метод, который принимает два аргумента:

```
def print_pair (a, b)
 puts "#{a} and #{b} are a good couple!"
end
```
Вы могли бы подумать, что можете просто передать массив:

print\_pair(pair) # wrong number of arguments (1 for 2) (ArgumentError)

Поскольку массив - это всего лишь один аргумент, а не два, поэтому Ruby генерирует исключение. Вы можете вытащить каждый элемент отдельно:

```
print_pair(pair[0], pair[1])
```
Или вы можете использовать оператор splat, чтобы сэкономить немного усилий:

print\_pair(\*pair)

Переменная количество аргументов

Оператор splat удаляет отдельные элементы массива и превращает их в список. Это чаще всего используется для создания метода, который принимает переменное количество аргументов:

```
# First parameter is the subject and the following parameters are their spouses
def print_spouses(person, *spouses)
 spouses.each do | spouse|
   puts "#{person} married #{spouse}."
 end
andprint_spouses('Elizabeth', 'Conrad', 'Michael', 'Mike', 'Eddie', 'Richard', 'John', 'Larry')
```
Обратите внимание, что массив учитывает только один элемент в списке, поэтому вам

понадобится также оператор splat на вызывающей стороне, если у вас есть массив, который вы хотите передать:

```
bonaparte = ['Napoleon','Joséphine','Marie Louise']
print_spouses(*bonaparte)
```
Прочитайте Оператор Splat (\*) онлайн: [https://riptutorial.com/ru/ruby/topic/9862/](https://riptutorial.com/ru/ruby/topic/9862/%D0%BE%D0%BF%D0%B5%D1%80%D0%B0%D1%82%D0%BE%D1%80-splat----)[оператор-](https://riptutorial.com/ru/ruby/topic/9862/%D0%BE%D0%BF%D0%B5%D1%80%D0%B0%D1%82%D0%BE%D1%80-splat----)[splat-](https://riptutorial.com/ru/ruby/topic/9862/%D0%BE%D0%BF%D0%B5%D1%80%D0%B0%D1%82%D0%BE%D1%80-splat----) [---](https://riptutorial.com/ru/ruby/topic/9862/%D0%BE%D0%BF%D0%B5%D1%80%D0%B0%D1%82%D0%BE%D1%80-splat----)

## глава 48: операторы

#### замечания

Операторы - это методы

Большинство операторов на самом деле являются просто методами, поэтому  $x + y$ вызывает метод + x с аргументом y, который был бы записан  $x.+y$ ). Если вы пишете собственный метод, имеющий семантический смысл данного оператора, вы можете реализовать свой вариант в классе.

Как глупый пример:

```
# A class that lets you operate on numbers by name.
class NamedInteger
 name_to_value = { 'one' => 1, 'two' => 2, ... }
 # define the plus method
 def + (left_addend, right_addend)
   name_to_value(left_addend) + name_to_value(right_addend)
 end\ddotsend
```
Когда использовать *ss* VS. and,  $||$  против or

Обратите внимание, что существует два способа выражения булевых: либо « и либо and, и H ИЛИ от - ОНИ ЧАСТО ВЗАИМОЗАМЕНЯЕМЫ, НО НЕ ВСЕГДА. МЫ будем называть их вариантами «характер» и «слово».

Варианты символов имеют более высокий приоритет, поэтому уменьшают потребность в круглых скобках в более сложных выражениях, чтобы избежать неожиданных ошибок.

Варианты слов первоначально были предназначены как операторы потока управления, а не логические операторы. То есть они были предназначены для использования в цепочках:

raise 'an error' and return

Хотя их можно использовать в качестве логических операторов, их более низкий приоритет делает их непредсказуемыми.

Во-вторых, многие рубисты предпочитают вариант символа при создании логического выражения (которое оценивается как true или false), например  $x.nil?$  | |  $x.\n$ empty?,  $C$ другой стороны, варианты слов предпочтительны в тех случаях, когда оценивается серия методов, и один может потерпеть неудачу. Например, общая идиома, использующая

```
def deliver_email
 # If the first fails, try the backup, and if that works, all good
 deliver_by_primary or deliver_by_backup and return
 # error handling code
end
```
### **Examples**

#### Приоритет и методы работы оператора

От самого высокого до самого низкого, это таблица приоритетов для Ruby. Операции с высоким приоритетом происходят до операций с низким приоритетом.

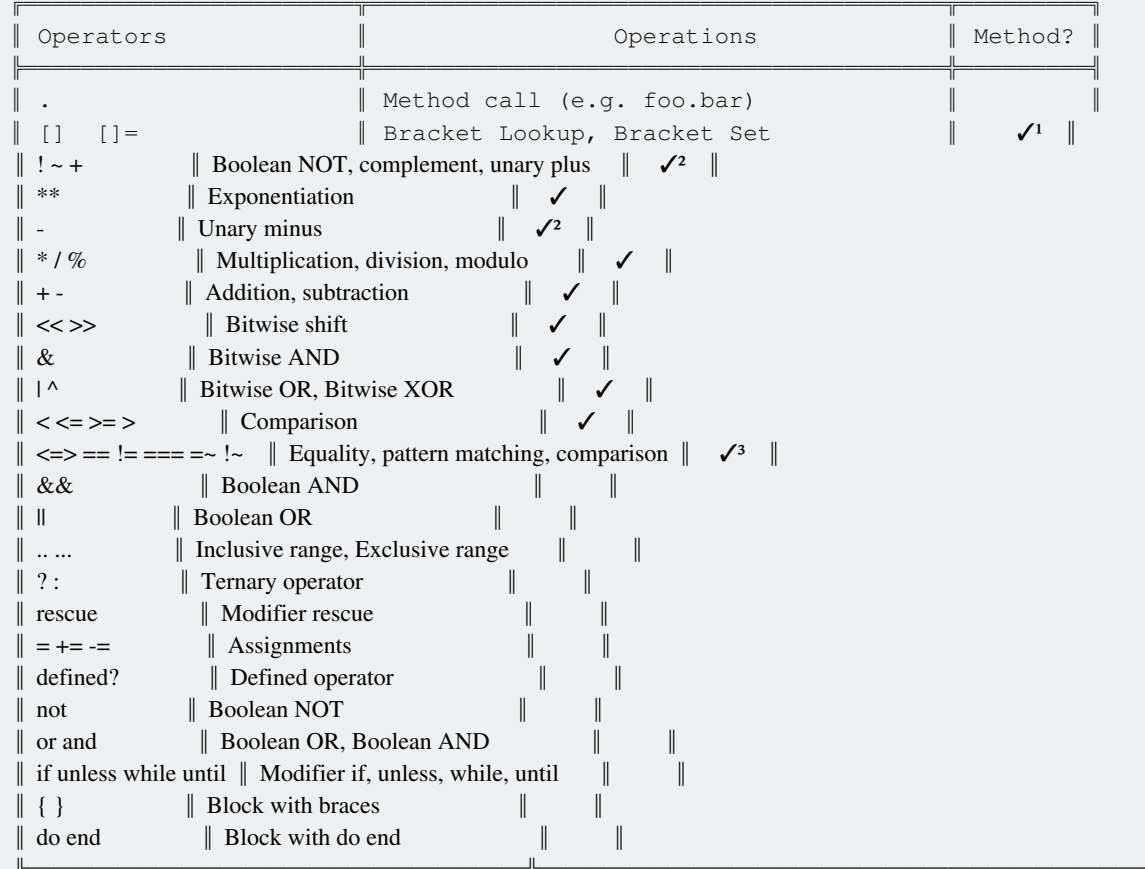

Унарные + и унарные - для +obj, -obj или - (some\_expression).

Модификатор-if, модификатор-за исключением и т. Д. Для модификаций версий этих ключевых слов. Например, это модификатор, если только выражение:

 $a == 1$  unless a.zero?

Операторы с √ могут быть определены как методы. Большинство методов называются точно

#### так же, как и оператор, например:

```
class Foo
 def ** (x)
   puts "Raising to the power of #{x}"
  end
 def <<(y) puts "Shifting left by #{y}"
  end
  def !
   puts "Boolean negation"
  end
end
Foo.new ** 2 #=> "Raising to the power of 2"Foo.new << 3 #=> "Shifting left by 3"!Foo.new #=> "Boolean negation"
```
<sup>1</sup> Методы поиска скобок и скобки ( $\Box$  и  $\Box$ ) имеют свои аргументы, определенные после имени, например:

```
class Foo
  def [](x)
   puts "Looking up item #{x}"
   end
 def [j=(x,y) puts "Setting item #{x} to #{y}"
  end
end
f = Foo. newf[:cats] = 42 #=> "Setting item cats to 42"
f[17] #=> "Looking up item 17"
```
 $\overline{a}$  Операторы «унарный плюс» и «унарный минус» определяются как методы с именем  $\overline{a}$  и  $\overline{a}$ @ , например

```
class Foo
 def -@ puts "unary minus"
  end
 def + d puts "unary plus"
  end
end
f = Foo.new+f #=> "unary plus"
-f #=> "unary minus"
```
 $3 B$  ранних версиях Ruby оператор неравенства  $B = 1$  несогласованный оператор  $B = 3 B$ быть определены как методы. Вместо этого был вызван метод для соответствующего оператора равенства == или match operator =~ , и результат этого метода был булевым, инвертированным Ruby.

Если вы не определяете своих собственных  $:=$  Или  $:=$  Операторов, это поведение попрежнему остается верным. Однако, с Ruby 1.9.1, эти два оператора также могут быть определены как методы:

```
class Foo
 def = (x)puts "checking for EQUALITY with #{x}, returning false"
  false
 end
endf = Foo. newx = (f == 42) #=> "checking for EQUALITY with 42, returning false"
              #=> "false"
puts x
x = (f := 42) #=> "checking for EQUALITY with 42, returning false"
              #=> "true"
puts x
class Foo
 def := (x)puts "Checking for INequality with #{x}"
 andend
           #=> "checking for INequality with 42"
f = 42
```
Оператор равенства случаев (===)

Также известен как тройной равный.

Этот оператор не проверяет равенство, а проверяет, имеет ли правый операнд связь IS A с левым операндом. Таким образом, популярный оператор равенства имен случаев вводит в заблуждение.

Этот SO-ответ описывает это так: лучший способ описать  $a == b$  - «если у меня есть ящик с меткой а, имеет ли смысл вставить ь в него?» Другими словами, содержит ли множество а элемент ь?

#### Примеры (источник)

```
(1 \cdot .5) == 3# => true
(1 \cdot .5) == 6# => false
Integer == 42# \Rightarrow trueInteger === 'fourtytwo' # => false
/ell/ == 'Hello'# => true
/ell/ == 'Foobar'# \Rightarrow false
```
#### Классы, которые переопределяют ===

Многие классы переопределяют === для обеспечения значимой семантики в операторах case. Некоторые из них:

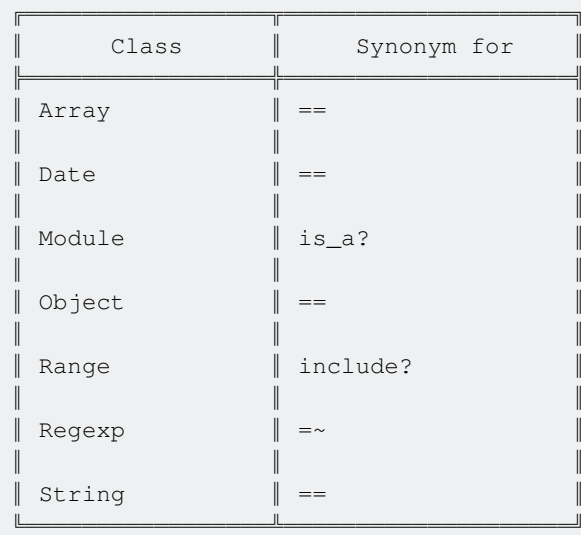

#### Рекомендуемая практика

Следует избегать явного использования оператора равенства случая === . Он не проверяет равенство, а скорее подталкивает, и его использование может ввести в заблуждение. Код проще и понятнее, если вместо этого используется синоним.

```
# Bad
Integer === 42(1 \cdot .5) == 3/ell/ == 'Hello'# Good, uses synonym method
42.is_a?(Integer)
(1..5). include? (3)
/ell/ =~ 'Hello'
```
#### Оператор безопасной навигации

Ruby 2.3.0 добавила безопасного навигатора, к., Этот оператор предназначен для **СОКРАЩЕНИЯ ПАРАДИГМЫ** object && object.property && object.property.method В УСЛОВНЫХ операторах.

Например, у вас есть объект House с свойством address, и вы хотите найти street\_name с address. Чтобы запрограммировать это безопасно, чтобы избежать ошибок nil в старых версиях Ruby, вы должны использовать код примерно так:

```
if house && house.address && house.address.street name
 house.address.street_name
end
```
Оператор безопасной навигации сокращает это условие. Вместо этого вы можете написать:

```
if house&.address&.street_name
```
#### https://riptutorial.com/ru/home

```
 house.address.street_name
end
```
#### **Внимание:**

Оператор безопасной навигации не имеет *точно* такого же поведения, как условное условие. Используя условный условный (первый пример), блок if не будет выполнен, если, например, address был false . Оператор безопасной навигации распознает только значения nil, но допускает такие значения, как false. Если address false, использование SNO приведет к ошибке:

house&.address&.street\_name # => undefined method `address' for false:FalseClass

Прочитайте операторы онлайн: [https://riptutorial.com/ru/ruby/topic/3764/](https://riptutorial.com/ru/ruby/topic/3764/%D0%BE%D0%BF%D0%B5%D1%80%D0%B0%D1%82%D0%BE%D1%80%D1%8B)[операторы](https://riptutorial.com/ru/ruby/topic/3764/%D0%BE%D0%BF%D0%B5%D1%80%D0%B0%D1%82%D0%BE%D1%80%D1%8B)

## глава 49: операторы

### **Examples**

Операторы сравнения

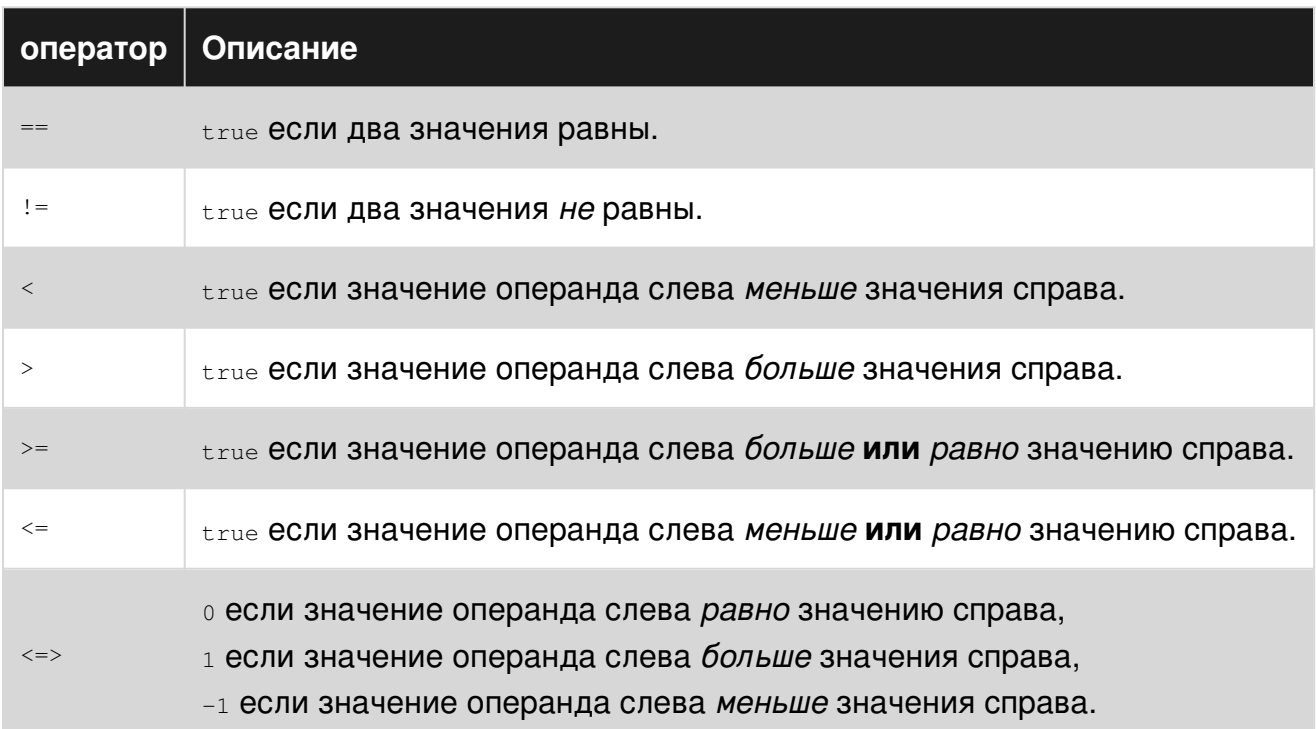

Операторы присваивания

### Простое назначение

- простое назначение. Он создает новую локальную переменную, если эта переменная ранее не упоминалась.

```
x = 3y = 4 + 5puts "x is \# \{x\}, y is \# \{y\}"
```
Это приведет к выводу:

 $x$  is  $3$ ,  $y$  is  $9$ 

### Параллельное назначение

Переменные также могут быть назначены параллельно, например  $x, y = 3, 9$ . Это особенно полезно для значений подкачки:

```
x, y = 3, 9x, y = y, xputs "x is \# \{x\}, y is \# \{y\}"
```
Это приведет к выводу:

 $x$  is  $9$ ,  $y$  is 3

### Сокращенное присвоение

Можно комбинировать операторов и назначение. Например:

```
x = 1y = 2puts "x is \#{x}, y is \#{y}"
x + yputs "x is now f\{x\}"
```
Показывает следующий результат:

x is 1, y is 2 x is now 3

В сокращенном присвоении могут использоваться различные операции:

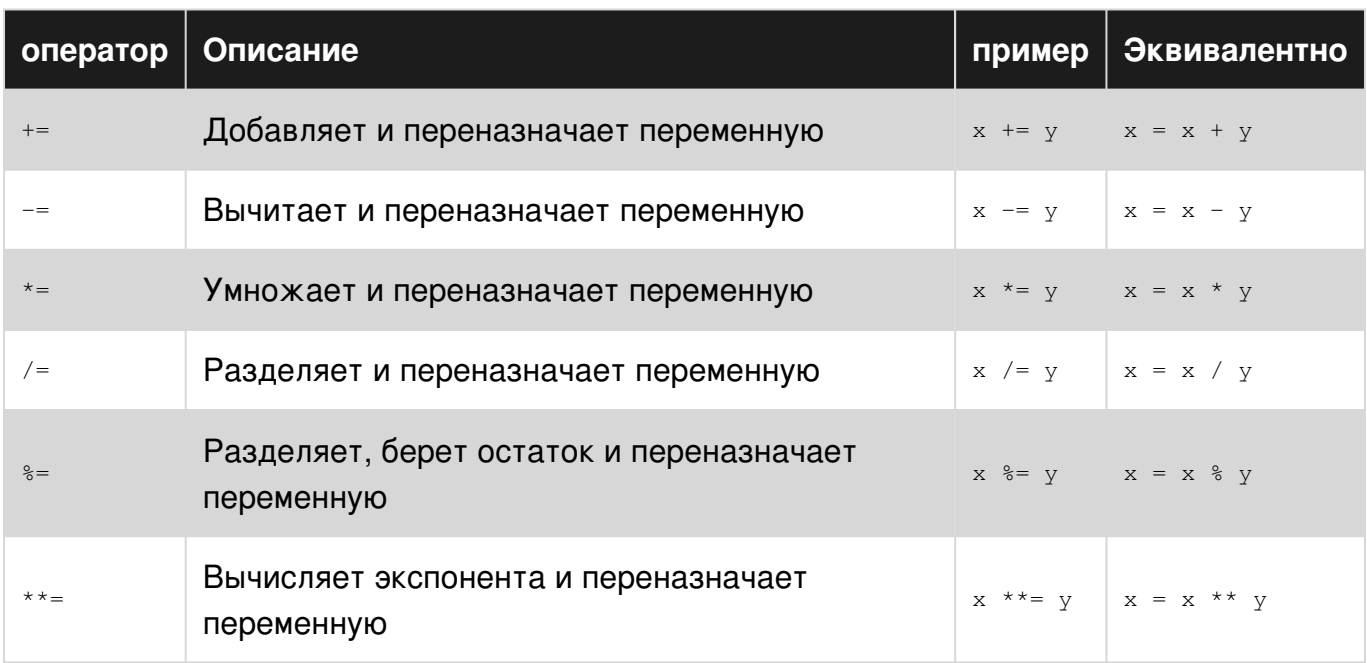

Прочитайте операторы онлайн: https://riptutorial.com/ru/ruby/topic/3766/операторы

# **глава 50: Операции с файлами и вводавыводами**

### **параметры**

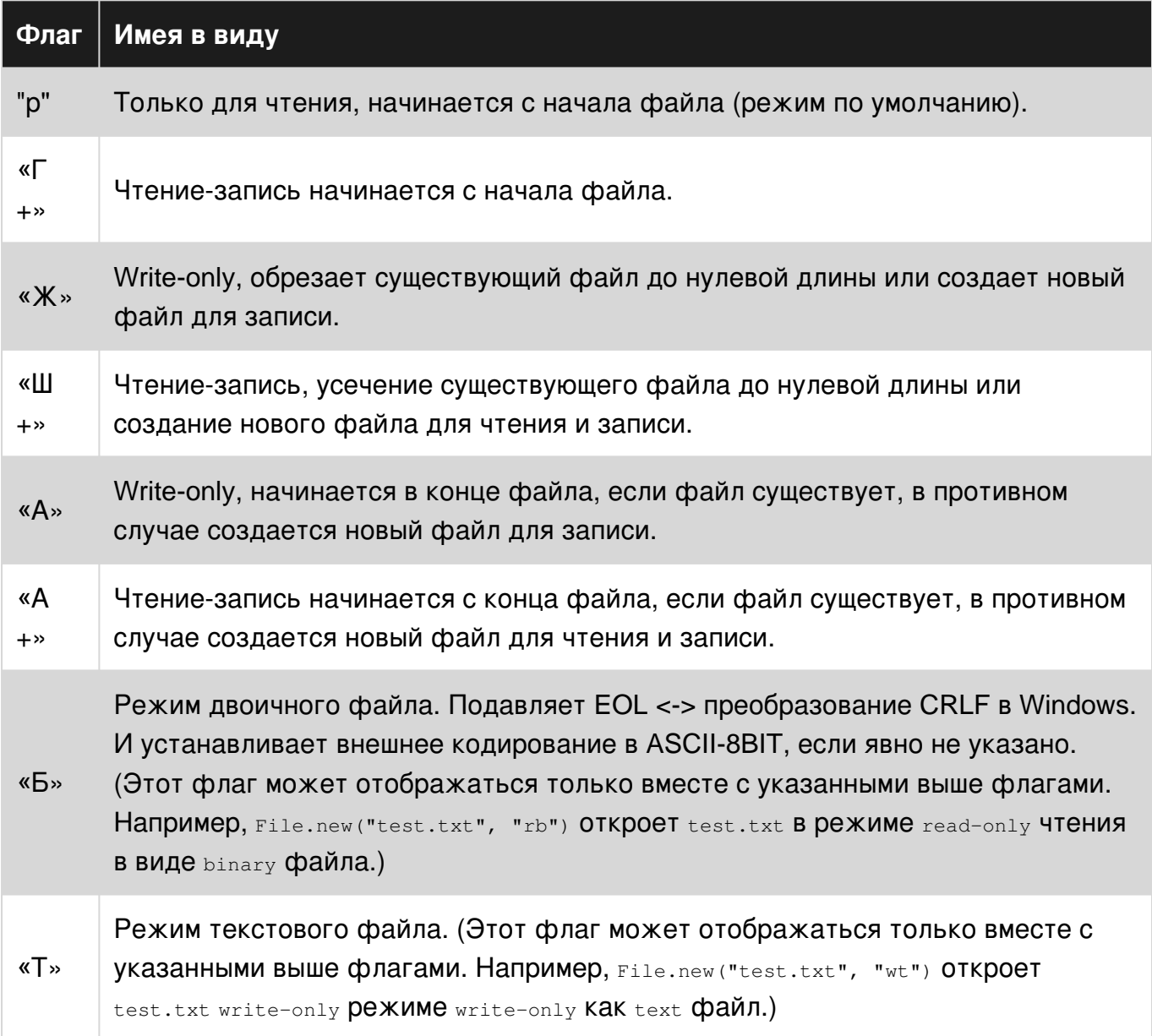

### **Examples**

#### **Запись строки в файл**

Строку можно записать в файл с экземпляром класса File .

```
file = File.new('tmp.txt', 'w')
file.write("NaNaNaNa\n")
```

```
file.write('Batman!\n')
file.close
```
Класс File также предлагает сокращение для new и close операций с open методом.

```
File.open('tmp.txt', 'w') do |f|
  f.write("NaNaNaNa\n")
 f.write('Batman!\n')
end
```
Для простых операций записи строка также может быть записана непосредственно в файл с File.write . **Обратите внимание, что это будет перезаписывать файл по умолчанию.**

```
File.write('tmp.txt', "NaNaNaNa\n" * 4 + 'Batman!\n')
```
Чтобы указать другой режим на File.write , передайте его как значение ключа, называемого mode в хеше, как еще один параметр.

```
File.write('tmp.txt', "NaNaNaNa\n" * 4 + 'Batman!\n', { mode: 'a'})
```
#### **Открытие и закрытие файла**

#### Вручную открыть и закрыть файл.

```
# Using new method
f = File.new("test.txt", "r") # reading
f = File.new("test.txt", "w") # writing
f = File.new("test.txt", "a") # appending
# Using open method
f = open("test.txt", "r")# Remember to close files
f.close
```
Автоматически закрывать файл с помощью блока.

```
f = File.open("test.txt", "r") do |f|
  # do something with file f
  puts f.read # for example, read it
end
```
#### **получить один символ ввода**

В отличие от gets.chomp это не будет ждать новой строки.

Первая часть stdlib должна быть включена

Тогда может быть записан вспомогательный метод:

```
def get_char
 input = STDIN.getch
 control_ccode = " \u0003"exit(1) if input == control_ccodeinput
end
```
Его «важно выйти, если нажата клавиша control+c.

#### Чтение из STDIN

```
# Get two numbers from STDIN, separated by a newline, and output the result
number1 = getsnumber2 = getsputs number1.to_i + number2.to_i
## run with: $ ruby a_plus_b.rb
## or:
        $ echo -e "1\n2" | ruby a_plus_b.rb
```
#### Чтение из аргументов с ARGV

```
number1 = ARGV[0]number2 = ARGV[1]puts number1.to_i + number2.to_i
## run with: $ ruby a_plus_b.rb 1 2
```
Прочитайте Операции с файлами и ввода-выводами онлайн: https://riptutorial.com/ru/ruby/topic/4310/операции-с-файлами-и-ввода-выводами

## **глава 51: отладка**

### **Examples**

**Прохождение кода с помощью Pry и Byebug**

Во-первых, вам нужно установить драгоценный камень pry-byebug . Запустите эту команду:

\$ gem install pry-byebug

Добавьте эту строку вверху вашего файла .rb :

require 'pry-byebug'

Затем вставьте эту строку туда, где вы хотите точку останова:

binding.pry

Пример hello.rb :

```
require 'pry-byebug'
def hello_world
  puts "Hello"
  binding.pry # break point here
  puts "World"
end
```
Когда вы запустите файл hello.rb , программа остановится на этой строке. Затем вы можете выполнить свой код с помощью команды step . Введите имя переменной, чтобы узнать ее значение. Выйдите из отладчика с помощью exit-program или !!! ,

Прочитайте отладка онлайн: [https://riptutorial.com/ru/ruby/topic/7691/](https://riptutorial.com/ru/ruby/topic/7691/%D0%BE%D1%82%D0%BB%D0%B0%D0%B4%D0%BA%D0%B0)[отладка](https://riptutorial.com/ru/ruby/topic/7691/%D0%BE%D1%82%D0%BB%D0%B0%D0%B4%D0%BA%D0%B0)

## глава 52: Очередь

### Синтаксис

- $q =$ Queue.new
- Объект q.push
- $q \ll 0$  бъект # тот же, что и #push
- Объект q.pop  $# =>$

### **Examples**

Несколько рабочих одна раковина

Мы хотим собрать данные, созданные несколькими рабочими.

Сначала мы создаем очередь:

 $sink = Queue.new$ 

Затем 16 рабочих производят случайное число и подталкивают его к раковине:

```
(1.16).to a.map do
 Thread.new do
   sink \lt rand (1..100)endend.map(\&:join)
```
И чтобы получить данные, конвертируйте очередь в массив:

```
data = [] . tap { | a | a < < sink.pop</math> until sink-empty? }
```
#### Один источник нескольких работников

Мы хотим обрабатывать данные параллельно.

Давайте наполним источник данными:

```
source = Queue.newdata = (1..100)data.each { |e| source << e }
```
Затем создайте некоторых рабочих для обработки данных:

```
(1.16).to a.map do
 Thread.new do
```

```
until source.empty?
     item = source.pop
    sleep 0.5
    puts "Processed: #{item}"
   end
 end
endmap(\&:join)
```
Один источник - трубопровод работы - одна раковина

Мы хотим обрабатывать данные параллельно и подталкивать их к линии, которая будет обрабатываться другими рабочими.

Поскольку Рабочие потребляют и производят данные, мы должны создать две очереди:

```
first_input_source = Queue.new
first_output_sink = Queue.new
100.times { |i| first_input_source << i }
```
Первая волна рабочих читает элемент из first input source, обрабатывает элемент и 3ANICLIBACT DE3VILTATL B first\_output\_sink:

```
(1.16).to a.map do
 Thread.new do
   loop do
     item = first_input_source.pop
     first_output_source << item ** 2
     first_output_source << item ** 3
   end
 end
end
```
Вторая волна рабочих использует first\_output\_sink качестве источника входного сигнала и считывает, затем обрабатывает другой выходной приемник:

```
second_input_source = first_output_sink
second_output_sink = Queue.new
(1..32).to_a.map do
 Thread.new do
   loop do
     item = second_input_source.pop
     second_output_sink << item * 2
     second_output_sink << item * 3
   end
 end
end
```
Теперь second\_output\_sink - это приемник, давайте преобразуем его в массив:

```
sleep 5 # workaround in place of synchronization
sink = second\_output\_sink[].tap { |a| a << sink.pop until sink.empty? }
```
#### Нажатие данных в очередь - #push

```
q = Queue.new
q << "any object including another queue"
# or
q.push :data
```
- Нет отметки о воде, очереди могут бесконечно расти.
- #push НИКОГДА НЕ блокирует

Вытягивание данных из очереди - #рор

 $q =$  Queue.new  $q \ll$ : data q.pop #=> :data

- #pop будет блокироваться до тех пор, пока не будут доступны некоторые данные.
- #рор может использоваться для синхронизации.

Синхронизация - после точки во времени

```
syncer = Queue.newa = Thread.new do
 syncer.pop
 puts "this happens at end"
end
b =Thread.new do
 puts "this happens first"
 STDOUT.flush
 syncer << :ok
and[a, b].map(\& : \text{join})
```
#### Преобразование очереди в массив

```
q = Queue.new
q \ll 1q \ll 2a = Array.newa << q.pop until q.empty?
```
#### Или один лайнер:

[].tap { | array| array < queue.pop until queue.empty? }

#### Объединение двух очередей

- Чтобы избежать бесконечной блокировки, чтение из очередей не должно происходить при слиянии потоков.
- Чтобы избежать синхронизации или бесконечно ждать одной из очередей, в то время как другие имеют данные, чтение из очередей не должно происходить в одном потоке.

Начнем с определения и заполнения двух очередей:

```
q1 = Queue.new
q2 = Queue.new
(1..100).each | | e| q1 << e }
(101..200).each { |e| q2 << e }
```
Мы должны создать еще одну очередь и перенести данные из других потоков в нее:

```
merged = Queue.new[q1, q2] . map do |q|Thread.new do
   loop do
    merged << q.pop
   end
 end
end
```
Если вы знаете, что можете полностью потреблять обе очереди (скорость потребления выше, чем у производства, вы не закончите ОЗУ) есть более простой подход:

```
merged = Queue.newmerged << q1.pop until q1.empty?
merged << q2.pop until q2.empty?
```
Прочитайте Очередь онлайн: https://riptutorial.com/ru/ruby/topic/4666/очередь

# глава 53: Передача сообщений

### **Examples**

#### **Вступление**

В объектно-ориентированном дизайне объекты получают сообщения и отвечают на них. В Ruby отправка сообщения вызывает метод, и результатом этого метода является ответ.

В Ruby передача сообщений динамическая. Когда сообщение приходит, а не точно знает, как ответить на него, Ruby использует предопределенный набор правил для поиска метода, который может ответить на него. Мы можем использовать эти правила для прерывания и ответа на сообщение, отправки его другому объекту или изменения его среди других действий.

Каждый раз, когда объект получает сообщение, Ruby проверяет:

- 1. Если этот объект имеет одноэлементный класс, он может ответить на это сообщение.
- 2. Выбирает класс объекта, а затем класс «предки».
- 3. Один за другим проверяет, доступен ли метод этому предку и перемещается вверх по цепочке.

Сообщение, проходящее через цепочку наследования

```
class Example
 def example method
   :example
 enddef subexample_method
   :example
 enddef not missed method
   :example
 anddef method_missing name
   return : example if name == : missing_example_method
   return : example if name == : missing_subexample_method
   return : subexample if name == : not_missed_method
   super
 endend
class SubExample < Example
 def subexample_method
   :subexample
 end
```
```
def method missing name
   return :subexample if name == :missing_subexample_method
   return : subexample if name == : not_missed_method
   super
 end
end
s = Subexample.new
```
Чтобы найти подходящий метод для subExample#subexample\_method Ruby сначала рассмотрит Цепочку предков SubExample

SubExample.ancestors # => [SubExample, Example, Object, Kernel, BasicObject]

Он начинается с subExample. Если мы отправляем сообщение subexample\_method Ruby **выбирает один доступный один SubExample и игнорирует** Example#subexample\_method.

s.subexample\_method # => :subexample

После subExample ОН проверяет Example . Если мы отправим subExample example\_method Ruby, если subExample может ответить на него или нет, и поскольку он не может Ruby ПОДНИМАТЬСЯ ПО ЦЕПОЧКЕ И ПРОСМАТРИВАЕТ Example.

s.example\_method # => :example

После того, как Ruby проверяет все определенные методы, он запускает  $\text{metnod\_missing}$ чтобы узнать, может ли он ответить или нет. Если мы отправим missing subexample method Ruby не сможет найти определенный метод в subExample чтобы он перемещался до Example. Он не может найти определенный метод на **Example или любой другой класс, выше** в Цепочке. Ruby запускается и запускает method missing . method missing SubExample MOЖет OTBETUTb Ha missing\_subexample\_method.

s.missing subexample method # => :subexample

Однако, если метод определен, Ruby использует определенную версию, даже если она Bыше в цепочке. Например, если мы отправляем not\_missed\_method XOTЯ method\_missing SubExample MOЖЕТ ОТВЕТИТЬ НА НЕГО, Ruby ПОДХОДИТ К SubExample ПОТОМУ ЧТО ОН НЕ ИМЕЕТ определенного метода с этим именем и смотрит в Example Который имеет один.

s.not\_missed\_method # => :example

#### Прохождение сообщения через композицию модуля

Ruby движется вверх по цепи предков объекта. Эта цепочка может содержать как модули, так и классы. Те же правила о продвижении цепи распространяются и на модули.

```
class Example
end
module Prepended
  def initialize *args
    return super :default if args.empty?
    super
   end
end
module FirstIncluded
  def foo
    :first
   end
end
module SecondIncluded
  def foo
    :second
   end
end
class SubExample < Example
  prepend Prepended
  include FirstIncluded
  include SecondIncluded
   def initialize data = :subexample
    puts data
   end
end
SubExample.ancestors # => [Prepended, SubExample, SecondIncluded, FirstIncluded, Example,
Object, Kernel, BasicObject]
s = SubExample.new # => :default
s.foo # => :second
```
## **Прерывание сообщений**

Существует два способа прерывания сообщений.

- Используйте method\_missing для прерывания любого не определенного сообщения.
- Определите метод в середине цепочки для перехвата сообщения

После прерывания сообщений можно:

- Ответьте им.
- Отправьте их в другое место.
- Измените сообщение или его результат.

Прерывание через method\_missing и ответ на сообщение:

```
class Example
  def foo
```

```
@fooanddef method missing name, data
   return super unless name.to_s =~ /=\frac{5}{4}name = name.to_s.sub(/=\frac{5}{7}, "")
    instance_variable_set "@#{name}", data
  end
end
e = Example.new
e.foo = :fooe.foo # => : foo
```
Перехват сообщения и его изменение:

```
class Example
 def initialize title, body
 end
end
class SubExample < Example
end
```
Теперь давайте представим, что наши данные «title: body», и мы должны разбить их перед BbI3OBOM « Example . Мы МОЖЕМ ОПРЕДЕЛИТЬ initialize В SubExample .

```
class SubExample < Example
 def initialize raw_data
   processed_data = raw_data.split ":"
   super processed_data[0], processed_data[1]
 end
end
```
Перехват сообщения и отправка его другому объекту:

```
class ObscureLogicProcessor
 def process data
   : ok
 endend
class NormalLogicProcessor
 def process data
   :not_ok
 end
endclass WrapperProcessor < NormalLogicProcessor
 def process data
   return ObscureLogicProcessor.new.process data if data.obscure?
    super
```
Прочитайте Передача сообщений онлайн: [https://riptutorial.com/ru/ruby/topic/5083/](https://riptutorial.com/ru/ruby/topic/5083/%D0%BF%D0%B5%D1%80%D0%B5%D0%B4%D0%B0%D1%87%D0%B0-%D1%81%D0%BE%D0%BE%D0%B1%D1%89%D0%B5%D0%BD%D0%B8%D0%B9)[передача](https://riptutorial.com/ru/ruby/topic/5083/%D0%BF%D0%B5%D1%80%D0%B5%D0%B4%D0%B0%D1%87%D0%B0-%D1%81%D0%BE%D0%BE%D0%B1%D1%89%D0%B5%D0%BD%D0%B8%D0%B9)[сообщений](https://riptutorial.com/ru/ruby/topic/5083/%D0%BF%D0%B5%D1%80%D0%B5%D0%B4%D0%B0%D1%87%D0%B0-%D1%81%D0%BE%D0%BE%D0%B1%D1%89%D0%B5%D0%BD%D0%B8%D0%B9)

# **глава 54: Переменные среды**

# **Синтаксис**

- ENV [variable\_name]
- ENV.fetch (variable\_name, default\_value)

## **замечания**

Позвольте получить путь профиля пользователя динамическим способом для сценариев под окнами

# **Examples**

**Образец, чтобы получить путь к профилю пользователя**

```
# will retrieve my home path
ENV['HOME'] # => "/Users/username"
# will try retrieve the 'FOO' environment variable. If failed, will get 'bar'
ENV.fetch('FOO', 'bar')
```
Прочитайте Переменные среды онлайн: [https://riptutorial.com/ru/ruby/topic/4276/](https://riptutorial.com/ru/ruby/topic/4276/%D0%BF%D0%B5%D1%80%D0%B5%D0%BC%D0%B5%D0%BD%D0%BD%D1%8B%D0%B5-%D1%81%D1%80%D0%B5%D0%B4%D1%8B)[переменные](https://riptutorial.com/ru/ruby/topic/4276/%D0%BF%D0%B5%D1%80%D0%B5%D0%BC%D0%B5%D0%BD%D0%BD%D1%8B%D0%B5-%D1%81%D1%80%D0%B5%D0%B4%D1%8B)[среды](https://riptutorial.com/ru/ruby/topic/4276/%D0%BF%D0%B5%D1%80%D0%B5%D0%BC%D0%B5%D0%BD%D0%BD%D1%8B%D0%B5-%D1%81%D1%80%D0%B5%D0%B4%D1%8B)

# глава 55: Перечислители

# Вступление

Enumerator - ЭТО Объект, который управляет итерацией контролируемым образом.

Вместо цикла, пока не будет выполнено какое-либо условие, объект перечисляет значения по мере необходимости. Выполнение цикла приостанавливается до тех пор, пока владелец объекта не попросит следующее значение.

Перечислители делают бесконечные потоки значений возможными.

## параметры

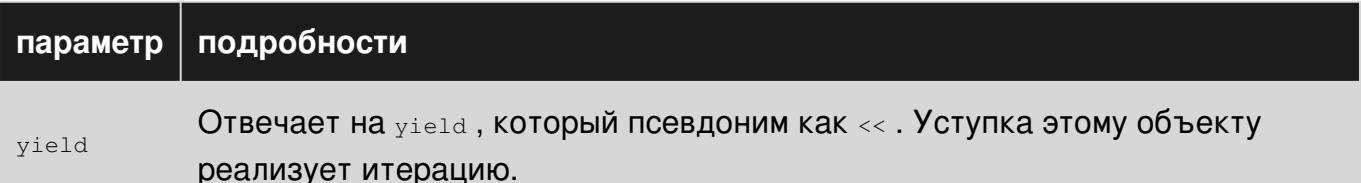

# **Examples**

Пользовательские счетчики

Давайте создадим Enumerator для чисел Фибоначчи.

```
fibonacci = Enumerator.new do |yielder|
 a = b = 1loop do
   yielder << a
   a, b = b, a + bend
and
```
Теперь мы можем использовать любой метод Enumerable С ПОМОЩЬЮ fibonacci:

```
fibonacci.take 10
# =&> [1, 1, 2, 3, 5, 8, 13, 21, 34, 55]
```
## Существующие методы

Если метод итерации, такой как each вызывается без блока, должен быть возвращен Enumerator.

Это можно сделать с enum for метода enum for:

```
def each
  return enum_for :each unless block_given?
  yield :x
  yield :y
  yield :z
end
```
Это позволяет программисту создавать операции [Enumerable](http://ruby-doc.org/core/Enumerable.html) :

```
each.drop(2).map(&:upcase).first
\begin{array}{ccccc} \# & = & & \mathrel{\mathop:} \mathrel{Z} \end{array}
```
#### **перематывать**

Используйте [rewind](http://ruby-doc.org/core-2.3.1/Enumerator.html#method-i-rewind) для перезапуска счетчика.

```
ℕ = Enumerator.new do |yielder|
  x = 0 loop do
    yielder << x
   x \leftarrow + = 1 end
end
ℕ.next
# => 0
ℕ.next
# => 1
ℕ.next
# \implies 2ℕ.rewind
ℕ.next
# == 0
```
Прочитайте Перечислители онлайн: [https://riptutorial.com/ru/ruby/topic/4985/](https://riptutorial.com/ru/ruby/topic/4985/%D0%BF%D0%B5%D1%80%D0%B5%D1%87%D0%B8%D1%81%D0%BB%D0%B8%D1%82%D0%B5%D0%BB%D0%B8)[перечислители](https://riptutorial.com/ru/ruby/topic/4985/%D0%BF%D0%B5%D1%80%D0%B5%D1%87%D0%B8%D1%81%D0%BB%D0%B8%D1%82%D0%B5%D0%BB%D0%B8)

# **глава 56: Перечисляется в Ruby**

# **Вступление**

Enumberable module, набор методов доступен для перемещения, сортировки, поиска и т. Д. В коллекции (Array, Hashes, Set, HashMap).

# **Examples**

**Перечислимый модуль**

```
1. For Loop:
CountriesName = ["India", "Canada", "America", "Iraq"]
for country in CountriesName
    puts country
end
2. Each Iterator:
Same set of work can be done with each loop which we did with for loop.
CountriesName = ["India", "Canada", "America", "Iraq"]
CountriesName.each do |country|
    puts country
end
Each iterator, iterate over every single element of the array.
each ---------- iterator
do ------------ start of the block
|country| ----- argument passed to the block
puts country----block
3. each_with_index Iterator:
each_with_index iterator provides the element for the current iteration and index of the
element in that specific collection.
CountriesName = ["India", "Canada", "America", "Iraq"]
CountriesName.each_with_index do |country, index|
    puts country + " " + index.to_s
end
4. each_index Iterator:
Just to know the index at which the element is placed in the collection.
CountriesName = ["India", "Canada", "America", "Iraq"]
CountriesName.each_index do |index|
    puts index
end
5. map:
"map" acts as an iterator and also used to fetch the transformed copy of the array. To fetch
the new set of the array rather than introducing the change in the same specific array.
Let's deal with for loop first:
```

```
You have an array arr = [1, 2, 3, 4, 5]You need to produce new set of array.
arr = [1, 2, 3, 4, 5]newArr = []for x in 0..arr.length-1
   newArr[x] = -arr[x]end
The above mentioned array can be iterated and can produce new set of the array using map
method.
arr = [1, 2, 3, 4, 5]newArr = arr.map do |x|
    -x end
puts arr
[1, 2, 3, 4, 5]puts newArr
[-1, -2, -3, -4, -5]map is returning the modified copy of the current value of the collection. arr has unaltered
value.
Difference between each and map:
1. map returned the modified value of the collection.
Let's see the example:
arr = [1, 2, 3, 4, 5]newArr = arr.map do |x|
     puts x
    -x end
puts newArr
[-1, -2, -3, -4, -5]map method is the iterator and also return the copy of transformed collection.
arr = [1, 2, 3, 4, 5]newArr = arr.each do |x|
    puts x
    -x end
puts newArr
[1,2,3,4,5]
each block will throw the array because this is just the iterator.
Each iteration, doesn't actually alter each element in the iteration.
6. map!
map with bang changes the orginal collection and returned the modified collection not the copy
of the modified collection.
arr = [1, 2, 3, 4, 5]arr.map! do |x|
```

```
 puts x
    -xend
puts arr
[-1, -2, -3, -4, -5]7. Combining map and each_with_index
Here each_with_index will iterator over the collection and map will return the modified copy
of the collection.
CountriesName = ["India", "Canada", "America", "Iraq"]
newArray =
CountriesName.each_with_index.map do |value, index|
    puts "Value is #{value} and the index is #{index}"
     "Value is #{value} and the index is #{index}"
end
newArray =
CountriesName.each_with_index.map do |value, index|
    if ((index%2).eql?0)
         puts "Value is #{value} and the index is #{index}"
         "Value is #{value} and the index is #{index}"
     end
end
puts newArray
  ["Value is India and the index is 0", nil, "Value is America and the index is 2", nil]
8. select
MixedArray = [1, "India", 2, "Canada", "America", 4]
MixedArray.select do |value|
     (value.class).eql?Integer
end
select method fetches the result based on satifying certain condition.
9. inject methods
inject method reduces the collection to a certain final value.
Let's say you want to find out the sum of the collection.
With for loop how would it work
arr = [1, 2, 3, 4, 5]sum = 0for x in 0..arr.length-1
  sum = sum + arr[0]end
puts sum
15
So above mentioned sum can be reduce by single method
arr = [1, 2, 3, 4, 5]arr.inject(0) do |sum, x|
    puts x
   sum = sum + xend
inject(0) - passing initial value sum = 0If used inject with no argument sum = arr[0]
sum - After each iteration, total is equal to the return value at the end of the block.
x - refers to the current iteration's element
inject method is also an iterator.
```
Резюме. Лучший способ трансформировать коллекцию - использовать модуль Enumerable для уплотнения неуклюжего кода.

Прочитайте Перечисляется в Ruby онлайн: [https://riptutorial.com/ru/ruby/topic/10786/](https://riptutorial.com/ru/ruby/topic/10786/%D0%BF%D0%B5%D1%80%D0%B5%D1%87%D0%B8%D1%81%D0%BB%D1%8F%D0%B5%D1%82%D1%81%D1%8F-%D0%B2-ruby) [перечисляется-в-](https://riptutorial.com/ru/ruby/topic/10786/%D0%BF%D0%B5%D1%80%D0%B5%D1%87%D0%B8%D1%81%D0%BB%D1%8F%D0%B5%D1%82%D1%81%D1%8F-%D0%B2-ruby)[ruby](https://riptutorial.com/ru/ruby/topic/10786/%D0%BF%D0%B5%D1%80%D0%B5%D1%87%D0%B8%D1%81%D0%BB%D1%8F%D0%B5%D1%82%D1%81%D1%8F-%D0%B2-ruby)

# глава 57: Поток управления

# **Examples**

if, elsif, else u end

Ruby предлагает ожидаемые выражения if и else для логики ветвления, завершенные КЛЮЧЕВЫМ СЛОВОМ end:

```
# Simulate flipping a coin
result = [:heads, :tails].sample
if result == : heads
 puts 'The coin-toss came up "heads"'
\triangle 3 \triangleputs 'The coin-toss came up "tails"'
end
```
В Ruby, if операторы являются выражениями, которые оценивают значение, и результат может быть назначен переменной:

```
status = if age < 18:minor
        else
          :adult
        end
```
Ruby также предлагает тройные операторы С-стиля (подробнее см. Здесь), которые могут быть выражены как:

some\_statement ? if\_true : if\_false

Это означает, что приведенный выше пример с использованием if-else также может быть записан как

status = age < 18 ? : minor : : adult

Кроме того, Ruby предлагает ключевое слово elsif которое принимает выражение для включения дополнительной логики ветвления:

```
label = if shirt_size == :s'small'
       elsif shirt_size == :m'medium'
       elsif shirt_size == :1'large'
       else
         'unknown size'
```
 $\rho$ nd

Если ни одно из условий в цепочке if / elsif является истинным, и нет предложения else, тогда выражение оценивается как nil. Это может быть полезно внутри интерполяции строк, поскольку nil.to\_s - это пустая строка:

```
"user#{'s' if @users.size != 1}"
```
## Значения Truthy и Falsy

В Ruby существует ровно два значения, которые считаются «ложными» и будут возвращать false при проверке как условие для выражения if. Они есть:

- $\bullet$  nil
- boolean false

Все остальные значения считаются «правдивыми», в том числе:

- 0 числовой ноль (целое или иное)
- • - Пустые строки
- " \n" Строки, содержащие только пробелы
- [] ПУСТЫЕ МАССИВЫ
- $\left\{\right\}$  Пустые хеши

Возьмем, к примеру, следующий код:

```
def check_truthy(var_name, var)
 is_truthy = var ? "truthy" : "falsy"
 puts "#{var_name} is #{is_truthy}"
end
check_truthy("false", false)
check_truthy("nil", nil)
check_truthy("0", 0)
check_truthy("empty string", "")
check_truthy("\\n", "\n")
check_truthy("empty array", \lceil \rceil)
check_truthy("empty hash", {})
```
#### Вывод:

```
false is falsy
nil is falsy
0 is truthy
empty string is truthy
\n is truthy
empty array is truthy
empty hash is truthy
```
#### пока, пока

В while цикл выполняется блок, пока данное условие:

```
i = 0while i < 5puts "Iteration ##{i}"
 i +=1
end
```
until ЦИКЛ НЕ ВЫПОЛНИТ блок, а условие - false:

```
i = 0until i == 5puts "Iteration ##{i}"
 i + 1end
```
## Встроенный if / if

Общим примером является использование встроенного или конечного, if или unless:

```
puts "x is less than 5" if x < 5
```
Это называется условным модификатором и является удобным способом добавления простого защитного кода и ранних возвратов:

```
def save_to_file(data, filename)
 raise "no filename given" if filename.empty?
 return false unless data.valid?
 File.write(filename, data)
end
```
К этим модификаторам нельзя добавить предложение else. Также обычно не рекомендуется использовать условные модификаторы внутри основной логики. Для СЛОЖНОГО КОДА СЛЕДУЕТ ИСПОЛЬЗОВАТЬ НОРМАЛЬНЫЙ if, elsif, else ВМЕСТО.

#### если

Общим утверждением является if ! (some condition). Рубин предлагает альтернативу в unless, unless 32ЯВЛЕНИЕ.

Структура точно такая же, как и оператор  $if$ , за исключением того, что условие отрицательное. Кроме того, unless оператор не поддерживает elsif, но он поддерживает else:

```
# Prints not inclusive
unless 'hellow'.include?('all')
puts 'not inclusive'
end
```
#### Заявление о ситуации

Ruby использует ключевое слово case для операторов switch.

#### Согласно Ruby Docs:

Операторы саѕе состоят из необязательного условия, которое находится в позиции аргумента к case, и ноль или более when клаузе. Параметр first when, чтобы соответствовать условию (или для оценки логической истины, если условие равно null) «выигрывает», и выполняется его строфа кода. Значение аргумента case - это значение успешного предложения when, или nil если такого предложения нет.

Оператор саѕе может закончиться предложением else. Каждый, when оператор может иметь несколько значений кандидата, разделенных запятыми.

#### Пример:

```
case x
when 1, 2, 3puts "1, 2, or 3"
when 10
 puts "10"
e]se
 puts "Some other number"
end
```
#### Более короткая версия:

```
case x
when 1, 2, 3 then puts "1, 2, or 3"
when 10 then puts "10"
else puts "Some other number"
end
```
Значение case п сравниваются с каждым, when положение с использованием === методы (не ==). Поэтому его можно использовать с различными типами объектов.

Оператор case может использоваться с диапазонами:

```
case 17
when 13..19
puts "teenager"
end
```
Оператор сазе может использоваться с Regexp:

```
case "google"
when /oo/puts "word contains oo"
```
end

Оператор case может использоваться с [Proc](http://ruby-doc.org/core/Proc.html) или лямбдой:

```
case 44
when \rightarrow (n) { n.even? or n < 0 }
 puts "even or less than zero"
end
```
Оператор case может использоваться с [классами](http://ruby-doc.org/core/Class.html) :

```
case x
when Integer
  puts "It's an integer"
when String
 puts "It's a string"
end
```
Внедряя метод === вы можете создавать свои собственные классы соответствия:

```
class Empty
  def self.===(object)
    !object or "" == object
  end
end
case ""
when Empty
  puts "name was empty"
else
  puts "name is not empty"
end
```
Оператор case может использоваться без значения для соответствия:

```
case
when ENV['A'] == 'Y' puts 'A'
when ENV['B'] == 'Y' puts 'B'
else
  puts 'Neither A nor B'
end
```
Оператор case имеет значение, поэтому вы можете использовать его как аргумент метода или в задании:

```
description = case 16
               when 13..19 then "teenager"
               else ""
               end
```
### **Управление контуром с перерывом, затем и повтор**

Поток выполнения блока Ruby может контролироваться с помощью break , next и redo операторов.

**break**

Оператор break немедленно выйдет из блока. Любые оставшиеся инструкции в блоке будут пропущены, и итерация закончится:

```
actions = %w(run jump swim exit macarena)
index = 0while index < actions.length
  action = actions[index]
  break if action == "exit"
 index += 1 puts "Currently doing this action: #{action}"
end
# Currently doing this action: run
# Currently doing this action: jump
# Currently doing this action: swim
```
#### **next**

next оператор немедленно вернется в верхнюю часть блока и продолжит следующую итерацию. Любые оставшиеся команды в блоке будут пропущены:

```
actions = %w(run jump swim rest macarena)
index = 0while index < actions.length
  action = actions[index]
 index += 1 next if action == "rest"
  puts "Currently doing this action: #{action}"
end
# Currently doing this action: run
# Currently doing this action: jump
# Currently doing this action: swim
# Currently doing this action: macarena
```
#### **redo**

Оператор redo немедленно вернется в начало блока и повторит ту же самую итерацию. Любые оставшиеся команды в блоке будут пропущены:

```
actions = %w(run jump swim sleep macarena)
index = 0repeat_count = 0
while index < actions.length
  \text{action} = \text{actions}[\text{index}] puts "Currently doing this action: #{action}"
  if action == "sleep"
    repeat_count += 1
    redo if repeat_count < 3
   end
   index += 1
end
# Currently doing this action: run
# Currently doing this action: jump
# Currently doing this action: swim
# Currently doing this action: sleep
# Currently doing this action: sleep
# Currently doing this action: sleep
# Currently doing this action: macarena
```
## **Enumerable итерация**

В дополнение к циклам эти операторы работают с методами перечислимого итерации, такими как each и map :

```
[1, 2, 3].each do |item|
  next if item.even?
  puts "Item: #{item}"
end
# Item: 1
# Item: 3
```
## **Заблокировать значения результата**

В обоих break и next значение может быть предоставлено и будет использоваться как значение результата блока:

```
even value = for value in [1, 2, 3] break value if value.even?
end
puts "The first even value is: #{even_value}"
# The first even value is: 2
```
## **бросать, ловить**

В отличие от многих других языков программирования ключевые слова  $throw$  and  $catch$  не связаны с обработкой исключений в Ruby.

В Ruby, throw и catch действуют как ярлыки на других языках. Они используются для изменения потока управления, но не связаны с понятием «ошибка», например «Исключения».

```
catch(:out) do
  catch(:nested) do
   puts "nested"
   end
  puts "before"
  throw :out
  puts "will not be executed"
end
puts "after"
# prints "nested", "before", "after"
```
### **Управляющий поток с логическими инструкциями**

Хотя это может показаться нелогичным, вы можете использовать логические операторы для определения того, выполняется ли оператор. Например:

File.exist?(filename) or STDERR.puts "#{filename} does not exist!"

Это проверит, существует ли файл, и только распечатывает сообщение об ошибке, если это не так. Оператор  $\circ$ г является ленивым, что означает, что он перестанет выполняться, если он уверен, что значение true или false. Как только первый термин окажется истинным, нет необходимости проверять значение другого термина. Но если первый член является ложным, он должен проверить второй член.

Обычно используется значение по умолчанию:

glass = glass or 'full' # Optimist!

Это устанавливает значение «full» для glass если оно еще не установлено. Более кратко, вы можете использовать символическую версию or :

```
glass ||= 'empty' # Pessimist.
```
Также можно запустить второй оператор только в том случае, если первый из них является ложным:

File.exist?(filename) and puts "#{filename} found!"

Опять же, and ленив, поэтому он будет выполнять только второй оператор, если

необходимо, чтобы получить значение.

Оператор от имеет более низкий приоритет, чем and. Аналогично,  $\parallel$  имеет более низкий приоритет, чем & &. Формы символов имеют более высокий приоритет, чем словоформы. Это удобно знать, когда вы хотите смешать эту технику с назначением:

```
a = 1 and b = 2# = > a == 1# = > b == 2a = 1 & b = 2; puts a, b
# = > a == 2#=> b==2
```
Обратите внимание, что руководство по стилю Ruby рекомендует:

Запрещены and *и* / or ключевые слова. Минимальная добавленная читаемость просто не стоит высокой вероятности введения тонких ошибок. Для булевых выражений всегда используйте « и | | вместо. Для управления потоком ИСПОЛЬЗУЙТЕ, if *И* unless; & И || ТАКЖЕ ПРИЕМЛЕМЫ, НО МЕНЕЕ ЯСНЫ.

#### начинать, заканчивать

begin блок - это структура управления, объединяющая несколько операторов.

begin  $a = 7$  $b = 6$  $a * b$ end

**begin** блок вернет значение последнего оператора в блоке. Следующий пример вернет з.

begin  $\overline{1}$  $\overline{2}$  $\mathcal{R}$ end

begin блок полезен для условного присваивания с помощью оператора | | = где для возврата результата может потребоваться несколько операторов.

```
circumference | |=
 begin
   radius = 7tau = Math::PI * 2
   tau * radius
 end
```
Он также может быть объединен с другими блочными структурами, такими как rescue,

ensure, while if, unless, и т. Д., Чтобы обеспечить больший контроль над потоком программы.

 $Begin$  блоки не кодовые блоки, например  $\{ \ldots \}$  или  $dogin$ ... end; они не могут быть переданы в функции.

return vs. next: нелокальное возвращение в блок

Рассмотрим этот сломанный фрагмент:

```
def foo
 bar = [1, 2, 3, 4]. map do |x|
  return 0 if x.even?
   \mathbf{x}end
 puts 'baz'
 bar
end
foo # => 0
```
Можно было бы ожидать return, чтобы получить значение для map массива «s результатов блока. Таким образом, возвращаемое значение foo будет [1, 0, 3, 0]. Вместо этого return возвращает значение из метода  $f\circ\circ$ . Обратите внимание, что baz не печатается, что означает, что выполнение никогда не достигало этой строки.

next со значением делает трюк. Он действует как return уровне блока.

```
def foo
 bar = [1, 2, 3, 4]. map do |x|
  next 0 if x.even?
   \mathbf{x}endputs 'baz'
 har
endfoo # baz
   \# => [1, 0, 3, 0]
```
В отсутствие return значение, возвращаемое блоком, является значением его последнего выражения.

Оператор Or-Equals / Conditional присваивания (|| =)

Ruby имеет оператор or-equals, который позволяет присваивать значение переменной тогда и только тогда, когда эта переменная оценивается как nil И false.

 $||=$  # this is the operator that achieves this.

этот оператор с двойными трубами, представляющими знак или знак равенства, представляющий присвоение значения. Вы можете подумать, что это что-то вроде этого:

```
x = x \mid \mid y
```
этот вышеприведенный пример неверен. Оператор or-equals фактически представляет это:

 $x \mid \mid x = y$ 

Если  $x$  вычисляет значение  $\min$  или  $\text{false}$  то  $x$  присваивается значение  $y$  и в противном случае остается неизменным.

Вот практический пример использования оператора or-equals. Представьте, что у вас есть часть вашего кода, которая, как ожидается, отправит электронное письмо пользователю. Что вы делаете, если по какой-либо причине нет электронной почты для этого пользователя. Вы могли бы написать что-то вроде этого:

```
if user_email.nil?
  user\_email = "error@yourapp.com"end
```
Используя оператор or-equals, мы можем разрезать весь этот фрагмент кода, обеспечивая чистый, четкий контроль и функциональность.

```
user\_email | |= "error@yourapp.com"
```
В случаях, когда false является допустимым значением, необходимо соблюдать осторожность, чтобы не переопределять его случайно:

```
has_been_run = false
has_been_run ||= true
#=> true
has_been_run = false
has_been_run = true if has_been_run.nil?
#=> false
```
## Тернарный оператор

Ruby имеет тернарный оператор (?: :), Который возвращает одно из двух значений, основанное на том, что условие оценивается как правдивое:

```
conditional ? value_if_truthy : value_if_falsy
value = truevalue ? "true" : "false"
#=> "true"
value = falsevalue ? "true" : "false"
\# = > "false"
```
ЭТО ТО ЖЕ САМОЕ, ЧТО И ЗАПИСЬ, if a then b else c end, ХОТЯ ПРЕДПОЧТИТЕЛЬНА ТРОЙКА

#### Примеры:

```
puts (if 1 then 2 else 3 end) # => 2
puts 1 ? 2 : 3
                               # = > 2x = if 1 then 2 else 3 end# \implies 2puts x
```
## Флип-флоп-оператор

Оператор flip flop .. используется между двумя условиями в условном выражении:

```
(1..5).select do |e|
 e if (e == 2) .. (e == 4)and\# => [2, 3, 4]
```
Условие оценивается как false пока первая часть не станет true. Затем он оценивает значение true пока вторая часть не станет true. После этого он снова переключится на **ЗНАЧЕНИЕ** false.

Этот пример иллюстрирует, что выбирается:

```
[1, 2, 2, 3, 4, 4, 5]. select do |e|
 e if (e == 2) .. (e == 4)end\# \Rightarrow [2, 2, 3, 4]
```
Оператор триггера работает только внутри ifs (включая unless) и тройного оператора. В противном случае он рассматривается как оператор диапазона.

```
(1..5).select do |e|
 (e == 2) .. (e == 4)and# => ArqumentError: bad value for range
```
Он может переключаться с false на true и обратные несколько раз:

```
((1.5).to a * 2).select do lete if (e == 2) .. (e == 4)end
# =&>[2, 3, 4, 2, 3, 4]
```
Прочитайте Поток управления онлайн: https://riptutorial.com/ru/ruby/topic/640/потокуправления

# **глава 58: Приложения командной строки**

# **Examples**

**Как написать инструмент командной строки для получения погоды по почтовому индексу**

Это будет относительно всеобъемлющее руководство по написанию инструмента командной строки для печати погоды из почтового индекса, предоставленного инструменту командной строки. Первый шаг - написать программу в рубине для выполнения этого действия. Начнем с написания метода weather(zip\_code) (для этого метода требуется жемчужина yahoo\_weatherman . Если у вас нет этого драгоценного камня, вы можете установить его, набрав gem install yahoo\_weatherman из командной строки)

```
require 'yahoo_weatherman'
def weather(zip_code)
  client = Weatherman::Client.new
   client.lookup_by_location(zip_code).condition['temp']
end
```
Теперь у нас есть очень простой метод, который дает погоду, когда ему предоставляется почтовый индекс. Теперь нам нужно сделать это инструментом командной строки. Очень быстро перейдем к тому, как вызывается инструмент командной строки из оболочки и связанных с ней переменных. Когда инструмент вызывается как этот tool argument other\_argument, в ruby есть переменная ARGV которая представляет собой массив, равный ['argument', 'other\_argument']. Теперь давайте реализовать это в нашем приложении

```
#!/usr/bin/ruby
require 'yahoo_weatherman'
def weather(zip_code)
  client = Weatherman::Client.new
  client.lookup_by_location(zip_code).condition['temp']
end
puts weather(ARGV[0])
```
Хорошо! Теперь у нас есть приложение командной строки, которое можно запустить. Обратите внимание на строку she-bang в начале файла  $($  #!/usr/bin/ruby). Это позволяет файлу стать исполняемым. Мы можем сохранить этот файл как weather . ( **Примечание** . Не сохраняйте это как  $\text{water}.\text{rb}$ , нет необходимости в расширении файла, и she-bang сообщает, что вам нужно сказать, что это рубиновый файл). Теперь мы можем запускать эти команды в оболочке (не вводите  $$$ ).

```
$ chmod a+x weather
```
После тестирования, что это работает, мы теперь можем связать это с /usr/bin/local/, выполнив эту команду

\$ sudo ln -s weather /usr/local/bin/weather

Теперь weather может вызываться в командной строке независимо от того, в каком каталоге вы находитесь.

Прочитайте Приложения командной строки онлайн: [https://riptutorial.com/ru/ruby/topic/7679/](https://riptutorial.com/ru/ruby/topic/7679/%D0%BF%D1%80%D0%B8%D0%BB%D0%BE%D0%B6%D0%B5%D0%BD%D0%B8%D1%8F-%D0%BA%D0%BE%D0%BC%D0%B0%D0%BD%D0%B4%D0%BD%D0%BE%D0%B9-%D1%81%D1%82%D1%80%D0%BE%D0%BA%D0%B8) [приложения-командной-строки](https://riptutorial.com/ru/ruby/topic/7679/%D0%BF%D1%80%D0%B8%D0%BB%D0%BE%D0%B6%D0%B5%D0%BD%D0%B8%D1%8F-%D0%BA%D0%BE%D0%BC%D0%B0%D0%BD%D0%B4%D0%BD%D0%BE%D0%B9-%D1%81%D1%82%D1%80%D0%BE%D0%BA%D0%B8)

# глава 59: Регулярные выражения и операции на основе регулярных выражений

# **Examples**

Группы, названные и другие.

Ruby расширяет стандартный синтаксис группы (...) с именованной группой (?<name>...). Это позволяет извлекать по имени вместо того, чтобы подсчитывать, сколько групп у вас есть.

```
name_req = /h(i|ello), my name is (?<name>.*)/i #i means case insensitive
name input = "Hi, my name is Zaphod Beeblebrox"
match_data = name_req.match(name_input) #returns either a MatchData object or nil
match_data = name_input.match(name_reg) #works either way
if match_data.nil? #Always check for nil! Common error.
 puts "No match"
else
 match[0] #=> "Hi, my name is Zaphod Beeblebrox"
 match[1] #=> "i" #the first group, (i|ello)
 match[2] #=> "Zaphod Beeblebrox"
 #Because it was a named group, we can get it by name
 match[:name] #=> "Zaphod Beeblebrox"
 match["name"] #=> "Zaphod Beeblebrox"
 puts "Hello #{match[:name]}!"
end
```
Индекс совпадения подсчитывается в соответствии с порядком левых скобок (при этом все регулярное выражение является первой группой с индексом 0)

```
req = / (( (a)b)c) (d) /match = req.math 'abcd'
match[0] \#=\rangle "abcd"
match[1] \#=\rangle "abc"
match[2] \#=\rangle "ab"
match[3] \#=\frac{1}{2} "a"
match[4] \#=\rangle "d"
```
#### $=$   $\sim$  оператор

```
if /hay/ = \sim 'haystack'puts "There is hay in the word haystack"
end
```
Примечание: порядок значителен. Хотя "haystack" = /hay/ в большинстве случаев эквивалентен, побочные эффекты могут различаться:

- Строки, взятые из названных групп захвата, присваиваются локальным переменным **ТОЛЬКО ПРИ** Regexp#=~  $\left(\begin{array}{cc} \text{regexp} = ~ & \text{str} \end{array}\right)$ ;
- Поскольку правильным операндом может быть произвольный объект, для  $\text{regexp} = \sim$ str будет вызываться либо Regexp#=~ либо string#=~.

Обратите внимание, что это не возвращает значение true / false, вместо этого возвращает либо индекс совпадения, если найден, либо nil, если не найден. Поскольку все целые числа в ruby являются правдивыми (включая 0), а nil - ложными, это работает. Если вы хотите логическое значение, используйте #=== как показано в другом примере.

## **Кванторы**

Квантификаторы позволяют указать количество повторяющихся строк.

• Нулевой или один:

 $/az/$ 

• Нуль или много:

 $/a*/$ 

• Один или многие:

 $/a+/-$ 

• Точное число:

```
/a(2, 4)/ # Two, three or four
/a(2, )/ # Two or more
/a\{,4\}/ # Less than four (including zero)
```
По умолчанию кванторы являются жадными, что означает, что они принимают как можно больше символов, пока они все еще делают совпадение. Обычно это не заметно:

```
/(?<site>.*) Stack Exchange/ =~ 'Motor Vehicle Maintenance & Repair Stack Exchange'
```
Именованный site группы захвата будет настроен на «Обслуживание и ремонт автомобилей», как и ожидалось. Но если «Stack Exchange» является необязательной частью строки (потому что вместо нее может быть «переполнение стека»), наивное решение не будет работать так, как ожидалось:

```
/(?<site> .*) ( Stack Exchange) ?/
```
Эта версия по-прежнему будет соответствовать, но именованный захват будет включать « Stack Exchange», поскольку \* жадно ест эти символы. Решение состоит в том, чтобы добавить еще один знак вопроса, чтобы сделать \* ленивым:

```
/(?<site>.*?)( Stack Exchange)?/
```
Добавление элюбому квантору будет лениться.

Классы символов

Описывает диапазоны символов

Вы можете явно перечислять символы

 $/$ [abc]/ # 'a' or 'b' or 'c'

Или используйте диапазоны

 $/[a-z]/$  # from 'a' to 'z'

Можно комбинировать диапазоны и отдельные символы

 $/[a-cz]/$  # 'a' or 'b' or 'c' or 'z'

Ведущая тире  $(-)$  рассматривается как charachter

 $/[-a-c]/$  # '-' or 'a' or 'b' or 'c'

Классы могут быть отрицательными, если предыдущие символы с  $\gamma$ 

 $/$ [^a-c]/ # Not 'a', 'b' or 'c'

Есть несколько ярлыков для широко распространенных классов и специальных символов, плюс окончания строк

```
^ # Start of line
$ # End of line
\A # Start of string
\Z # End of string, excluding any new line at the end of string
\z # End of string
. # Any single character
\s # Any whitespace character
\S # Any non-whitespace character
\d # Any digit
\D # Any non-digit
\w # Any word character (letter, number, underscore)
\W # Any non-word character
\b # Any word boundary
```
\n будет пониматься просто как новая строка

Чтобы избежать любого зарезервированного charachter, например / или [] а другие используют обратную косую черту (левая косая черта)

 $\setminus \setminus \hspace{.15cm} \# \hspace{.15cm} \Longrightarrow \hspace{.15cm} \setminus \hspace{.15cm}$  $\setminus [\setminus]$  # => []

Регулярные выражения в случаях

Вы можете проверить, соответствует ли строка нескольким регулярным выражениям с помощью оператора switch.

## пример

```
case "Ruby is #1!"
when /\APython/
  puts "Boooo."
when /\ARuby/
  puts "You are right."
else
   puts "Sorry, I didn't understand that."
end
```
Это работает, потому что аргументы саѕе проверяются на равенство, используя оператор ===, а не оператор == . Когда регулярное выражение находится в левой части сравнения с использованием === , оно проверит строку, чтобы увидеть, совпадает ли она.

#### Определение регулярного выражения

Regexp можно создать тремя способами в Ruby.

- с помощью косых черт: / /
- ИСПОЛЬЗУЯ % г{}
- ИСПОЛЬЗОВАНИЕ Regex.new

```
#The following forms are equivalent
reqexp_slash = /hello/regexp\_bracket = <math>gr{hello}</math>reqexp_new = Reqexp.new('hello')string to match = "hello world!"
#All of these will return a truthy value
string_to_match =~ regexp_slash # => 0
string_to_match =~ regexp_bracket # => 0string_to_match =~ regexp_new \qquad # => 0
```
### матч? - Логический результат

Возвращает true или false, что указывает, соответствует ли регулярное выражение или нет, без обновления *s* - и других связанных переменных. Если присутствует второй параметр, он указывает позицию в строке, чтобы начать поиск.

```
/R.../. match? ("Ruby")
                        #=> true
/R.../.match?("Ruby", 1) #=> false
/P.../.match? ("Ruby")
                        #=> false
```
Ruby 2.4+

### Обычное быстрое использование

Регулярные выражения часто используются в методах в качестве параметров для проверки наличия других строк или поиска и / или замены строк.

Вы часто увидите следующее:

```
string = "My not so long string"
string[/so/] # gives so
string[/present/] # gives nil
string[/present/].nil? # gives true
```
Таким образом, вы можете просто использовать это как проверку, если строка содержит подстроку

```
puts "found" if string[/so/]
```
Более продвинутый, но все же короткий и быстрый: найдите определенную группу, используя второй параметр, 2 - второй в этом примере, потому что нумерация начинается с 1, а не 0, группа - это то, что заключено в круглые скобки.

string  $\lceil (\text{n.t}) \cdot (1 \cdot \text{nq}) /$ , 2] # gives long

Также часто используется: поиск и замена sub или gsub, \1 дает первую найденную группу,  $\lambda$ <sub>2</sub> - BTODVIO:

string.gsub(/(n.t).+(l.ng)/, '\1 very \2') # My not very long string

Последний результат запоминается и может использоваться по следующим строкам

\$2 # gives long

Прочитайте Регулярные выражения и операции на основе регулярных выражений онлайн: https://riptutorial.com/ru/ruby/topic/1357/регулярные-выражения-и-операции-на-основерегулярных-выражений

# глава 60: Рекурсия в Ruby

# **Examples**

Рекурсивная функция

Начнем с простого алгоритма, чтобы увидеть, как рекурсия может быть реализована в Ruby.

В пекарне есть продукты для продажи. Продукты находятся в упаковках. Он обслуживает заказы только в пакетах. Упаковка начинается с самого большого размера упаковки, а остальные количества заполняются следующими размерами пакетов.

Например, если получен заказ из 16, пекарня выделяет 2 из 5 пакетов и 2 из 3 пакетов. 2 5  $+23 = 16$ . Посмотрим, как это реализовано в рекурсии. «allocate» - это рекурсивная функция здесь.

```
#!/usr/bin/ruby
class Bakery
 attr_accessor :selected_packs
 def initialize
  @packs = [5,3] # pack sizes 5 and 3
  \theta selected packs = \thetaenddef allocate(qty)
  remaining_qty = nil
   # packs are allocated in large packs first order
   # to minimize the packaging space
   @packs.each do |pack|
    remaining_qty = qty - packif remaining_qty > 0ret_val = allocate(remaining_qty)
      if ret val == 0@selected_packs << pack
        remaining_qty = 0break
      end
    elsif remaining qty == 0@selected_packs << pack
      hreak
    endend
   remaining_qty
 endend
```

```
bakery = Bakery.new
bakery.allocate(16)
puts "Pack combination is: #{bakery.selected_packs.inspect}"
```
#### Выход:

Раск комбинация: [3, 3, 5, 5]

## Рекурсия хвоста

Многие рекурсивные алгоритмы могут быть выражены с помощью итерации. Например, наибольшую общую функцию знаменателя можно записать рекурсивно:

```
def qdc (x, y)return x if y == 0return qdc(y, x%y)
end
```
#### или итеративно:

```
def gdc\_iter (x, y)while y := 0 do
   x, y = y, x\frac{6}{9}yend
  return x
end
```
Оба алгоритма эквивалентны теоретически, но рекурсивная версия подвержена риску SystemStackError. Однако, поскольку рекурсивный метод заканчивается вызовом для себя, его можно оптимизировать, чтобы избежать переполнения стека. Еще один способ: рекурсивный алгоритм может привести к тому же машинного кода, что и итеративный, если компилятор знает, как искать вызов рекурсивного метода в конце метода. По умолчанию Ruby не оптимизирует оптимизацию вызовов, но вы можете включить его с помощью:

```
RubyVM::InstructionSequence.compile_option = {
 tailcall_optimization: true,
 trace_instruction: false
\}
```
В дополнение к оптимизации оптимизации хвоста вам также необходимо отключить отслеживание команд. К сожалению, эти параметры применимы только во время компиляции, поэтому вам нужно либо require рекурсивный метод из другого файла, либо eval **ОПРЕДЕЛЕНИЕ МЕТОДА:** 

```
RubyVM::InstructionSequence.new(<<-EOF).eval
 def me_myself_and_i
   me_myself_and_i
 end
```
EOF me\_myself\_and\_i # Infinite loop, not stack overflow

Наконец, окончательный вызов возврата должен возвращать метод и только метод. Это означает, что вам нужно будет переписать стандартную факториальную функцию:

```
def fact(x)return 1 if x \leq 1return x*fact(x-1)
end
```
### К чему-то вроде:

```
def fact (x, \text{acc=1})return acc if x <= 1
 return fact (x-1, x*acc)
end
```
Эта версия передает накопленную сумму через второй (необязательный) аргумент, который по умолчанию равен 1.

Дальнейшее чтение: Оптимизация звонков в Ruby и Tailin 'Ruby.

Прочитайте Рекурсия в Ruby онлайн: https://riptutorial.com/ru/ruby/topic/7986/рекурсия-в-ruby

# глава 61: Символы

# Синтаксис

- : условное обозначение
- : условное обозначение'
- : "условное обозначение"
- «Символ» to sym
- % s  $\{CMMBOM\}$

## замечания

## Преимущества использования символов над строками:

## 1. Символом Ruby является объект с сопоставлением O (1)

Чтобы сравнить две строки, нам потенциально нужно смотреть на каждого персонажа. Для двух строк длины N это потребует сравнений N + 1

```
def string_compare str1, str2
 if str1.length != str2.length
      return false
 end
 for i in 0...str1.length
   return false if str1[i] != str2[i]
 end
 return true
end
string_compare "foobar", "foobar"
```
Но так как каждый вид: foobar относится к одному и тому же объекту, мы можем сравнивать символы, просматривая идентификаторы объектов. Мы можем сделать это с помощью одного сравнения. (О (1))

```
def symbol_compare sym1, sym2
 sym1.object_id == sym2.object_id
endsymbol_compare :foobar, :foobar
```
## 2. Символом Ruby является метка в перечислении бесплатной формы

В С ++ мы можем использовать «перечисления» для представления семейств связанных констант:

```
enum BugStatus { OPEN, CLOSED };
BugStatus original_status = OPEN;
```
Но поскольку Ruby является динамическим языком, мы не беспокоимся об объявлении типа BugStatus или отслеживании правовых значений. Вместо этого мы представляем значения перечисления в виде символов:

```
original_status = :open
current_status = : closed
```
#### 3. Символ Ruby - это постоянное, уникальное имя

В Ruby мы можем изменить содержимое строки:

"foobar" $[0] = ?b$  # "boo"

Но мы не можем изменить содержимое символа:

```
: foobar [0] = ?b # Raises an error
```
#### 4. Символом Ruby является ключевое слово для аргумента ключевого слова

При передаче аргументов ключевого слова функции Ruby мы определяем ключевые слова с использованием символов:

```
# Build a URL for 'bug' using Rails.
url_for:controller \Rightarrow 'bug',: action \Rightarrow 'show',
          : id \Rightarrow buq.id
```
#### 5. Символ Ruby - отличный выбор для хеш-ключа

Как правило, мы будем использовать символы для представления ключей хэш-таблицы:

```
options = \{\}options[:auto_save]
                      = trueoptions[:show\_comments] = false
```
## **Examples**

#### Создание символа

Наиболее распространенным способом создания объекта symbol является префикс идентификатора строки с двоеточием:

```
:a_symbol
              # => :a_symbol
:a_symbol.class # => Symbol
```
Вот несколько альтернативных способов определения  $symbol$  в сочетании со  $string$ литералом:

:"a\_symbol" "a\_symbol".to\_sym

Символы также имеют последовательность  $\epsilon_s$ , которая поддерживает произвольные разделители, аналогичные тем, как  $\frac{1}{3}$  и  $\frac{1}{3}$  работают для строк:

%s(a\_symbol) %s{a\_symbol}

\*s особенно полезно для создания символа из ввода, который содержит пробел:

 $s$ s{a symbol}  $#$  => :"a symbol"

Хотя некоторые интересные символы (: / : [] : ^ и т. Д.) Могут быть созданы с определенными идентификаторами строк, обратите внимание, что символы не могут быть созданы с помощью числового идентификатора:

```
:1 # => syntax error, unexpected tINTEGER, ...
:0.3 # => syntax error, unexpected tFLOAT, ...
```
Символы могут заканчиваться одним ? или ! без необходимости использования строкового литерала в качестве идентификатора символа:

```
:hello? # : "hello?" is not necessary.
:world! # :"world!" is not necessary.
```
Обратите внимание, что все эти различные методы создания символов возвратят один и TOT **XA OO HAKT** 

```
:svmbol.object_id == "symbol".to_sym.object_id
:symbol.object_id == %s{symbol}.object_id
```
Поскольку Ruby 2.0 содержит ярлык для создания массива символов из слов:

%i(numerator denominator) == [:numerator, :denominator]

#### Преобразование строки в символ

C yyetom string:

```
s = "something"
```
существует несколько способов преобразования его в Symbol:

s.to\_sym # => :something :"#{s}" # => :something

## **Преобразование символа в строку**

Учитывая Symbol :

s = :something

Самый простой способ преобразовать его в String можно с помощью метода Symbol#to\_s :

s.to\_s # => "something"

Другой способ сделать это - использовать метод Symbol#id2name который является псевдонимом метода  $symbol\#to\_s$ . Но это метод, который уникален для класса  $symbol$ :

s.id2name # => "something"

Прочитайте Символы онлайн: [https://riptutorial.com/ru/ruby/topic/873/](https://riptutorial.com/ru/ruby/topic/873/%D1%81%D0%B8%D0%BC%D0%B2%D0%BE%D0%BB%D1%8B)[символы](https://riptutorial.com/ru/ruby/topic/873/%D1%81%D0%B8%D0%BC%D0%B2%D0%BE%D0%BB%D1%8B)

# глава 62: Создание / управление драгоценными камнями

# **Examples**

Файлы Gemspec

Каждый драгоценный камень имеет файл в формате <gem name>.gemspec который содержит метаданные о драгоценном камне и его файлах. Формат gemspec выглядит следующим образом:

```
Gem::Specification.new do |s|
 # Details about gem. They are added in the format:
 s.<detail name> = <detail value>
end
```
Поля, требуемые RubyGems:

Либо author = string ЛИбо authors = array

Использовать  $\text{author} = \text{eC}$ ли есть только один автор, а  $\text{author} = \text{K}$ огда их несколько. Для authors= ИСПОЛЬЗУЙТЕ МАССИВ. В КОТОРОМ ПЕРЕЧИСЛЕНЫ ИМЕНА АВТОРОВ.

 $files = array$ 

Здесь **array** - это список всех файлов в камне. Это также можно использовать с функцией  $\text{Dir}[]$ , например, если все ваши файлы находятся в каталоге  $\text{/lib/}$ , то вы можете ИСПОЛЬЗОВАТЬ files =  $Dir['/libျ$ .

 $name = string$ 

Здесь строка - это просто название вашего драгоценного камня. Rubygems рекомендует несколько правил, которым вы должны следовать, называя свой драгоценный камень.

- 1. Использовать символы подчеркивания, без пробелов
- 2. Используйте только строчные буквы
- 3. Используйте hypens для расширения gem (например, если ваш драгоценный камень назван example для расширения, вы бы назвали его example-extension), так что, когда требуется расширение, оно может потребоваться, если require "example/extension".

RubyGems также добавляет: «Если вы публикуете драгоценный камень на rubygems.org, он может быть удален, если имя нежелательно, нарушает интеллектуальную собственность или содержимое драгоценного камня соответствует этим критериям. Вы можете сообщить

#### об этом камне на сайте поддержки RubyGems».

platform=

#### Я не знаю

require\_paths=

#### Я не знаю

summary= string

String - это летопись цели драгоценных камней и всего, что вы хотели бы рассказать о камне.

version= string

Текущий номер версии драгоценного камня.

Рекомендуемые поля:

email = string

Адрес электронной почты, который будет связан с драгоценным камнем.

```
homepage= string
```
Сайт, на котором живет драгоценный камень.

Любая license= или licenses=

Я не знаю

**Построение драгоценного камня**

После того, как вы создали свой камень для публикации, вы должны выполнить следующие шаги:

- 1. Создайте свой драгоценный камень с помощью gem build <gem name>.gemspec (файл gemspec должен существовать)
- 2. Создание учетной записи RubyGems , если у вас еще нет [здесь](https://rubygems.org/sign_up)
- 3. Убедитесь, что нет драгоценных камней, которые делят имя вашего драгоценного камня
- 4. Опубликуйте свой драгоценный камень с помощью gem publish <gem name>.<gem version number>.gem

#### **зависимости**

### Чтобы просмотреть дерево зависимостей:

gem dependency

Чтобы указать, какие драгоценные камни зависят от конкретного драгоценного камня (например, связки)

```
gem dependency bundler --reverse-dependencies
```
Прочитайте Создание / управление драгоценными камнями онлайн: [https://riptutorial.com/ru/ruby/topic/4092/](https://riptutorial.com/ru/ruby/topic/4092/%D1%81%D0%BE%D0%B7%D0%B4%D0%B0%D0%BD%D0%B8%D0%B5---%D1%83%D0%BF%D1%80%D0%B0%D0%B2%D0%BB%D0%B5%D0%BD%D0%B8%D0%B5-%D0%B4%D1%80%D0%B0%D0%B3%D0%BE%D1%86%D0%B5%D0%BD%D0%BD%D1%8B%D0%BC%D0%B8-%D0%BA%D0%B0%D0%BC%D0%BD%D1%8F%D0%BC%D0%B8)[создание---управление-драгоценными-камнями](https://riptutorial.com/ru/ruby/topic/4092/%D1%81%D0%BE%D0%B7%D0%B4%D0%B0%D0%BD%D0%B8%D0%B5---%D1%83%D0%BF%D1%80%D0%B0%D0%B2%D0%BB%D0%B5%D0%BD%D0%B8%D0%B5-%D0%B4%D1%80%D0%B0%D0%B3%D0%BE%D1%86%D0%B5%D0%BD%D0%BD%D1%8B%D0%BC%D0%B8-%D0%BA%D0%B0%D0%BC%D0%BD%D1%8F%D0%BC%D0%B8)

# глава 63: Создать случайное число

# Вступление

Как создать случайное число в Ruby.

## замечания

Псевдоним Random :: DEFAULT.rand. Это использует генератор псевдослучайных чисел, который аппроксимирует истинную случайность

## **Examples**

6-сторонняя матрица

```
# Roll a 6 sided die, rand (6) returns a number from 0 to 5 inclusive
dice\_roll\_result = 1 + rand(6)
```
Создайте случайное число из диапазона (включительно)

```
# ruby 1.92
lowerlimit = 1
upper\_limit = 6Random.new.rand(lower_limit..upper_limit) # Change your range operator to suit your needs
```
Прочитайте Создать случайное число онлайн: https://riptutorial.com/ru/ruby/topic/9626/ создать-случайное-число

# глава 64: Спектр

# **Examples**

#### Диапазоны как последовательности

Наиболее важным применением диапазонов является выражение последовательности

#### Синтаксис:

```
(begin..end) => this construct will include end value
(begin...end) => this construct will exclude end value
```
#### или же

Range.new(begin, end, exclude\_end) => exclude\_end is by default false

Самое важное end значение должно быть больше begin, иначе оно ничего не вернет.

#### Примеры:

```
(10..1).to_a# = > [ ](1 \ldots 3)#=> [1, 2](-6...-1) . to a\#=\gt [ -6, -5, -4, -3, -2, -1 ]#=> ["a", "b", "c", "d", "e"]
('a'..'e').to_a#=> ["a", "b", "c", "d"]
('a'...'e').to_a
Range.new(1, 3).to_a
                       \# = [1, 2, 3]
Range.new(1,3,true).to_a#=> [1, 2]
```
#### Итерирование в диапазоне

Вы можете легко сделать что-то для каждого элемента в диапазоне.

```
(1..5).each do |i|
    print i
end
# 12345
```
#### Диапазон между датами

```
require 'date'
date1 = Date.parse "01/06/2016"date2 = Date.parse "05/06/2016"p "Period #{date1.strftime("%d/%m/%Y")} to #{date2.strftime("%d/%m/%Y")}"
(date1..date2).each do |date|
```

```
 p date.strftime("%d/%m/%Y")
end
# "01/06/2016"
# "02/06/2016"
# "03/06/2016"
# "04/06/2016"
```

```
# "05/06/2016"
```
Прочитайте Спектр онлайн: [https://riptutorial.com/ru/ruby/topic/3427/](https://riptutorial.com/ru/ruby/topic/3427/%D1%81%D0%BF%D0%B5%D0%BA%D1%82%D1%80)[спектр](https://riptutorial.com/ru/ruby/topic/3427/%D1%81%D0%BF%D0%B5%D0%BA%D1%82%D1%80)

# глава 65: Специальные константы в Ruby

# **Examples**

**ФАЙЛ** 

Относительный путь к файлу из текущего каталога выполнения Предположим, что у нас есть эта структура каталогов: /home/stackoverflow/script.rb script.rb содержит:

puts \_FILE\_

Если вы находитесь внутри / дома / StackOverflow и выполнить сценарий, как ruby script.rb тогда FILE Bыведет script.rb Если вы внутри / дома, то он будет выводить stackoverflow/script.rb

Очень полезно получить путь к скрипту в версиях до 2.0, где  $_{\rm dir}$  не существует.

Примечание FILE He равно \_dir\_

dir

dir не является константой, а функцией dir **DaBHO** File.dirname(File.realpath(FILE))

\$ PROGRAM NAME или \$0

Содержит имя исполняемого скрипта. **\_FILE\_ Же, ЧТО И \_FILE\_ еСЛИ ВЫ ВЫПОЛНЯЕТЕ ЭТОТ СКРИПТ.** 

\$\$

Номер процесса Ruby, выполняющего этот скрипт

### \$1, \$2ит. Д.

Содержит подшаблон из соответствующего набора круглых скобок в последнем успешном сопоставленном шаблоне, не считая шаблоны, согласованные во вложенных блоках, которые уже были выведены, или nil, если последний совпадение шаблона не удалось. Эти переменные доступны только для чтения.

#### **ARGV или \$\***

Аргументы командной строки для скрипта. Параметры интерпретатора Ruby уже удалены.

## **STDIN**

Стандартный вход. Значение по умолчанию для \$ stdin

## **STDOUT**

Стандартный выход. Значение по умолчанию для \$ stdout

### **STDERR**

Стандартный выход ошибки. Значение по умолчанию для \$ stderr

### **\$ STDERR**

Текущий стандартный вывод ошибки.

### **\$ STDOUT**

Текущий стандартный вывод

### **\$ STDIN**

Текущий стандартный ввод

**ENV**

Хэш-подобный объект содержит текущие переменные среды. Установка значения в ENV изменяет среду для дочерних процессов.

Прочитайте Специальные константы в Ruby онлайн: [https://riptutorial.com/ru/ruby/topic/4037/](https://riptutorial.com/ru/ruby/topic/4037/%D1%81%D0%BF%D0%B5%D1%86%D0%B8%D0%B0%D0%BB%D1%8C%D0%BD%D1%8B%D0%B5-%D0%BA%D0%BE%D0%BD%D1%81%D1%82%D0%B0%D0%BD%D1%82%D1%8B-%D0%B2-ruby) [специальные-константы-в-](https://riptutorial.com/ru/ruby/topic/4037/%D1%81%D0%BF%D0%B5%D1%86%D0%B8%D0%B0%D0%BB%D1%8C%D0%BD%D1%8B%D0%B5-%D0%BA%D0%BE%D0%BD%D1%81%D1%82%D0%B0%D0%BD%D1%82%D1%8B-%D0%B2-ruby)[ruby](https://riptutorial.com/ru/ruby/topic/4037/%D1%81%D0%BF%D0%B5%D1%86%D0%B8%D0%B0%D0%BB%D1%8C%D0%BD%D1%8B%D0%B5-%D0%BA%D0%BE%D0%BD%D1%81%D1%82%D0%B0%D0%BD%D1%82%D1%8B-%D0%B2-ruby)

# глава 66: сравнимый

# Синтаксис

- · include Comparable
- <=> оператора космического корабля (<=>)

## параметры

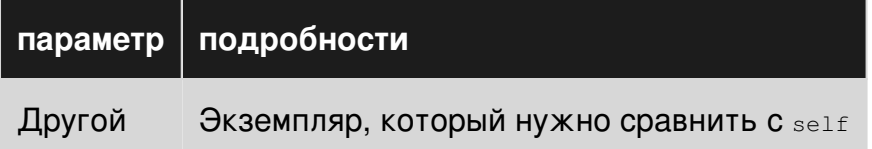

### замечания

 $x \iff y$  должно возвращать отрицательное число, если  $x \iff y$ , ноль, если  $x == y$  и положительное число, если x > y.

# **Examples**

Прямоугольник, сравнимый по площади

Сотрагаble является одним из самых популярных модулей в Ruby. Его цель - предоставить удобные методы сравнения.

Чтобы использовать его, вы должны include Comparable и определить оператора космического корабля ( <=> ):

```
class Rectangle
 include Comparable
 def initialize(a, b)a = a(b) = bend
  def area
   @a * @bend
 def \iff \iff \text{(other)}area <=> other.area
 end
endr1 = Rectangle.new(1, 1)
```

```
r2 = Rectangle.new(2, 2)
r3 = Rectangle.new(3, 3)
r2 \geq r1 # => true
r2.between? r1, r3 # => true
r3.between? r1, r2 # => false
```
Прочитайте сравнимый онлайн: [https://riptutorial.com/ru/ruby/topic/1485/](https://riptutorial.com/ru/ruby/topic/1485/%D1%81%D1%80%D0%B0%D0%B2%D0%BD%D0%B8%D0%BC%D1%8B%D0%B9)[сравнимый](https://riptutorial.com/ru/ruby/topic/1485/%D1%81%D1%80%D0%B0%D0%B2%D0%BD%D0%B8%D0%BC%D1%8B%D0%B9)

# **глава 67: Струны**

## **Синтаксис**

- 'Строка' // создает строку через однокасканный литерал
- «Строка» // создает строку через двухцилиндровый литерал
- String.new ("Строка")
- % q (строка) // альтернативный синтаксис для создания одиночных кавычек
- % Q (строка A) // альтернативный синтаксис для создания строк с двойными кавычками

# **Examples**

**Разница между строковыми литералами с одной кавычкой и двумя кавычками**

Основное отличие состоит в том, что  $string$  литералы с двойными кавычками поддерживают строковые интерполяции и полный набор управляющих последовательностей.

Например, они могут включать произвольные выражения Ruby с помощью интерполяции:

```
# Single-quoted strings don't support interpolation
puts 'Now is #{Time.now}'
# Now is #{Time.now}
# Double-quoted strings support interpolation
puts "Now is #{Time.now}"
# Now is 2016-07-21 12:43:04 +0200
```
Строки с двойными кавычками также поддерживают [весь набор управляющих](https://github.com/ruby/ruby/blob/trunk/doc/syntax/literals.rdoc#strings)

[последовательностей,](https://github.com/ruby/ruby/blob/trunk/doc/syntax/literals.rdoc#strings) включая "\n" , "\t" ...

```
puts 'Hello\nWorld'
# Hello\nWorld
puts "Hello\nWorld"
# H \ominus 11 \cap# World
```
... в то время как строки с одиночными кавычками *не* поддерживают escapeпоследовательности, ограничивая минимальный набор, необходимый для использования однокаскадных строк: буквенные одинарные кавычки и обратные косые черты, '\'' и '\\' соответственно.

#### Создание строки

Ruby предоставляет несколько способов создания объекта string. Наиболее распространенный способ - использовать одиночные или двойные кавычки для создания « строкового литерала »:

 $s1 = 'Hello'$  $s2 = "He110"$ 

Основное отличие состоит в том, что строковые литералы с двойными кавычками немного более гибкие, поскольку они поддерживают интерполяцию и некоторые escapeпоследовательности обратной косой черты.

Существует также несколько других возможных способов создания строкового литерала с использованием произвольных разделителей строк. Произвольный разделитель строк это \* за которым следует соответствующая пара разделителей:

% (A string) %{A string} %<A string> % | A string | %!A string!

Наконец, вы можете использовать  $_{\Im}$  и  $_{\Re}$  последовательности, которые эквивалентны · и »  $\mathbf{K}$ :

```
puts %q(A string)
# A string
puts %q(Now is #{Time.now})
# Now is #{Time.now}
puts %0(A string)
# A string
puts %Q(Now is #{Time.now})
# Now is 2016-07-21 12:47:45 +0200
```
 $a \in \mathbb{R}$  и  $a \in \mathbb{R}$  последовательности полезны, когда строка содержит либо одинарные кавычки, либо двойные кавычки, либо их сочетание. Таким образом, вам не нужно избегать содержимого:

```
%Q(<a href="/profile">User's profile<a>)
```
Вы можете использовать несколько разных разделителей, если имеется соответствующая пара:

%q(A string) %q{A string} %q<A string> %q|A string|

#### Конкатенация строк

Конкатенация строк с помощью оператора +:

```
s1 = "Hello"s2 = 11.1s3 = "World"puts s1 + s2 + s3# => Hello World
s = s1 + s2 + s3puts s
# => Hello World
```
Или с помощью оператора <<:

```
s = 'Hello'S \leq 1s << 'World'
puts s
# \Rightarrow Hello World
```
Обратите внимание, что оператор << изменяет объект с левой стороны.

Вы также можете умножать строки, например

```
"wow" * 3# => "wowwowwow"
```
#### Строчная интерполяция

#{ruby\_expression} разделитель " и %Q последовательность поддерживает строчную ИНТЕРПОЛЯЦИЮ С ИСПОЛЬЗОВАНИЕМ #{ruby\_expression} :

```
puts "Now is #{Time.now}"
# Now is Now is 2016-07-21 12:47:45 +0200
puts %Q(Now is #{Time.now})
# Now is Now is 2016-07-21 12:47:45 +0200
```
## Мануальная обработка

```
"string".upcase
                 # => "STRING"
"STRING".downcase # => "string"
"String".swapcase # => "sTRING"
"string".capitalize # => "String"
```
Эти четыре метода не изменяют исходный приемник. Например,

```
str = "Hello"
str.upcase # => "HELLO"
puts str # => "Hello"
```
Существует четыре аналогичных метода, которые выполняют одни и те же действия, но изменяют исходный приемник.

```
"string".upcase! # => "STRING"
"STRING".downcase! # => "string"
"String".swapcase! # => "sTRING"
"string".capitalize! # => "String"
```
Например,

```
str = "Hello"
str.upcase! # => "HELLO"
puts str # => "HELLO"
```
#### Заметки:

• до Ruby 2.4 эти методы не обрабатывают unicode.

**Разделение строки**

```
String#split разбивает String На Array, основываясь на разделителе.
```

```
"alpha,beta".split(",")
# => ["alpha", "beta"]
```
Пустая String выводит в пустой Array :

"".split(",")  $#$   $=>$  []

Неподходящий разделитель приводит к Array содержащему один элемент:

```
"alpha,beta".split(".")
# => ["alpha,beta"]
```
Вы также можете разбить строку, используя регулярные выражения:

```
"alpha, beta,gamma".split(/, ?/)
# => ["alpha", "beta", "gamma"]
```
Разделитель является необязательным, по умолчанию строка разделяется на пробелы:

```
"alpha beta".split
# => ["alpha", "beta"]
```
#### **Присоединение к строкам**

Array#join Объединяет Array в String на основе разделителя:

```
["alpha", "beta"].join(",")
# => "alpha,beta"
```
Разделитель является необязательным, и по умолчанию используется пустая  $string$ .

```
["alpha", "beta"].join
# => "alphabeta"
```
Пустой Array приводит к пустой String , независимо от того, какой разделитель используется.

```
[].join(",")
# => " " "
```
#### **Многострочные строки**

Самый простой способ создать многострочную строку - просто использовать несколько строк между кавычками:

```
address = "Four score and seven years ago our fathers brought forth on this
continent, a new nation, conceived in Liberty, and dedicated to the
proposition that all men are created equal."
```
Основная проблема с этим методом заключается в том, что если строка содержит цитату, она разбивает синтаксис строки. Чтобы обойти проблему, вы можете использовать вместо [heredoc](https://ruby-doc.org/core-2.3.0/doc/syntax/literals_rdoc.html#label-Here+Documents) :

```
puts <<-RAVEN
  Once upon a midnight dreary, while I pondered, weak and weary,
  Over many a quaint and curious volume of forgotten lore—
     While I nodded, nearly napping, suddenly there came a tapping,
  As of some one gently rapping, rapping at my chamber door.
   "'Tis some visitor," I muttered, "tapping at my chamber door—
              Only this and nothing more."
  RAVEN
```
Ruby поддерживает shell-style здесь документы с << ЕОТ, но завершающий текст должен начинаться с строки. Это закручивает отступ кода, поэтому нет смысла использовать этот стиль. К сожалению, строка будет иметь отступы в зависимости от того, как сам код имеет отступ.

Ruby 2.3 решает проблему, введя <<- которая удаляет лишние ведущие пространства:

 $2,3$ 

 $\mathbb{R}^{\mathbb{Z}}$ 

```
def build_email(address)
 return (<<~EMAIL)
   TO: #{address}
   To Whom It May Concern:
   Please stop playing the bagpipes at sunrise!
   Regards,
   Your neighbor
 FMATT.
end
```
Percent Strings также работают для создания многострочных строк:

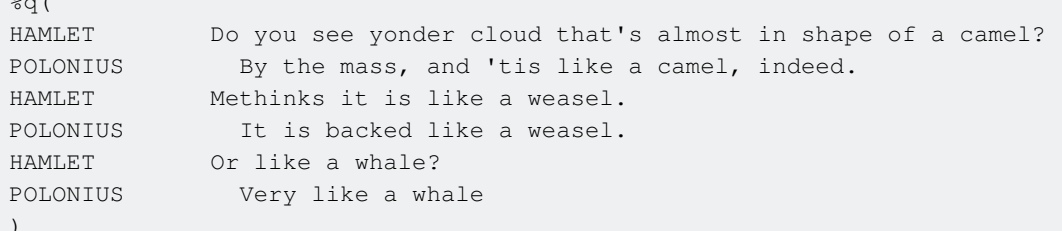

Существует несколько способов избежать интерполяции и escape-последовательностей:

- Одинарная кавычка вместо двойной кавычки: '\n is a carriage return.'
- Нижний регистр q в процентной строке: \*q[#{not-a-variable}]
- Одинарная кавычка терминальной строки в heredoc:

```
<<-'CODE'
  puts 'Hello world!'
CODE.
```
Форматированные строки

Ruby может вставлять массив значений в строку, заменяя любые заполнители значениями из поставляемого массива.

```
"Hello %s, my name is %s!" % ['World', 'br3nt']
# => Hello World, my name is br3nt!
```
Держатели мест представлены двумя \*s а значения задаются массивом ['Hello', 'br3nt']. Оператор » указывает строке для ввода значений массива.

#### Сменные замены символов

Метод tr возвращает копию строки, где символы первого аргумента заменяются символами второго аргумента.

"string".tr('r', 'l')  $#$  => "stling"

Чтобы заменить только первое вхождение шаблона другим выражением, используйте  $M$ eton sub

```
"string ring".sub('r', 'l') # => "stling ring"
```
Если вы хотите заменить все вхождения шаблона этим выражением, используйте ssub

```
"string ring".gsub('r','l') # => "stling ling"
```
Чтобы удалить символы, перейдите в пустую строку для второго параметра

Вы также можете использовать регулярные выражения во всех этих методах.

Важно отметить, что эти методы возвращают только новую копию строки и не будут изменять строку на месте. Для этого вам нужно использовать  $tr!$ , sub! И gsub! Методов соответственно.

Понимание данных в строке

В Ruby строка представляет собой последовательность байтов вместе с именем кодировки (например, UTF-8, US-ASCII, ASCII-8BIT), которая указывает, как вы можете интерпретировать эти байты как символы.

Строки Ruby могут использоваться для хранения текста (в основном последовательность символов), и в этом случае обычно используется кодировка UTF-8.

```
"abc".bytes # => [97, 98, 99]"abc".encoding.name # => "UTF-8"
```
Строки Ruby также могут использоваться для хранения двоичных данных (последовательность байтов), и в этом случае обычно используется кодировка ASCII-8BIT.

 $[42]$ .pack("i").encoding # => "ASCII-8BIT"

Возможно, что последовательность байтов в строке не соответствует кодировке, что приводит к ошибкам, если вы попытаетесь использовать эту строку.

```
"\xFF \xFF".valid_encoding? # => false
"\XFF \ XFF" .split(' '')# ArgumentError: invalid byte sequence in UTF-8
```
https://riptutorial.com/ru/home

### **Замена строк**

```
p "This is %s" % "foo"
# => "This is foo"
p "%s %s %s" % ["foo", "bar", "baz"]
# => "foo bar baz"
p "%{foo} == %{foo}" % {:foo => "foo" }
# => "foo == foo"
```
Дополнительную информацию см. В разделе [String](http://ruby-doc.org/core-2.3.0/String.html#method-i-25) & docs и [Kernel :: sprintf](http://ruby-doc.org/core-2.3.1/Kernel.html#method-i-sprintf).

#### **Строка начинается с**

Чтобы узнать, начинается ли строка с шаблона, start\_with? метод пригодится

```
str = "zebras are cool"
str.start_with?("zebras") => true
```
Вы также можете проверить положение шаблона с index

```
str = "zebras are cool"
str.index("zebras").zero? => true
```
#### **Строка заканчивается**

Чтобы найти, заканчивается ли строка шаблоном, end\_with? метод пригодится

```
str = "I like pineapples"
str.end_with?("pineaaples") => false
```
**Позиционирующие строки**

В Ruby строки могут быть выровнены по левому краю, выравниваться по правому краю или по центру

Для выравнивания по ljust метод ljust. Это принимает два параметра: целое число, представляющее количество символов новой строки и строки, представляющее шаблон, который нужно заполнить.

Если целое число больше длины исходной строки, новая строка будет выравниваться по левому краю с необязательным параметром строки, занимающим оставшееся пространство. Если параметр строки не указан, строка будет дополняться пробелами.

```
str ="abcd"
str.Ijust(4) => "abcd"
str.1just(10) => "abcd"
```
Чтобы правильно обосновать строку, используйте метод rjust. Это принимает два параметра: целое число, представляющее количество символов новой строки и строки, представляющее шаблон, который нужно заполнить.

Если целое число больше длины исходной строки, новая строка будет правильно обоснована с необязательным параметром строки с оставшимся пространством. Если параметр строки не указан, строка будет дополняться пробелами.

 $str = "abcd"$  $\Rightarrow$  "abcd"  $str.rjust(4)$  $\Rightarrow$  "  $abcd$ " str.rjust (10)

Чтобы центрировать строку, используйте метод center. Это принимает два параметра, целое число, представляющее ширину новой строки и строку, в которую будет добавлена исходная строка. Строка будет выровнена по центру.

```
str = "abcd"\Rightarrow "abcd"
str.center(4)\Rightarrow " abcd
                                             \mathbf{u}str.center(10)
```
Прочитайте Струны онлайн: https://riptutorial.com/ru/ruby/topic/834/струны

# глава 68: Уточнения

## замечания

Уточнения являются областью действия лексически, то есть они действуют с момента их aктивации (с using ключевого слова using) до тех пор, пока управление не сдвинется. Обычно управление изменяется до конца модуля, класса или файла.

# **Examples**

Патч обезьяны с ограниченным объемом

Основная проблема патчей обезьян заключается в том, что она загрязняет глобальную сферу. Ваш код работает во власти всех модулей, которые вы используете, не наступая друг на друга. Решение Ruby - это уточнения, которые в основном являются патчами обезьян в ограниченном объеме.

```
module Patches
 refine Fixnum do
   def plus_one
     self + 1end
   def plus (num)
    self + num
   end
   def concat_one
    self.to_s + '1'
   end
 endendclass RefinementTest
 # has access to our patches
 using Patches
 def initialize
   puts 1.plus_one
   puts 3.concat_one
 end
end# Main scope doesn't have changes
1.plus_one
# => undefined method `plus_one' for 1: Fixnum (NoMethodError)
RefinementTest.new
\# => 2
# => '31'
```
**Модули двойного назначения (уточнения или глобальные патчи)**

Это хорошая практика для охвата патчей с использованием Refinements, но иногда приятно загружать их по всему миру (например, в процессе разработки или тестирования).

Скажем, например, вы хотите запустить консоль, потребовать свою библиотеку, а затем использовать исправленные методы в глобальной области. Вы не могли бы сделать это с уточнениями, потому что using должно быть вызвано в определении класса / модуля. Но код можно написать таким образом, что это двойная цель:

```
module Patch
  def patched?; true; end
  refine String do
    include Patch
   end
end
# globally
String.include Patch
"".patched? # => true
# refinement
class LoadPatch
  using Patch
  "".patched? # => true
end
```
**Динамические уточнения**

Уточнения имеют особые ограничения.

refine может использоваться только в области модуля, но может быть запрограммировано с помощью send :refine .

 $_{using}$  более ограничено. Его можно вызывать только в определении класса / модуля. Тем не менее, он может принимать переменную, указывающую на модуль, и может быть вызван в цикле.

Пример, демонстрирующий эти понятия:

```
module Patch
  def patched?; true; end
end
Patch.send(:refine, String) { include Patch }
patch_classes = [Patch]
class Patched
  patch_classes.each { |klass| using klass }
   "".patched? # => true
end
```
Поскольку using является настолько статическим, его можно выставить с порядком загрузки, если сначала не загружаются файлы уточнения. Способ решения этой проблемы заключается в том, чтобы обернуть исправленное определение класса / модуля в proc. Например:

```
module Patch
  refine String do
    def patched; true; end
  end
end
class Foo
end
# This is a proc since methods can't contain class definitions
create_patched_class = Proc.new do
  Foo.class_exec do
    class Bar
      using Patch
      def self.patched?; ''.patched == true; end
     end
   end
end
create_patched_class.call
Foo::Bar.patched? # => true
```
Вызов proc создает исправленный класс  $Foo::Bar$ . Это может быть отложено до тех пор, пока не будет загружен весь код.

Прочитайте Уточнения онлайн: [https://riptutorial.com/ru/ruby/topic/6563/](https://riptutorial.com/ru/ruby/topic/6563/%D1%83%D1%82%D0%BE%D1%87%D0%BD%D0%B5%D0%BD%D0%B8%D1%8F)[уточнения](https://riptutorial.com/ru/ruby/topic/6563/%D1%83%D1%82%D0%BE%D1%87%D0%BD%D0%B5%D0%BD%D0%B8%D1%8F)

# глава 69: Хэш

## Вступление

Хеш - это словарь-подобный набор уникальных ключей и их значений. Также называемые ассоциативные массивы, они похожи на массивы, но где Array использует целые числа в качестве своего индекса, Hash позволяет использовать любой тип объекта. Вы извлекаете или создаете новую запись в Hash, ссылаясь на ее ключ.

# Синтаксис

- {first\_name: "Noel", second\_name: "Edmonds"}
- {: first\_name => "Noel",: second\_name => "Edmonds"}
- {"Имя" => "Ноэль", "Второе имя" => "Эдмондс"}
- {first\_key => first\_value, second\_key => second\_value}

### замечания

Хеши в Ruby сопоставляют ключи с значениями, используя хеш-таблицу.

Любой хешируемый объект может использоваться как ключ. Тем не менее, очень часто используется Symbol поскольку он обычно более эффективен в нескольких версиях Ruby из-за уменьшения распределения объектов.

{ key1: "foo", key2: "baz" }

# **Examples**

#### Создание хэша

Хэш в Ruby - это объект, который реализует хеш-таблицу, сопоставляя ключи со значениями. Ruby поддерживает определенный литерал синтаксиса для определения ХЭШЕЙ С ПОМОЩЬЮ {} :

```
my\_hash = \{\} # an empty hash
grades = { 'Mark' => 15, 'Jimmy' => 10, 'Jack' => 10 }
```
Хэш также может быть создан с использованием стандартного new метода:

```
my_hash = Hash.new # any empty hash
```
 $my\_hash = \{\}$  # any empty hash

Хэши могут иметь значения любого типа, включая сложные типы, такие как массивы, объекты и другие хеши:

```
mapping = { 'Mark' => 15, 'Jimmy' => [3, 4], 'Nika' => {'a' => 3, 'b' => 5} }
mapping['Mark'] # => 15
mapping['Jimmy'] \# => [3, 4]
mapping['Nika'] # => { "a" => 3, "b" => 5 }
```
Также ключи могут быть любого типа, включая сложные:

```
mapping = { 'Mark' => 15, 5 => 10, [1, 2] => 9 }
mapping['Mark'] # => 15
mapping[[1, 2]] # => 9
```
[Символы](http://www.riptutorial.com/ruby/topic/873/symbols) обычно используются как хеш-ключи, а Ruby 1.9 вводит новый синтаксис, чтобы сократить этот процесс. Следующие хэши эквивалентны:

```
# Valid on all Ruby versions
grades = \{ :Mark => 15, :Jimmy => 10, :Jack => 10 }
# Valid in Ruby version 1.9+
qrades = { Mark: 15, Jimmy: 10, Jack: 10 }
```
Следующий хеш (действительный во всех версиях Ruby) *отличается* , поскольку все ключи являются строками:

grades = { "Mark" => 15, "Jimmy" => 10, "Jack" => 10 }

Хотя обе версии синтаксиса могут быть смешаны, следующее не рекомендуется.

```
mapping = \{ :length => 45, width: 10 }
```
С Ruby 2.2+ существует альтернативный синтаксис для создания хэша с символьными клавишами (наиболее полезно, если символ содержит пробелы):

```
grades = { "Jimmy Choo": 10, :"Jack Sparrow": 10 }
# => { : "Jimmy Choo" => 10, : "Jack Sparrow" => 10 }
```
#### **Доступ к значениям**

Отдельные значения хэша считываются и записываются с использованием методов  $\Box$  и  $\Box$ :

```
my\_hash = \{ length: 4, width: 5 \}my_hash[:length] #=> => 4
```

```
my\_hash[:height] = 9my_hash #=> {:length => 4, :width => 5, :height => 9 }
```
По умолчанию доступ к ключу, который не был добавлен в хеш, возвращает nil, что означает, что всегда можно попытаться найти значение ключа:

```
my\_hash = \{\}my\_hash[:age] # => nil
```
Хэши также могут содержать ключи в строках. Если вы попытаетесь получить к ним доступ обычно, он просто вернет nil, вместо этого вы получите к ним доступ по строковым ключам:

```
my\_hash = \{ "name" => "user" }
my_hash[:name]
                  # \Rightarrow nil
my\_hash["name"] # => user
```
В ситуациях, когда ключи ожидаются или должны существовать, хеши имеют метод fetch который вызывает исключение при доступе к ключу, который не существует:

```
my\_hash = \{\}my_hash.fetch(:age) #=> KeyError: key not found: :age
```
fetch Принимает значение по умолчанию в качестве второго аргумента, которое возвращается, если ключ еще не был установлен:

 $my\_hash = \{\}$ my\_hash.fetch(:age, 45)  $\#=>$  => 45

fetch ТАКЖЕ МОЖЕТ ПРИНИМАТЬ блок, КОТОРЫЙ ВОЗВРАЩАЕТСЯ, ЕСЛИ КЛЮЧ ЕЩЕ НЕ был установлен:

```
my\_hash = \{\}my_hash.fetch(:age) { 21 } #=> 21my hash.fetch(:age) do |k|
 puts "Could not find #{k}"
end#=> Could not find age
```
Хэши также поддерживают метод store как псевдоним для []=:

```
my\_hash = \{\}my_hash.store(:age, 45)
```
 $my\_hash$  #=> { :age => 45 }

Вы также можете получить все значения хэша с помощью метода values:

```
my\_hash = \{ length: 4, width: 5 \}my_hash.values \#=> [4, 5]
```
Примечание. Это только для Ruby 2.3+ #dig удобно для вложенных Hash S. Извлекает вложенное значение, заданное последовательностью объектов idx, вызывая коп на каждом шаге, возвращая нуль, если какой-либо промежуточный шаг равен нулю.

```
h = \{ foot: \{bar: \{baz: 1\}} \}h.diq(:foo, :bar, :baz) # \Rightarrow 1h.diq(:foo, :zot, :xyz) # \Rightarrownil
g = \{ \text{foo: } [10, 11, 12] \}# =&> 11q.diq(:foo, 1)
```
Установка значений по умолчанию

По умолчанию попытка поиска значения для ключа, который не существует, будет возвращать nil. Вы можете указать другое возвращаемое значение (или действие, которое нужно предпринять), когда хеш обращается с несуществующим ключом. Хотя это называется «значением по умолчанию», это не должно быть ни одного значения; он может, например, быть вычисленным значением, таким как длина ключа.

Значение хэша по умолчанию может быть передано его конструктору:

```
h = Hash.new(0)h[:hi] = 1puts h[:hi] # => 1
puts h[:bye] # => 0 returns default value instead of nil
```
Значение по умолчанию также может быть указано на уже сконструированном Hash:

```
my hash = { human: 2, animal: 1 }
my\_hash.default = 0my\_hash[:plant] # => 0
```
Важно отметить, что значение по умолчанию не копируется каждый раз при обращении к новому ключу, что может привести к неожиданным результатам, когда значение по УМОЛЧАНИЮ ЯВЛЯЕТСЯ ССЫЛОЧНЫМ ТИПОМ:

```
# Use an empty array as the default value
authors = Hash.new([])
```

```
# Append a book title
authors[:homer] << 'The Odyssey'
# All new keys map to a reference to the same array:
authors[:plato] # => ['The Odyssey']
```
Чтобы обойти эту проблему, конструктор Hash принимает блок, который выполняется каждый раз, когда к нему обращается новый ключ, а возвращаемое значение используется как значение по умолчанию:

```
authors = Hash.new { [ ] }# Note that we're using += instead of <<, see below
authors[:homer] += ['The Odyssey']
authors[:plato] # => []
authors # => {:homer=>["The Odyssey"]}
```
Обратите внимание, что выше мы должны были использовать + = вместо <<, потому что значение по умолчанию автоматически не присваивается хэшу; использование << добавило бы в массив, но авторы [: Гомер] остались бы неопределенными:

```
authors[:homer] << 'The Odyssey' # ['The Odyssey']
authors[:homer] \# => []
authors # => \{\}
```
Чтобы иметь возможность назначать значения по умолчанию для доступа, а также вычислять более сложные значения по умолчанию, блок по умолчанию передается как хэш, так и ключ:

```
authors = Hash.new { |hash, key| hash[key] = []authors[:homer] << 'The Odyssey'
authors[:plate] # => []authors # => {: homer=>["The Odyssey"], : plato=>[]}
```
Вы также можете использовать блок по умолчанию для принятия действия и / или возврата значения, зависящего от ключа (или некоторых других данных):

```
\text{chars} = \text{Hash.new} \{ |\text{hash, key}| \text{key.length} \}chars \lceil : test \rceil # => 4
```
Вы даже можете создавать более сложные хэши:

```
page_views = Hash.new { |hash, key| hash[key] = { count: 0, url: key } }
page_views["http://example.com"][:count] += 1
page_views # => {"http://example.com"=>{:count=>1, :url=>"http://example.com"}}
```
#### Чтобы установить значение по умолчанию для Ргос для уже существующего хеша,

ИСПОЛЬЗУЙТЕ default\_proc=:

```
authors = \{\}authors.default\_proc = proc {[] }authors[:homer] += ['The Odyssey']
authors[:plate] # => []
authors # {: homer=>["The Odyssey"] }
```
#### Автоматическое создание Deep Hash

Хэш имеет значение по умолчанию для запрошенных ключей, но не существует (ноль):

 $a = \{\}$  $p a[$  :b ]  $#$  => nil

При создании нового хэша можно указать значение по умолчанию:

 $b = Hash.new 'puppy'$  $p b[$ :b]  $#$  => 'puppy'

Hash.new также принимает блок, который позволяет автоматически создавать вложенные хэши, такие как поведение автовивитации Perl или mkdir -p:

```
# h is the hash you're creating, and k the key.
hash = Hash.new { |h, k| h[k] = Hash.new &h.default_proc }
hash[ :a ][ :b ][ :c ] = 3
p hash \# \Rightarrow \{ a: \{ b: \{ c: 3 \} \} \}
```
Изменение ключей и значений

Вы можете создать новый хеш с измененными ключами или значениями, действительно, вы также можете добавлять или удалять ключи, используя инъекцию (АКА, сокращение). Например, для создания хеша с строковыми ключами и значениями верхнего регистра:

```
fruit = { name: 'apple', color: 'green', shape: 'round' }
# => {:name=>"apple", :color=>"green", :shape=>"round"}
new_fruit = fruit.inject({}) { |\text{memo}, (k, v)| memo[k.to_s] = v.upcase; memo}
# => new_fruit is {"name"=>"APPLE", "color"=>"GREEN", "shape"=>"ROUND"}
```
Хэш является перечислимым, по сути, набором пар ключ / значение. Поэтому есть такие MeTOДЫ, KaK each, map И inject.

Для каждой пары «ключ / значение» в хэше данный блок оценивается, значение memo в первом прогоне - это начальное значение, переданное для inject, в нашем случае пустой хэш, {}. Значение memo для последующих оценок - это возвращаемое значение предыдущей оценки блоков, поэтому мы модифицируем memo, установив ключ со значением и затем возвращаем <sub>тето</sub> в конце. Возвращаемое значение оценки конечных блоков - это ВОЗВращаемое значение inject, в нашем случае - memo.

Чтобы избежать необходимости предоставлять конечное значение, вы можете использовать each\_with\_object:

```
new\_fruit = fruit.each\_with\_object({}) { | (k,v), mem \newline \newline (memo[k.to_s] = v.upcase )}
```
Или даже карту:

1,8

```
new_fruit = Hash[fruit.map{ |k, v| [k.to_s, v.upcase] }]
```
(См. Этот ответ для более подробной информации, в том числе о том, как манипулировать хэшами на месте.)

#### Итерация над хешей

Hash ВКЛЮЧАЕТ В СЕбя МОДУЛЬ Enumerable, КОТОРЫЙ ПРЕДОСТАВЛЯЕТ НЕСКОЛЬКО МЕТОДОВ ИТерации, Таких как: Enumerable#each, Enumerable#each\_pair, Enumerable#each\_key И Enumerable#each\_value.

.each И .each\_pair Перебирают по каждой паре ключ-значение:

```
h = \{ "first_name" => "John", "last_name" => "Doe" }
h.each do | key, value|
   puts "\#{key} = f{value}end
# => first_name = John
    last_name = Doe
#
```
.each\_key ВЫПОЛНЯЕТ .each\_key ПО КЛАВИШАМ:

```
h = \{ "first_name" => "John", "last_name" => "Doe" }
h.each_key do | key|
 puts key
end# => first name
\#last_name
```
.each\_value **BbINOЛНЯЄT** .each\_value ПО ЗНАЧЕНИЯМ:

```
h = \{ "first_name" => "John", "last_name" => "Doe" }
h.each_value do |value|
    puts value
end
# => John
# Doe
```
.each with index ВЫПОЛНЯЕТ .each with index ПО ЭЛЕМЕНТАМ И ПРЕДОСТАВЛЯЕТ ИНДЕКС ИТЕРАЦИИ:

```
h = \{ "first_name" => "John", "last_name" => "Doe" }
h.each_with_index do |(key, value), index|
    puts "index: #{index} | key: #{key} | value: #{value}"
end
# => index: 0 | key: first_name | value: John
  index: 1 | key: last_name | value: Doe
```
#### **Преобразование в и из массивов**

Хеши могут быть свободно преобразованы в массивы и из них. Преобразование хэша пар ключ / значение в массив приведет к созданию массива, содержащего вложенные массивы для пары:

 $\{ :a \Rightarrow 1, :b \Rightarrow 2 \}$ .to\_a # => [[:a, 1], [:b, 2]]

В обратном направлении хэш может быть создан из массива того же формата:

 $[[:x, 3], [:y, 4]].$ to\_h  $\# \Rightarrow { :x \Rightarrow 3, :y \Rightarrow 4 }$ 

Аналогично, хэш может быть инициализирован с использованием Hash[] и списка переменных ключей и значений:

Hash[:a, 1, :b, 2]  $\# \Rightarrow$  { :a => 1, :b => 2 }

Или из массива массивов с двумя значениями каждый:

Hash[  $[[:x, 3], [:y, 4]]]$   $\# \Rightarrow \{ :x \Rightarrow 3, :y \Rightarrow 4 \}$ 

Хеши могут быть преобразованы обратно в массив переменных ключей и значений с помощью flatten() :

```
{ :a => 1, :b => 2 }.flatten # => [:a, 1, :b, 2]
```
Легкое преобразование в массив и из массива позволяет Hash хорошо работать со многими методами Enumerable такими как collect и zip :

Hash[('a'..'z').collect{ |c| [c, c.upcase] }] # => { 'a' => 'A', 'b' => 'B', ... }

https://riptutorial.com/ru/home 265

```
people = ['Alice', 'Bob', 'Eve']
height = [5.7, 6.0, 4.9]Hash[people.zip(height)] # => { 'Alice' => 5.7, 'Bob' => '6.0', 'Eve' => 4.9 }
```
#### **Получение всех ключей или значений хэша**

```
{foo: 'bar', biz: 'baz'}.keys # \Rightarrow [:foo, :biz]
{foo: 'bar', biz: 'baz'}.values # => ["bar", "baz"]
{foo: 'bar', biz: 'baz'}.to_a # => [[:foo, "bar"], [:biz, "baz"]]
{foo: 'bar', biz: 'baz'}.each #<Enumerator: {:foo=>"bar", :biz=>"baz"}:each>
```
#### **Переопределение хэш-функции**

Рубиновые хеши используют методы hash и eql? для выполнения операции хеширования и назначения объектов, хранящихся в хэше, внутренним хэш-ячейкам. Реализация hash по умолчанию в Ruby - это [хэш-функция](https://en.wikipedia.org/wiki/MurmurHash) [murmur](https://en.wikipedia.org/wiki/MurmurHash) [по всем полям элемента хэшированного](https://github.com/ruby/ruby/blob/1b5acebef2d447a3dbed6cf5e146fda74b81f10d/st.c) [объекта](https://github.com/ruby/ruby/blob/1b5acebef2d447a3dbed6cf5e146fda74b81f10d/st.c) . Чтобы переопределить это поведение, можно переопределить hash и eql? методы.

Как и в случае с другими реализациями хэша, два объекта a и b будут хэшироваться в том же ведро, если a.hash == b.hash и будут считаться идентичными, если a.eql?(b). Таким образом, при повторной реализации hash и eql? следует позаботиться о том, чтобы, если a и b равны по eql? они должны возвращать одно и то же значение hash функции. В противном случае это может привести к дублированию записей в хэше. И наоборот, плохой выбор в реализации hash может привести к тому, что многие объекты будут совместно использовать один и тот же хэш-ведро, эффективно разрушая время поиска O (1) и вызывая O (n) для вызова eql? на всех объектах.

В приведенном ниже примере только экземпляр класса A хранится в виде ключа, поскольку он был добавлен первым:

```
class A
   def initialize(hash_value)
    @hash_value = hash_value
   end
   def hash
    @hash_value # Return the value given externally
   end
   def eql?(b)
    self.hash == b.hash
   end
end
class B < A
end
a = A.new(1)b = B \cdot new(1)h = \{\}
```

```
h[a] = 1h[b] = 2raise "error" unless h.size == 1raise "error" unless h.include? b
raise "error" unless h.include? a
```
#### Фильтрация хэшей

select ВОЗВращает новый hash с парами ключ-значение, для которых блок оценивается как true.

{ :a => 1, :b => 2, :c => 3 }.select {  $|k, v| k! = :a \& v \cdot even?$  } # => { :b => 2 }

Когда вам не понадобится ключ или значение в блоке фильтра, соглашение должно использовать \_ в этом месте:

```
{ :a => 1, :b => 2, :c => 3 }.select { |, v| v.even? } # => { :b => 2 }
{ :a => 1, :b => 2, :c => 3 }.select { |k, _| k == :c } # => { :c => 3 }
```
reject ВОЗВращает новый hash с парами ключ-значение, для которых блок оценивается как false:

{ :a => 1, :b => 2, :c => 3 }.reject {  $|$  | v | v even? } # => { :a => 1, :c => 3 } { :a => 1, :b => 2, :c => 3 }.reject { |k, \_| k == :b } # => { :a => 1, :c => 3 }

#### Установить операции с хэшами

#### • Пересечение хешей

Чтобы получить пересечение двух хэшей, верните общие ключи, значения которых равны:

```
hash1 = \{ :a =>1, :b =>2 \}hash2 = { :b => 2, :c => 3 }
hash1.select { |k, v| (hash2.include?(k) && hash2[k] == v) } # => { :b => 2 }
```
#### • Союз (слияние) хешей:

ключи в хэше уникальны, если в обоих хэшах, которые должны быть объединены, возникает ключ, тот из хэша, который вызывается merge перезаписывается:

```
hash1 = \{ :a => 1, :b => 2 \}hash2 = { :b => 4, :c => 3 }
hash1.merge(hash2) # => { :a => 1, :b => 4, :c => 3 }
hash2.merge(hash1) # => { :b => 2, :c => 3, :a => 1 }
```
Прочитайте Хэш онлайн: [https://riptutorial.com/ru/ruby/topic/288/](https://riptutorial.com/ru/ruby/topic/288/%D1%85%D1%8D%D1%88)[хэш](https://riptutorial.com/ru/ruby/topic/288/%D1%85%D1%8D%D1%88)

# глава 70: чисел

## замечания

## Иерархия номеров

Ruby включает несколько встроенных классов для представления чисел:

```
Numeric
 Integer
  Fixnum # 1
  Bignum # 10000000000000000000
           # 1.0Float
 Float<br>Complex
           # (1+0i)Rational # Rational (2, 3) == 2/3BigDecimal # not loaded by default
```
Наиболее распространенными являются:

- Fixnum для представления, например, положительных и отрицательных целых чисел
- Float для представления чисел с плавающей запятой

 $B$  ві  $q$  ресі та 1 является единственным, не загруженным по умолчанию. Вы можете загрузить его с помошью:

require "bigdecimal"

Обратите внимание, что в ruby 2.4+, Fixnum и Bignum объединены; все целые числа теперь являются просто членами класса Integer. Для обратной совместимости Fixnum == Bignum == Integer.

## **Examples**

Создание целых чисел

```
\cap# creates the Fixnum 0
123
      # creates the Fixnum 123
1 000
      # creates the Fixnum 1000. You can use _ as separator for readability
```
По умолчанию обозначение является базой 10. Однако существуют и другие встроенные обозначения для разных баз:

# Hexadecimal representation of 255, starts with a 0x  $0 \times FF$ 0b100 # Binary representation of 4, starts with a 0b # Octal representation of 365, starts with a 0 and digits 0555
Вы можете использовать метод Integer для преобразования String в Integer :

Integer("123") # => 123  $Integer("0xFF")$   $\#$  => 255  $Integer("0b100")$   $\#$  => 4 Integer("0555") # => 365

Вы также можете передать базовый параметр методу Integer для преобразования чисел из определенной базы

```
Integer('10', 5) # => 5
Integer('74', 8) \# => 60
Integer('NUM', 36) # => 30910
```
Обратите внимание, что метод вызывает  $A_{\text{rqumentError}}$  если параметр не может быть преобразован:

```
Integer("hello")
# raises ArgumentError: invalid value for Integer(): "hello"
Integer("23-hello")
# raises ArgumentError: invalid value for Integer(): "23-hello"
```
Вы также можете использовать метод String#to\_i . Однако этот метод несколько более разрешительный и имеет другое поведение, чем Integer :

```
"23".to i # = > 23"23-hello".to_i # => 23
"hello" . to_i" # => 0
```
String#to\_i принимает аргумент, основание для интерпретации числа как:

```
"10".to i(2) # => 2
"10".to i(3) # => 3
"A" . to_i(16) # => 10
```
**Преобразование числа в строку**

Fixnum # to\_s принимает необязательный базовый аргумент и представляет заданное число в этой базе:

```
2.to_s(2) # => "10"
3.to_s(2) # => "11"
3.to\_s(3) # => "10"
10.to_s(16) \# => "a"
```
Если аргумент не указан, то он представляет число в базе 10

 $2.to s # => "2"$  $10423.to_s$  # => "10423"

#### Разделение двух чисел

При делении двух чисел обратите внимание на тип, который вы хотите в ответ. Обратите внимание, что разделение двух целых чисел вызовет целочисленное деление. Если ваша цель состоит в том, чтобы запустить float-деление, по крайней мере один из параметров должен иметь тип float.

Целочисленное подразделение:

#### $3 / 2 # => 1$

#### Поплавковое деление

```
3 / 3.0 # \Rightarrow 1.016 / 2 / 2 # => 4
16 / 2 / 2.0 # => 4.0
16 / 2.0 / 2 # = > 4.0
16.0 / 2 / 2 # = > 4.0
```
#### Рациональное число

Rational представляет собой рациональное число как числитель и знаменатель:

```
r1 = Rational(2, 3)r2 = 2.5.to_rr3 = r1 + r2r3.numerator # => 19
r3.denominator # => 6
Rational (2, 4) # => (1/2)
```
#### Другие способы создания Rational

Rational ('2/3')  $\#$  => (2/3) Rational (3)  $# \Rightarrow (3/1)$ Rational  $(3, -5)$  # =>  $(-3/5)$ Rational (0.2)  $\#$  => (3602879701896397/18014398509481984) Rational('0.2')  $\#$  => (1/5)  $0.2.$ to\_r # => (3602879701896397/18014398509481984)  $0.2.rationalize # => (1/5)$  $'1/4'.to_r$  # =>  $(1/4)$ 

#### Сложные числа

 $11 # =&>(0+1i)$  $1.to_c$  # =>  $(1+0i)$ rectangular = Complex(2, 3)  $\#$  => (2+3i)  $polar = Complex('1@2')$   $# \Rightarrow (-0.4161468365471424+0.9092974268256817i)$ 

```
polar.rectangular # => [-0.4161468365471424, 0.9092974268256817]
rectangular.polar # => [3.605551275463989, 0.982793723247329]
rectangular + polar # => (1.5838531634528576+3.909297426825682i)
```
#### **Четные и нечетные числа**

even? метод может быть использован для определения того, является ли число четным

 $4.$ even?  $\#$  => true  $5.$ even?  $\# \Rightarrow$  false

odd? метод может быть использован для определения того, является ли число нечетным

 $4. \text{odd?}$   $\qquad \qquad # \Rightarrow \text{false}$  $5.00d$ ?  $\# \Rightarrow true$ 

#### **Число округлений**

round метод будет округлять число, если первая цифра после десятичной точки равна 5 или выше и округляется вниз, если эта цифра равна 4 или ниже. Это требует дополнительного аргумента для точности, которую вы ищете.

```
4.89.round # => 5
4.25.round # => 4
3.141526.round(1) # => 3.1
3.141526.round(2) # => 3.14
3.141526.round(4) # => 3.1415
```
Числа с плавающей запятой также могут быть округлены до самого высокого целого числа, меньшего, чем число с методом floor

4.9999999999999.floor # => 4

Их также можно округлить до наименьшего целого числа, превышающего число, используя метод ceil

```
4.0000000000001.ceil # => 5
```
Прочитайте чисел онлайн: [https://riptutorial.com/ru/ruby/topic/1083/](https://riptutorial.com/ru/ruby/topic/1083/%D1%87%D0%B8%D1%81%D0%B5%D0%BB)[чисел](https://riptutorial.com/ru/ruby/topic/1083/%D1%87%D0%B8%D1%81%D0%B5%D0%BB)

# **глава 71: Чистое тестирование APIинтерфейса RSpec JSON**

### **Examples**

**Тестирование объекта Serializer и его введение в контроллер**

Скажем, вы хотите построить свой API для соответствия [спецификации](http://jsonapi.org/) [jsonapi.org,](http://jsonapi.org/) и результат должен выглядеть так:

```
{
  "article": {
     "id": "305",
     "type": "articles",
     "attributes": {
       "title": "Asking Alexandria"
     }
  }
}
```
Тест для объекта Serializer может выглядеть следующим образом:

```
# spec/serializers/article_serializer_spec.rb
require 'rails_helper'
RSpec.describe ArticleSerializer do
   subject { described_class.new(article) }
  let(:article) { instance_double(Article, id: 678, title: "Bring Me The Horizon") }
   describe "#as_json" do
    let(:result) { subject.as_json }
     it 'root should be article Hash' do
      expect(result).to match({
        article: be_kind_of(Hash)
      })
     end
     context 'article hash' do
      let(:article_hash) { result.fetch(:article) }
      it 'should contain type and id' do
        expect(article_hash).to match({
           id: article.id.to_s,
           type: 'articles',
           attributes: be_kind_of(Hash)
        })
       end
       context 'attributes' do
         let(:article_hash_attributes) { article_hash.fetch(:attributes) }
```

```
 it do
            expect(article_hash_attributes).to match({
             title: /[Hh]orizon/,
            })
          end
       end
     end
   end
end
```
Объект Serializer может выглядеть следующим образом:

```
# app/serializers/article_serializer.rb
class ArticleSerializer
   attr_reader :article
   def initialize(article)
    @article = article
   end
   def as_json
    {
       article: {
        id: article.id.to_s,
        type: 'articles',
         attributes: {
           title: article.title
 }
       }
     }
   end
end
```
Когда мы запускаем наши спецификации «serializers», все проходит.

Это довольно скучно. Давайте представим опечатку для нашего сериализатора статей: вместо type: "articles" давайте вернем type: "events" и повторим наши тесты.

```
rspec spec/serializers/article_serializer_spec.rb
.F.
Failures:
   1) ArticleSerializer#as_json article hash should contain type and id
     Failure/Error:
        expect(article_hash).to match({
         id: article.id.to_s,
         type: 'articles',
         attributes: be_kind_of(Hash)
        })
        expected {:id=>"678", :type=>"event",
:attributes=>{:title=>"Bring Me The Horizon"}} to match {:id=>"678",
:type=>"articles", :attributes=>(be a kind of Hash)}
        Diff:
```

```
@@ -1, 4 +1, 4 @@-: attributes => (be a kind of Hash),
       +: attributes => {: title=>"Bring Me The Horizon"},
       :id => "678",
       -:type => "articles",
       +:type => "events",
     # ./spec/serializers/article_serializer_spec.rb:20:in `block (4
levels) in <top (required)>'
```
Как только вы запустите тест, довольно легко заметить ошибку.

После исправления ошибки (исправьте тип article) вы можете ввести его в контроллер следующим образом:

```
# app/controllers/v2/articles_controller.rb
module V2
 class ArticlesController < ApplicationController
   def show
     render json: serializer.as_json
   end
   private
     def article
       @article | |= Article.find(params[:id])
     enddef serializer
       @serializer | |= ArticleSerializer.new (article)
     end
 end
end
```
Этот пример основан на статье: http://www.eq8.eu/blogs/30-pure-rspec-json-api-testing

Прочитайте Чистое тестирование API-интерфейса RSpec JSON онлайн: https://riptutorial.com/ru/ruby/topic/7842/чистое-тестирование-арі-интерфейса-rspec-json

## глава 72: Шаблоны дизайна и идиомы в **Ruby**

### **Examples**

#### одиночка

Стандартная библиотека Ruby имеет модуль Singleton, который реализует шаблон Singleton. Первым шагом в создании класса Singleton является требование и включение МОДУЛЯ Singleton В КЛАСС:

```
require 'singleton'
class Logger
 include Singleton
end
```
Если вы попытаетесь создать экземпляр этого класса, как обычно, будет обычный класс, NoMethodError ИСКЛЮЧЕНИЕ NoMethodError. Конструктор закрывается, чтобы предотвратить случайное создание других экземпляров:

Logger.new #=> NoMethodError: private method `new' called for AppConfig: Class

Чтобы получить доступ к экземпляру этого класса, нам нужно использовать instance ():

```
first, second = Logger.instance, Logger.instance
first == second#=> true
```
#### Пример регистратора

```
require 'singleton'
class Logger
 include Singleton
  def initialize
   \text{Qlog} = \text{File.open}(\text{"log.txt", "a")}end
  def log(msg)
    @log.puts(msg)
  end
end
```

```
Чтобы использовать объект Logger :
```

```
Logger.instance.log('message 2')
```
#### **Без Singleton включают**

Вышеупомянутые одноэлементные реализации также могут быть выполнены без включения модуля Singleton. Этого можно достичь с помощью следующего:

```
class Logger
  def self.instance
    @instance ||= new
   end
end
```
который является сокращенным обозначением для следующего:

```
class Logger
  def self.instance
    @instance = @instance || Logger.new
   end
end
```
Однако имейте в виду, что модуль Singleton проверен и оптимизирован, поэтому является лучшим вариантом для реализации вашего синглтона.

#### **наблюдатель**

Шаблон наблюдателя представляет собой шаблон разработки программного обеспечения, в котором объект (называемый subject ) поддерживает список своих иждивенцев (называемых observers ) и автоматически уведомляет их о любых изменениях состояния, как правило, путем вызова одного из своих методов.

Ruby предоставляет простой механизм для реализации шаблона проектирования Observer. Модуль Observable предоставляет логику для уведомления абонента о любых изменениях объекта Observable.

Чтобы это работало, наблюдаемое должно было утверждать, что оно изменилось и уведомило наблюдателей.

Наблюдение объектов должно реализовать метод update() , который будет обратным вызовом для Observer.

Давайте реализовываем небольшой чат, где пользователи могут подписаться на пользователей, а когда один из них что-то пишет, подписчики получают уведомление.

```
require "observer"
```

```
class Moderator
   include Observable
   def initialize(name)
    @name = name
   end
   def write
    message = "Computer says: No"
    changed
    notify_observers(message)
   end
end
class Warner
   def initialize(moderator, limit)
    @limit = limit
    moderator.add_observer(self)
   end
end
class Subscriber < Warner
  def update(message)
    puts "#{message}"
   end
end
moderator = Moderator.new("Rupert")
Subscriber.new(moderator, 1)
moderator.write
moderator.write
```
#### Производя следующий вывод:

```
# Computer says: No
# Computer says: No
```
Мы вызвали метод write в классе Moderator дважды, уведомляя его подписчиков, в этом случае только один.

Чем больше подписчиков мы добавим, тем больше будут распространяться изменения.

#### **Шаблон декоратора**

Шаблон Decorator добавляет поведение к объектам, не затрагивая другие объекты того же класса. Шаблон декоратора является полезной альтернативой созданию подклассов.

Создайте модуль для каждого декоратора. Этот подход более гибкий, чем наследование, потому что вы можете смешивать и сопоставлять обязанности в большем количестве комбинаций. Кроме того, поскольку прозрачность позволяет декораторам быть вложенными рекурсивно, это допускает неограниченное количество обязанностей.

Предположим, что класс Pizza имеет метод стоимости, который возвращает 300:

```
class Pizza
  def cost
    300
   end
end
```
Представляйте пиццу с добавленным слоем сыра, и стоимость увеличивается на 50. Самый простой подход - создать подкласс PizzaWithCheese который возвращает 350 в методе стоимости.

```
class PizzaWithCheese < Pizza
  def cost
   350 end
end
```
Затем нам нужно представить большую пиццу, которая добавит 100 к стоимости обычной пиццы. Мы можем представить это с помощью подкласса LargePizza Pizza.

```
class LargePizza < Pizza
  def cost
    400
  end
end
```
У нас также может быть ExtraLargePizza, который добавляет дополнительную стоимость 15 к нашей LargePizza. Если бы мы считали, что эти типы пиццы могут быть поданы с сыром, нам нужно будет добавить подклассы LargePizzaWithChese и ExtraLargePizzaWithCheese. В итоге в итоге будет 6 классов.

Чтобы упростить подход, используйте модули для динамического добавления поведения в класс Pizza:

Модуль + удлинитель + супер-декоратор: ->

```
class Pizza
  def cost
    300
   end
end
module CheesePizza
  def cost
    super + 50
   end
end
module LargePizza
  def cost
    super + 100
   end
end
```

```
pizza = Pizza.new \text{#} \Rightarrow cost = 300pizza.extend(CheesePizza) #=> cost = 350
pizza.extend(LargePizza) #=> cost = 450
pizza.cost #=> cost = 450
```
#### **полномочие**

Объект прокси часто используется для обеспечения защищенного доступа к другому объекту, внутренняя бизнес-логика которого мы не хотим загрязнять с требованиями безопасности.

Предположим, мы хотели бы гарантировать, что только пользователь определенных разрешений может получить доступ к ресурсу.

Определение прокси: (он гарантирует, что только пользователи, которые действительно могут видеть оговорки, смогут пользоваться услугой customer\_service)

```
class Proxy
   def initialize(current_user, reservation_service)
    @current_user = current_user
    @reservation_service = reservation_service
   end
   def highest_total_price_reservations(date_from, date_to, reservations_count)
     if @current_user.can_see_reservations?
       @reservation_service.highest_total_price_reservations(
        date_from,
         date_to,
         reservations_count
       )
     else
      \lceil]
     end
   end
end
```
#### Модели и резервированиеСервис:

```
class Reservation
  attr_reader :total_price, :date
   def initialize(date, total_price)
    @date = date
    @total_price = total_price
   end
end
class ReservationService
   def highest_total_price_reservations(date_from, date_to, reservations_count)
     # normally it would be read from database/external service
     reservations = [
      Reservation.new(Date.new(2014, 5, 15), 100),
     Reservation.new(Date.new(2017, 5, 15), 10),
       Reservation.new(Date.new(2017, 1, 15), 50)
     ]
```

```
 filtered_reservations = reservations.select do |reservation|
      reservation.date.between?(date_from, date_to)
     end
     filtered_reservations.take(reservations_count)
   end
end
class User
  attr_reader :name
   def initialize(can_see_reservations, name)
     @can_see_reservations = can_see_reservations
     @name = name
   end
   def can_see_reservations?
    @can_see_reservations
   end
end
```
#### Бытовое обслуживание:

```
class StatsService
   def initialize(reservation_service)
     @reservation_service = reservation_service
   end
   def year_top_100_reservations_average_total_price(year)
    reservations = @reservation_service.highest_total_price_reservations(
      Date.new(year, 1, 1),
      Date.new(year, 12, 31),
       100
     )
     if reservations.length > 0
      sum = reservations.reduce(0) do |memo, reservation|
        memo + reservation.total_price
       end
       sum / reservations.length
     else
       0
     end
   end
end
```
#### Тестовое задание:

```
def test(user, year)
  reservations_service = Proxy.new(user, ReservationService.new)
  stats_service = StatsService.new(reservations_service)
  average_price = stats_service.year_top_100_reservations_average_total_price(year)
  puts "#{user.name} will see: #{average_price}"
end
test(User.new(true, "John the Admin"), 2017)
```
#### **ВЫГОДЫ**

- **мы избегаем каких-либо изменений в ReservationService при изменении ограничений доступа.**
- **мы не смешиваем данные, связанные с бизнесом ( date\_from , date\_to , reservations\_count ) с не связанными с доменом понятиями (разрешениями пользователя) в сервисе.**
- **Потребитель ( StatsService ) также свободен от связанной с разрешениями логики**

#### **ПРЕДОСТЕРЕЖЕНИЯ**

Интерфейс прокси всегда точно такой же, как и объект, который он скрывает, • поэтому пользователь, который потребляет услугу, завернутый прокси-сервером, даже не знал о наличии прокси-сервера.

Прочитайте Шаблоны дизайна и идиомы в Ruby онлайн: [https://riptutorial.com/ru/ruby/topic/2081/](https://riptutorial.com/ru/ruby/topic/2081/%D1%88%D0%B0%D0%B1%D0%BB%D0%BE%D0%BD%D1%8B-%D0%B4%D0%B8%D0%B7%D0%B0%D0%B9%D0%BD%D0%B0-%D0%B8-%D0%B8%D0%B4%D0%B8%D0%BE%D0%BC%D1%8B-%D0%B2-ruby)[шаблоны-дизайна-и-идиомы-в-](https://riptutorial.com/ru/ruby/topic/2081/%D1%88%D0%B0%D0%B1%D0%BB%D0%BE%D0%BD%D1%8B-%D0%B4%D0%B8%D0%B7%D0%B0%D0%B9%D0%BD%D0%B0-%D0%B8-%D0%B8%D0%B4%D0%B8%D0%BE%D0%BC%D1%8B-%D0%B2-ruby)[ruby](https://riptutorial.com/ru/ruby/topic/2081/%D1%88%D0%B0%D0%B1%D0%BB%D0%BE%D0%BD%D1%8B-%D0%B4%D0%B8%D0%B7%D0%B0%D0%B9%D0%BD%D0%B0-%D0%B8-%D0%B8%D0%B4%D0%B8%D0%BE%D0%BC%D1%8B-%D0%B2-ruby)

## кредиты

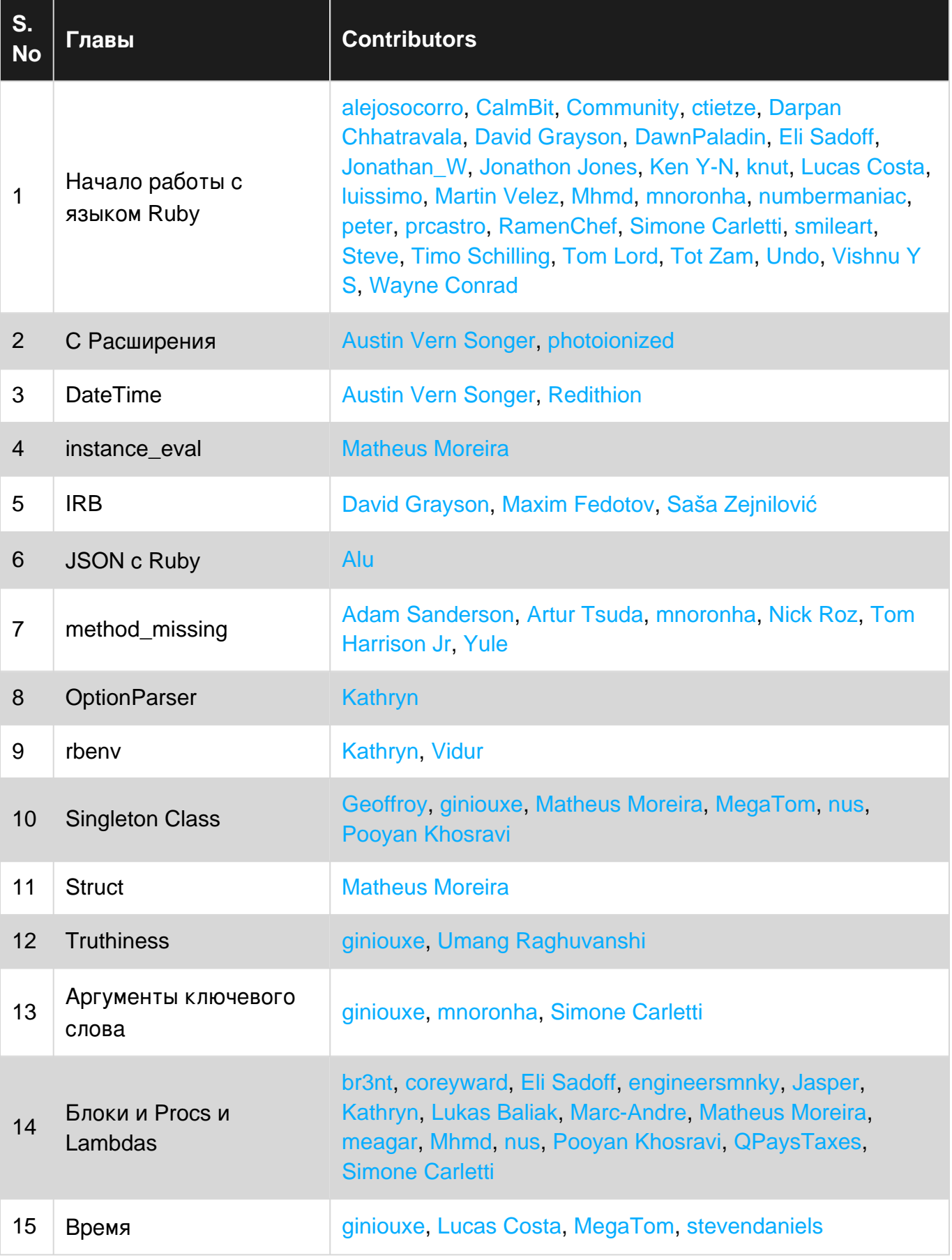

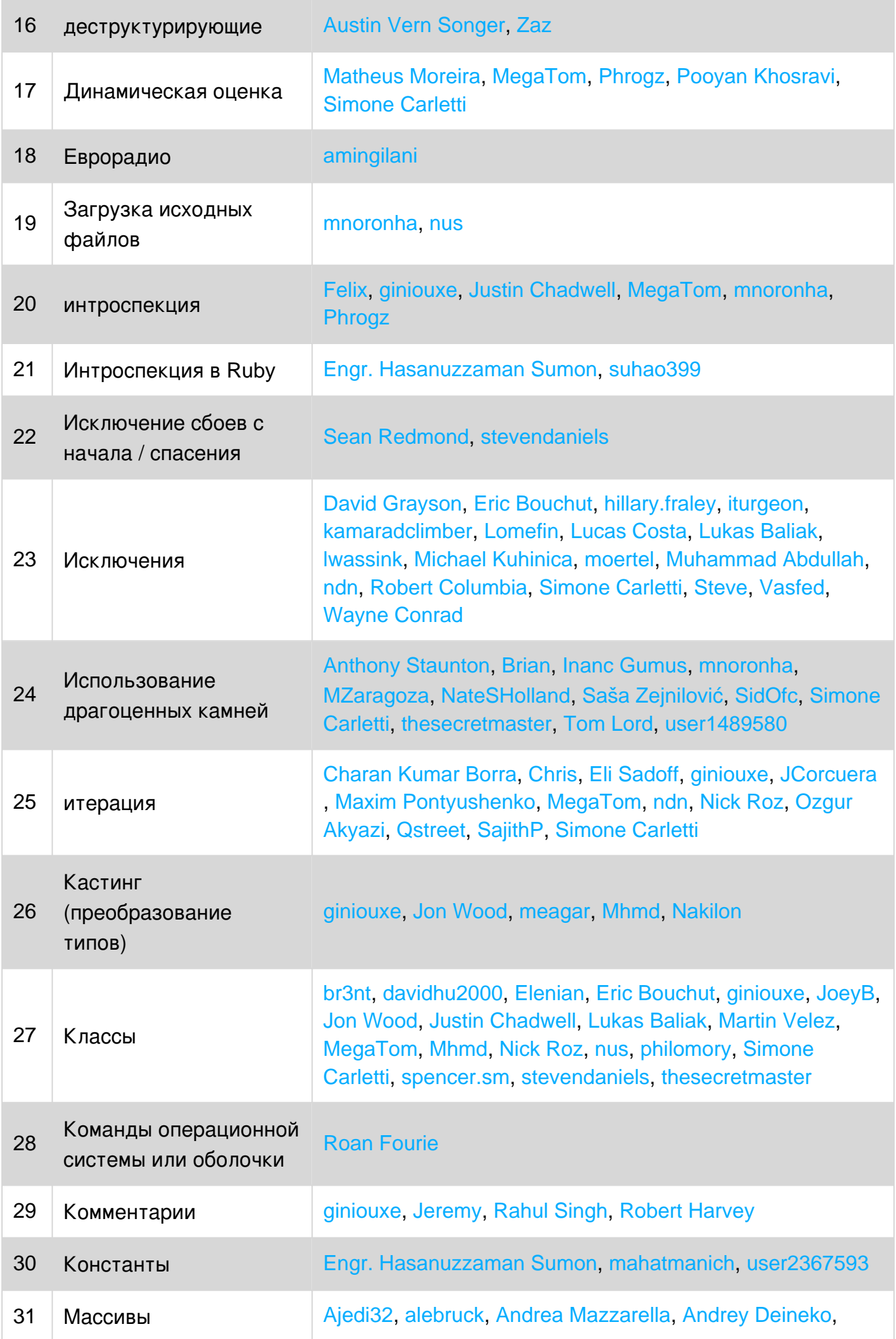

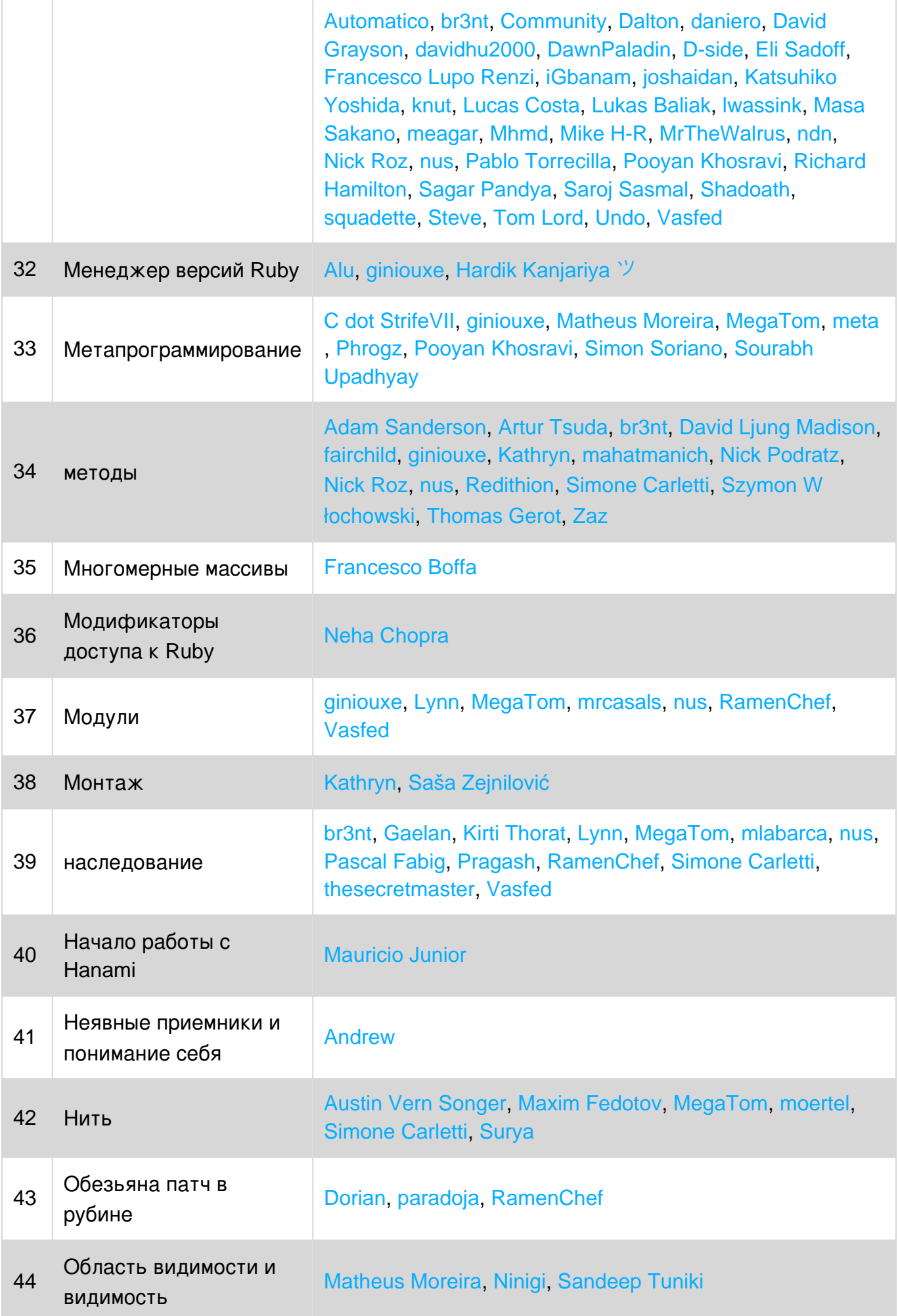

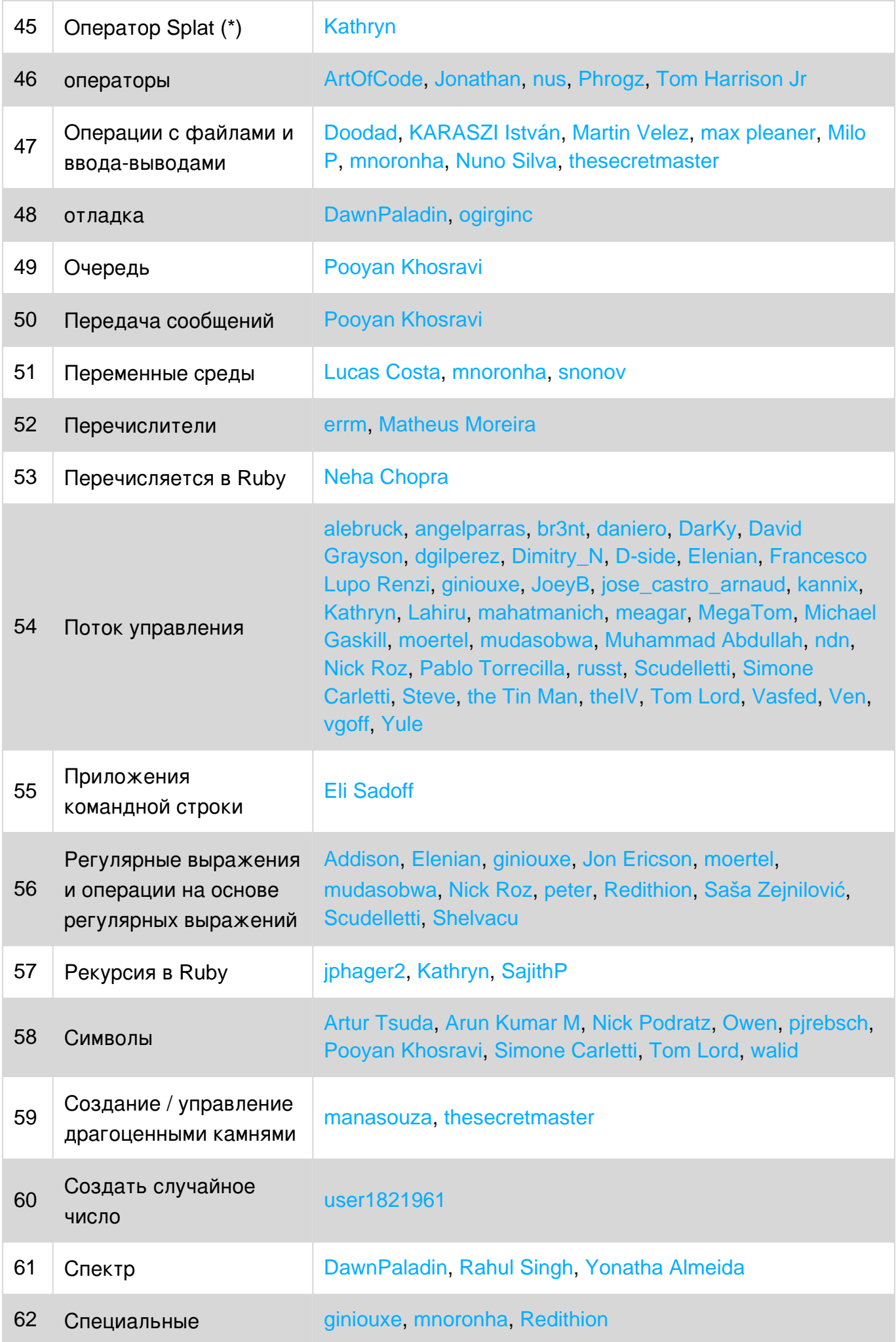

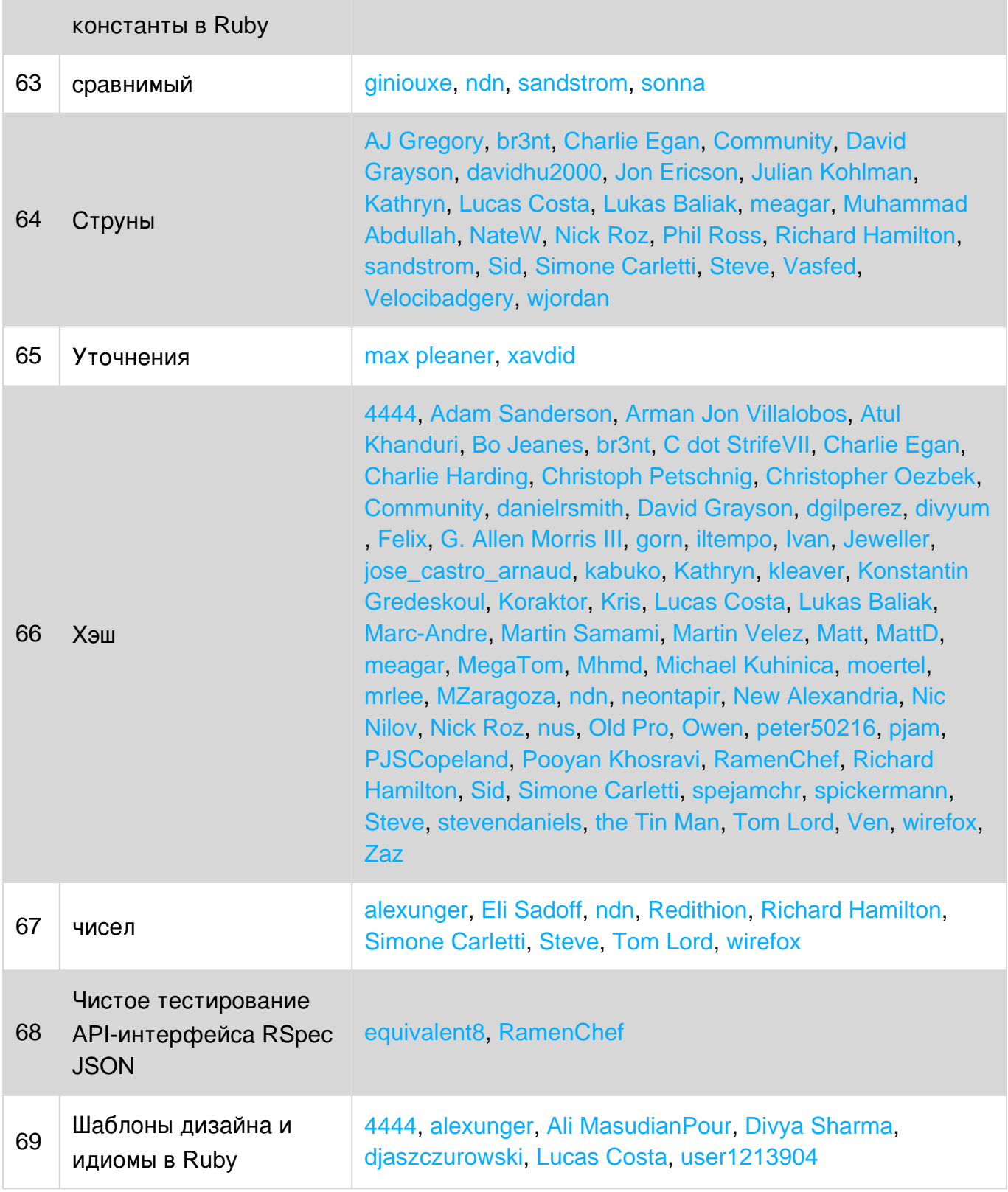